# **UNIVERSIDAD DE EL SALVADOR FACULTAD DE CIENCIAS NATURALES Y MATEMA´TICA ESCUELA DE F´ ISICA**

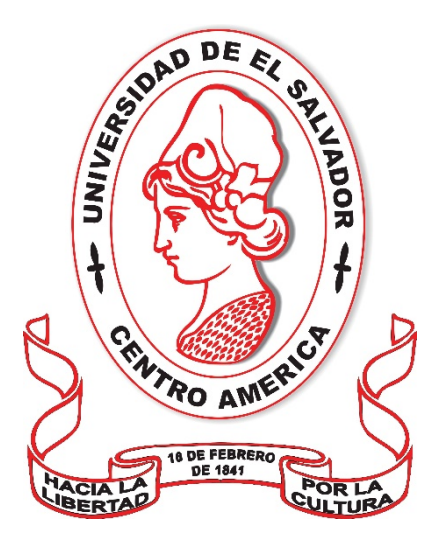

TESIS:

# **ANA´LISIS ESPACIO TEMPORAL MEDIANTE IMA´GENES DE SATE´LITE DE LA CUENCA DEL R´ IO TAMULASCO, CHALATENANGO**

POR:

**JONATHAN DE JESU´ <sup>S</sup> ARE´VALODURAN**

PARA OPTAR AL GRADO DE: **LICENCIADOEN GEOF´ ISICA**

Ciudad Universitaria, febrero de 2019

# **UNIVERSIDAD DE EL SALVADOR FACULTAD DE CIENCIAS NATURALES Y MATEMA´TICA ESCUELA DE F´ ISICA**

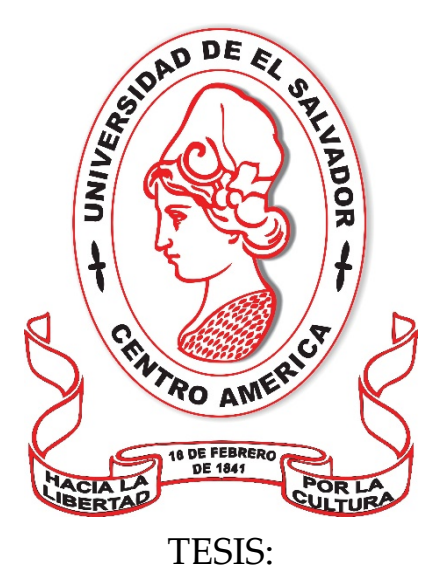

## **ANA´LISIS ESPACIO TEMPORAL MEDIANTEIMA´ GENES DE SATE´LITE DE LA CUENCA DEL R´ IO TAMULASCO, CHALATENANGO**

POR: **JONATHAN DE JESU´ <sup>S</sup> ARE´VALO DURAN**

> PARA OPTAR AL GRADO DE: **LICENCIADO EN GEOF´ ISICA**

ASESOR: **MsC. LUIS ALFONSO CASTILLO RAMOS**

Ciudad Universitaria, febrero de 2019

## **AUTORIDADES**

## **UNIVERSIDAD DE EL SALVADOR**

## RECTOR:

## MSc. ROGER ARMANDO ARIAS ALVARADO

SECRETARIO GENERAL: LIC. CRISTOBAL HERNÁN RÍOS BENÍTEZ FISCAL GENERAL: LIC. RAFAEL HUMBERTO PEÑA MARÍN

## **FACULTAD DE CIENCIAS NATURALES Y MATEMA´TICA**

## DECANO:

LIC. MAURICIO HERNÁN LOVO CÓRDOVA

### SECRETARIA:

LIC. DAMARIS MELANY HERRERA TURCIOS

# **ESCUELA DE F´ ISICA**

## DIRECTOR:

M.Sc. CÉSAR ARMANDO ALVARADO BATRES

### SECRETARIO:

LIC. GUILLEMO NAPOLEÓN MORÁN ORELLANA

# **UNIVERSIDAD DE EL SALVADOR FACULTAD DE CIENCIAS NATURALES Y MATEMA´TICA ESCUELA DE F´ ISICA**

**MsC. LUIS ALFONSO CASTILLO RAMOS ASESOR**

# **AGRADECIMIENTOS**

A Dios principalmente por permitirme obtener un triunfo más de vida.

Todo este proceso me ha permitido compartir con muchas personas a las cuales deseo agradecer en este apartado; en primer lugar, a mi asesor de tesis el MsC. Luis Alfonso Castillo Ramos, agradezco su dirección y apoyo para seguir este camino y llegar a la conclusión del mismo.

Al Ingeniero Abel Platero docente de Agronomía de la Facultad de Agronomía por haber facilitado mi comprensión y aprendizaje del programa para el procesamiento de imágenes digitales, a la Licenciada Mercedes Elisa Pérez Fernández mi pareja y compañera de vida por el esfuerzo, la motivación y el gran apoyo en todo este proceso, para lograr terminarlo satisfactoriamente; a mi familia por ser el apoyo incondicional y moral en toda la carrera y sobre todo por su dedicación y comprensión en todo momento.

A mi alma mater Universidad de El Salvador por permitir formarme como profesional, y así contribuir al desarrollo de la sociedad salvadoreña. A mis Docentes que durante la carrera tuvieron el rol de formadores y por facilitar sus conocimientos y compartir sus experiencias que servirán para desarrollarme como futuro profesional.

# ÍNDICE DE CONTENIDOS

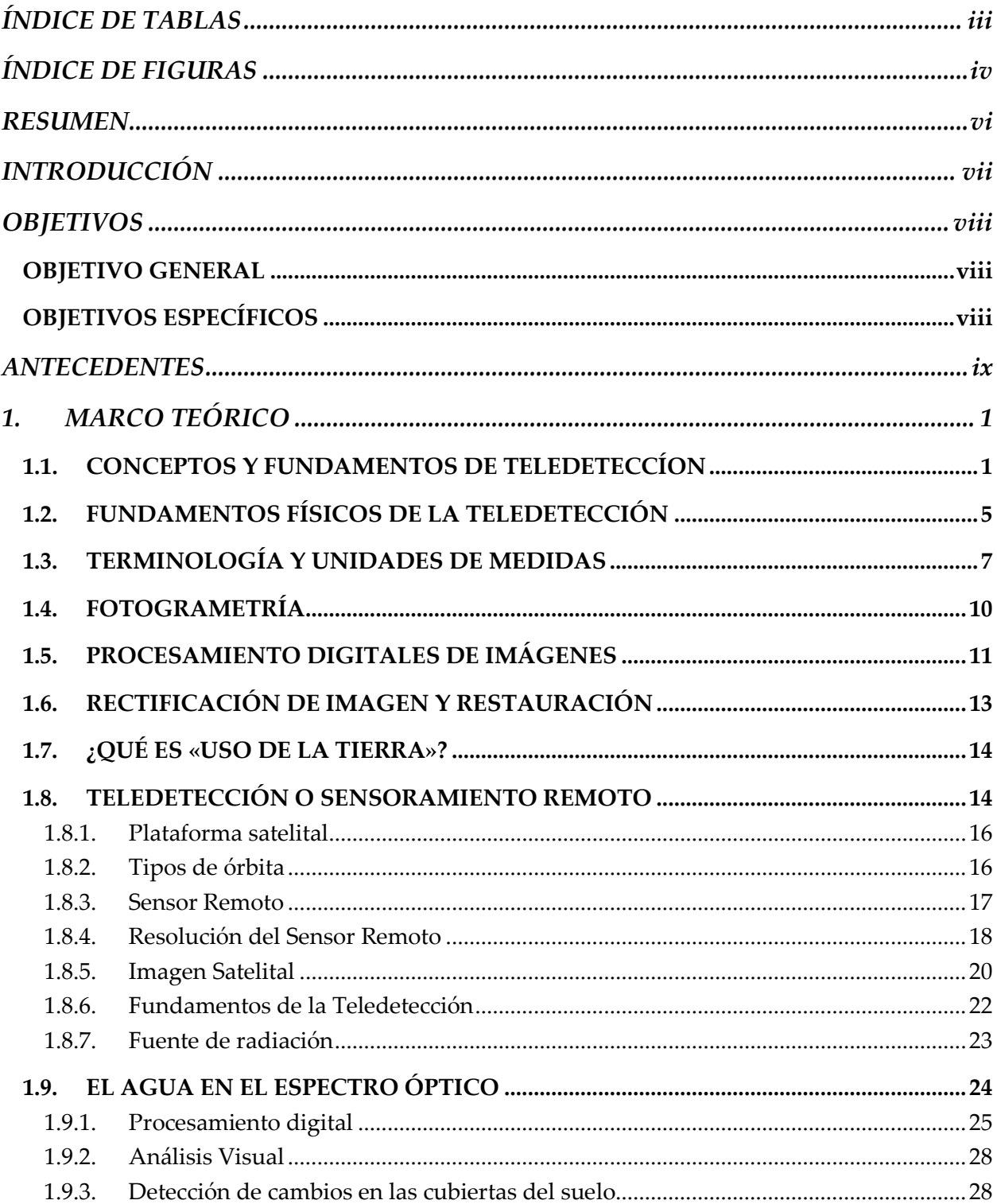

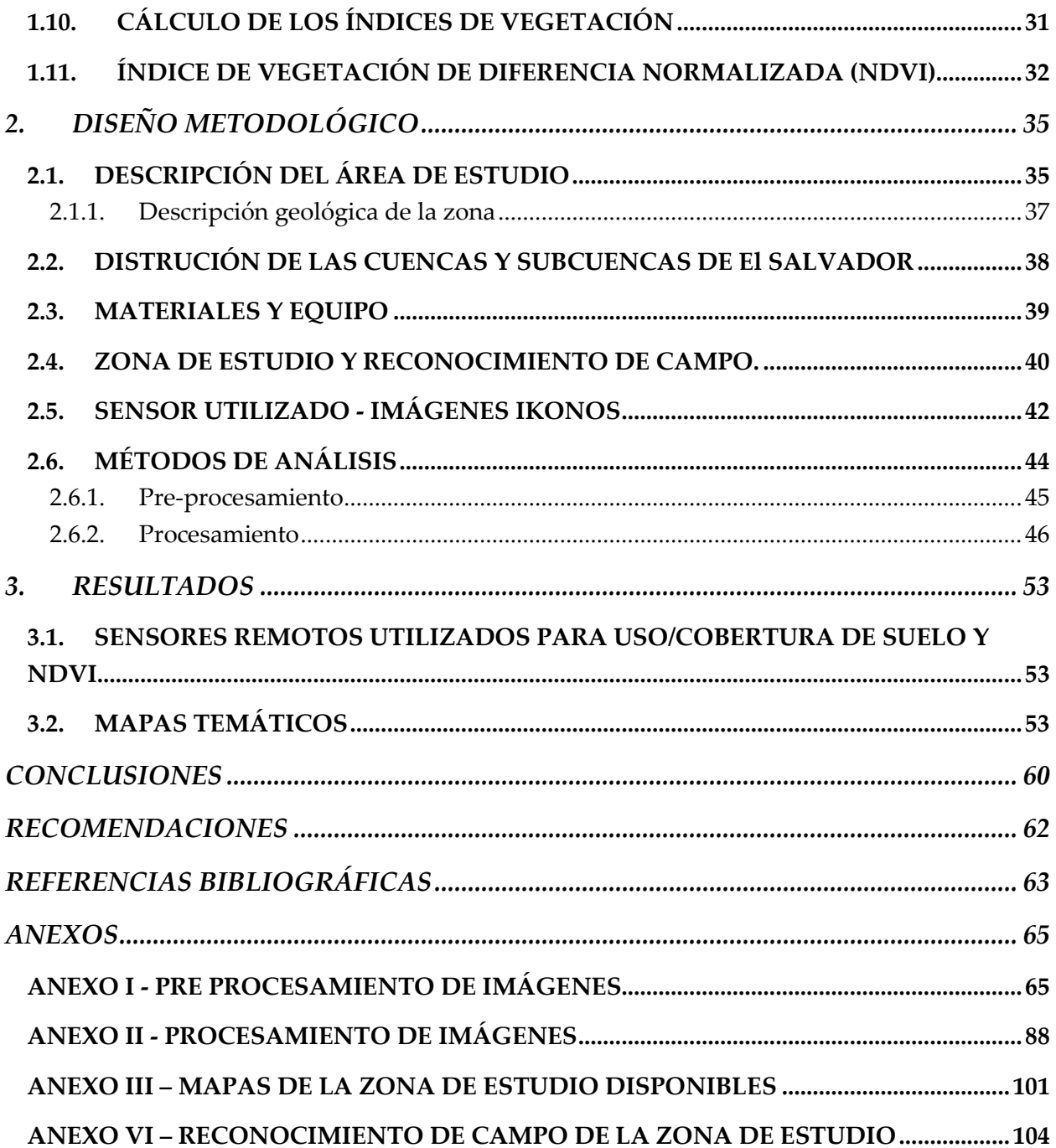

# <span id="page-7-0"></span>**ÍNDICE DE TABLAS**

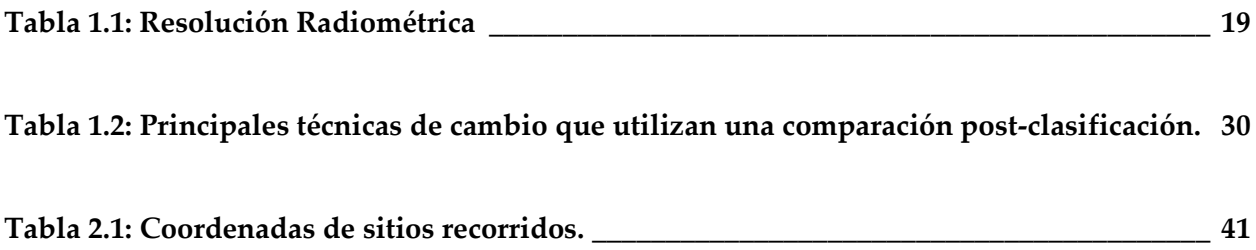

# <span id="page-8-0"></span>**ÍNDICE DE FIGURAS**

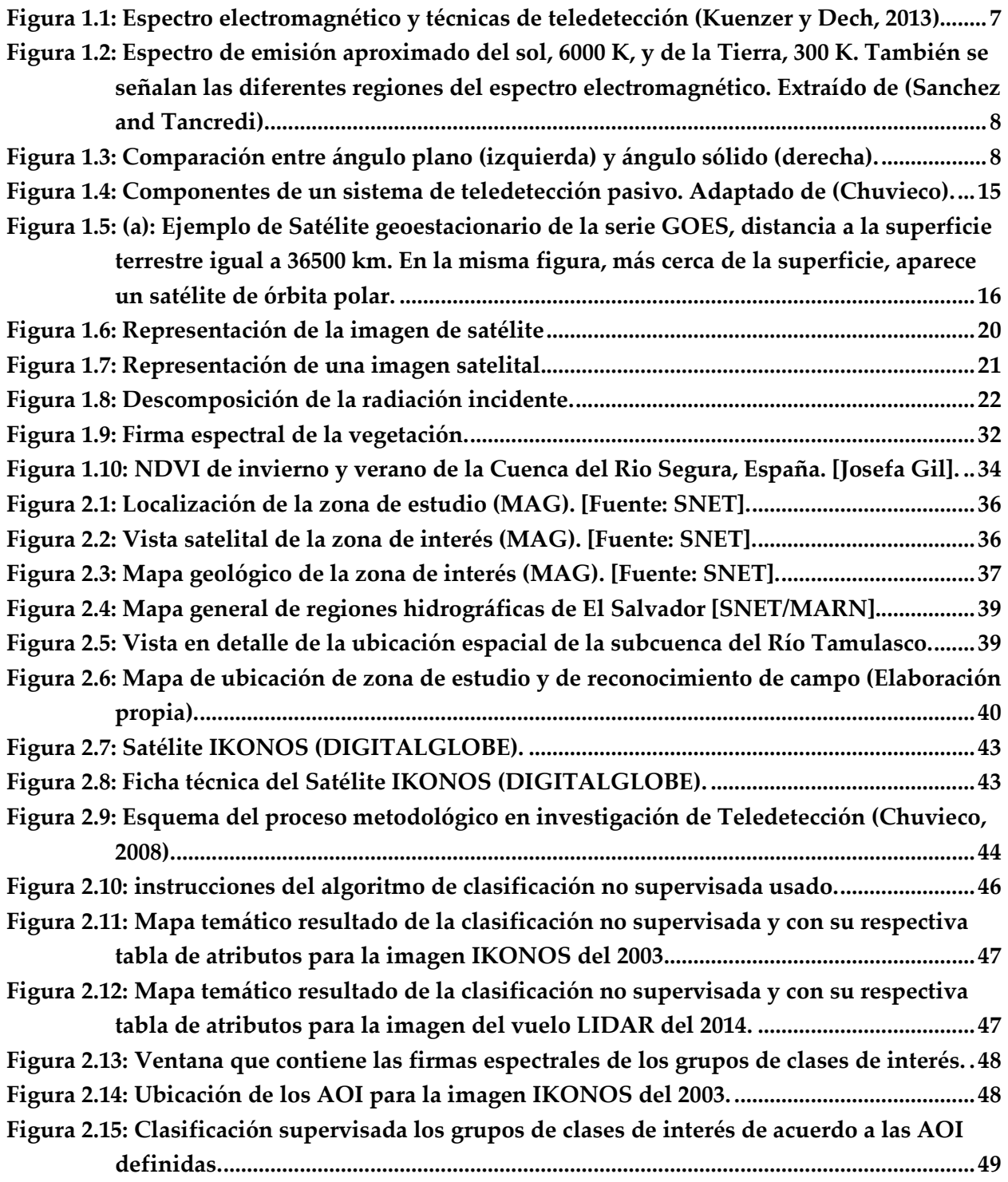

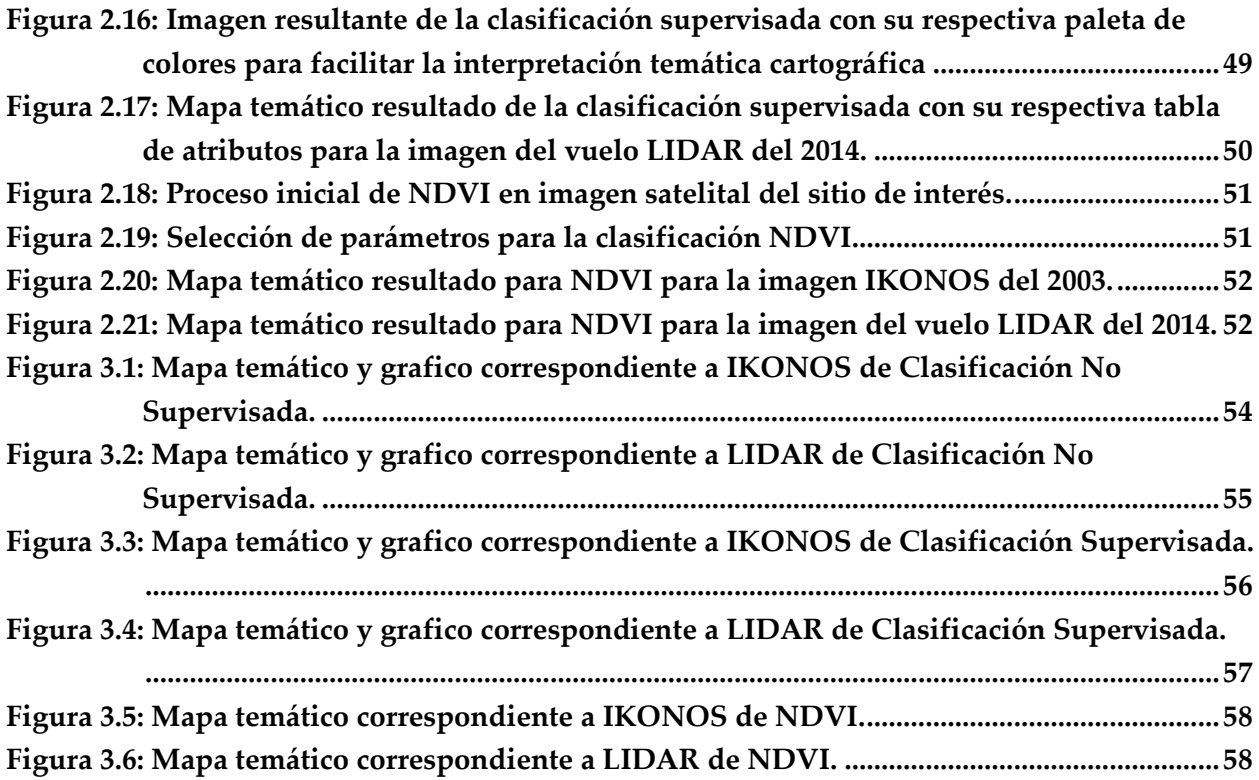

# <span id="page-10-0"></span>**RESUMEN**

La presente investigación consiste en el análisis espacio temporal de uso/cobertura y NDVI de la cuenca hidrográfica del río Tamulasco, ubicada en el departamento de Chalatenango, al norte de El Salvador, a través del programa ERDAS para tratamiento de imágenes digitales de satélites.

Las imágenes fueron obtenidas en el año 2003 y el año 2014 por medio del satélite IKONOS y una imagen del vuelo LIDAR. Para llevar a cabo el análisis se combinó el procesamiento digital de imágenes satelitales, sistemas de información geográfica y el análisis espacio temporal.

En los anexos el lector puede encontrar una detallada serie de pasos a seguir para realizar pre-procesamiento y procesamiento de imágenes en el programa ya antes mencionado, el cual se fundamenta en la elaboración de algoritmos de discriminación de las áreas de uso/cobertura.

Cabe recalcar que el enfoque de este trabajo se basa en la discriminación y la clasificación de categorías de zonas por medio de firmas espectrales y el concepto de detección de cambios por medio del análisis espacio temporal realizado para ambas imágenes.

> Atentamente *Jonathan Arévalo*

**Palabras clave:** Espacio Temporal Teledetección NDVIA Río Tamulasco

# <span id="page-11-0"></span>**INTRODUCCIÓN**

La presente investigación consiste en una caracterización espacio-temporal del uso/cobertura de la subcuenca hidrográfica Tamulasco ubicada al sur del Departamento de Chalatenango, municipio de Las Vueltas; limítrofe al Oeste con Embalse Cerrón Grande, la cual se ha delimitado como zona de estudio.

La subcuenca hidrográfica Tamulasco, pertenece a la Región hidrográfica Lempa (Región A), los ríos para esta sub cuenca son: Tamulasco, Guarjila y Muca; con quebradas: El Juté, Seca; El Cimarrón, La Quebradona, La Junta y El Rosario.

En la subcuenca del río Tamulasco es evidente el deterioro de los suelos por la fisiografía, escasa vegetación y aplicación de agroquímicos sin los criterios técnicos adecuados a las necesidades del suelo. El río Tamulasco es la fuente principal de abastecimiento de agua potable para más de **20 mil habitantes** del municipio de Chalatenango. El volumen diario extraído del rio es de 8,200 $m^3$  de agua (ver: Fichas y proyectos del Río Tamulasco), el recurso se ve amenazado principalmente por las malas prácticas agropecuarias que disminuyen sustancialmente las posibilidades de infiltración de agua e incrementa la erosión de los suelos en la zona de recarga.

Los principales alcances de la investigación, están basados en la elaboración del Mapa Uso/Cobertura temporal de dicha zona y en un perfil de distribución espacial, que permita identificar la interacción que tiene la subcuenca con las actividades de uso de la zona.

# <span id="page-12-0"></span>**OBJETIVOS**

### <span id="page-12-1"></span>**OBJETIVO GENERAL**

Analizar la distribución espacio-temporal de uso/cobertura, a partir de imágenes satelitales de la cuenca del río Tamulasco, departamento de Chalatenango.

## <span id="page-12-2"></span>**OBJETIVOS ESPECÍFICOS**

Los objetivos específicos del proyecto son:

- Estimar los cambios de uso/cobertura del suelo en la cuenca en cuanto a su distribución espacial en un periodo temporal.
- Presentación y resultados de la herramienta para el levantamiento de la información de uso/cobertura del suelo basado en la distribución espacio-temporal de la cuenca.
- Combinar con las imágenes de alta resolución de alta resolución del vuelo LIDAR del Ministerio del Medio Ambiente y Recursos Naturales de El Salvador.

## <span id="page-13-0"></span>**ANTECEDENTES**

La necesidad entre las funciones básicas del planeta y el estrecho vínculo de aprovechamiento humano por recursos no debe realizarse por separado, por lo que un entendimiento y manejo sostenible de los ambientes son indispensables para el desarrollo humano y preservación de los recursos naturales. El Salvador cuenta con limitados recursos para realizar estudios de teledetección basados en imágenes de satélite, sin embargo, se cuenta con esfuerzos realizados por instituciones como el Ministerio del Medio Ambiente y Recursos Naturales (MARN) o el Centro Nacional de Registros (CNR) a través del Instituto Geográfico Nacional (IGN) para realizar investigaciones científicas en diferentes temáticas de interés, así como la implementación de mecanismos para reducir los impactos adversos del cambio climático y en la diversidad natural, a través de una restauración del paisaje a gran escala, la cual permitirá recuperar los recursos ecosistémicos clave, y, además, obtener beneficios de mitigación.

En la región hidrográfica "A" (Figura 1) correspondiente a la cuenca del río Lempa se encuentra el Embalse del Cerrón Grande que fue construido en el año 1973, para servir de reservorio a la Central Hidroeléctrica del Cerrón Grande, actualmente está identificado como uno de los cuerpos de agua más contaminados de El Salvador.

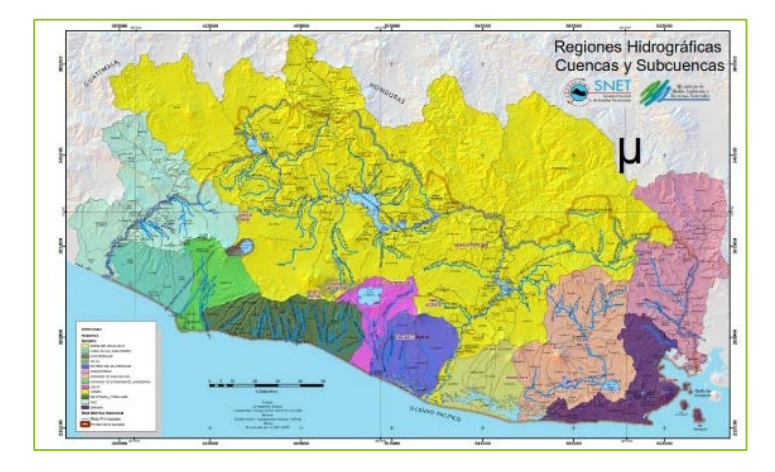

**Figura 1: Mapa general de regiones hidrográficas de El Salvador [SNET/MARN].**

El municipio de Chalatenango es parte de las municipalidades ribereñas al embalse, se abastece por captación de agua en la parte alta del río Tamulasco, administrada por la Administración Nacional de Acueductos y Alcantarillados (ANDA), el agua obtenida se utiliza principalmente para la zona urbana de la ciudad de Chalatenango.

# <span id="page-14-0"></span>**1. MARCO TEÓRICO**

Dentro del marco teórico a continuación, se describirá el ámbito conceptual que se utilizó durante el desarrollo de la investigación y las definiciones más relevantes dentro del campo.

## <span id="page-14-1"></span>**1.1. CONCEPTOS Y FUNDAMENTOS DE TELEDETECCÍON**

La Teledetección es el procedimiento, que consiste en recoger datos desde un punto situado a gran distancia del lugar muestreado. Existen dos modos básicos de teledetección, diferenciados entre sí simplemente por la distancia desde la que se toman las imágenes y, por lo tanto, por el tipo de aparato que las obtiene: por una parte, tenemos la fotografía aérea, y por otra la teledetección por satélite.

Jorge Lira (1995), explica la percepción remota haciendo referencia al sistema visual humano. En principio, la vista humana funciona a partir de una fuente de iluminación (la luz emitida por el Sol, una lámpara), el objeto observado (todo lo que se encuentra dentro del paisaje), el cual refleja la luz emitida por la fuente de iluminación, y el sensor remoto (ojo humano) con el que se captura dicha luz reflejada, y finalmente la información captada es analizada por el sistema de procesamiento humano (cerebro), produciendo información valiosa en relación al paisaje (lo que se observa), la que es útil en la toma eventual de decisiones sobre el medio ambiente, y el apoyo de campo, que consiste en la inspección directa, en varios puntos selectos de la escena, de diferentes atributos de los objetos que se encuentran en el terreno, con el fin de evaluar los datos obtenidos previamente a distancia. Por su parte Emilio Chuvieco (2002), habla de que la percepción remota no solo engloba los procesos para la adquisición información de la superficie terrestre a distancia, sino también el posterior procesamiento, en el contexto de una determinada aplicación.

Otra definición de percepción remota, abarca el reconocimiento o evaluación de objetos por medio de sensores a distancia (Franklin, 2001). El mismo autor menciona que esta definición sugiere que el aporte más importante de la teledetección, es la conversión de la información recolectada a productos de información, por lo tanto, el verdadero valor y desafío de la percepción remota será realizado durante la interpretación de la información y la subsiguiente aplicación. Con lo anterior se puede concluir que la teledetección es el registro de información captada a distancia a través de un sistema de observación (fuente de energía, cuerpo observado, sensor), para su procesamiento, evaluación y análisis de información para la interpretación y creación de nueva información, la cual servirá en el apoyo de tomas de decisiones.

Se utilizan diferentes tipos de fotografía aérea, una primera clasificación es según el tipo de película empleada. Según esto, la fotografía aérea puede ser:

- **En blanco y negro**. Tienen mayor sensibilidad a la luz que el propio ojo, por lo que permiten distinguir detalles no apreciables a simple vista.
- **En color**: gracias a su mayor capacidad para diferenciar tipos de materiales se usan en estudios de vegetación, de aguas y cauces y para diferenciar tipos litológicos.
- **Infrarrojas en blanco y negro**: para distinguir especies vegetales dentro de bosques y en estudios de acuíferos y corrientes de agua.
- **En falso color**: igual que las infrarrojas en blanco y negro, pero se modifica artificialmente su escala de grises.

Las fotografías aéreas pueden tomarse con el eje óptico de la cámara vertical (ortofotografías) o inclinado.

Para comprender los conceptos más básicos de la teledetección podemos utilizar como modelo la fotografía, en particular la digital. Para realizar una fotografía, una cámara debe recibir luz. Esta luz procede, en última instancia, del Sol, desde donde llega a los objetos como luz blanca. Una parte de esa luz es absorbida por los objetos, mientras que el resto se refleja, dando lugar a su color. Un cuerpo que refleja toda la luz que recibe es, por lo tanto, blanco, mientras que si la absorbe toda es negro. La luz reflejada por los cuerpos llega a la cámara. Ésta dispone de un sistema que descompone la luz en "bandas", una roja, otra azul y una tercera verde, y de un gran número de sensores que reciben esa información y la almacenan en una matriz, como si fueran los ojos compuestos de los insectos. Cada posición de la matriz es un píxel, y contiene información de la intensidad de radiación total, así como de sus componentes en las tres bandas (imagen RGB). Cuanto mayor sea el número de sensores (megapíxeles), mayor es la resolución de la imagen, es decir, el grado de detalle. O, lo que es lo mismo, la imagen consta de un mayor número de puntos, cada uno de ellos de un tamaño menor.

• *Foco emisor de radiación*, que puede ser el Sol o el propio receptor. Esto establece la diferencia entre los dos grandes tipos de teledetección: la pasiva, en la que el satélite se limita a recibir la radiación electromagnética emitida por el Sol, y la activa, en la que el satélite actúa también como emisor.

- *Procesos de interacción entre la luz y los objetos*: absorción y reflexión. La luz disponible para la teledetección es, en principio, la reflejada por el cuerpo. Sin embargo, los cuerpos no retienen indefinidamente la energía que absorben, sino que vuelven a emitirla, aunque con diferente longitud de onda, lo que permite diferenciarla de la radiación reflejada: mientras la radiación reflejada posee una longitud de onda entre 300 nm y 3000 nm (ultravioleta, visible e infrarrojo próximo), la emitida tiene una longitud de onda entre 7000 nm y 18000 nm. Esta región del espectro electromagnético se denomina infrarrojo térmico, y guarda relación con la temperatura del cuerpo emisor (ley de Stefan-Boltzmann), por lo que la emisividad es utilizada por los satélites de teledetección para calcular la temperatura. Los diferentes tipos de "cobertura" superficial tienen propiedades características, es decir, absorben y reflejan bandas específicas del espectro, lo que permite su identificación y, en algunos casos, conocimientos más detallados. Es lo que se denomina "firma espectral".
- *Interacción entre luz y atmósfera*: la luz reflejada o emitida por la superficie debe atravesar la atmósfera hasta alcanzar el sensor. Esto significa que los gases que la forman también absorben parte de esa radiación, como si se tratara de un filtro, de modo que el satélite solo recibe radiación en determinadas bandas del espectro (ventanas de observación).
- *El satélite* que recibe la radiación es sensible a una o varias bandas del espectro, que pueden corresponder al infrarrojo, al visible, al ultravioleta o a las microondas.
- *Poder de resolución:* es la característica básica de un sensor. Se trata de la capacidad para distinguir entre dos datos "contiguos". Este poder de resolución puede referirse a distintos aspectos (Según: Articulo de teledetección, Ministerio de Educación Cultura y deporte, España):
	- 1. *Espectral*: se refiere a las bandas de longitud de onda que pueden ser captadas por el sensor. Un sensor capaz de captar toda la luz visible, por ejemplo, tendrá mayor resolución espectral que otro que solo capte la luz verde.
	- 2. *Espacial*: tiene que ver con el tamaño de la superficie representada por cada píxel. Depende de la altura a la que esté el satélite, de su velocidad y del número de

detectores. En algunos casos alcanza los 6 metros, es decir, los puntos que en la superficie están separados por menos de esos 6 metros aparecen como un único punto en la imagen.

- 3. *Temporal*: número de horas o días que pasan entre dos observaciones consecutivas de la misma zona de la superficie terrestre.
- 4. *Radiométrica*: mínima variación en la cantidad de energía que puede ser distinguida por el sensor.
- 5. Los datos recibidos por el satélite son almacenados en una matriz numérica, cada una de cuyas posiciones corresponde a un píxel. El valor numérico almacenado en cada píxel indica la intensidad de radiación.
- *Correcciones*: los datos obtenidos deben ser corregidos para que resulten de utilidad. Como mínimo, deben aplicarse dos tratamientos:
	- 1. *Georeferenciación*, es decir, relacionar la imagen conseguida con una referencia espacial, de modo que se identifique la zona a la que corresponde.
	- 2. *Corrección atmosférica* para reducir el "ruido" debido a la dispersión provocada por la difusión atmosférica de la radiación.
- *Tratamiento de la imagen*: en general, las imágenes obtenidas son en blanco y negro y corresponden a bandas estrechas del espectro (por ejemplo, en el rojo, en el verde o en el azul). Para facilitar la interpretación de las imágenes pueden someterse a diferentes tratamientos matemáticos, tales como:
	- 1. *Obtención de imágenes en color*, combinando varias imágenes en blanco y negro. Si se parte de imágenes en rojo, verde y azul se pueden conseguir fotografías de color real.
	- 2. *Obtención de imágenes en falso color*: resultan frecuentes las imágenes en las que las zonas frías aparecen en tonos azules y las calientes en rojo. Dichas imágenes se obtienen a partir de la banda del infrarrojo térmico, transformando los valores de

intensidad en colores RGB. Este tipo de tratamiento es habitual cuando los sensores detectan radiación fuera del visible.

3. *Aplicación de índices espectrales*, que permiten identificar los diferentes tipos de cobertura superficial gracias a sus "firmas espectrales".

Los satélites de teledetección pasiva suelen utilizar bandas correspondientes al infrarrojo, visible o ultravioleta, mientras que los de detección activa usan ondas de radar, en la región de las microondas (Según: Artículo de teledetección, Ministerio de Educación Cultura y deporte, España).

## <span id="page-18-0"></span>**1.2. FUNDAMENTOS FÍSICOS DE LA TELEDETECCIÓN**

### **La radiación electromagnética**

Dada la importancia que la radiación electromagnética tiene como transmisor de información en todas las formas de teledetección, es necesario hacer un estudio de la misma y sus propiedades. La radiación es una de las tres formas de transmisión de energía en la naturaleza (conducción, convección y radiación) siendo la única que se transmite sin contacto material entre el emisor y el receptor. La energía se expresa en Julios (*J*), por tanto, la transferencia o flujo de energía se expresa por unidad de área ( $J =$  $m<sup>2</sup>$ ), por unidad de tiempo ( $J = s = W$ ) o por unidad de tiempo y área ( $W = m<sup>2</sup>$ ). La naturaleza de la radiación electromagnética puede ser explicada a partir de dos modelos aparentemente contradictorios y en el fondo, complementarios: el modelo de onda y el de partícula (según: Artículo de Fundamentos físicos de la teledetección, Universidad de Murcia, España).

### **Modelo de onda**

Desarrollado por Huygens y Maxwell entre otros. Se asume que la radiación se produce como resultado de oscilaciones en los campos eléctrico y magnético en las inmediaciones de los objetos. Estas oscilaciones generan ondas que contienen 2 campos de fuerzas ortogonales entre sí, eléctricas y magnéticas, y transmiten la energía. Al ser ondas pueden definirse por una serie de parámetros:

- Longitud  $\lambda$  o distancia entre dos picos de onda (se mide en  $\mu$ m, es decir 10<sup>-6</sup> metros).
- Frecuencia *v* o tiempo transcurrido entre el paso de dos picos de onda, se mide en  $s^{-1}$  o hercios.

El producto de ambos es la velocidad de la luz  $c = \lambda v = 3 \times 10^8 \frac{m}{s}$  que es constante, por tanto si aumenta  $\lambda$  debe disminuir  $\nu$  y viceversa.

#### **Modelo de partícula**

Desarrollado por Planck y Einstein entre otros. Se asume que la energía viaja como un flujo de partículas, los fotones. La energía transportada por cada fotón (*Q*) depende del objeto que emite la radiación. Ambos modelos se relacionan mediante la ecuación:

$$
Q = \frac{hc}{\lambda} \quad \text{(Ec. 1.1)}
$$

Donde h es la constante de Planck (6.626 × 10<sup>-34</sup> *Js*). La ecuación implica que a menor longitud de onda mayor es la energía transportada por la radiación y, por tanto, más peligrosa.

#### **El espectro electromagnético**

El conjunto de las longitudes de onda que puede adoptar la radiación se denomina espectro electromagnético. Por razones prácticas se suele dividir en una serie de regiones debido a que las longitudes de onda dentro de esas regiones presentan cierta homogeneidad en determinados aspectos. Los límites de que se han fijado a esas regiones son aproximados y varían de unos autores a otros, existiendo además superposiciones entre regiones contiguas.

Cada una de estas regiones se divide además en categorías adicionales. La luz visible suele dividirse en azul (0.4 − 05  $\mu$ ), verde (0.5 − 0.6  $\mu$ ) y rojo (0.6 − 0.7  $\mu$ ) aunque en la realidad se presenta un continuo de colores. La radiación infrarroja se divide en infrarrojo próximo (0.7 − 1.3  $\mu$ ), infrarrojo medio (1.3 − 8  $\mu$ ) e infrarrojo térmico (8 − 14  $\mu$ ). El primero es aquel en el que la radiación solar tiene más importancia que la terrestre; el último aquel en el que la radiación terrestre debida al calor de la Tierra, de ahí el nombre, tiene más importancia que la solar; finalmente el infrarrojo térmico corresponde a una zona de solapamiento [\(Figura 1.1\)](#page-20-1).

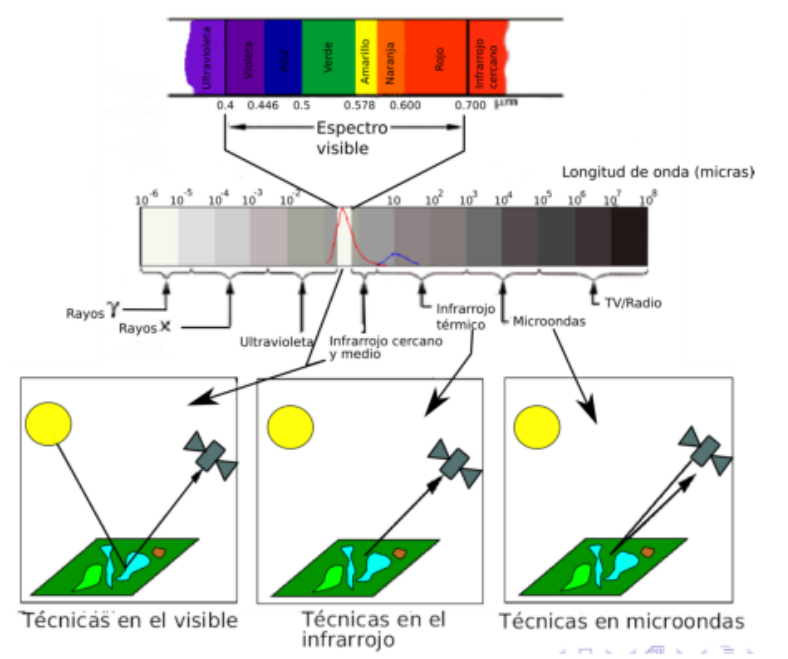

**Figura 1.1: Espectro electromagnético y técnicas de teledetección (Kuenzer y Dech, 2013)**

### <span id="page-20-1"></span><span id="page-20-0"></span>**1.3. TERMINOLOGÍA Y UNIDADES DE MEDIDAS**

**Campo radiativo:** es el campo electromagnético transportado por las ondas entre el emisor y el receptor. La energía asociada con la onda electromagnética se denomina energía radiante.

**Emisividad**  $(\epsilon)$ : En función de este factor y según las leyes de Planck, Stefan y Wien se puede conocer cómo sería la radiación de un cuerpo a una temperatura dada si su eficiencia fuera del 100 %. En realidad, este no suele ser el caso, sino que todos los cuerpos tienen una emisividad algo inferior a 1. En función de la emisividad, los cuerpos pueden dividirse en:

- i. **Cuerpo negro o radiador perfecto:** el que emite radiación al máximo de sus posibilidades ( $\epsilon = 1$ ).
- ii. **Cuerpo gris**, aquel en el que la emisividad está en el intervalo  $0 < \epsilon < 1$ .
- iii. **Reflector perfecto:**  $\epsilon = 0$ .
- iv. **Radiador selectivo**:  $\epsilon_{\lambda} = f(\lambda)$ , es decir la emisividad depende de la longitud de onda que se considere.

**Energía radiante (Q)**, total de energía radiada por un cuerpo en todas direcciones, se mide en Julios  $(J)$ .

**Flujo radiante ()**, es la energía radiante transferida por radiación de una superficie a otra por unidad de tiempo, es decir, cantidad de energía que se transmite por segundo (algo así como el caudal de energía)  $\phi = \frac{Q}{t}$  y se mide en  $Js^{-1} = W$ .

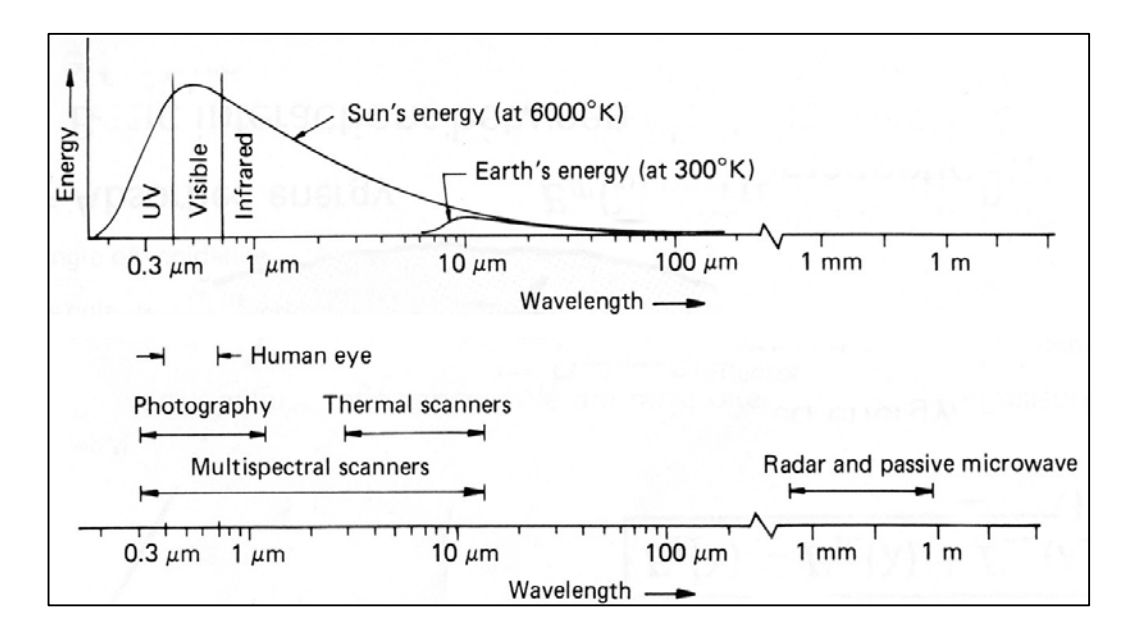

<span id="page-21-0"></span>**Figura 1.2: Espectro de emisión aproximado del sol, 6000 K, y de la Tierra, 300 K. También se señalan las diferentes regiones del espectro electromagnético. Extraído de (Sanchez and Tancredi).**

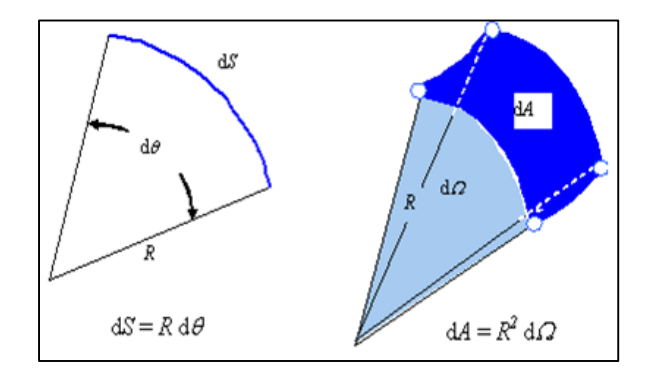

<span id="page-21-1"></span>**Figura 1.3: Comparación entre ángulo plano (izquierda) y ángulo sólido (derecha).**

**Intensidad radiante ()**, es el flujo radiante procedente de una fuente de radiación por unidad 1de ángulo sólido (Ω) y en una dirección concreta  $I = \frac{\phi}{\Omega} = \frac{Q}{t} * \Omega$ , se mide en W  $sr^{-1} = Is^{-1}sr^{-1}$ .

**Angulo sólido o ángulo cónico ()**, es el ángulo tridimensional formado en el vértice de un cono. La unidad del ángulo sólido es el esteroradian  $(sr)$  y se define como el ángulo sólido para el que la superficie A es igual a  $r^2$  donde  $r$  es el radio de la esfera. Puesto que el área de una esfera es  $4\pi r^2$ , en una esfera completa hay  $4\pi$  estereorradianes. En la [Figura 1.3](#page-21-1) se muestra ángulo plano (izquierda) con un ángulo sólido (derecha) para facilitar la interpretación del concepto.

**Emitancia (),** es la energía emitida por radiación desde una superficie por unidad de tiempo y de superficie (cantidad de energía que se transmite cada segundo por cada metro cuadrado de la superficie emisora)  $M = \frac{\phi}{A} = \frac{Q}{t} * A$ , se mide en  $Js^{-1}m^{-2}$ . A veces se habla de la <u>emitancia espectral</u>  $M_{\lambda}$ . Para hacer referencia a la emitancia en una longitud de onda concreta, en cuyo caso las unidades son:  $Js^{-1}m^{-2}\mu^{-1} = Wm^{-2}\mu^{-1}$ .

Irradiancia (E), es la energía que llega a un cuerpo a través del espacio procedente de otro que la ha emitido (el concepto es similar al de emitancia). Tiene las mismas unidades que la emitancia, análogamente puede hablarse también de *irradiancia espectral*.

**Radiancia (L),** es el flujo radiante  $\phi$  que abandona una unidad de área en una dirección particular siguiendo un ángulo sólido particular. Las unidades en que se mide son  $Wm^{-2}sr^{-1}$ . Su importancia estriba en que es la magnitud que detecta el sensor. Cuando la radiancia se refiere a una porción concreta del espectro electromagnético se le denomina radiancia espectral  $(L_1)$ .

$$
L = \frac{\phi}{\Omega \cdot \cos \theta \cdot A}
$$
 (Ec. 1.2)

Donde  $\theta$  es el ángulo formado por la dirección del flujo radiante y el vector perpendicular a la superficie receptora de tamaño A.

**Reflectancia o albedo, ()** es la parte de la irradiancia que refleja la superficie receptora, se mide en tantos por uno y se considera por tanto adimensional, es diferente para cada superficie receptora y para cada cuerpo. La medida de la reflectancia puede hacerse teniendo en cuenta toda la semiesfera superior de una determinada superficie, se habla en este caso de reflectividad hemisférica  $(\rho_h)$ .

**Absorbancia (),** es la parte de la irradiancia que absorbe la superficie receptora, se mide en tantos por uno.

**Transmitancia (),** es la parte de la irradiancia que transmite la superficie receptora, se mide en tantos por uno. Lógicamente  $\rho + \alpha + \tau = 1$ .

Los valores de Reflectancia, Absorbancia y Transmitancia son adimensionales y fueron introducidos en la Ecuación [\(Ec. 1.4\)](#page-36-1). Cabe recordar que la suma de los tres debe ser igual a uno.

Las radiancias espectrales que son reflejadas desde la superficie terrestre hacia el sensor dependen de muchos factores, destacando las variaciones de la irradiancia solar, las condiciones atmosféricas y meteorológicas, las propiedades reflectivas de la superficie y las condiciones del sensor. (Según: Artículo de Fundamentos físicos de la teledetección, Universidad de Murcia, España).

## <span id="page-23-0"></span>**1.4. FOTOGRAMETRÍA**

Fotogrametría es definida como la ciencia o arte de realizar mediciones en base a fotografías a fin de determinar características métricas y geométricas de los objetos fotografiados, como, por ejemplo; tamaño, forma y posición. Mientras que en fotogrametría se estudian los aspectos métricos de las fotografías, en fotointerpretación se da especial interés al aspecto cualitativo de dichas fotos. Fotointerpretación puede definirse como el arte de analizar imágenes fotográficas a fin de identificar elementos por reconocimiento y deducción. Es evidente que entre fotogrametría y fotointerpretación no existe una separación estricta, sino que por el contrario ambas están íntimamente ligadas y no puede hablarse de una sin incluir conceptos de la otra. Por ejemplo, sería imposible medir las dimensiones de un objeto para incluirlo en un mapa sin haberlo previamente identificado.

El objetivo principal de la fotogrametría es la confección de mapas topográficos mediante el empleo de fotografías aéreas o terrestres y el análisis cuantitativo y cualitativo en la imagen. Sin embargo, la elaboración de mapas no es la única aplicación, ya que por métodos fotogramétricos es posible determinar las coordenadas (X, Y, Z) de puntos de control en el terreno (sustituyendo en parte los métodos topográficos convencionales por los de triangulación aérea), diseñar carreteras, canales y otras obras de ingeniería civil y una serie de aplicaciones no topográficas como estudio de deformaciones de estructuras,

levantamientos de planos de frentes de edificios y monumentos para su conservación y restauración, etc.

La palabra Fotogrametría se deriva etimológicamente de las siguientes palabras griegas: "photos" que significa luz, "gramma" que significa lo que está dibujado o escrito y "metron" que significa medir. El significado original, derivado de las raíces griegas sería entonces – medir gráficamente por medio de luz. Frecuentemente se divide la fotogrametría en diferentes especialidades o categorías de acuerdo al tipo de fotografía empleada o la forma en que es empleada. Cuando las fotografías son tomadas desde un punto de la superficie terrestre (generalmente con el eje horizontal) se habla de Fotogrametría terrestre. Si las fotos son tomadas desde un avión, helicóptero o vehículo espacial, ya sean fotografías verticales o inclinadas se habla de Fotogrametría aérea.

La Estereofogrametría se refiere al análisis de pares de fotografías me cubren una zona común para realizar interpretaciones y medidas en visión estereoscópica, es decir que por medio de relaciones matemáticas llamadas formulas básicas de transformación y generalmente mediante el empleo de computadores electrónicos se reconstruye el modelo pudiéndose calcular las coordenadas espaciales (X, Y, Z) a partir de las coordenadas planas (X, Y).

El mayor campo de aplicación de la fotogrametría es en el área de topografía y mapificación y aunque constituye sólo una etapa del proceso del total de mapificación, es sin lugar a dudas una de las princípiales, ya que consiste en el levantamiento de los detalles del terreno y su control por medio de triangulación espacial. Cuando se toman fotografías aéreas de una zona, la imagen obtenida es similar a un mapa, sin embargo, desde el punto de vista cartográfico no puede ser considera- do como tal, debido a las deformaciones de la imagen. Será necesario conocer exactamente esas deformaciones geométricas para eliminarlas o corregirlas por medio de instrumentos y métodos especiales, que permitan en definitiva transformar la fotografía aérea en un mapa (Según: Grupo de Investigación en Geomática – UIS).

## <span id="page-24-0"></span>**1.5. PROCESAMIENTO DIGITALES DE IMÁGENES**

Procesamiento de imagen digital implica la manipulación e interpretación de imágenes digitales con la ayuda de un ordenador. Esta forma de la teledetección en realidad comenzó en la década de 1960 con un número limitado de investigadores que analizan los datos del escáner multiespectral aerotransportado y fotografías aéreas digitalizadas. Sin embargo, no fue hasta el lanzamiento del Landsat-1, en 1972, que se hicieron ampliamente disponibles para aplicaciones de teledetección terrestres datos de imágenes

digitales. En ese momento, no sólo fue la teoría de la matriz y la práctica de procesamiento de imágenes digitales en su infancia, sino también el costo de las computadoras digitales era muy alto y su eficiencia computacional fue muy baja para los estándares modernos.

Hoy en día, el acceso a bajo costo, hardware eficiente y software es un lugar común, y los datos de imagen de fuentes son muchas y variadas. Estas fuentes abarcan desde sistemas de satélites de recursos de tierra comerciales, a los satélites meteorológicos, a los datos de escáner en el aire, a los datos de las cámaras digitales en el aire, a los datos de imagen generados mediante el escaneo microdensitómetro y otros sistemas de digitalización de alta resolución. El procesamiento digital de imágenes es un tema muy amplio, y que a menudo implica procedimientos que pueden ser matemáticamente complejos.

La idea central detrás de procesamiento digital de imágenes es bastante simple. La imagen digital se alimenta a un ordenador de un pixel a la vez. El ordenador está programado para insertar estos datos en una ecuación o serie de ecuaciones, y luego almacenar los resultados del cálculo para cada píxel. Estos resultados constituyen una nueva imagen digital que pueden ser mostradas o grabadas en formato pictórico o pueden en sí manipular aún más por programas adicionales. Las posibles formas de manipulación de imágenes digitales son literalmente infinitas. Sin embargo, prácticamente todos estos procedimientos pueden clasificarse en uno (o más) de los siguientes grandes tipos de operaciones asistidas por ordenador (Kuenzer y Dech, 2013):

### **1. Rectificación y restauración de imágenes**.

Estas operaciones tienen como objetivo corregir los datos de imágenes distorsionadas o degradados para crear una representación más fiel de la escena original. Normalmente, esto implica el procesamiento inicial de datos de imágenes en bruto para corregir las distorsiones geométricas, para calibrar los datos radiométricamente, y para eliminar el ruido presente en los datos. Por lo tanto, la naturaleza de cualquier proceso de restauración de la imagen, en particular, depende altamente de las características del sensor utilizado para adquirir los datos de imagen. La rectificación y restauración de la imagen son procedimientos que a menudo se denominan operaciones de preprocesamiento, porque normalmente preceden a su posterior manipulación y el análisis de los datos de imagen para extraerinformación específica.

### **2. Mejora de la imagen.**

Estos procedimientos se aplican a los datos de imagen con el fin de mostrar de manera más eficaz o grabar los datos para la interpretación visual subsiguiente. Normalmente, la mejora de imagen implica técnicas para aumentar las distinciones

visuales entre características en una escena. El objetivo es crear "nuevas" imágenes de los datos de imagen originales con el fin de aumentar la cantidad de información que puede ser interpretado visualmente a partir de los datos. Las imágenes mejoradas se pueden visualizar de forma interactiva en un monitor o que se pueden grabar en un formato impreso, ya sea en blanco y negro o en color. No hay reglas simples para la producción de la "mejor" de una sola imagen para una aplicación particular. A menudo varias mejoras hechas de la misma imagen "cruda" son necesarias.

#### **3. Clasificación de imágenes.**

El objetivo de estas operaciones es reemplazar el análisis visual de los datos de imagen con técnicas cuantitativas para la automatización de la identificación de características en una escena. Esto normalmente implica el análisis de datos de imágenes multiespectrales y la aplicación de reglas de decisiones basadasen estadísticas para determinar la identidad de la ocupación del suelo de cada píxel en una imagen. Cuando estas reglas de decisión se basan únicamente en las radiancias espectrales observadas en los datos, nos referimos al proceso de clasificación como el reconocimiento espectral patrón.

En contraste, las reglas de decisión pueden estar basados en las formas geométricas, tamaños y patrones presentes en los datos de imagen. Estos procedimientos se dividen en el dominio de reconocimiento espacial patrón. En cualquier caso, la intención del proceso de clasificación es clasificar todos los píxeles de una imagen digital en una de varias clases de cobertura de la tierra, o "temas". Estos datos categorizados pueden entonces ser utilizados para producir mapas temáticos de la cobertura de la tierra presente en una imagen, y/o producir estadísticas de resumen en las áreas cubiertas por cada tipo de cobertura de la tierra.

### <span id="page-26-0"></span>**1.6. RECTIFICACIÓN DE IMAGEN Y RESTAURACIÓN**

Como se mencionó anteriormente, la intención de rectificación de imagen y restauración es para corregir datos de imagen para distorsiones o degradaciones que se derivan del proceso de adquisición de imagen. Obviamente, la naturaleza de estos procedimientos varía considerablemente con factores tales como el tipo de adquisición de imagen digital (cámara digital, a lo largo de la vía del escáner, a través de la vía del escáner), plataforma (satélite vs. en el aire), y en el campo total de visión. Hacemos ningún intento para describir toda la gama de rectificación de imágenes y de restauración de los procedimientos aplicados a cada uno de estos diferentes tipos de sensores. Por el contrario, en que tratamos a estas operaciones bajo los títulos genéricos de corrección geométrica, corrección radiométrica, y la eliminación de ruido (Kuenzer y Dech, 2013).

### <span id="page-27-0"></span>**1.7. ¿QUÉ ES «USO DE LA TIERRA»?**

Según CUTS (Cambio de uso de la tierra y silvicultura) – El uso de la tierra hace referencia al tipo de actividad que se lleva a cabo en un terreno, tales como tierra forestal, de cultivo o pastizal. *(UTCUTS)*.

El Grupo Intergubernamental de Expertos sobre el Cambio Climático (IPCC, por sus siglas en inglés) ha establecido seis categorías para el uso de la tierra, a saber: tierras forestales, tierras agrícolas, pastizales, humedales, asentamientos y otras tierras (tales como suelos sin vegetación, rocas, hielo, etc.). (*Iversen P., Lee D., y Rocha M.).*

#### <span id="page-27-1"></span>**1.8. TELEDETECCIÓN O SENSORAMIENTO REMOTO**

El sensoramiento remoto implica medir alguna propiedad de un objeto de interés desde la distancia. En este marco, el advenimiento de los satélites artificiales ha brindado la posibilidad de obtener información detallada de nuestro planeta mediante la cobertura de grandes extensiones de territorio y revisitas periódicas. Este hecho significó un avance extraordinario para los investigadores enfocados en el seguimiento de cambios espaciales y temporales de un abanico amplísimo de problemáticas tales como: caracterización de la atmosfera, sistemas hidrológicos, agricultura, usos de suelo, entre otros. La primera experiencia fue rusa en 1957 con el lanzamiento de Sputnik 1 que contaba con dos transmisores de radio y orbitó la Tierra a una distancia de 938 km. En esa oportunidad, el análisis de las señales de radio se usó para obtener información sobre la concentración de los electrones en la ionósfera. Estados Unidos no se quedó atrás y en 1959 lanzó al espacio el Explorer 6. En un principio y hasta finales de la década del sesenta las misiones fueron diseñadas exclusivamente para realizar estudios atmosféricos o relacionados al balance radiativo de la Tierra. Recién en 1972 se lanzó el ERTS-1 (LANDSAT- 1), que fue el primer satélite construido para la observación en alta resolución de la cubierta terrestre. A partir de ese momento, la teledetección se benefició de los avances obtenidos en la carrera espacial y alcanzó un nivel muy alto que permitió a los investigadores y tomadores de decisiones ir reemplazando la fotografía aérea.

La [Figura 1.4](#page-28-0) muestra un esquema con los principales eslabones que involucra la percepción remota o teledetección y que se detallan a continuación:

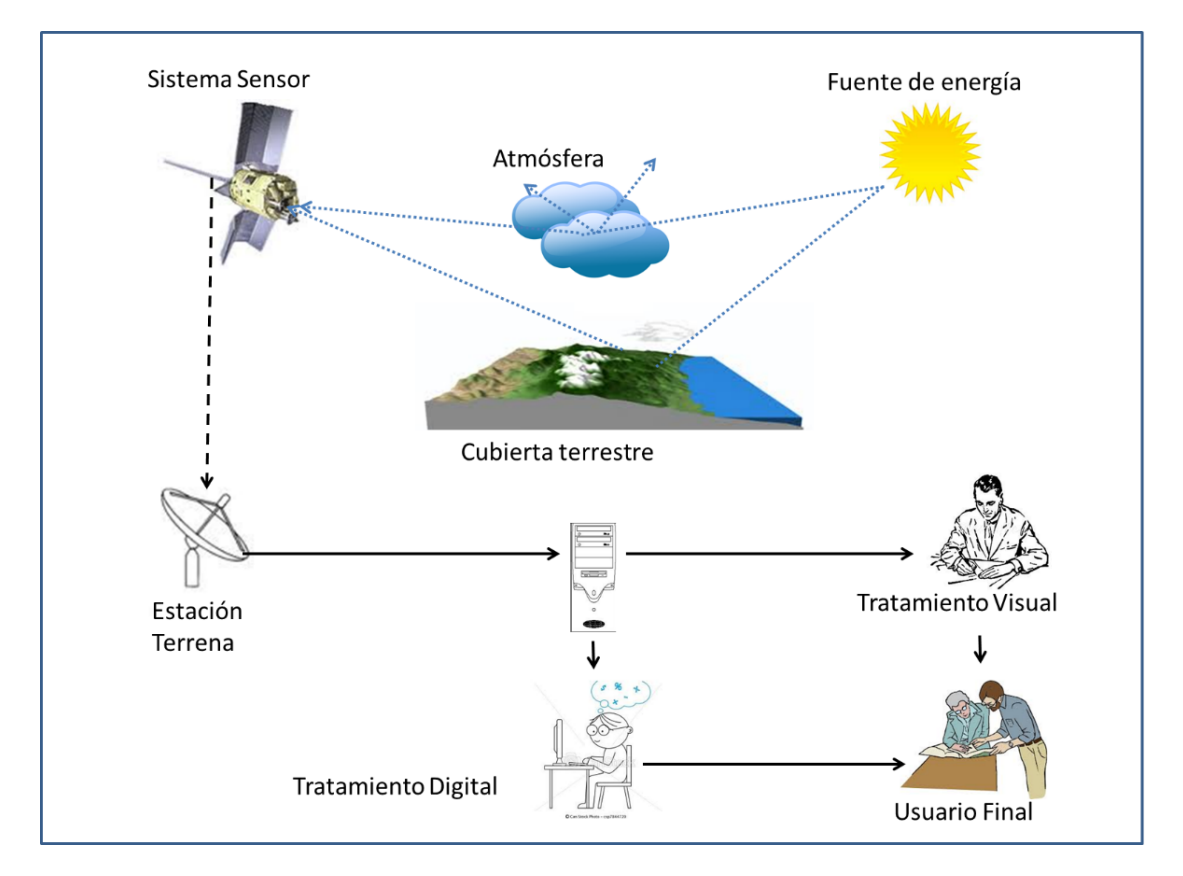

**Figura 1.4: Componentes de un sistema de teledetección pasivo. Adaptado de (Chuvieco).**

<span id="page-28-0"></span>**Fuente de energía:** Necesaria para proveer energía electromagnética la superficie bajo estudio.

**Atmósfera:** Se encuentra incluida debido a que se interpone entre el sensor y la superficie interaccionando con la radiación de varias formas.

**Objeto o Blanco:** Es la cubierta terrestre u objeto de estudio. Según sus propiedades la interacción electromagnética generará una respuesta característica que medirá el sensor.

**Sensor remoto:** Es un dispositivo que recoge y graba la radiación electromagnética reflejada o emitida por la superficie y la atmósfera. El instrumento se monta en una plataforma llamada satélite.

**Transmisión, recepción y procesamiento:** Estos tres procedimientos garantizan que la energía registrada por el sensor se transmita a una estación receptora, en donde los datos sean procesados y convertidos en imágenes digitales.

**Interpretación y análisis:** Esta etapa consiste en interpretar la imagen para extraer la información pertinente.

**Usuario final:** Este último eslabón es la razón por la cual se construye todo el sistema, es quien le da una aplicación a la información extraída de las imágenes para un mejor conocimiento de los objetos de interés.

### <span id="page-29-0"></span>**1.8.1. Plataforma satelital**

Las plataformas satelitales son las que sostienen en el espacio a los distintos sensores que circundan al globo terrestre. A este itinerario de desplazamiento se le denomina órbita. Cuando las plataformas satelitales se encuentran orbitando la Tierra, comienzan a recopilar información temática de la cubierta terrestre accesible, en función de las características propias del sensor o sensores a bordo de ellas (Chuvieco, 2002).

### <span id="page-29-1"></span>**1.8.2. Tipos de órbita**

 $(a)$  (b) Órbita del satélite geoestacionario 36 000 km de altitud

Existen dos tipos de Orbitas como se puede ver en la [Figura 1.5:](#page-29-2)

<span id="page-29-2"></span>**Figura 1.5:** 

**(a): Ejemplo de Satélite geoestacionario de la serie GOES, distancia a la superficie terrestre igual a 36500 km. En la misma figura, más cerca de la superficie, aparece un satélite de órbita polar.**

**(b): Modelo de adquisición de imágenes de un sensor a bordo de un satélite con órbita helio sincrónica.**

1. **Órbita Geo sincrónica:** Esta es una órbita circular a gran altura, denominada geoestacionaria porque se sincroniza al movimiento de rotación terrestre, obteniendo buenas resoluciones temporales, pero a costa de baja resolución espacial.

2. Órbita Helio sincrónica: Esta es una órbita elíptica, que aprovecha el movimiento de rotación de la Tierra para situarse en el mismo punto cada cierto tiempo con similares características para la adquisición de la imagen, tal como se deduce de la [Figura 1.5](#page-29-2) (b). El satélite LANDSAT5, que lleva a bordo el sensor TM (Mapeador Temático, por sus siglas en inglés, Thematic Mapper) utilizado en este trabajo de tesis, sigue una órbita de este tipo.

## <span id="page-30-0"></span>**1.8.3. Sensor Remoto**

l

El sensor<sup>[1](#page-30-1)</sup> remoto es el instrumento que se encuentra en la plataforma satelital capaz de captar la energía procedente de la cubierta terrestre. Existen dos tipos de sensores: activos y pasivos (Chuvieco). Los primeros poseen una fuente de radiación propia, es decir que perturban el objeto al cual se le mide una determinada propiedad y luego recibe y procesa la respuesta. Un ejemplo de estos sensores son los radares pertenecientes al programa SIASGE (Sistema Italo Argentino de Satélites para la Gestión de Emergencias), del cual forma parte la CONAE.

El SIASGE estará integrado por dos satélites SAOCOM provistos por CONAE que se lanzarán en los próximos años y cuatro satélites de la constelación italiana Cosmo-SkyMed de la Agencia Espacial Italiana (ASI) que ya se encuentran en \_orbita. Por otro lado, los sensores pasivos son aquellos que sólo reciben una señal electromagnética producto de la reflexión del sol, la luna o las estrellas sobre la superficie terrestre, pero no son capaces de perturbar el sistema al cual se le realiza la medición.

Dependiendo de la forma de recibir la energía procedente de los distintos objetos, los sensores remotos se clasifican en:

- 1. **Sensores pasivos,** los cuales dependen de la radiación solar para captar la energía reflejada o emitida por fuentes naturales.
- 2. **Sensores activos,** los cuales generan su propia energía para iluminar los rasgos de interés y medir la radiación que regresa a ellos (Hori, 1998).

<span id="page-30-1"></span><sup>1</sup> Los sensores son el instrumento con el cual se va registrando la energía reflejada por la superficie terrestre y son transportados en plataformas (aviones o satélites) a distancia de la superficie terrestre.

La resolución de un sistema sensor, es la habilidad que tiene para registrar información a detalle. Chuvieco (Chuvieco, 2002) explica que dicha información no sólo se refiere al detalle espacial, sino que existe la resolución espectral radiométrica y temporal, siendo estas las más habituales dentro del terreno de la percepción remota.

### <span id="page-31-0"></span>**1.8.4. Resolución del Sensor Remoto**

- 1. **Resolución espacial:** Este concepto designa el objeto más pequeño que puede ser distinguido sobre una imagen, el cual se visualiza en la unidad mínima de información denominada píxel. Dado que una imagen es bidimensional, su resolución espacial puede ser diferente en el eje  $x \in y$ .
- 2. **Resolución espectral:** Indica el número y el ancho de bandas en el espectro electromagnético que puede discriminar un sensor. El sensor LANDSAT5-TM se considera multiespectral debido a que presenta 7 bandas anchas (por ejemplo, las ópticas son de 100  $nm$  de ancho aproximadamente). Una mayor resolución espectral en el rango ultravioleta, óptico o infrarrojo, permite obtener mayor información química de la superficie observada.

Profundizando en el tema, se puede decir que, de la energía reflejada, el sensor registra ciertos rangos de las longitudes de onda. El registro se hace en distintos rangos del espectro electro magnético y de acuerdo con Chuvieco, desde el punto de vista de la percepción remota se pueden destacar una serie de bandas espectrales que son las más frecuentemente empleadas:

- **Espectro visible**  $(0, 4 0, 7 \mu m)$ **.** Radiación electromagnética que puede percibir el ojo humano. En esta región suelen distinguirse tres bandas, por lo general se dividen en azul (A, 0,4 – 0,5  $\mu$ m), verde (V, 0,5 – 06  $\mu$ m), y rojo (R, 0,6 – 0,7  $\mu$ m).
- **Infrarrojo cercano (IRC,**  $0.7 1.3 \mu m$ **).** Utilizado para distinguir masas vegetales.
- **Infrarrojo medio (1,3 8**  $\mu$ **m).** En esta región se registran la reflexión de luz solar y emisión de la superficie terrestre. La primera banda se sitúa entre 1,3 y 2,5  $\mu$ m y se denomina infrarrojo de onda corta (Short Wave Infrared, SWIR), ideal para detectar humedad en la vegetación o suelos. La segunda banda se encuentra cerca de los 3,7  $\mu$ m, se le conoce como el infrarrojo medio (IRM), siendo

determinante para la detección de focos de alta temperatura (Volcanes activos, incendios forestales).

- **Infrarrojo lejano o térmico (IRT, 8 14 μm)**. Incluye la porción emisiva del espectro terrestre, en donde se detecta el calor proveniente de la mayor parte de las cubiertas terrestres.
- **Micro-ondas (M, arriba de 1mm).** Es energía prácticamente transparente a los efectos atmosféricos.
- <span id="page-32-0"></span>3. **Resolución Radiométrica:** Este concepto está relacionado con la sensibilidad del sensor, es decir, con la capacidad de detectar variaciones en la radiancia espectral que recibe. Se expresa en el número de bits de cada uno de los elementos contenidos en la imagen. Generalmente es 8 bits ( $2^8 = 256$  niveles por píxel). Cuanto mayor es el número de bits, mayor será la cantidad de cifras significativas de los valores de radianza registrados.

| <b>BITS</b>    | <b>NIVELES DE GRIS</b> | <b>RAGO B-N</b> |
|----------------|------------------------|-----------------|
| 1              | $\overline{2}$         | $0-1$           |
| $\overline{2}$ | 4                      | $0 - 3$         |
| 3              | 8                      | $0 - 7$         |
| 4              | 16                     | $0 - 15$        |
| 5              | 32                     | $0 - 31$        |
| 6              | 64                     | $0 - 63$        |
| 7              | 128                    | $0 - 127$       |
| 8              | 256                    | $0 - 255$       |
| 9              | 512                    | $0 - 511$       |
| 10             | 1024                   | $0 - 1203$      |

**Tabla 1.1: Resolución Radiométrica**

4. **Resolución Temporal:** Es la frecuencia o periodicidad con que el sensor adquiere imágenes de la misma área de superficie terrestre, siempre en función de las características orbitales del satélite (altura, velocidad e inclinación) y de las características del sensor.

#### <span id="page-33-0"></span>**1.8.5. Imagen Satelital**

Las imágenes de satélite representan las formas de captura indirecta de la información espacial y tienen un valor proporcional a la reflectancia del suelo para el área de la imagen. Además, son la representación gráfica de un arreglo en forma de matriz en el que cada elemento corresponde al valor de una posición determinada (X, Y, Z).

Para las imágenes de satélite, el sensor detecta la radiación media de una zona del terreno equivalente al tamaño de la unidad visual más pequeña que aparece en la imagen, como ya se mencionó antes, se trata del píxel. Este valor medio es traducido por el sensor a un valor numérico entero, denominado Nivel Digital, que también es llamado *valor de brillo*, *valor de píxel* o *escala de grises*. Así se conforma una matriz con los valores registrados de norte a sur, en las filas, de occidente a oriente en las columnas de la matriz, y el arreglo de bandas determinado por la resolución espectral, que determinan el número de planos en la imagen según el número de bandas registradas por el sensor [\(Figura 1.6\)](#page-33-1). Por la naturaleza del proceso de adquisición de estas imágenes de satélite, los objetos geográficos están contenidos en la imagen y para individualizarlos (para la reproducción de salidas en forma de mapas, informes, archivos digitales, etc.) es necesario recurrir a técnicas de procesamiento y de clasificación automatizada.

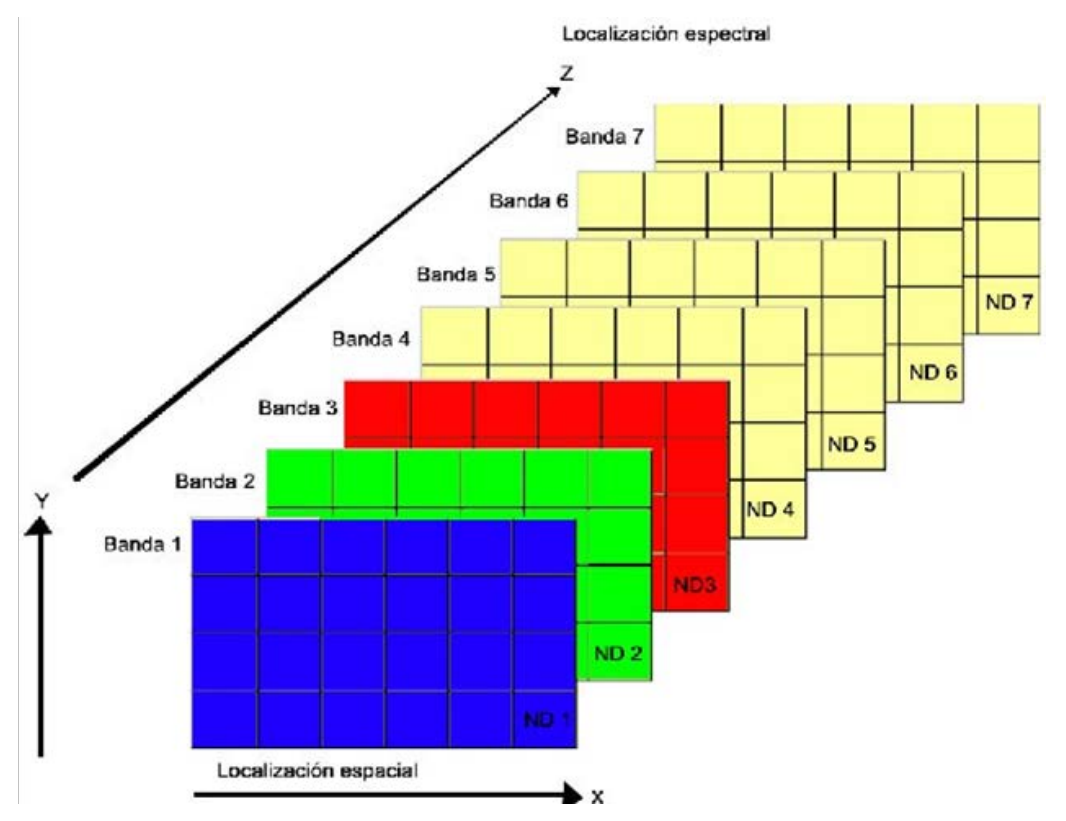

<span id="page-33-1"></span>**Figura 1.6: Representación de la imagen de satélite**

Las imágenes satelitales están confeccionadas por matrices, en las que cada celda representa un píxel, las dimensiones de este píxel dependerá de la Resolución espacial del sensor. Los sensores registran la radiación electromagnética que proviene de las distintas coberturas y las almacena en cada píxel. Es importante aclarar que cada sensor detecta la región del espectro electromagnético para la cual fue diseñado. Esta energía electromagnética es representada en cada píxel por un valor digital al cual se le agrega una tonalidad, este valor es llamado Nivel Digital (ND), la cantidad de niveles digitales que se podrá representar dependerá de la Resolución Radiométrica del sensor. Para un sensor con Resolución Radiométrica de 8 bit los niveles digitales varían entre 0 y 255, siendo en la escala de grises el cero igual al color negro y el 255 igual al color blanco.

La posición de cada píxel en la imagen satelital está determinada por un eje de coordenadas  $(X, Y, Z)$ , de tal manera que  $X: N^{\circ}$  de columna de la matriz. Y: No de fila de la matriz. Z: Nivel digital (valor de intensidad de la escala de grises).

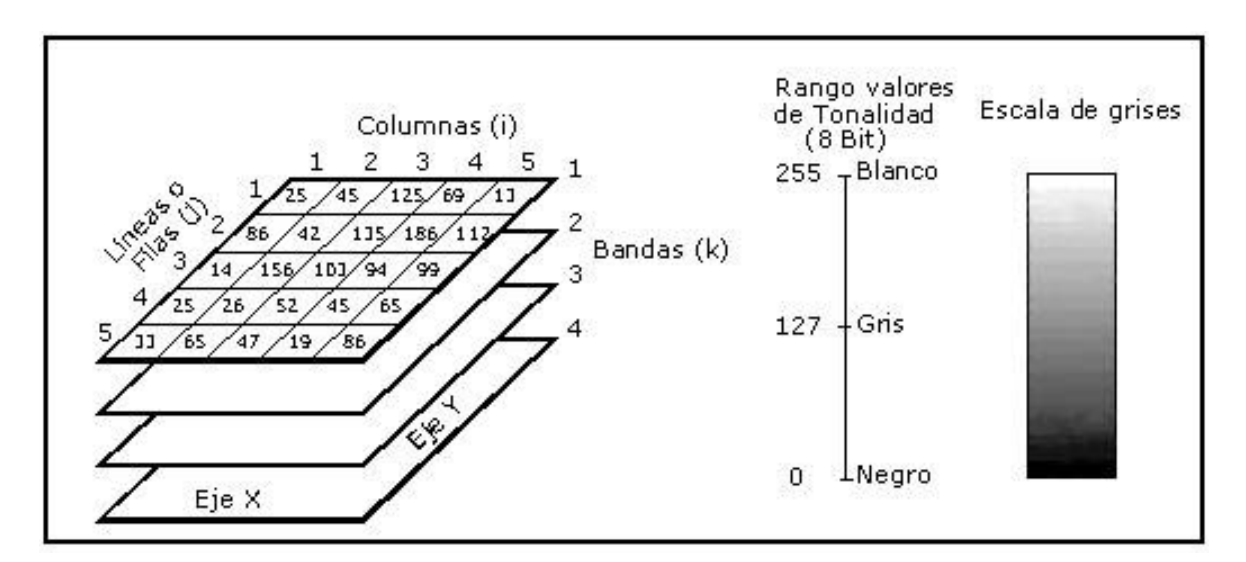

**Figura 1.7: Representación de una imagen satelital.**

<span id="page-34-0"></span>Las diversas coberturas emiten radiaciones electromagnéticas en variadas longitudes de onda, lo que hace que las bandas las representen en forma distinta. Para obtener una mejor interpretación se realiza una formación aditiva, en la que se asigna colores a los ND (Niveles Digitales) en forma arbitraria y así obtener una imagen color compuesto. El monitor de una computadora genera todos los colores mediante la combinación de tres cañones: azul, verde y rojo.

Si uno asigna la información de los píxeles de la banda espectral de un sensor correspondiente a la región azul al cañón azul, análogamente la verde al cañón verde y la roja al cañón rojo se obtiene una imagen de color real. En el caso del sensor TM de LANDSAT5 una imagen compuesta de esta manera se denomina LANDSAT5-TM 321, que significa que la banda TM3 se graficó en el rojo, la TM2 en el verde y la TM1 en el azul.

#### <span id="page-35-0"></span>**1.8.6. Fundamentos de la Teledetección**

La Teledetección utiliza como información la energía radiante emitida, rejeada, transmitida o dispersada por la materia a partir de una fuente de radiación natural o artificial. Esta información se puede registrar en uno o más intervalos de longitudes de onda del espectro electromagnético, según el tipo de sensor que se utilice. Para que una especie química sea detectada desde el espacio es necesario que presente una interacción con la radiación electromagnética dentro del intervalo espectral del instrumento de medición y además que esté en una concentración que genere una respuesta apreciable.

Los principios físicos involucrados en el sensado remoto son aquellos que describen la interacción entre la radiación electromagnética y la materia: 1. Reflexión, 2. Refracción, 3. Dispersión, 4. Absorción, 5. Emisión.

<span id="page-35-2"></span>La [Figura 1.8](#page-35-1) muestra la descomposición de la radiación solar incidente sobre la superficie terrestre, la cual se puede describir mediante la ecuación [\(Ec. 1.2\)](#page-35-2):

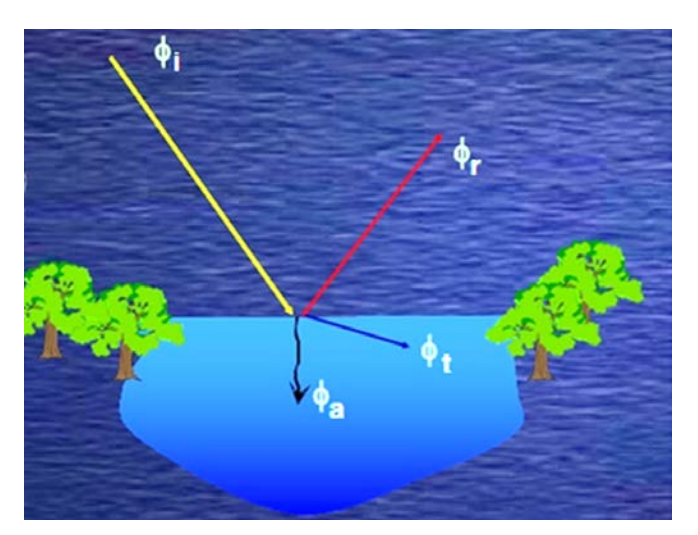

$$
\boldsymbol{\phi}_i = \boldsymbol{\phi}_r + \boldsymbol{\phi}_a + \boldsymbol{\phi}_t \tag{Ec. 1.3}
$$

<span id="page-35-1"></span>**Figura 1.8: Descomposición de la radiación incidente.**
Nótese que  $\phi_i$  es la radiación solar incidente,  $\phi_r$  es la radiación reflejada,  $\phi_a$  es la radiación absorbida por la zona iluminada y  $\phi_t$  es la radiación transmitida a través de la superficie. De acuerdo con el principio de conservación de la energía y considerando la ley de Snell se obtiene la ecuación [\(Ec. 1.3\).](#page-36-0)

$$
\mathbf{1} = \frac{\phi_r}{\phi_i} + \frac{\phi_a}{\phi_i} + \frac{\phi_t}{\phi_i} \tag{Ec. 1.4}
$$

<span id="page-36-0"></span>La ecuación [\(Ec. 1.3\)](#page-36-0) se suele reescribir como la ecuación [\(Ec. 1.4\)](#page-36-1) de manera de identificar cada término con alguna propiedad del sistema que brinde información sobre la naturaleza física y química de la superficie iluminada.

$$
\mathbf{1} = \boldsymbol{\rho}_{\lambda} + \boldsymbol{\alpha}_{\lambda} + \boldsymbol{\tau}_{\lambda} \tag{Ec. 1.5}
$$

<span id="page-36-1"></span>Donde  $\rho_{\lambda}$  es la reflectancia,  $\alpha_{\lambda}$  es la absorbancia,  $\tau_{\lambda}$  es la transmitancia y el subíndice  $\lambda$  es la longitud de onda a la cual se miden estas magnitudes. Es importante notar que la proporción de cada una de ellas en la ecuación [\(Ec. 1.4\)](#page-36-1) depende de la longitud de onda incidente.

#### **1.8.7. Fuente de radiación**

Las fuentes de radiación involucradas en el sensado remotos pasivos de la Tierra son principalmente el Sol, la Tierra y la Atmosfera, en un grado menor. En el caso de estudios atmosféricos se puede llegar a utilizar la luz de las estrellas o de la Luna, (D. Rodgers). Un ejemplo de esto último es el sensor GOMOS (The Global Ozone Monitoring by Occultation of Stars) a bordo del satélite europeo ENVISAT. Una fuente de radiación puede modelarse como un cuerpo negro en equilibrio térmico mediante la ecuación de Planck (2.5) donde la intensidad de emisión es una función de la longitud de onda:

$$
I_{\nu} = B_{\nu}(\nu, T) = \frac{2h\nu^3}{c^2(e^{(h\nu/KT)} - 1)}
$$
(Ec. 1.6)

<span id="page-36-2"></span>Donde  $I_v$  es la intensidad específica [ $W m^{-2} Hz^{-1}$  sterad<sup>-1</sup>],  $v$  la frecuencia [ $Hz = 1/s$ ],  $T$ la temperatura [  $^oK$ ], h la constante de Planck (6,63  $\times$  1034 Js) y k la constante de Boltzmann (1,38 × 10<sup>23</sup> JK<sup>-1</sup>). A partir de la ecuación [\(Ec. 1.5\)](#page-36-2) se puede ver que la intensidad de emisión depende sólo de la temperatura del cuerpo negro, pero no directamente de su naturaleza química (a pesar que su temperatura depende de las propiedades del medio).

El sol y las estrellas pueden ser descriptos como capas concéntricas de gases en equilibrio térmico, y en este marco el espectro solar puede ser aproximado al de un cuerpo negro a 5900  $K$ . En el caso de la Tierra, esta se puede describir como un cuerpo negro que se encuentra en promedio a  $288 K$ . La [Figura 1.2](#page-21-0) muestra estos aspectos. A mayor temperatura el pico del espectro se corre hacia longitudes de onda más cortas y la cantidad de energía irradiada por segundo a partir de cada metro cuadrado de la fuente aumenta. Es decir que la emisión de la superficie terrestre depende de su temperatura.

#### **1.9. EL AGUA EN EL ESPECTRO ÓPTICO**

En este trabajo nos interesa la respuesta espectral del agua frente a la perturbación de la radiación solar en el rango de detección del sensor TM de la plataforma satelital LANDSAT-5 (Chander , Markham and Helder). El comportamiento óptico de los sistemas de aguas naturales dependen de sus características físicas y químicas. A continuación, se presentan los principios físicos que permiten el diseño de un plan de monitoreo desde el espacio, en particular de concentración de clorofila-a.

Las aguas naturales presentan sustancias ópticamente activas que determinan finalmente el comportamiento espectral de estos sistemas de estudio. En la comunidad científica se conocen estas propiedades como SIOPs, Propiedades ópticas inherentes específicas (del inglés Specific Inherent Optical Properties (Schalles F., Campbell , Phinn and Daniel).

Entre las principales propiedades ópticas que incluyen en un espectro de reflectancia de aguas naturales se pueden citar:

- 1. Coeficiente de absorción debido a la presencia de materia orgánica coloreada o también llamada materia amarilla, асром.
- 2. Coeficiente de absorción debido a la presencia de excrementos de la ora y fauna acuática, denominados en inglés tripton, aTR.
- 3. Coeficiente de absorción debido a la presencia de fitoplancton, el cual abarca clorofila-a, ficocianina, carotenos entre otros, a $\Phi$ .
- 4. Coeficiente de retrodispersión causado principalmente por la materia en suspensión o también denominado material particulado, bbp.

Cabe aclarar que cada una de estas propiedades son funciones de la longitud de onda a la cual se lleva a cabo la medición de reflectancia. Por otro lado, las tres primeras sumadas

a la absorción del agua se aproximan al coeficiente de absorción total de un agua natural, el cual se denomina a. La palabra *aproximadamente* se debe a que cualquier compuesto que se encuentre en un sistema acuático y presente absorción a la longitud de onda de medición va a aportar al valor de a.

Morel y Prieur propusieron una clasificación de aguas oceánicas en función de la influencia de las partículas disueltas o en suspensión sobre sus propiedades ópticas, (Morel and L. Prieur):

- Tipo I
- Tipo II

La clasificación realizada por Morel está muy difundida en la comunidad científica y se utiliza también para caracterizar aguas continentales [76]. Las aguas Tipo I son aquellas en las cuales el fitoplancton es el factor determinante de las propiedades ópticas. Este supuesto se puede verificar mediante una regresión lineal entre concentración de clorofila-a y materia en suspensión. Cuando esta relación es significativamente lineal entonces se puede trabajar bajo la aproximación de un agua Tipo I, mientras que si no lo es el agua se clasifica como Tipo II. Esto significa que la materia orgánica, humus o sustancia amarilla y material en suspensión contribuyen de manera independiente y significativamente a la respuesta espectral del sistema en el rango óptico. Es importante la introducción de este concepto debido a que el cálculo de concentración de clorofila-a a partir de espectros de reflectancia de aguas tipo II es mucho más complejo que el que requiere un agua de Tipo I, ya que se deben utilizar sensores de mayor resolución espectral que los que se encuentran a bordo de los satélites de la serie LANDSAT.

#### **1.9.1. Procesamiento digital**

Puede ser definido como el conjunto de tecnologías orientadas a la recopilación y tratamiento de información espacial con un objetivo en específico (Carranza, 2007). Dichas tecnologías incluyen el uso de hardware y software, que permiten con las imágenes de satélite, visualizar, estudiar, y analizar el territorio con una facilidad y flexibilidad difícilmente abordable por otros medios.

El primer proceso, también llamado operaciones de pre-procesamiento (Rullan, 2002) consiste en corregir distorsiones o degradaciones de los datos de la imagen y crear una representación más fiel de la escena original; distorsiones geométricas a corregir de los datos crudos de la imagen, calibrar los datos radiométricamente y eliminar el ruido presente en los datos. Dicho proceso depende directamente de las características del sensor usado para adquirir los datos.

**Georreferencia:** Es una modificación geométrica de la imagen que pretende corregir los errores sistemáticos derivados de la rotación terrestre o de la inclinación de la órbita, parte de los datos orbítales del sensor y del relieve angular de la toma. Se trata del ajuste de la imagen a una cartografía básica o a otra imagen tomada como referencia; ambos casos requieren de tres pasos que son la localización de puntos de control o comunes a ambas imágenes o al mapa; aplicación de una función de transformación de las coordenadas de la imagen a las coordenadas de referencia, en este caso si la imagen es de un terreno muy accidentado conviene utilizar el cálculo de una función polinomial más compleja (de segundo o tercer orden de manera conjunta con un Modelo Digital de Elevación), y por último pasar los valores de los Niveles Digitales de la imagen original a su nueva posición corregida mediante una de las tres funciones siguientes: el vecino más próximo, por interpolación bilinear o por convolución cúbica.

De acuerdo al INEGI (2005) el Modelo Digital de Elevación es un grupo de valores que representa puntos sobre la superficie del terreno cuya ubicación geográfica está definida por coordenadas "X" y "Y" a las que se les agrega un valor de "Z" que corresponde a la elevación. La coordenada "Z" es obtenida a partir de las de curvas de nivel vectorizadas de la carta topográfica escala 1:50 000 o por el método fotogramétrico de correlación de imágenes. Las variaciones topográficas en la superficie de la tierra y la inclinación del satélite o sensor afectan la distancia con la que se muestran las características en la imagen satelital o aérea. Cuanto más topográficamente diverso sea el paisaje, tanto mayor será la distorsión inherente en la imagen.

Para realizar una corrección Geométrica del efecto topográfico es preciso contar con un DEM. En el terreno de la corrección geométrica, el uso de los DEM implica habitualmente realizar rectificación diferencial, en donde cada Nivel Digital se trasfiera separadamente desde la imagen original a la resultante a partir de corregir la posición del píxel en función del desplazamiento debido al relieve (Pala y Pons, 1995).

**Realce de la imagen.** Se realiza para mejorar el aspecto al momento de hacer interpretaciones visuales. El realce de la imagen implica técnicas para el aumento de los rasgos distintivos entre características visuales. Chuvieco (2002) menciona la mejora del contraste, composiciones coloreadas, cambios de escala y filtrajes. El objetivo es aumentar la cantidad de información que puede ser visualmente interpretada.

Después las operaciones de pre-procesamiento, se aplica el tratamiento digital para generar información de la cubierta del suelo. Este método permite realizar operaciones complejas o inaccesibles al análisis visual. Garantiza una clasificación más rápida de la zona de estudio, manteniendo una coherencia en la asignación de áreas vecinas a dos categorías, a la vez que permite generar la distribución espacial de variables biofísicas (temperatura, clorofila en el agua, etc.), y simplifica la determinación de cambios temporales:

#### **Clasificación de la imagen.**

Básicamente consiste en dividir el conjunto de píxeles que componen la imagen, y agruparlas en categorías temáticas, en donde ya no tendrán sus valores en Niveles Digitales sino como inventario de un objeto de estudio. Durante la clasificación digital se requiere el uso de métodos que incorporen reglas de decisión, los cuales se pueden agrupar en dos categorías: los supervisados y los no supervisados.

#### **Clasificación supervisada.**

Funciona a partir de un cierto conocimiento de la zona a clasificar, adquirido por experiencia previa o por trabajos de campo del área en estudio. Esto permite delimitar áreas representativas de las categorías analizadas (sitios de entrenamiento). A partir de aquí se calculan los Niveles Digitales que definen las clases. El usuario define los campos de entrenamiento para las diferentes categorías que quedarán agrupadas de acuerdo a sus respuestas espectrales. En este caso se dispone de un conjunto de observaciones multivariadas, para las cuales se conocen a priori las clases a las que pertenecen, es decir la variable respuesta está definida.

#### **Clasificación no supervisada.**

Los píxeles son asignados a distintos cluster sin necesidad de tener conocimiento previo del área examinada, ni de la existencia de posibles patrones homogéneos en ella. El objetivo es relacionar las clases obtenidas con objetos reales cuya existencia, características y diferencias se pueden comprobar en campo (CIOMTA, 2004). Este método no implica conocimientos previos del área de estudio, de modo que la intervención del investigador se orienta hacia la interpretación de los resultados; por tanto, en donde la clasificación de los píxeles se realiza sin seguir ningún tipo de criterio, únicamente definiendo grupos de clases espectrales, asumiendo que los niveles digitales de la imagen forman una serie de grupos o conglomerados (clusters). En este caso se dispone de un conjunto de observaciones multivariadas, pero no se conocen las clases a las que pertenecen. Estos grupos de píxeles serían equivalentes en términos de su comportamiento espectral más bien homogéneo y, por tanto, deberían definir clases temáticas de interés.

#### **Resultados.**

Independientemente del método empleado en la clasificación digital, los resultados se almacenan en una nueva imagen que es similar a las originales en cuanto a su estructura y tamaño, pero con la diferencia de que el Nivel Digital de cada píxel no corresponde a un valor de reflectividad, sino a la categoría que se le asigno (Ruíz, 2006). Esta nueva imagen da lugar a dos productos: uno *cartográfico* y otro *estadístico*.

#### **1.9.2. Análisis Visual**

En este marco, se puede aprovechar la potencia de análisis de interpretación visual (incluyendo criterios de contexto, textura, formas complejas que puede emplear el intérprete), así como la flexibilidad y potencia del tratamiento digital (imagen georreferenciada, mejoramiento en su aspecto visual, digitalización de la información en pantalla, etc.). Se trata de una fotointerpretación asistida por el ordenador, que elimina diversas fases de la interpretación visual clásica (restitución, inventario). Con la interacción visual con el intérprete se pueden resolver algunos problemas del tratamiento digital, que encuentra notables dificultades para automatizar la interpretación de ciertos rasgos de la imagen (algunas nubes, áreas urbanas, etc.) que son bastante obvios al análisis visual (Paniagua, 2006) (Carranza y Paniagua, 2007).

Es una alternativa para modificar la cartografía generada a partir de un análisis digital, identificando clases heterogéneas. Auxilia la clasificación digital, aislando sectores de potencial confusión sobre la imagen, o estratificando algunos sectores de la imagen para aplicarles tratamientos específicos.

#### **1.9.3. Detección de cambios en las cubiertas del suelo**

De acuerdo con Singh (1989), la detección de cambio, es el proceso de identificar diferencias en el estado de un objeto observado en diferentes tiempos. También hace mención a los productos generados a partir de la percepción remota, los cuales, gracias a la cobertura repetida en intervalos cortos de tiempo y una constante calidad de la imagen, son ideales para la detección de cambios en las cubiertas del suelo.

En la actualidad los estudios sobre los procesos dinámicos de los cambios en la cobertura del suelo y la deforestación son importantes y necesarios porque proporcionan la base para conocer las tendencias de los procesos de degradación, desertificación y pérdida de la biodiversidad de una región determinada. La naturaleza intrínseca de los ecosistemas encierra como motor inherente una serie de aspectos dinámicos. Durante las últimas décadas, no obstante, el hombre (originalmente considerado como una especie más y sujeta a la dinámica propia de cada ecosistema) se ha convertido en el principal desencadenador de la actividad transformadora de los ecosistemas (Velázquez, Mas, 2002).

La presión que ejerce el hombre sobre los recursos naturales, en un principio para cubrir las necesidades básicas, las cuales han aumentado junto con el crecimiento de la población, hasta la sobreexplotación generada por la comercialización del recurso, ha llevado a que los niveles de pérdida actual de la vegetación primaria sea alta debido principalmente a la conversión de masas forestales en áreas agrícolas y ganaderas por medio de talas, incendios, así como eventos naturales que modifican las coberturas del suelo (deslaves, inundaciones, terremotos, etc.). Entre las principales aplicaciones potenciales son la identificación de los relevantes focos de cambio y sus procesos asociados (e.g., deforestación, fragmentación). En consecuencia, se podrán medir las implicaciones ambientales o sociales de estos cambios probables, sus repercusiones económicas y establecer mecanismos de control de las causas de origen, así se ayudaría a generar un sistema de seguimiento y actualización periódicos. Analizar la situación actual y potencial de los bienes y servicios ambientales en general derivada de un buen inventario de sus recursos naturales y su dinámica. Entre los servicios y bienes de consumo directo destacan el agua y la masa forestal.

La detección de cambios sobre las cubiertas del suelo utilizando imágenes de satélite, ha sido muy estudiado. Más aplicaciones de este tipo, incluye cualquier diferenciación de imágenes o su clasificación, utilizando una escala multitemporal (Yu-Chuan et al. 2000).

En la [Tabla 1.2](#page-43-0) se muestra el resumen modificado por Lu (2004) y Mas (2000), y utilizado por González (2006), en la cual se exponen las principales técnicas de detección de cambios en percepción remota, incluyendo las principales ventajas y desventajas de cada una de ellas. González (2006), hace referencia a que en recientes años se han desarrollado nuevos algoritmos, y marca como ejemplo el Análisis Espectral de Mezcla y SIG con teledetección. Previa investigación ha mostrado que la combinación de dos o más técnicas de detección de cambio puede proveer mejores resultados que utilizando únicamente un solo algoritmo.

# <span id="page-43-0"></span>**Tabla 1.2: Principales técnicas de cambio que utilizan una comparación postclasificación.**

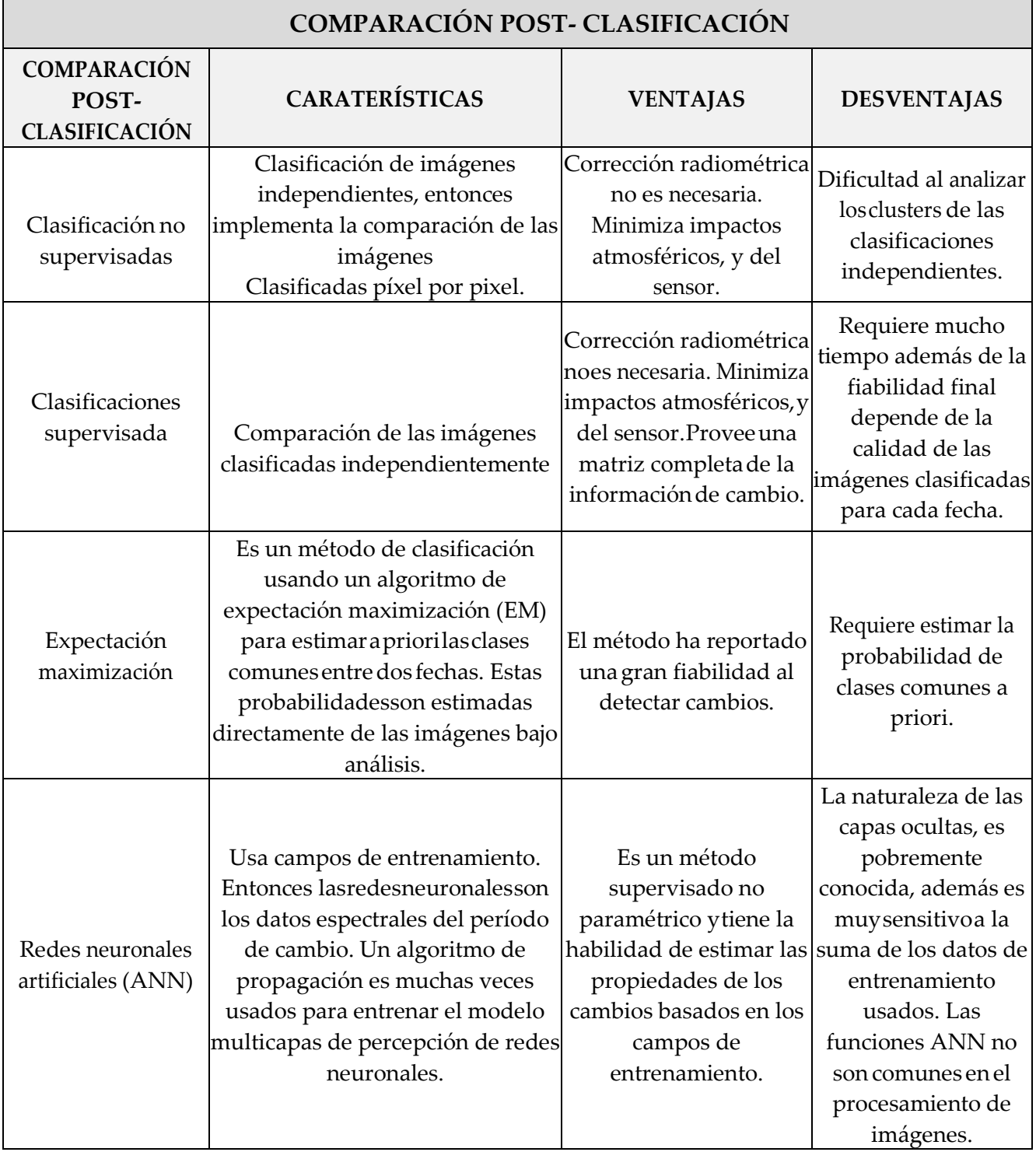

El análisis post-clasificatorio utilizando matrices de detección de cambio, permiten comparar dos mapas temáticos, producidos independientemente (Sing, 1989), y con métodos de Sistemas de Información Geográficos (SIG).

La matriz de detección de cambios, contiene información de transformación de una clase a otra y su arreglo permite el cálculo de cambio en conjunto y por categoría. Los datos que se encuentren en la diagonal, representan la superficie sin cambio dentro del periodo, mientras los datos fuera de la diagonal, representan los cambios de una clase a otra en forma de ganancia o pérdida (renglones y columnas respectivamente) entre las dos fechas (Congalton y Green, 1999).

El método de interpretación interdependiente de la FAO (1996, 2000), indica que se marquen en su totalidad todos los polígonos de la primera fecha, para utilizarlos como base de interpretación de las siguientes fechas, únicamente modificando los polígonos en los cuales se detecten transformaciones. De acuerdo con Ramírez y Zubieta (2005), este es un método muy efectivo por que ayuda a reducir al mínimo los errores más comunes que llevan a la detección de falsos cambios: 1) errores de posición, el intérprete puede posibles desplazamientos entre las imágenes, y no señalarlos como cambios; 2) errores de clasificación, el método permite moverse fácilmente de una fecha a la otra, por lo que el intérprete puede reconocer si se trata de verdaderos cambios o sólo de diferencias en la respuesta espectral de las cubiertas

La cuantificación de cambio resulta de la diferencia mediante sobreposición cartográfica entre los mapas de cobertura de una fecha base y una fecha a comparar, de ello resulta una matriz de cambio, con un valor cada clase que ha cambiado (más dinámicas), y una indicación de aquellas clases que no han cambiado (más estables). También se deriva una evaluación de clases de cobertura y uso atractoras de territorio de otras clases y de cobertura que pierden territorio con otras clases (IFN, 2000).

## **1.10. CÁLCULO DE LOS ÍNDICES DE VEGETACIÓN**

La firma espectral de una masa de hojas [Figura 1.9](#page-45-0) presenta tres zonas diferenciadas del espectro electromagnético: el visible, el infrarrojo próximo y el infrarrojo medio.

• **En el visible la reflectancia es baja y también la transmitancia**, debido la absorción de pigmentos fotosintéticos (clorofila, xantofila, antocianinas y carotenos).

• **En el infrarrojo próximo**, las hojas presentan una meseta alta de reflectancia (alrededor de 50%). El resto de energía es transmitida.

• **En el infrarrojo medio**, el agua marca su presencia en las hojas produciendo fuertes bandas de absorción en la signatura resultante.

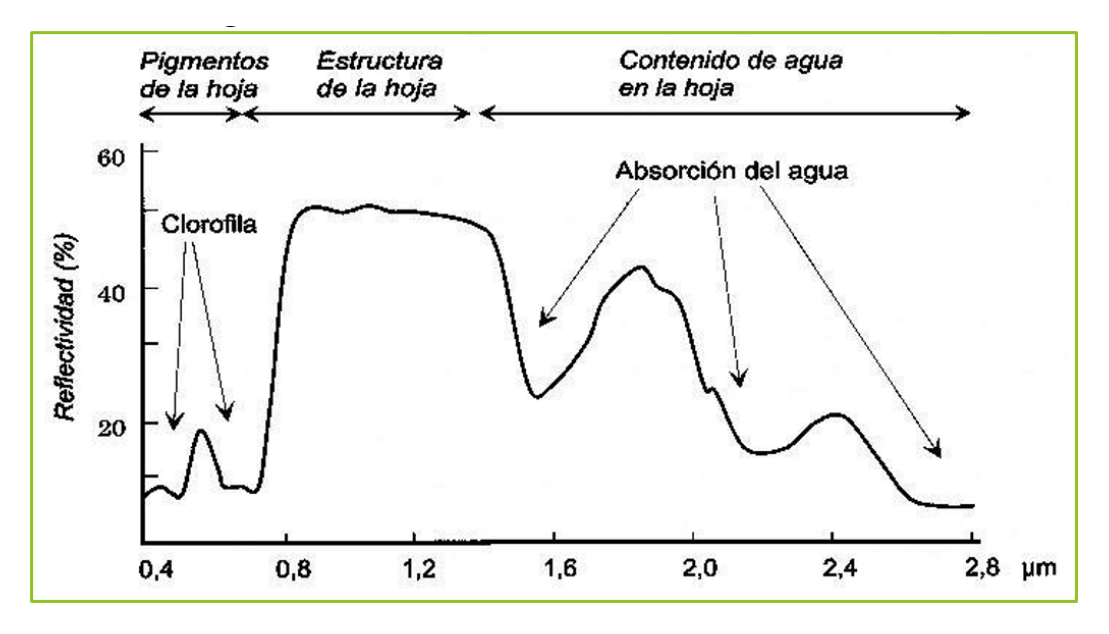

**Figura 1.9: Firma espectral de la vegetación.**

<span id="page-45-0"></span>La vegetación vigorosa absorbe la radiación en la zona del visible, especialmente en el rojo (0,6 − 0,7) en tanto que refleja gran parte de la que le incide del infrarrojo próximo (0,7 − 1,1). Para estudiar la cobertura vegetal de una zona mediante imágenes de satélites, se han desarrollado diversas técnicas que permiten tener datos cualitativos y cuantitativos del estado de la vegetación. Los índices espectrales de vegetación son transformaciones desarrolladas para caracterizar las cubiertas vegetales reforzando la contribución espectral debida a la cubierta vegetal, en tanto que minimizan la influencia de factores distorsionantes como el suelo, la irradiancia solar, el ángulo de elevación solar y la propia atmósfera (Pinilla 1995).

De acuerdo a la recopilación de indicadores, realizada por García (2011) los índices de vegetación parten del supuesto de que la vegetación tiene un comportamiento distinto en cada longitud de onda en función de su estado vegetativo y desarrollo alcanzado, y consisten en la combinación de bandas espectrales de la vegetación al tiempo que atenúan las de otros factores como el suelo, y las condiciones de iluminación y atmosféricas.

#### **1.11. ÍNDICE DE VEGETACIÓN DE DIFERENCIA NORMALIZADA (NDVI)**

La formulación original es atribuida a Rouse et al. (Rouse J. et al, 1973) para caracterizar la cubierta vegetal de la superficie terrestre y difundido en un principio por Tucker et al.

(Tucker C.J. et al, 1979). Se calcula a partir de mediciones de reflectancia, este índice ha sido y está siendo ampliamente utilizado, estando basado en un intento de realzar las diferencias en la reflectividad entre las regiones espectrales del rojo y el infrarrojo cercano. El NDVI es un índice derivado de las medidas de los valores de la reflectancia en la banda roja (banda 3) y el infrarrojo cercano (banda 4) del espectro electromagnético que describe la cantidad relativa de biomasa de una región a otra (Lillesand y Kieffer, 1987). Se calcula mediante la fórmula.

$$
NDVI = \frac{\rho_{NIR} - \rho_{RED}}{\rho_{NIR} + \rho_{RED}}
$$
 (Ec. 1.7)

<span id="page-46-0"></span>Donde:

 $\rho_{NIR}$  = reflectancia en la banda 4 (infrarrojo Cercano)  $\rho_{RED}$  = reflectancia en la banda 3 (rojo)

NDVI puede adquirir valores comprendidos entre −1 y 1. Están definido en un intervalo que va desde −1 hasta 1. Los mayores valores de NDVI corresponden a vegetación vigorosa, mientras que valores negativos pueden indicar presencia de agua o de zonas desiertas. Luego, para los valores que se encuentran entre 0 y 0,5 existen múltiples interpretaciones que dependen de la zona de estudio. El valor 0 corresponde a suelo completamente desnudo, sin vegetación) y 1 a suelo con una cubierta de biomasa máxima. Se puede presentar el caso en que NDVI presente valores negativos, lo que indicaría presencia de lámina de agua, nieve, nubes.

La importancia de este índice reside en su utilidad para determinar la presencia de vegetación, y realizar un seguimiento en su desarrollo. Así pues, permite determinar la eficiencia metabólica de la vegetación o localizar áreas donde el crecimiento de la vegetación es menor, distinguir vegetación sana, o vegetación con estrés por falta de agua, sequía, etc.

Para el cálculo del NDVI se utiliza la formulación [\(Ec. 1.7\)](#page-46-0), pero las bandas utilizadas son diferentes dependiendo del sensor. El infrarrojo cercano corresponde a la banda 3, y el rojo a la banda 2 para Landsat, y en el cálculo de NDVI para MODIS se emplearían las bandas 1 y 2, siendo para este estudio en el sensor IKONOS las bandas 3 y 4, para LIDAR 3 y 4.

A modo de ejemplo se presenta dos imágenes en la [Figura 1.10](#page-47-0) de la distribución espacial de NDVI para las estaciones de invierno y verano. Para la imagen de invierno se observan valores elevados de NDVI próximos a 1(representados con tonos verdes oscuros) que se

corresponden a zonas montañosas con vegetación. La otra imagen correspondiente a verano, los valores no son tan altos como en invierno, ganando espacio los tonos marrones, próximos a 0.

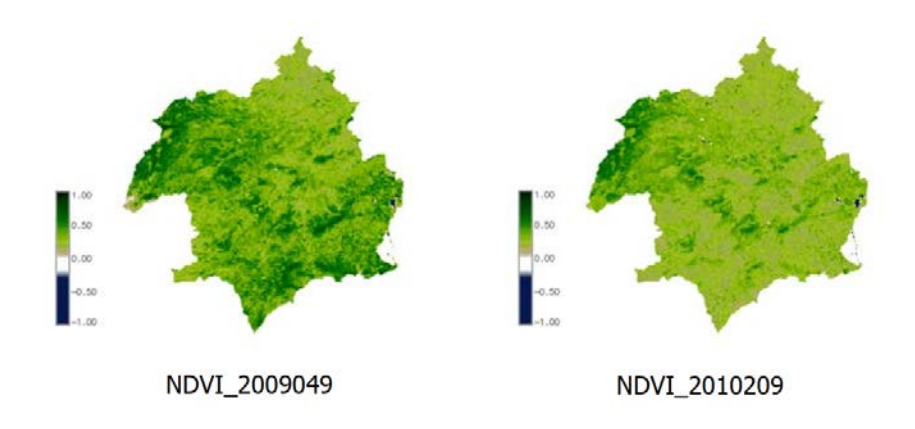

<span id="page-47-0"></span>**Figura 1.10: NDVI de invierno y verano de la Cuenca del Rio Segura, España. [Josefa Gil].**

# **2. DISEÑO METODOLÓGICO**

Análisis del cambio de uso/cobertura de suelo y NDVI usando QGis y ERDAS IMAGINE (programa integrado de proceso de imágenes satelitales y Sistemas de Información Geográfica (SIG), está dirigida principalmente al procesamiento de datos de trama geoespacial. Desarrollado por Hexagon Geospatial (anteriormente ERDAS, Inc.). Proporciona herramientas de análisis geoespacial de imágenes de fuentes diversas, satélite, vuelo aéreo, drones, sensores LiDAR, datos Radar, para la generación de nueva información).

Para de analizar y determinar el cambio de uso/cobertura de suelo y NDVI se debe tener una idea de que datos y herramientas serán de utilidad, para nuestro caso, por el método de Clasificación elaborado por Chuvieco.

#### **Insumos para la investigación**

- Imágenes satelitales.
- Cartografía de la zona de estudio.
- GPS Garmin.

#### **2.1. DESCRIPCIÓN DEL ÁREA DE ESTUDIO**

El área de estudio [\(Figura 2.1,](#page-49-0) [Figura 2.2\)](#page-49-1) se localiza en el norte de El Salvador, En el departamento de Chalatenango. Se enmarca entre los 13°59'44.98"N, 88°58'50.99"O y los 14° 7'58.50"N,  $88^{\circ}52'49.01''O$ , lo que corresponde a 101.78  $Km^2$  que conforman el área de la cuenca, además, el río Tamulasco tiene una extensión de 30  $Km$  y nace en las laderas este de la Montañona aproximadamente y desemboca el Embalse Cerrón Grande, posee una elevación mínima de 244 m aproximadamente y una máxima de 1,450 m aproximadamente, de manera que al poseer poco más de 1.2 km de altura y por el entorno geográfico montañoso a la cual pertenece la cuenca, es importante considerar tales elevaciones que caracterizan climáticamente a la zona montañosa del departamento de Chalatenango como un área de alta humedad atmosférica y nubosidad que permite el aporte significativo de agua para la cuenca del río Tamulasco.

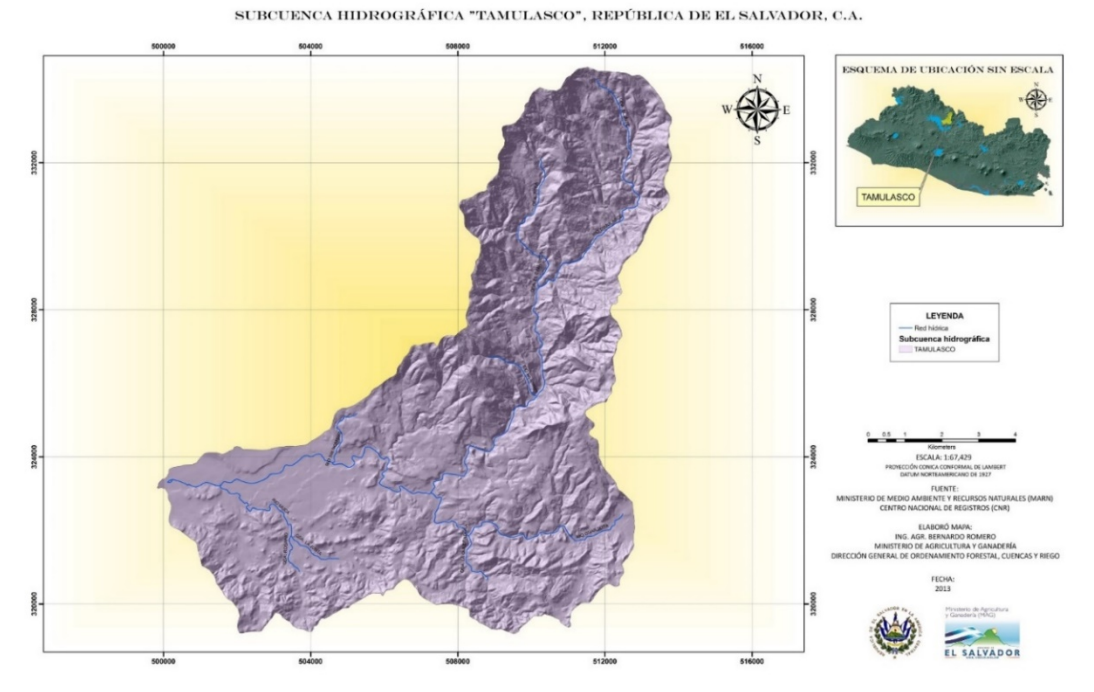

**Figura 2.1: Localización de la zona de estudio (MAG).** *[Fuente: SNET].*

IMAGEN SATELITAL DE SUBCUENCA HIDROGRÁFICA "TAMULASCO", REPÚBLICA DE EL SALVADOR, C.A.

<span id="page-49-1"></span><span id="page-49-0"></span>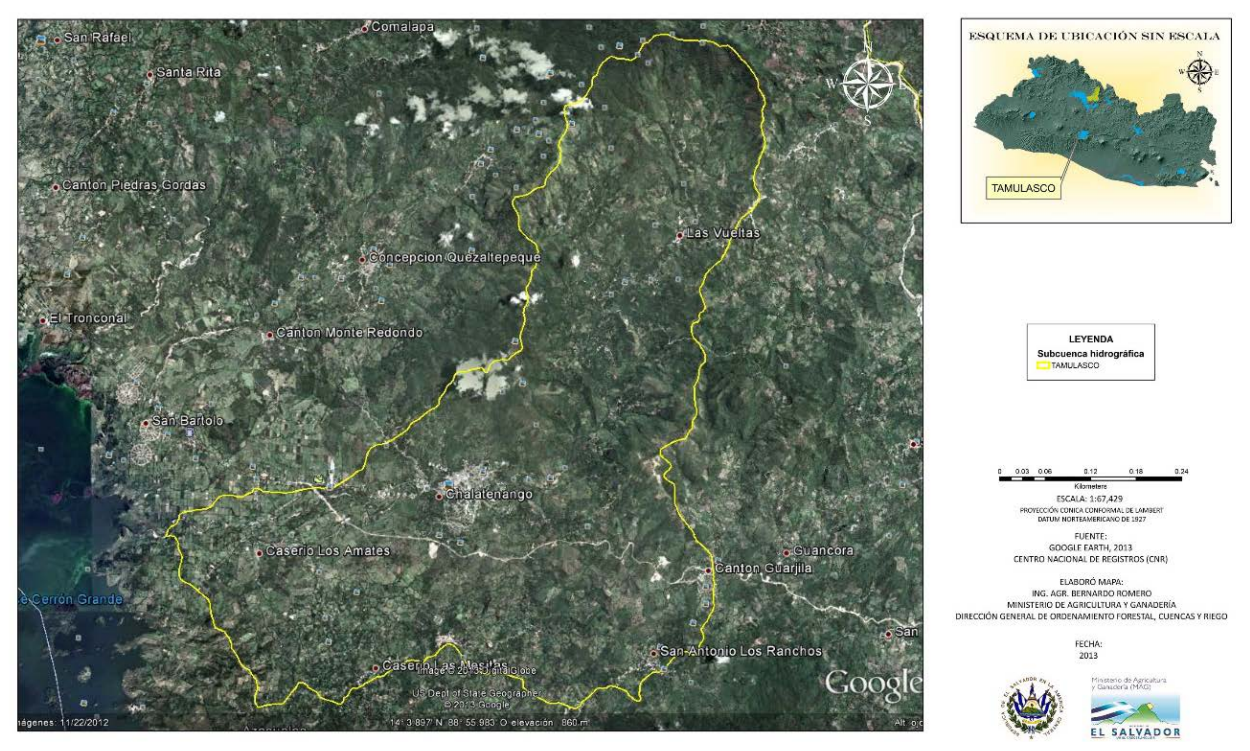

**Figura 2.2**: **Vista satelital de la zona de interés (MAG).** *[Fuente: SNET].*

#### **2.1.1. Descripción geológica de la zona**

La zona comprendida dentro del estudio presenta un relieve accidentado que va desde los 200 msnm hasta 1400 msnm; un paisaje típicamente asociado a las estribaciones de la cadena volcánica antigua (Complejo Volcánico Chalatenango). Con un tipo de vegetación nativa que va desde Bosque húmedo subtropical hasta Bosque de subtropical de coníferas.

En la [Figura 2.3](#page-50-0) se muestran los materiales geológicos presentes en la zona de estudio y su distribución espacial que afloran INCITU.

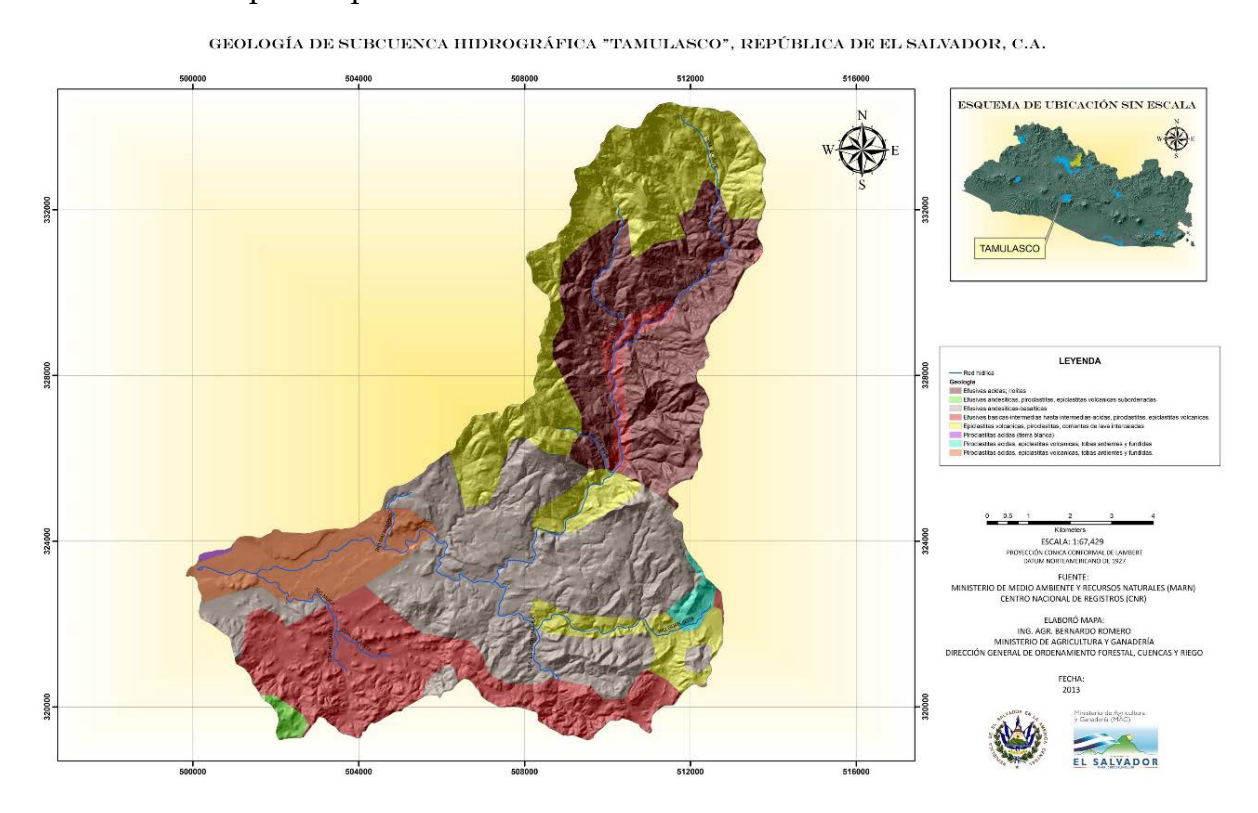

**Figura 2.3: Mapa geológico de la zona de interés (MAG).** *[Fuente: SNET].*

<span id="page-50-0"></span>Se describen a continuación los materiales geológicos que se encuentran en la zona de estudio y que pertenecen a las siguientes formaciones:

#### **San Salvador:**

- 1. Miembro Qf: Depósitos sedimentarios del Cuaternario.
- 2. Sub miembros Q'c y Q'd: Depósitos fluviales con/sin representación de depósitos subyacentes (por ejemplo, ch2) y cono de deyección, respectivamente.

3. Miembro s4: Tierra Blanca: piroclastítas ácidas y epiclastítas volcánicas subordinadas: localmente efusivas ácidas (s3'b).

#### **Bálsamo:**

- 1. Miembro b1: Epiclastitas volcánicas y piroclastitas, localmente efusivas básicasintermedias intercaladas.
- 2. Miembro b2: Efusivas básicas-intermedias, piroclastítas volcánicas subordinadas (estratos no diferenciados y edificios volcánicos).
- 3. Miembro b3: Efusivas básicas-intermedias, piroclastítas volcánicas subordinadas (estratos no diferenciados y edificios volcánicos).

#### **Chalatenango:**

- 1. Miembro ch1: Piroclastítas acidas, ignimbrítas, epiclásticas, localmente efusivas acidas interaladas.
- 2. Miembro ch2: Efusivas acidas, piroclastitas acidas subordinadas.

#### **Cuscatlán:**

- 1. Miembro c1: Piroclastítas acidas, epiclastítas volcánicas.
- 2. Sub miembros cl y cf: Principalmente depósitos lacustres y Principalmente depósitos fluviales.
- 3. Miembro c3: Efusivas básicas-intermedias.

#### **Morazán:**

Miembro m2'a: Efusivas intermedias hasta intermedias-acidas, piroclastítas subordinadas, alteración regional por influencia hidrotermal. (MARNMOP-IBERINSA-EPYPSA, 2002).

#### **2.2. DISTRUCIÓN DE LAS CUENCAS Y SUBCUENCAS DE El SALVADOR**

En la [Figura 2.4](#page-52-0) se muestra el mapa de El Salvador con la distribución espacial de las cuencas hidrográficas del país. Puede observarse que la cuenca del Río Lempa no pertenece únicamente al país, sino que es compartida con Honduras y Guatemala.

En la [Figura 2.5](#page-52-1) se observa que el Río Tamulasco es un afluente al Río Lempa, por lo que en realidad se trata de una subcuenca del mismo.

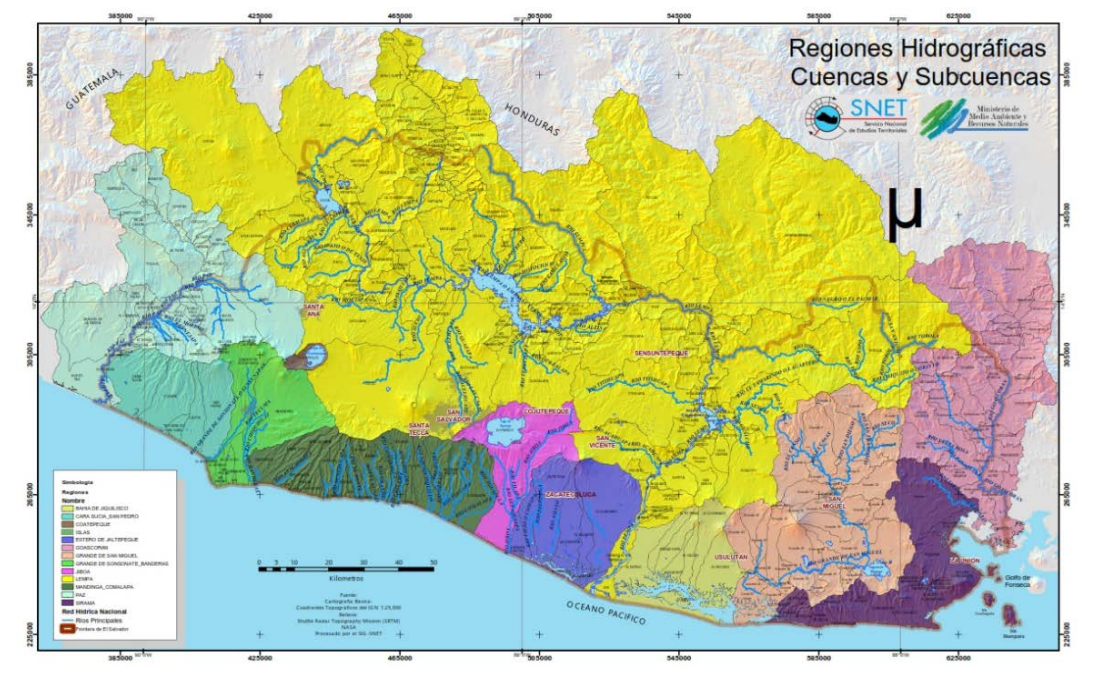

<span id="page-52-0"></span>**Figura 2.4: Mapa general de regiones hidrográficas de El Salvador [SNET/MARN].**

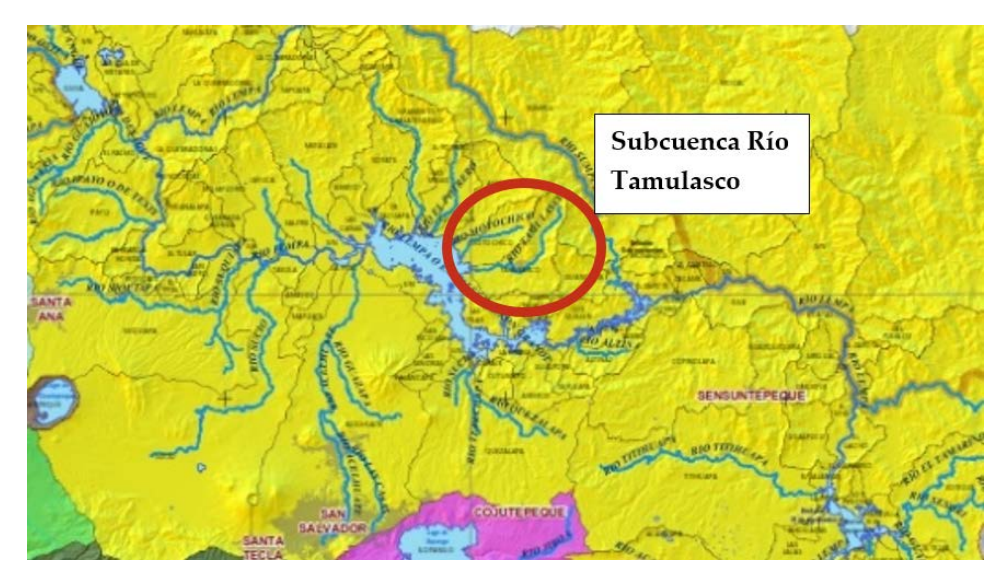

**Figura 2.5: Vista en detalle de la ubicación espacial de la subcuenca del Río Tamulasco.**

#### <span id="page-52-1"></span>**2.3. MATERIALES Y EQUIPO**

Los materiales y equipo que se utilizarán en el proyecto de investigación son los siguientes:

- Imagen de satélite IKONOS y LIDAR.
- Modelo digital de terreno de 10  $m$ .
- Cartografía vectorial.
- Programas utilizados: ERDAS IMAGINE 2014 y QGis v.2.1819.

#### **2.4. ZONA DE ESTUDIO Y RECONOCIMIENTO DE CAMPO.**

La subcuenca del Río Tamulasco se encuentra ubicado en el departamento de Chalatenango, la vegetación principalmente es perteneciente a bosques húmedos subtropical con transiciones de húmedo a seco. Entre las actividades realizadas en la cuenca se citan el uso de las tierras en la agricultura de menor escala, pastoreo extensivo (el cual se transforma en intensivo en verano) trayendo consecuentemente problemas de deterioro del suelo y deforestación. Respecto al tratamiento de aguas negras de las ciudades situadas en la cuenca, no se cuenta con tratamiento de líquidos cloacales, pero se tiene un acuerdo municipal para no verter aguas al Río Tamulasco (sin embargo, es algo de poco a nada controlado por tratarse de diferentes municipalidades a las que la cuenca pertenece, véase [ANEXO III\)](#page-114-0).

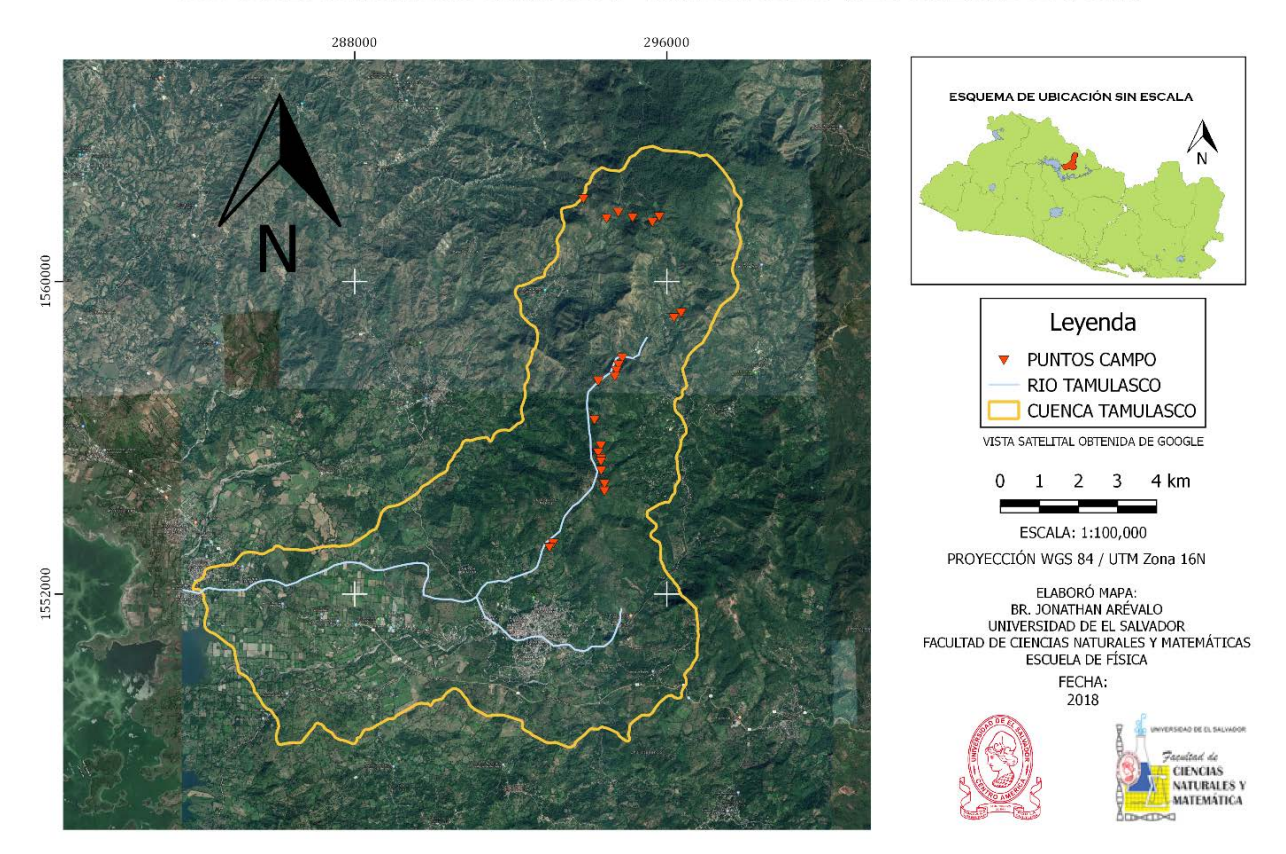

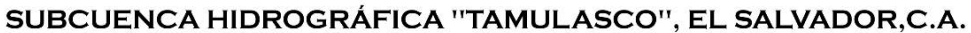

<span id="page-53-0"></span>**Figura 2.6**: **Mapa de ubicación de zona de estudio y de reconocimiento de campo (Elaboración propia).**

Por otro lado, la ocurrencia de eventos impredecibles como los incendios y las crecidas de los cursos de agua, provocan una variabilidad espacial y temporal principalmente con el uso/cobertura de suelo. La [Figura 2.4](#page-52-0) muestra un mapa de ubicación de la zona de estudio y la [Figura 2.6](#page-53-0) muestra fotografías de la cuenca con los puntos de muestreo (reconocimiento de campo) que se realizaron durante el reconocimiento de campo.

| ID             | <b>LATITUD</b>      | <b>LONGITUD</b>     | <b>DESCRIPCIÓN</b>                          |
|----------------|---------------------|---------------------|---------------------------------------------|
| $\mathbf{1}$   | 14.12283333333333   | -88.90953833333333  | Bosque de coníferas.                        |
| $\overline{2}$ | 14.118328333333332  | -88.90401833333333  | Fin de bosque de coníferas.                 |
| 3              | 14.119751666666666  | -88.901218333333333 | Nacimiento de un afluente del<br>Tamulasco. |
| $\overline{4}$ | 14.11857            | -88.89783166666666  | Uso pecuario.                               |
| 5              | 14.11756166666668   | -88.89313166666668  | Uso pecuario.                               |
| 6              | 14.1188533333333334 | $-88.891505$        | Zona urbana y Bosque montañoso.             |
| 7              | 14.096714999999998  | -88.885965          | Zona urbana y Bosque montañoso.             |
| 8              | 14.096688333333335  | -88.88618666666667  | Zona urbana y Bosque montañoso.             |
| 9              | 14.095533333333332  | -88.88781666666667  | Zona urbana y Bosque montañoso.             |
| 10             | 14.086096666666666  | -88.90001333333333  | Bosque montañoso.                           |
| 11             | 14.084480000000001  | -88.90087666666668  | Bosque montañoso.                           |
| 12             | 14.08319000000002   | -88.90135333333335  | Bosque montañoso.                           |
| 13             | 14.081809999999999  | -88.9017166666666   | Bosque montañoso.                           |
| 14             | 14.0806833333333331 | -88.90567000000001  | Bosque montañoso.                           |
| 15             | 14.07171            | -88.906488333333334 | Zona urbana.                                |
| 16             | 14.065733333333332  | -88.904918333333333 | Bosque montañoso.                           |
| 17             | 14.064183333333336  | -88.905533333333334 | Zona urbana y Bosque montañoso.             |
| 18             | 14.062776666666666  | -88.90480333333335  | Bosque montañoso.                           |
| 19             | 14.0621583333333333 | -88.90485333333332  | Bosque montañoso.                           |
| 20             | 14.060039999999999  | -88.904788333333333 | Zona urbana.                                |
| 21             | 14.056951666666665  | -88.90397           | Bosque montañoso.                           |
| 22             | 14.055256666666667  | -88.90538166666666  | Zona urbana y Pecuario.                     |
| 23             | 14.043136666666665  | -88.91602166666668  | Pecuario.                                   |
| 24             | 14.042151666666665  | -88.91693500000001  | Zona urbana.                                |

**Tabla 2.1**: **Coordenadas de sitios recorridos.**

## **2.5. SENSOR UTILIZADO - IMÁGENES IKONOS**

El satélite IKONOS[2](#page-55-0) [\(Figura 2.7\)](#page-56-0) es el primer satélite de tipo comercial que posibilita la captación de imágenes con un metro de resolución espacial. Estas imágenes son consecuencia directa de la liberación tecnológica promovida en 1994 por el gobierno de los Estados Unidos de América. Anteriormente a esa época esta tecnología estaba disponible para satélites con fines militares. IKONOS colecta información de cualquier área en promedio dos veces al día, cubriendo áreas de 20,000  $km^2$  en una misma pasada y produciendo como resultado imágenes de 1 metro de resolución cada tres días y de 2  $m$ de resolución todos los días.

Principales características de satélite:

- Fecha de lanzamiento del satélite: 24/09/99.
- Lugar de lanzamiento: Vandenberg Air Force Base, California /USA.
- Altitud:  $681 km$ .
- Inclinación: 98.1º.
- Velocidad:  $7 \frac{km}{s}$ .
- Sentido de la órbita: descendente.
- Duración de la órbita: 98 minutos.
- Tipo de órbita: sincrónica con el sol.
- Angulo de visada: rápida alternancia entre diferentes ángulos.
- Tiempo de revista: 1 a 3 días.
- Resolución en el terreno de cada banda:
- 1. Pancromática: 1 m (considerando posición nominal de 26<sup>o</sup> para el nadir)
- 2. Multiespectral:  $4 \, m$  (considerando posición nominal de  $26^{\circ}$  para el nadir)
- Bandas espectrales:
	- 1. Pan:  $0.45 0.90 \mu m$
	- 2. Azul:  $0.45 0.52 \ \mu m$
	- 3. Verde: 0.52 − 0.60 μm
	- 4. Rojo:  $0.63 0.69 \mu m$

l

5. Infrarrojo próximo: 0.76 − 0.90

<span id="page-55-0"></span><sup>2</sup> El término "IKONOS" proviene del griego y significa "imagen"

• Rango Dinámico: posibilita que la información sea almacenada en 11 bits por píxel, con lo cual redunda en un mayor rango dinámico que facilita el contraste y discriminación de la información. No obstante, los productos pueden ser entregados al usuario en 8 bits por píxel. (GeoService Perú).

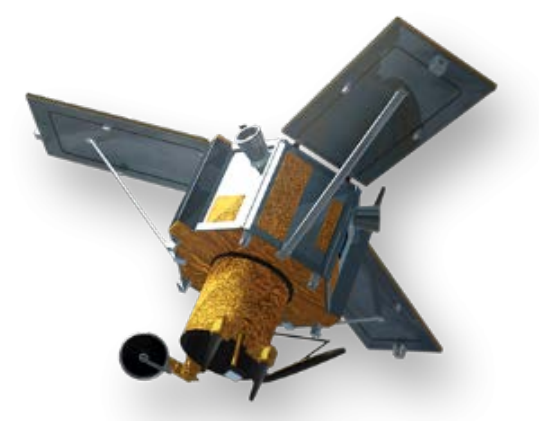

**Figura 2.7: Satélite IKONOS (DIGITALGLOBE).**

<span id="page-56-0"></span>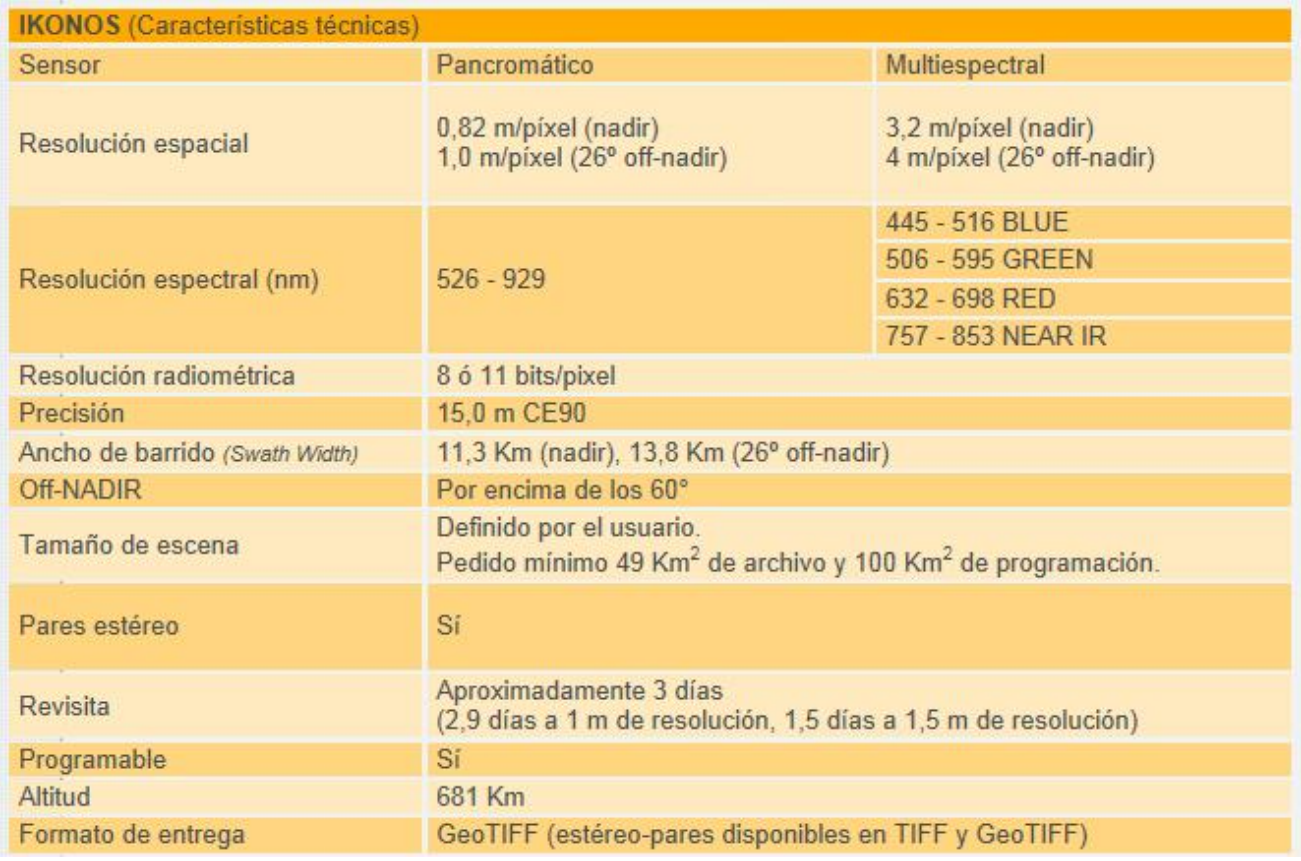

**Figura 2.8: Ficha técnica del Satélite IKONOS (DIGITALGLOBE).**

#### **2.6. MÉTODOS DE ANÁLISIS**

La metodología consiste básicamente en el procesamiento digital de imágenes satelitales del terreno del área de estudio, en combinación con el aspecto espacio temporal. El procesamiento digital de imágenes satelitales se utilizará para discriminar el área y obtención de la cartografía de uso/cobertura y NDVI, mientras que el aspecto espacio temporal de las imágenes permite el análisis de los cambios en la cuenca.

En esta sección se mencionan las técnicas utilizadas para realizar el análisis de los datos de campo y elaborar los mapas temáticos basados en la información satelital. Para ello se utilizó el software ERDAS IMAGINE 2014 principalmente para el procesamiento de las imágenes satelitales y la elaboración de los mapas temáticos con QGis v.2.1819.

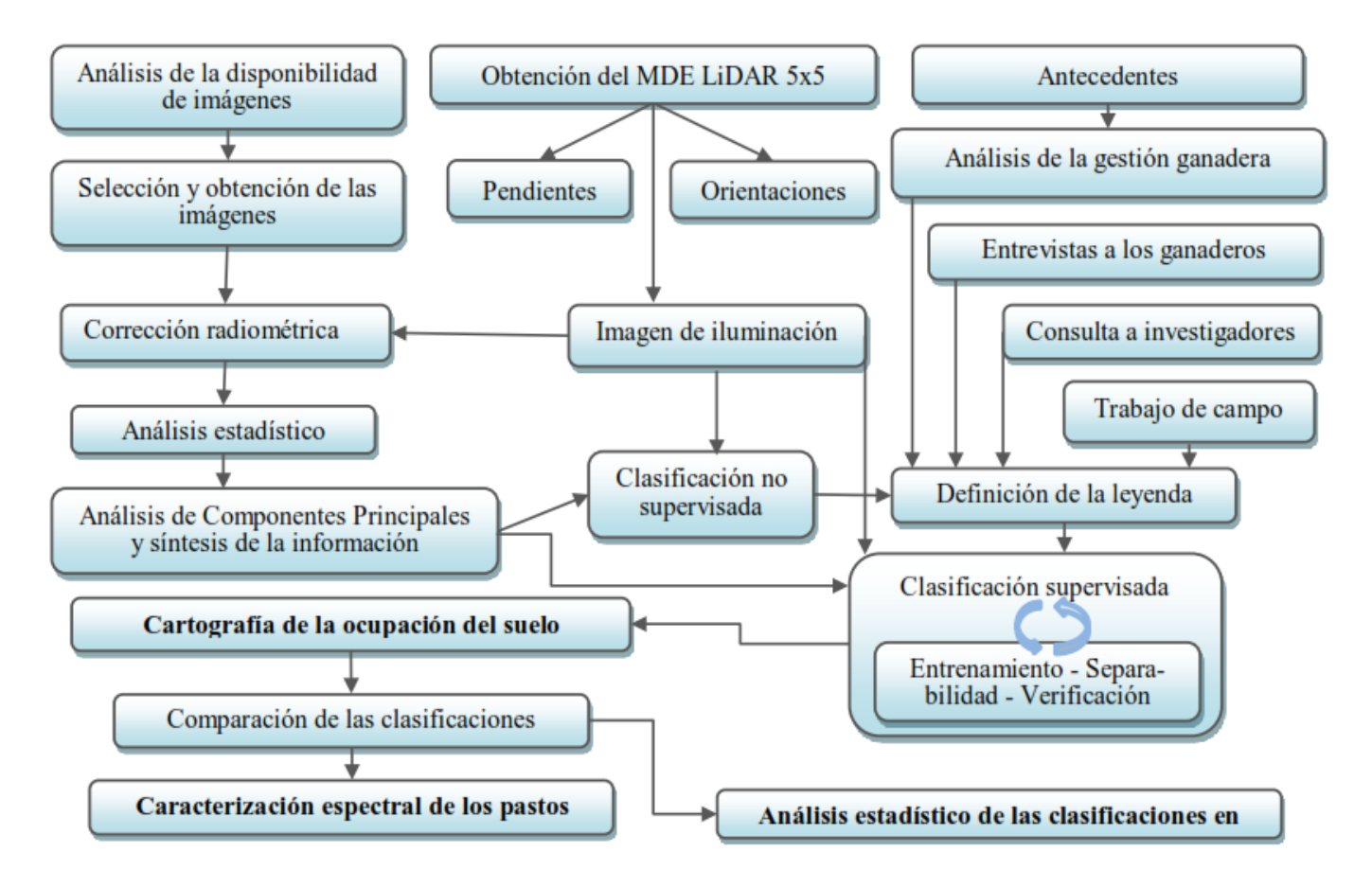

**Figura 2.9: Esquema del proceso metodológico en investigación de Teledetección (Chuvieco, 2008).**

Las diferentes etapas de procesamiento se describen a continuación:

#### **Imágenes satelitales**

Las imágenes utilizadas para este análisis son IKONOS del 2003 e imágenes aéreas obtenidas del vuelo LIDAR del 2014 proporcionadas por el MARN. El procesamiento de las imágenes se fundamenta en la elaboración de algoritmos de discriminación de las áreas se uso/cobertura. Para ambas imágenes el enfoque se basa en la clasificación de categorías mediante AOI (áreas de interés) para los umbrales espectrales y el concepto de detección de cambios, por lo que se hace uros de la herramienta espacio temporalidad. Este procedimiento es considerando los años 2003 y 2014.

#### **Análisis Espacio Temporal**

El análisis del comportamiento espacio temporal del uso/cobertura y NDVI de la superficie de la cuenca, se realiza con los resultados de las imágenes IKONOS de 2003 y las imágenes del vuelo LIDAR del 2014.

Con estas imágenes se realizan los siguientes análisis:

- 1. Comportamiento del uso/cobertura de la superficie de la cuenca. En cada resultado de las imágenes procesadas se determina el área cubierta en la superficie de la cuenca para uso/cobertura con el propósito de conocer la distribución y cuantificación de estas áreas para determinar cuantitativamente los cambios o el comportamiento de la superficie de la cuenca.
- 2. Comportamiento del NDVI. Nuevamente, en cada resultado de las imágenes procesadas de determinan los valores de NDVI con el propósito de conocer la calidad de la vegetación y los cambios o el comportamiento de la vegetación de la superficie de la cuenca.

#### **2.6.1. Pre-procesamiento**

En esta etapa se realizó la preparación de las imágenes satelitales, desde la composición de bandas espectrales, el mosaico de imágenes que contenían a al área de la Cuenca del Río Tamulasco y el recorte de la misma para trabajar con los datos que se encuentran dentro de la cuenca misma (Ver [ANEXO I \)](#page-78-0).

#### **2.6.2. Procesamiento**

En esta etapa se realizaron los procedimientos para las clasificaciones de uso/cobertura y el cálculo del NDVI con la finalidad de obtener la cartografía temática para cada una de las imágenes. Para conocer en detalle cada uno de los procedimientos realizados véase [ANEXO II.](#page-101-0)

#### **Clasificación No Supervisada**

#### **-Imagen IKONOS del 2003-**

Se inicia con la clasificación no supervisada correspondiente a la imagen IKONOS del 2003, se define el archivo de salida, la aproximación al verdadero color y el número de clases, en este caso se realizó esta clasificación para 6 grupos de interés: 1. Agua/humedad, 2. Bosque primario, 3. Bosque secundario, 4. Vegetación arbustiva, 5. Pasto/cultivo y 6. Zona urbanas/suelo desnudo. Luego se especifica el número de iteraciones en el proceso; (el máximo de iteraciones recomendadas es de 11) y finalmente se inicia la clasificación, como se muestra en la [Figura 2.10.](#page-59-0)

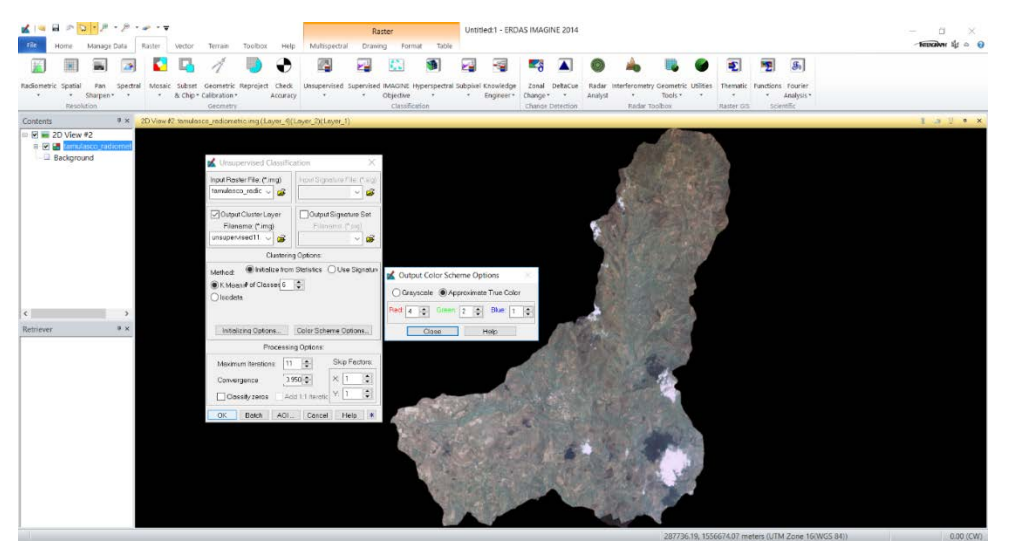

**Figura 2.10: instrucciones del algoritmo de clasificación no supervisada usado.**

<span id="page-59-0"></span>Una vez realizado el proceso, abrimos la nueva imagen para verificar los resultados. Este mapa es el primer mapa temático de la Cuenca del Tamulasco y este contiene los tipos de clases con nombre y correspondiente color, para la cual la información se encuentra en la tabla de atributos que se ubica en la parte izquierda de la imagen resultante, como se muestra en la figura siguiente [\(Figura 2.11\)](#page-60-0).

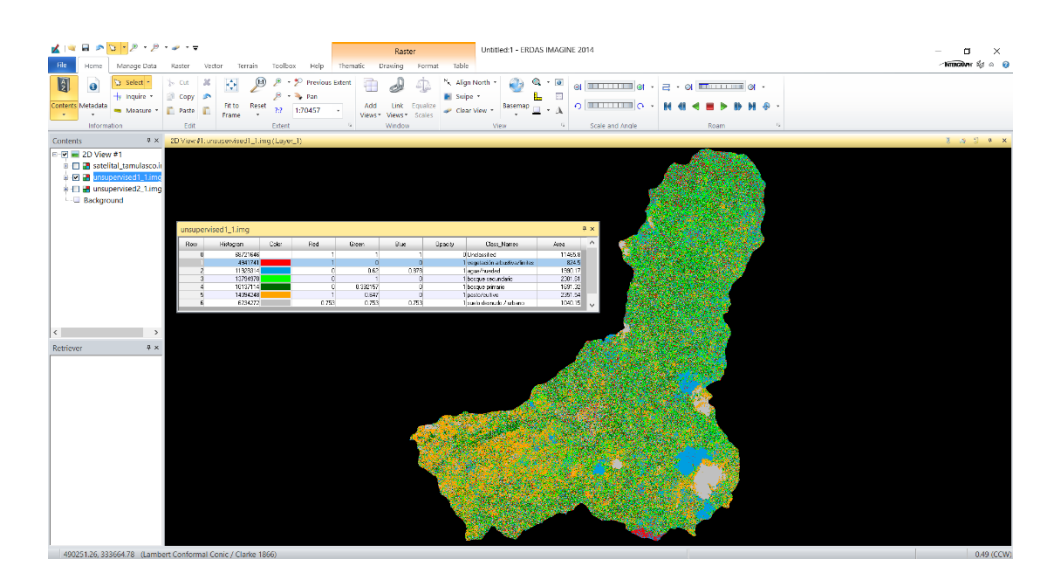

<span id="page-60-0"></span>**Figura 2.11: Mapa temático resultado de la clasificación no supervisada y con su respectiva tabla de atributos para la imagen IKONOS del 2003.**

#### **-Imagen LIDAR del 2014-**

Se realiza el proceso nuevamente para la imagen del vuelo LIDAR 2014 del área de trabajo, manteniendo los mismos parámetros utilizados para la imagen IKONOS del 2003 y nuevamente verificando el resultado obtenido como se muestra en la figura siguiente [\(Figura 2.12\)](#page-60-1).

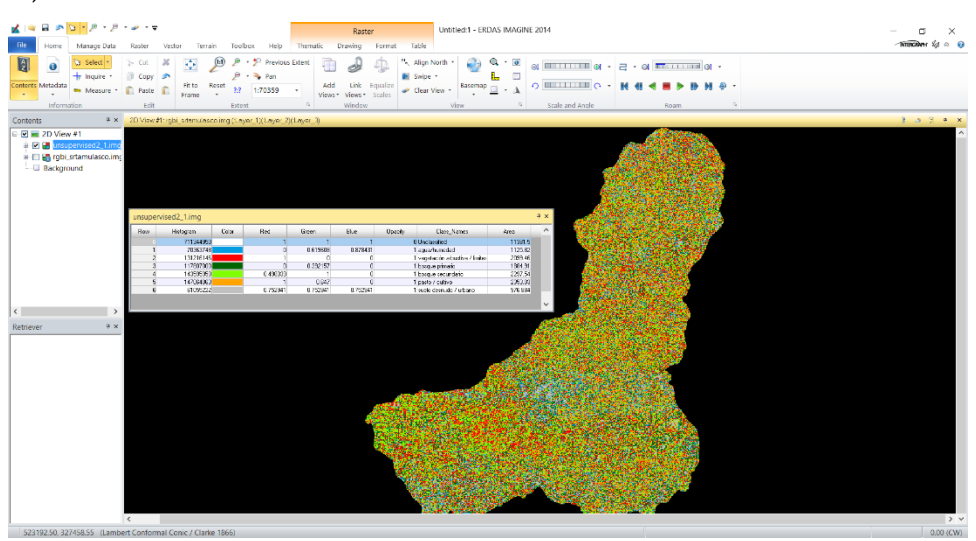

<span id="page-60-1"></span>**Figura 2.12: Mapa temático resultado de la clasificación no supervisada y con su respectiva tabla de atributos para la imagen del vuelo LIDAR del 2014.**

Con esto finalizamos la clasificación no supervisada para ambas imágenes.

#### **Clasificación Supervisada**

#### **-Imagen IKONOS del 2003-**

Ahora seguiremos con la clasificación supervisada y comenzar a generar los AOI (Area Of Interest), para ello se crea un polígono con la muestra que queremos clasificar. Una vez seleccionados y agregados las firmas espectrales, en este caso se seleccionaron 12 firmas para los 6 grupos de clases que definimos anteriormente, como se muestra a continuación en la [Figura 2.13.](#page-61-0)

|                    | Signature Editor (tamulasco1firmas.sig) |          |       |       |       |                |                 |       |                                     |                   | □ |     |           | X |
|--------------------|-----------------------------------------|----------|-------|-------|-------|----------------|-----------------|-------|-------------------------------------|-------------------|---|-----|-----------|---|
| File<br>Edit       | Evaluate Feature<br>View                | Classify | Help  |       |       |                |                 |       |                                     |                   |   |     |           |   |
|                    | Σ<br>土<br>ΞL<br>М<br>+L,                | 蠯        |       |       |       |                |                 |       |                                     |                   |   |     |           |   |
| Class #            | Signature Name                          | Color    | Red   | Green | Blue  | Value          | Order           | Count | Prob.                               | P<br>$\mathbf{L}$ | H | A   | <b>FS</b> | ^ |
| $1 \triangleright$ | pasto 1                                 |          | 0.552 | 0.515 | 0.471 | 2              |                 | 796   | $1.000 \times$                      | v                 |   | レレ  |           |   |
| $\overline{c}$     | pasto 2                                 |          | 0.584 | 0.508 | 0.485 | 3              | 3               | 3091  | $1.000 \times$                      | ◡                 |   | しし  |           |   |
| 3                  | bosque secundario 1                     |          | 0.430 | 0.665 | 0.463 | 5              | 5               | 11083 | 1.000                               | ✓<br>◡            |   | ッッ  |           |   |
| $\overline{4}$     | bosque secundario 2                     |          | 0.485 | 0.721 | 0.509 | 6 <sup>1</sup> | 6               | 10230 | $1.000 \times$                      | v                 |   | シン  |           |   |
| 5                  | zona urbana 2                           |          | 0.680 | 0.417 | 0.650 | 8              | 8               | 7001  | $1.000 \vee$                        | ◡                 |   | ッッ  |           |   |
| 6                  | bosque primario 2                       |          | 0.360 | 0.563 | 0.348 |                | 9               | 25804 | $1.000 \vee$                        | ◡                 |   | ッッ  |           |   |
|                    | bosque primario 1                       |          | 0.324 | 0.482 | 0.301 | 4              | 10 <sup>1</sup> | 12731 | 1.000                               | ◡<br>◡            |   | ッッ  |           |   |
| 8                  | zona urbana 1                           |          | 0.783 | 0.498 | 0.762 | 7              | 11              | 2659  | 1.000                               | ✓<br>◡            |   | ッッ  |           |   |
| 9                  | agua 1                                  |          | 0.221 | 0.125 | 0.290 | 9              | 12              | 266   | 1.000                               | v<br>v            |   | ッッ  |           |   |
| 10 <sup>1</sup>    | pasto / cultivo 1                       |          | 0.613 | 0.797 | 0.720 | 10             | 13              | 3052  | $1.000 \vee$                        | v                 |   | v v |           |   |
| 11                 | cultivo 2                               |          | 0.824 | 0.581 | 0.781 | 11             | 14              | 66736 | 1.000                               | ◡<br>v            |   | ッッ  |           |   |
| 12                 | agua 2                                  |          | 0.217 | 0.121 | 0.288 | 12             | 15              | 198   | $1.000$ $\vee$ $\vee$ $\vee$ $\vee$ |                   |   |     |           |   |

<span id="page-61-0"></span>**Figura 2.13: Ventana que contiene las firmas espectrales de los grupos de clases de interés.**

Y la ubicación espacial de las mismas, se muestra a continuación en la [Figura 2.14.](#page-61-1)

<span id="page-61-1"></span>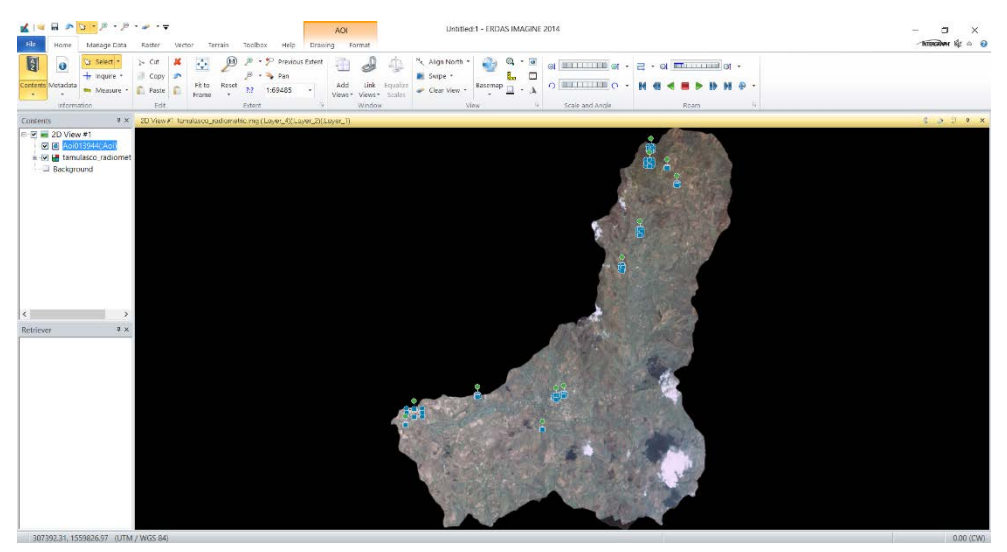

**Figura 2.14: Ubicación de los AOI para la imagen IKONOS del 2003.**

Una vez definimos los AOI iniciamos la clasificación supervisada en el menú como se muestra la [Figura 2.15.](#page-62-0)

| Signature Editor (tamulasco1firmas.sig) |                                         |          |              |       |       |                 |       |       |                                                            | П        |   | X            |    |   |
|-----------------------------------------|-----------------------------------------|----------|--------------|-------|-------|-----------------|-------|-------|------------------------------------------------------------|----------|---|--------------|----|---|
| File<br>Edit                            | Evaluate Feature<br>View                | Classify | Help         |       |       |                 |       |       |                                                            |          |   |              |    |   |
| S                                       | ᄮᆇᄘ<br>Σ<br>$\mathcal{M}_{\mathcal{A}}$ |          | Unsupervised |       |       |                 |       |       |                                                            |          |   |              |    |   |
| Class #                                 | Signature Name                          |          | Supervised   |       | Jue.  | Value           | Order | Count | Prob.                                                      | P<br>Ш   | H | A            | FS |   |
|                                         | $\blacktriangleright$ pasto 1           |          | 0.552        | 0.515 | 0.471 | 2               | 2     | 796   | $1.000 \times$                                             | ا آني) ا |   | ッッ           |    |   |
|                                         | pasto 2                                 |          | 0.584        | 0.508 | 0.485 | 3               | 3     | 3091  | $1.000\,\mathrm{s}$ $\mathrm{s}$ $\mathrm{s}$ $\mathrm{s}$ |          |   |              |    |   |
| 3                                       | bosque secundario 1                     |          | 0.430        | 0.665 | 0.463 | 5               | 5     | 11083 | $1.000 \vee \vee$                                          |          |   | ◡            |    |   |
| 4                                       | bosque secundario 2                     |          | 0.485        | 0.721 | 0.509 | 6               | 6     | 10230 | $1.000 \times 100$                                         |          |   |              |    |   |
| 5                                       | zona urbana 2                           |          | 0.680        | 0.417 | 0.650 | 8               | 8     | 7001  | $1.000 \times  v $                                         |          |   | ◡            |    |   |
| 6                                       | bosque primario 2                       |          | 0.360        | 0.563 | 0.348 | 1               | 9     | 25804 | $1.000 \times  v $                                         |          |   | ママ           |    |   |
|                                         | bosque primario 1                       |          | 0.324        | 0.482 | 0.301 | 4               | 10    | 12731 | $1.000 \times 100$                                         |          |   | ッッ           |    |   |
| 8                                       | zona urbana 1                           |          | 0.783        | 0.498 | 0.762 | 7               | 11    | 2659  | $1.000 \times 1$                                           |          |   | ッッ           |    |   |
| 9                                       | agua 1                                  |          | 0.221        | 0.125 | 0.290 | 9               | 12    | 266   | $1.000 \times 1$                                           |          |   | ッッ           |    |   |
| 10 <sup>1</sup>                         | pasto / cultivo 1                       |          | 0.613        | 0.797 | 0.720 | 10 <sup>1</sup> | 13    | 3052  | $1.000 \times 1$                                           |          |   | シン           |    |   |
| 11                                      | cultivo 2                               |          | 0.824        | 0.581 | 0.781 | 11              | 14    | 66736 | $1.000 \times 1$                                           |          |   | ◡            |    |   |
| 12                                      | agua 2                                  |          | 0.217        | 0.121 | 0.288 | 12              | 15    | 198   | $1.000 \vee \vee$                                          |          |   | $\checkmark$ |    | v |
|                                         | <b>Classification Using Signatures</b>  |          |              |       |       |                 |       |       |                                                            |          |   |              |    |   |

<span id="page-62-0"></span>**Figura 2.15: Clasificación supervisada los grupos de clases de interés de acuerdo a las AOI definidas.**

Esta selección desplegará un menú, en el cual deberá seleccionarse el destino y el nombre del archivo de salida. Luego abrimos la nueva imagen para revisar los resultados obtenidos, y para un resultado más afinado, se establece una paleta de colores para facilitar la interpretación temática cartográfica, como se muestra en la [Figura 2.16.](#page-62-1)

<span id="page-62-1"></span>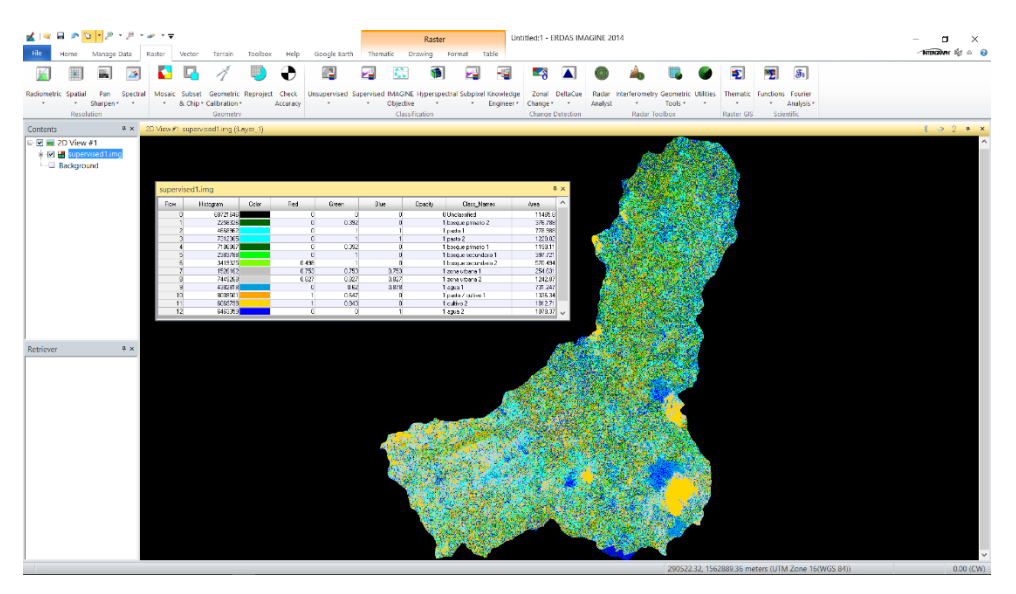

**Figura 2.16: Imagen resultante de la clasificación supervisada con su respectiva paleta de colores para facilitar la interpretación temática cartográfica**

#### **-Imagen LIDAR del 2014-**

Se realiza este proceso nuevamente con la imagen del vuelo LIDAR de 2014, seleccionando y agregando las firmas de clases. Al igual que en el caso anterior se seleccionaron 12 firmas y se verificaron los resultados de la clasificación como se muestra en la [Figura 2.17.](#page-63-0)

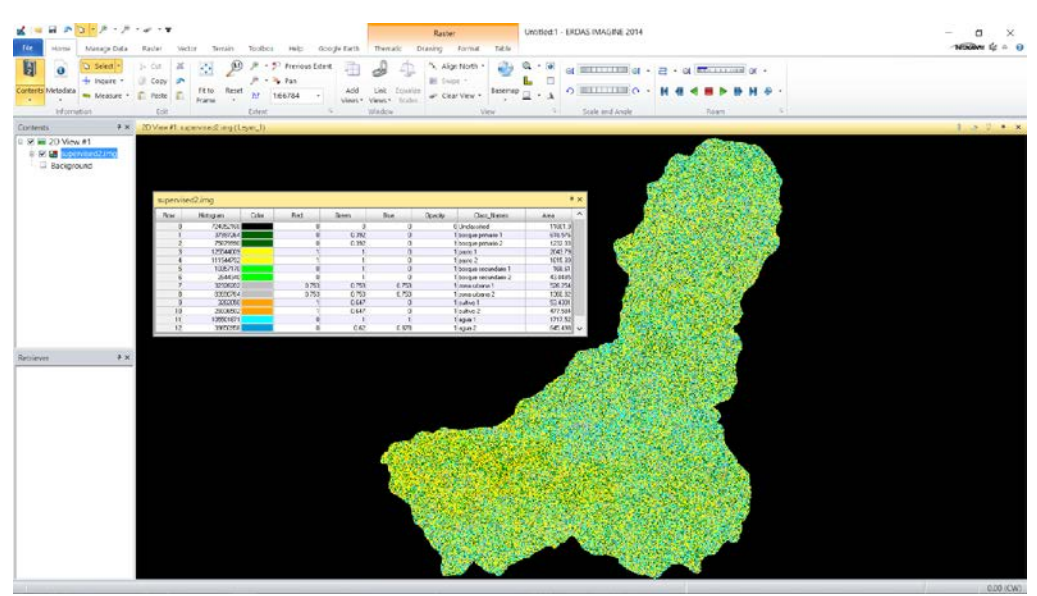

<span id="page-63-0"></span>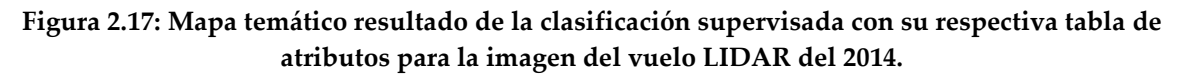

Con esto damos por concluido el trabajo en Erdas Imagine con lo que a las clasificaciones se refiere.

#### **Clasificación NDVI**

#### **-Imagen IKONOS del 2003-**

Se realizó el proceso conocido como NDVI (Normalized Diference Vegetation Index), en la imagen a trabajar, como se muestra en la [Figura 2.18,](#page-64-0) para conocer el índice de vegetación y la dinámica de cambio de cobertura de la zona de estudio.

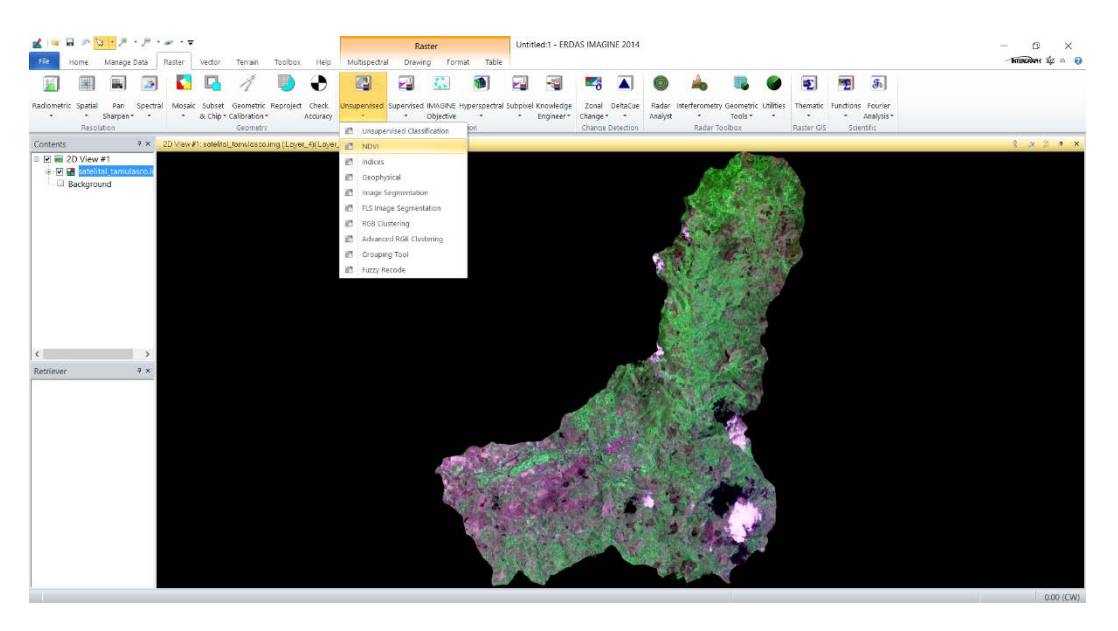

**Figura 2.18: Proceso inicial de NDVI en imagen satelital del sitio de interés.**

<span id="page-64-0"></span>Al comenzar este proceso, se desplegará una ventana de trabajo como la mostrada en la [Figura 2.19](#page-64-1) en la cual se indica el sensor (IKONOS Multiespectral) y el nombre de salida de la imagen resultante.

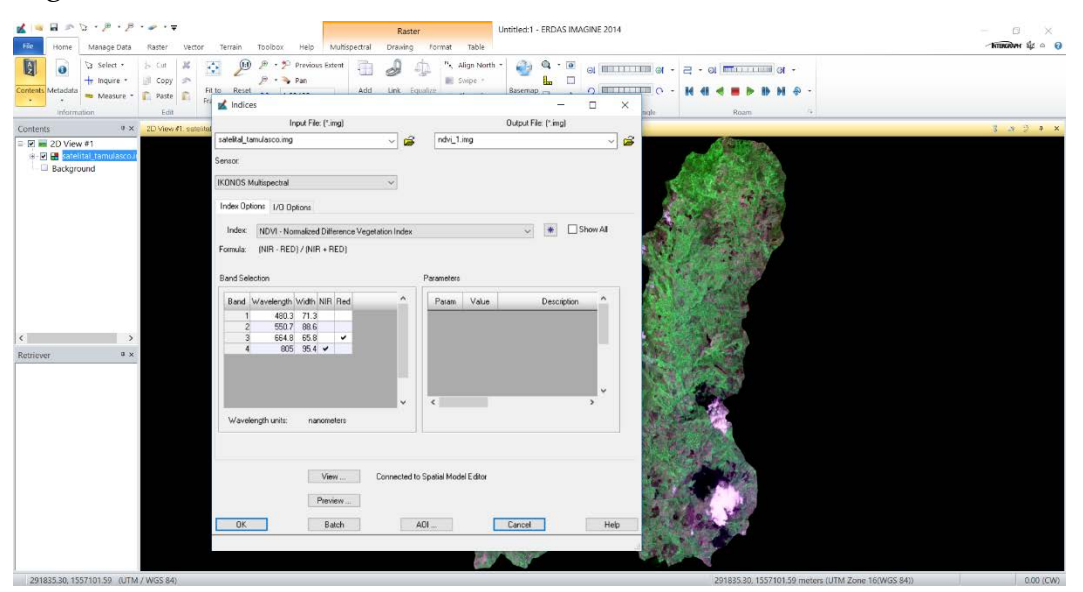

**Figura 2.19: Selección de parámetros para la clasificación NDVI.**

<span id="page-64-1"></span>Verificamos los resultados como se muestra a continuación.

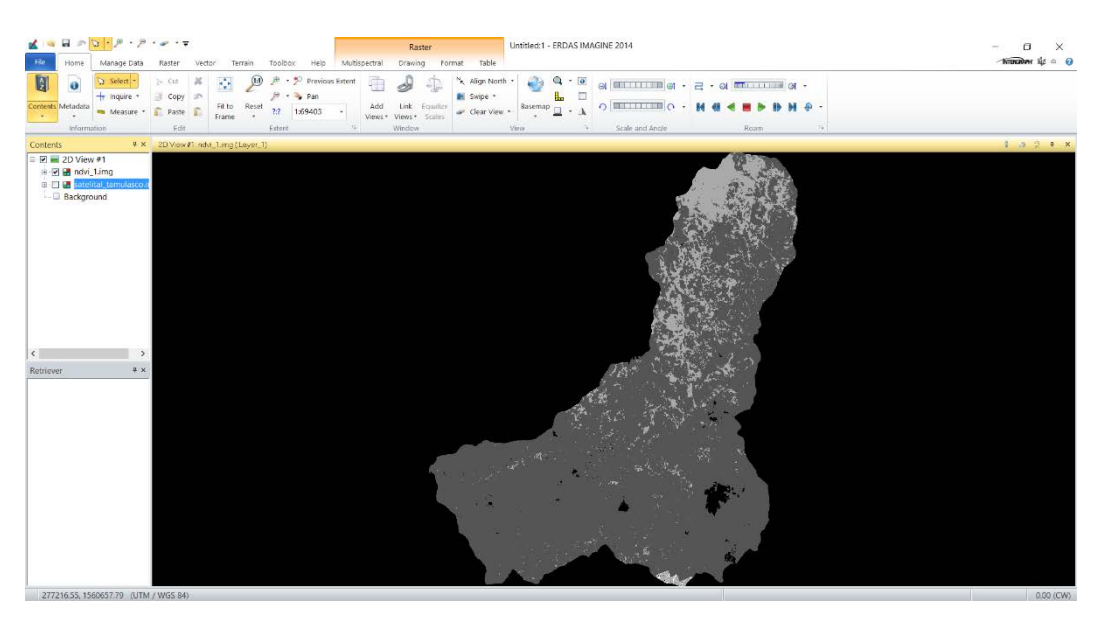

**Figura 2.20: Mapa temático resultado para NDVI para la imagen IKONOS del 2003.**

Con esto finaliza el procedimiento de clasificación NDVI la imagen IKONOS del 2003.

#### **-Imagen LIDAR del 2014-**

De la misma manera realizamos el proceso para la imagen más reciente y verificamos los resultados como se muestran a continuación.

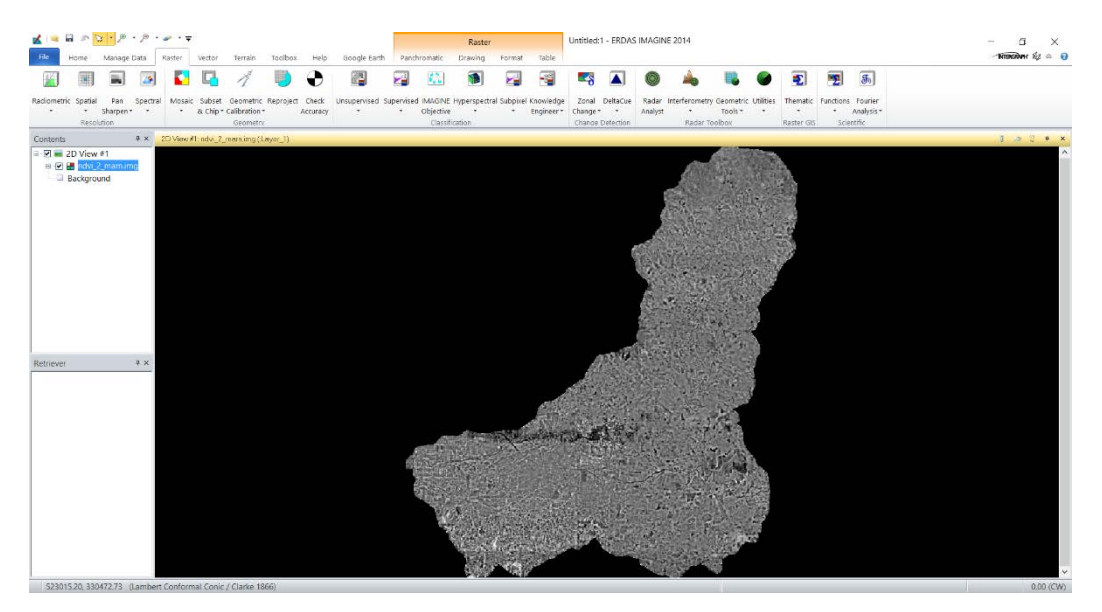

**Figura 2.21: Mapa temático resultado para NDVI para la imagen del vuelo LIDAR del 2014.**

# **3. RESULTADOS**

En este apartado se presentan los resultados de los procesos desarrollados para obtener la cartografía de las cubiertas de suelo de la sub-cuenca hidrográfica del Río Tamulasco, de los años 2003 (imagen IKONOS) y 2014 (Imágenes aéreas tomadas en el vuelo LIDAR) y el mapa temático del Índice de Vegetación, así como una descripción de cada uno de estos mapas temáticos.

Los datos temporales y espaciales se tomaron a partir de las imágenes satelitales, de manera que el acceso visual a la información se dio sin dificultades, aunque se trataba de imágenes provenientes de fuentes diferentes.

Las variables incorporadas en esta investigación son las que se utilizan para clasificar el uso/cobertura de suelo, además de una clasificación que tiene que ver con la clasificación de bosques por medio del NDVI que con la de uso/cobertura.

# **3.1. SENSORES REMOTOS UTILIZADOS PARA USO/COBERTURA DE SUELO Y NDVI.**

La radiación reflejada, emitida o dispersada, a una determinada longitud de onda, es el resultado de interacciones físicas y químicas de la luz incidente con la estructura y composición del medio. Por este motivo, una alta resolución espectral mejora las posibilidades para la detección de un compuesto. Por otro lado, hasta la fecha, los sensores con gran resolución espectral poseen baja resolución espacial.

Sin embargo, respecto a sensores de resolución espacial media se encuentran los que poseen los satélites de la NASA LANDSAT ya que permiten el estudio de series temporales de hasta cuarenta años con una resolución espacial de 30 metros y temporal de dieciséis días; o en esta investigación el caso de satélite comercial de Estados Unidos (actualmente no operativo) con una resolución espacial que va a partir de 0.8 a 3.2 metros y una resolución temporal de 2.9 a 1.5 días, que para esta investigación los resultados de interés se ven prioritariamente en el cambio espacial en su respectiva temporalidad.

## **3.2. MAPAS TEMÁTICOS**

El primer paso, para llevar a cabo la elaboración de mapas de uso/cobertura, recortar las imágenes satelitales de manera tal que queden solo los píxeles correspondientes a la zona de estudio. Una alternativa consiste en el recorte de la cuenca o del área de interés el cual

fue hecha a partir del software QGIS v.2.1819, no sin antes haber trabajado el pre procesamiento en ERDAS IMAGINE 2014, como se describe en el [ANEXO I.](#page-78-0)

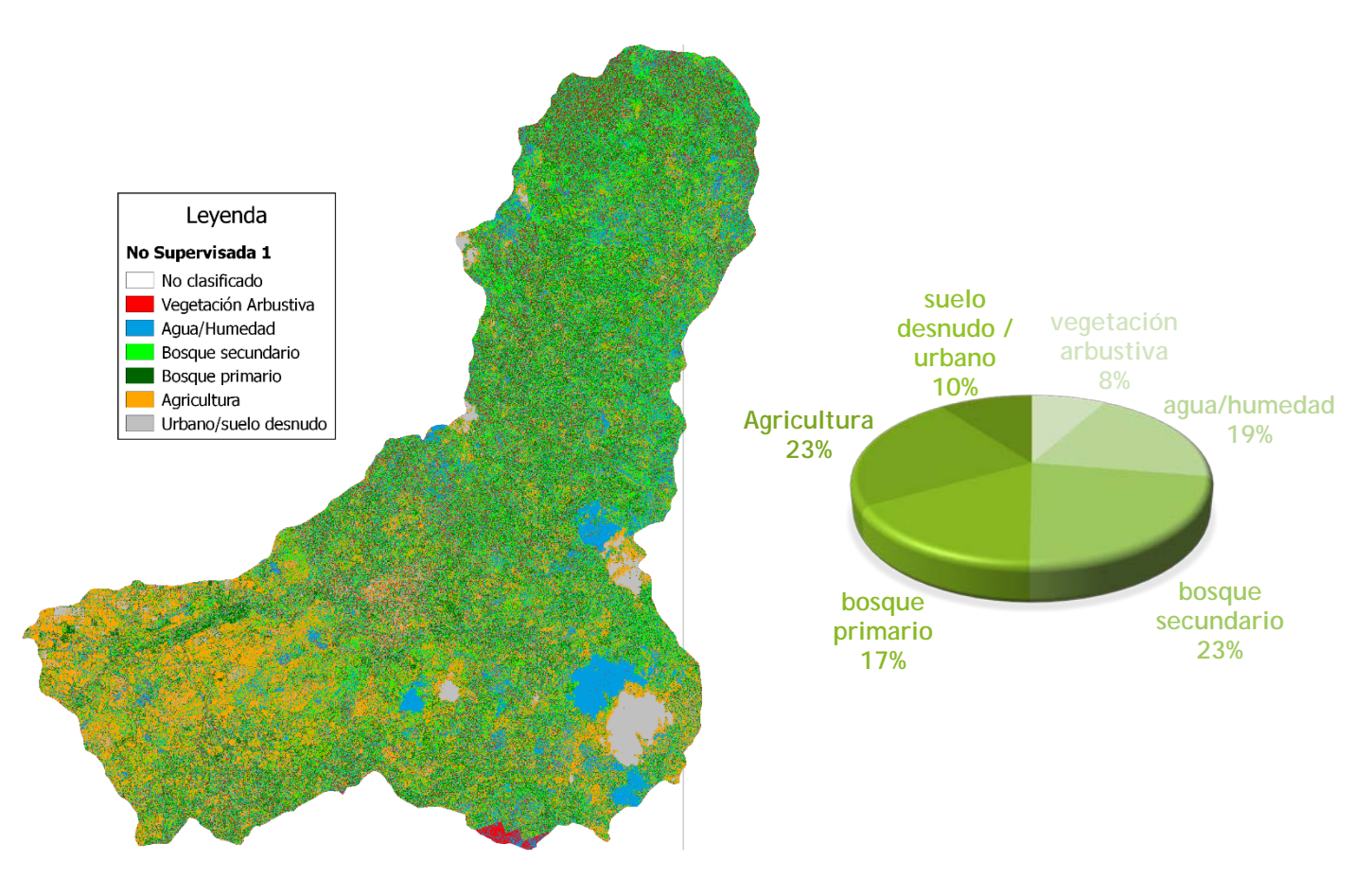

**Figura 3.1: Mapa temático y grafico correspondiente a IKONOS de Clasificación No Supervisada.**

Este resultado corresponde a la Clasificación no Supervisada para la imagen IKONOS del 2003, en el cual se muestra el mapa temático obtenido de uso/cobertura de suelo, este mapa nos representa la distribución espacial del uso/cobertura y el grafico nos indica el porcentaje de área que cubren cada una de las clases consideradas en esta investigación, además, este primer resultado establece nuestra línea base o referencia para evaluar los cambios y el posible comportamiento del uso de la cuenca.

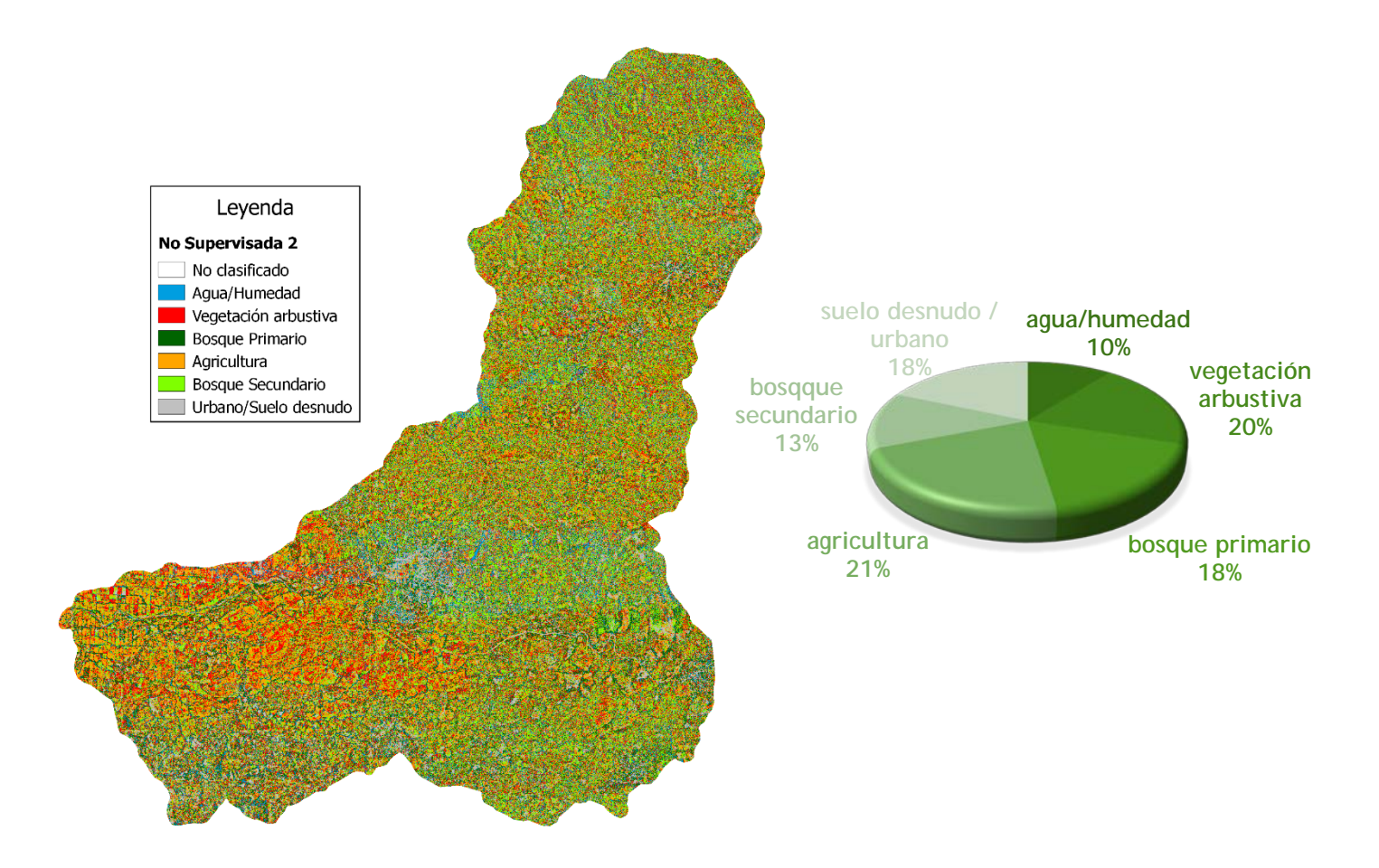

**Figura 3.2: Mapa temático y grafico correspondiente a LIDAR de Clasificación No Supervisada.**

Este resultado corresponde a la Clasificación no Supervisada para la imagen del vuelo LIDAR de 2014 y muestra el mapa temático el cual contiene la distribución espacial del uso/cobertura de suelo, para la cual con los datos de la línea base o los datos resultantes de la imagen IKONOS de 2003 podemos determinar que la evolución o comportamiento de la cuenca en esta clasificación, nos muestra cambios significativos en el uso/cobertura de suelo para la categoría Urbano y Agua, relacionándose de manera inversa.

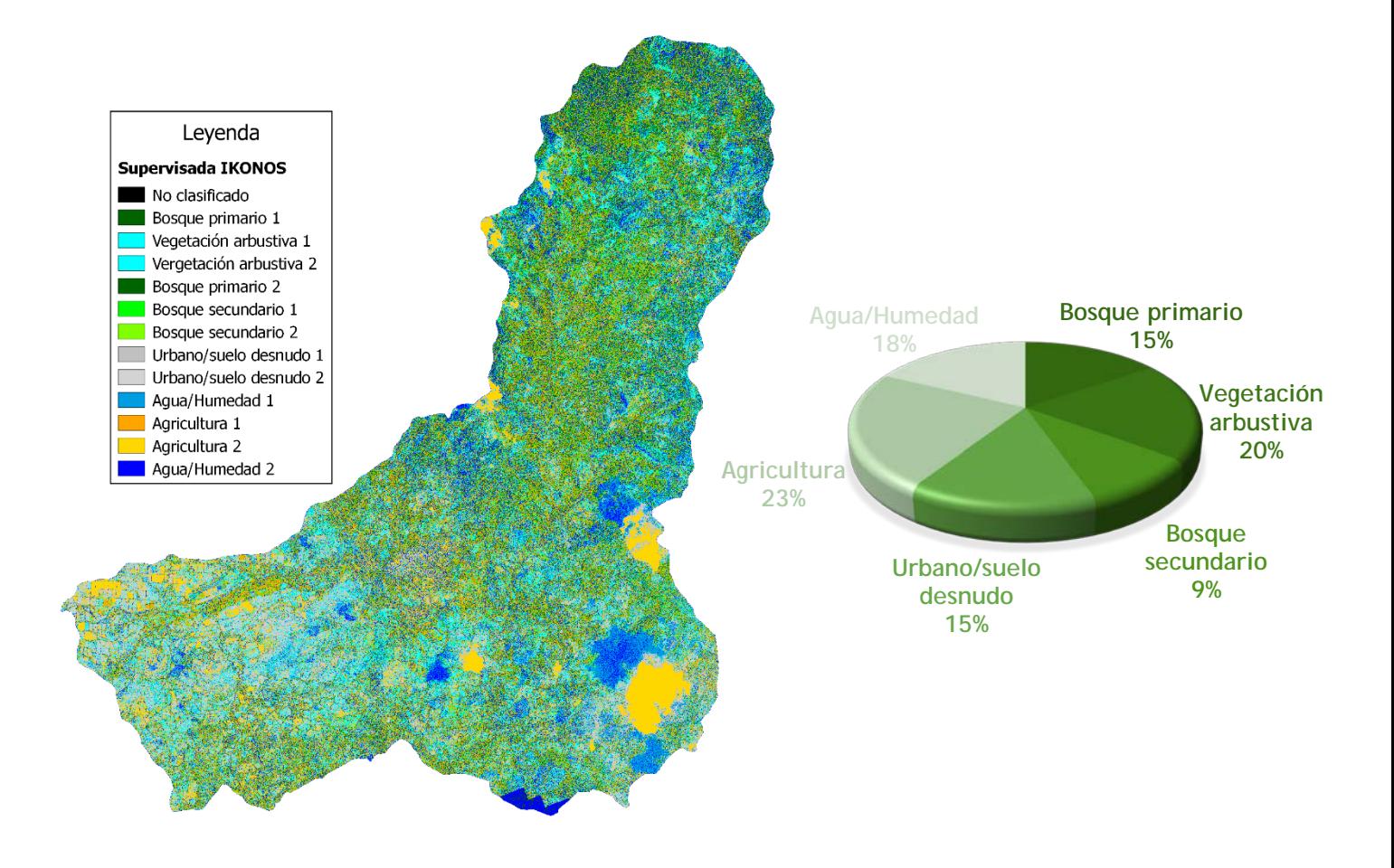

**Figura 3.3: Mapa temático y grafico correspondiente a IKONOS de Clasificación Supervisada.**

Este resultado corresponde a la Clasificación Supervisada para la imagen IKONOS del 2003, en la cual se muestra el mapa temático obtenido de uso/cobertura de suelo, este nos representa la distribución espacial del uso/cobertura y el grafico nos indica el porcentaje de área que cubren cada una de las clases consideradas en esta investigación, además, este resultado es importante, principalmente debido a que es realizado bajo el criterio del reconocimiento en campo de las categorías analizadas, obteniendo de manera más confiable el valor de área representada en valores porcentuales que poseen las categorías en superficie y la distribución espacial de las mismas, que los resultados obtenidos para la Clasificación no Supervisada.

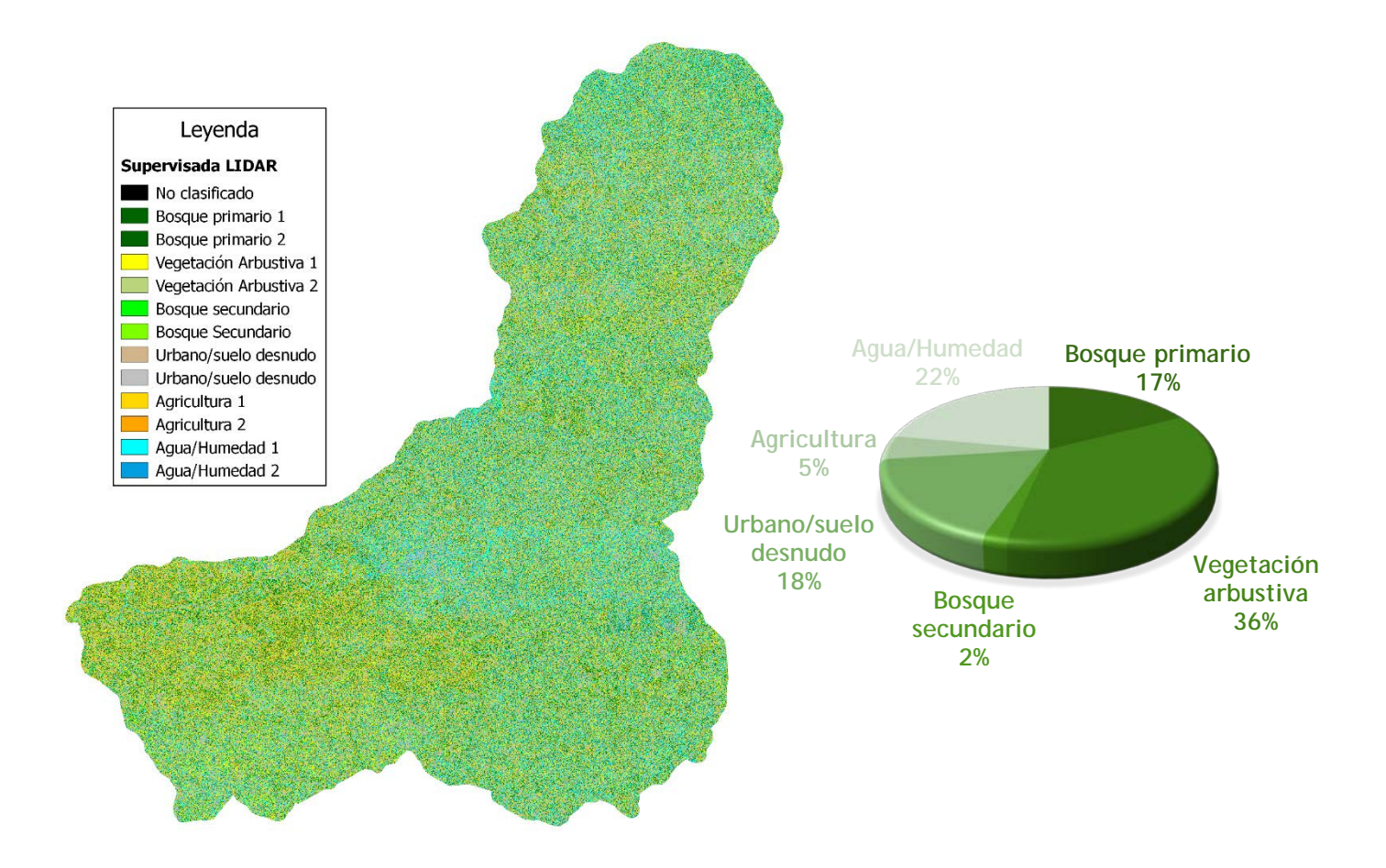

**Figura 3.4: Mapa temático y grafico correspondiente a LIDAR de Clasificación Supervisada.**

Este resultado corresponde a la Clasificación Supervisada para la imagen del vuelo LIDAR de 2014, este resultado muestra el mapa temático el cual contiene la distribución espacial del uso/cobertura de suelo, para la cual con los datos de la línea base o los datos resultantes de la imagen IKONOS de 2003 podemos determinar que la evolución o comportamiento de la cuenca en cuanto al uso/cobertura en cuanto a esta clasificación, nos muestra cambios significativos en el uso/cobertura de suelo para la categoría de Agricultura y vegetación arbustiva, relacionándose de manera inversa.

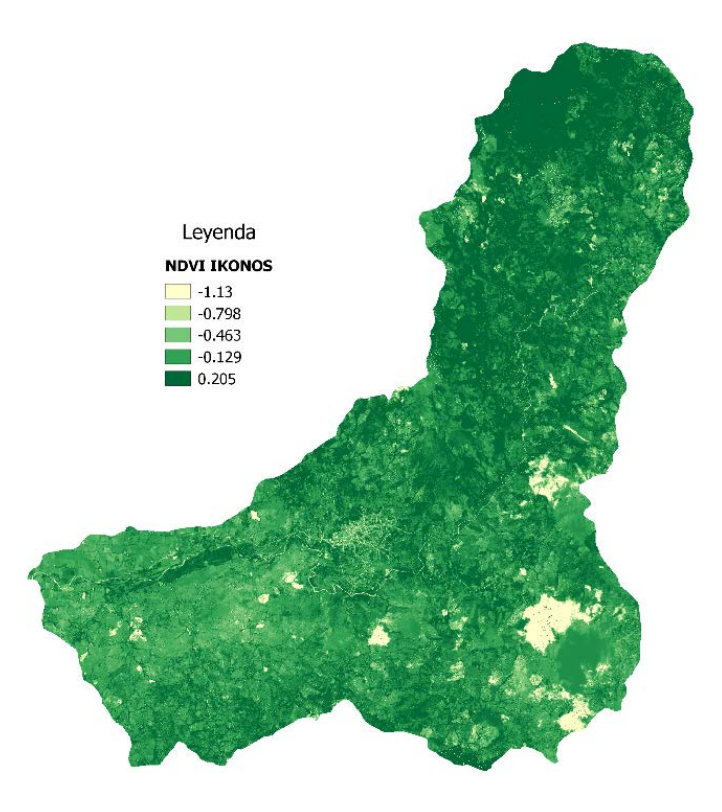

**Figura 3.5: Mapa temático correspondiente a IKONOS de NDVI.**

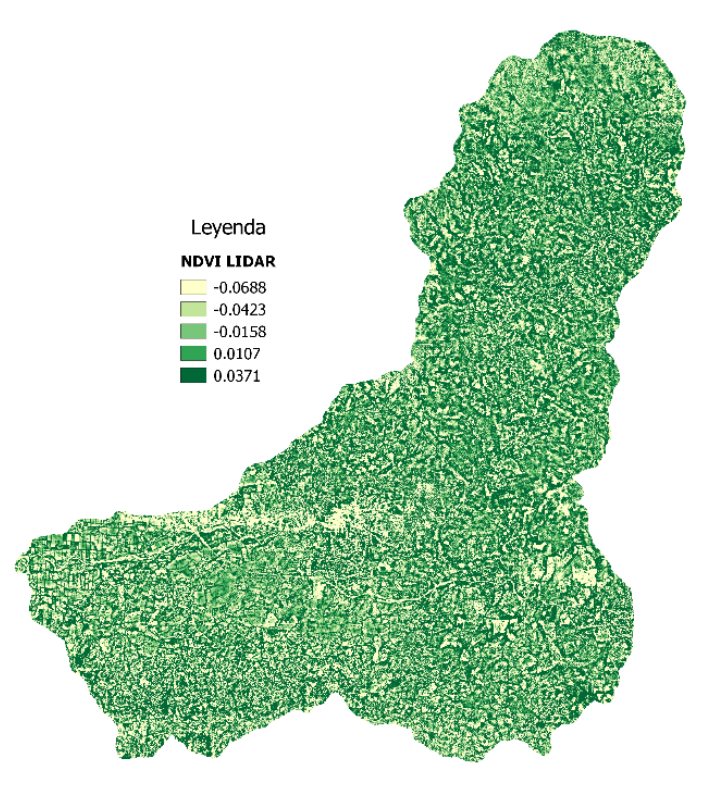

**Figura 3.6: Mapa temático correspondiente a LIDAR de NDVI.**
Estos resultados corresponden al valor de NDVI para cada una de las imágenes, es decir, el NDVI para la imagen IKONOS de 2003 y para la imagen del vuelo LIDAR de 2014, estos resultados muestran los valores de NDVI espacio temporal presente en la cuenca.

Los valores de NDVI que se obtienen para las imágenes presentan un cambio muy significativo en cuanto a al valor que cada NDVI muestra, esta gran diferencia en los datos puede que se deba principalmente a la diferencia de los sensores utilizados para obtener la información por lo que el análisis cuantitativo de los resultados no resulte confiable, sin embargo, se puede determinar de manera cualitativa el comportamiento de la vegetación a partir de esta comparación de NDVI, resultando de manera significativa la disminución en la calidad de la vegetación presente en la cuenca y por lo tanto, muestra que la evolución de la cuenca en cuanto a los recursos naturales en general se muestra desfavorable, por lo que resulta evidente un mejor aprovechamiento de los recursos naturales.

# **CONCLUSIONES**

Con la realización de esta investigación y la revisión de la bibliografía disponible se observó que las investigaciones mediante la técnica de teledetección se encuentran en una etapa de marcado crecimiento, además se ha conseguido adquirir conocimientos sobre el tratamiento de la información de esta índole, tanto en SIG, Técnicas de Teledetección satelital, desarrollo de procesamiento de datos espacio-temporales y la generación de mapas temáticos como insumos para futuras investigaciones. Por lo tanto, podemos deducir que:

- Se observó que el NDVI presenta una correlación significativa negativa con respecto a la imagen del 2003 versus la actual, lo que indica el desmejoramiento de las condiciones de la vegetación de la zona, principalmente ya que para la imagen del 2003 el NDVI es de 0.205 el cual representa un 20.5 % respecto a vegetación sana y para la imagen reciente con un valor de 0.0371 que representa el 3.71%, por lo tanto podemos decir que se obtiene un resultado desfavorable en cuanto a la calidad de vegetación de la zona.
- Fue posible presentar los datos que se observan tanto en el mapa temático como los gráficos respectivos, siendo cada una de estas presentaciones de la información complementarias entre sí y evidencian la necesidad de que ambos tipos de resultados aparezcan siempre para una mejor comprensión del estudio.
- Resulta complicado la comparación del sensor IKONOS con LIDAR por las diferentes especificaciones que ambos sensores poseen tanto espaciales, temporales y espectrales; principalmente porque en este caso, las imágenes están separadas temporalmente tanto en la toma de las imágenes en si como en el análisis temporal con las fechas de análisis.
- Sin embargo, podemos observar que en cuanto al análisis del uso cobertura de las imágenes para ambas clasificaciones indican un claro cambio en la dinámica de uso/cobertura de suelo principalmente afecta o modificada debido a la acción antropogénica.
- Es importante mencionar que las resoluciones espaciales versus la resolución temporal son de alguna manera inversas; ya que, a mayor resolución de píxel, la resolución temporal es menor afectando a la periodicidad del paso del sensor.
- Los sensores varían tanto en resolución espacial, temporal, espectral y radiométrica por lo que cada uno posee notorias diferencias enfocadas a que es lo que necesitamos investigar y así desarrollar los resultados pertinentes en base a nuestros objetivos.
- La utilización de SIG maximiza las posibilidades del aprovechamiento de los datos resultantes o derivados de los productos satelitales originales y optimiza los resultados en el procesamiento de la información.
- La obtención de este tipo de productos con parámetros biofísicos proveniente de estos sensores remotos, permiten el monitoreo espacio-temporal de la vegetación y uso/cobertura del suelo.
- Es importante destacar que este tipo de estudios representan una línea base para la generación de información y las posibilidades de resolver las problemáticas de diversas índoles, sin embargo, es un trabajo holístico y que tiene que ser abordado de manera constante, principalmente debido a que lo que se pretende resolver o demostrar genera información y resuelve algunas interrogantes, pero genera muchísimas otras y que estos estudios deben realizarse en muchos más localidades y con un mayor detalle en las investigaciones.
- Las imágenes satelitales de los diversos sensores son una herramienta con mucho valor e importancia para las investigaciones que se quieren realizar, es necesario determinar nuestros objetivos de estudio para adquirir los productos de los sensores disponibles para adecuarnos mejor a la información resultante que obtendremos.

# **RECOMENDACIONES**

- Es necesario que este tipo de investigaciones espaciotemporales se realicen con los insumos necesarios y correspondientes, es decir, que los sensores atreves de la escala temporal sean obtenidos por una sola plataforma o sensor, ya que eso mantiene los parámetros en todo el desarrollo del análisis de los datos.
- Tomar en cuenta tiempo adecuado para la adquisición de los productos o insumos en cuanto a las imágenes satelitales se refiere, ya que, para cada tipo de producto o tipo de investigación, la época y la estación del año en que se obtenga las fotografías es de mucha importancia para evitar obtener errores o valores no deseados antes de realizar el procesamiento de la información (pre procesamiento).
- Finalmente, la fase de campo para este tipo de estudios resulta muchas veces como una herramienta auxiliar para confirmar los resultados, no debe de prescindir de esta, principalmente debido a que conocer mejor la zona de estudio brinda confiabilidad en los resultados obtenidos.

# **REFERENCIAS BIBLIOGRÁFICAS**

- Artículo de Fundamentos físicos de la teledetección, Universidad de Murcia, España, Grupo de Investigación en Geomática – UIS. Visitado: 07 Septiembre 2015. Recuperado de:<http://www.um.es/geograf/sigmur/teledet/tema01.pdf>
- Claudia Kuenzer y Stefan Dech (2013), Teledetección y Procesamiento Digital de Imágenes - "Teledetección Térmica infrarroja, Sensores, Métodos y Aplicaciones", Springer, Dordrecht, Heidelberg, New York, Londres.
- Chuvieco,E. (2000) Fundamentos de Teledeteccion espacial, RIALP, 568 pp.
- MARN-MOP-IBERINSA-EPYPSA, (2002) *Mapa Geológico de El Salvador*, San Salvador, ElSalvador.
- Ministerio de Educación Cultura y deporte, España. Visitado: 07 de Septiembre 2015. Recuperado de: [http://cerezo.pntic.mec.es/~falda/teledet/td\\_als01.htm](http://cerezo.pntic.mec.es/%7Efalda/teledet/td_als01.htm)
- Isagen. Energía Productiva, (2012) "Notas para la investigación y desarrollo de proyectos eotérmicos en Colombia"
- Grupo consultivo de expertos sobre las comunicaciones nacionales de las partes no incluidas en el anexo i de la convención (N.D). Manual para el sector del uso de la tierra, cambio de uso de la tierra y silvicultura (UTCUTS).
- Iversen P., Lee D., y Rocha M., (2014). Comprensión del uso de la tierra en el marco de la CMNUCC: Resumen para los responsables de políticas.
- Clive D. Rodgers. Inverse Methods for Atmospheric Sounding: Theory and Practice-Vol.2. World Scienti\_c, Singapore, 2000.
- Rouse J. W., R. H. Haas, J. A. Schell, and D. W. Deering. Monitoring vegetation systems in the Great Plains with ERTS. In NASA SP-351 I, pages 309-317. Third ERTS Symposium, 1973.
- Tucker C.J. Red and photographic infrared linear combinations for monitoring vegetation. Remote Sensing of Environment, 8(2):127-150, 1979.
- A. Sanchez and G. Tancredi. Radiaci\_on y espectro: Pasaje de la radiación electromagnética a través de la atmosfera. Presentation: Curso CTEII. http://www.cte.edu.uy/cteII/teo.htm, 2006.
- Chander G., Markham B.L., and Helder D.L. Summary of current radiometric calibration coeficients for Landsat MSS, TM, ETM+, and EO-1 ALI sensors. Remote Sensing of Environment, 113(5):893{903, 2009.
- Schalles John F. Optical remote sensing techniques to estimate phytoplankton chlorophylla-a concentrations in coastal, 2006.
- Campbell G., Phinn S.R., and Daniel P. The specific inherent optical properties of three sub-tropical and tropical water reservoirs in Queensland, Australia. Hydrobiologia, 658(1):233-252, 2011.
- A. Morel and L. Prieur. Analysis of variations in ocean color. Limnology and Oceanography, 22:709-722, 1977.
- *Fichas y proyectos del Río Tamulasco*, [en línea]. Dirección URL [<restauracion.mba.sv/assets/fichas-proyectos\\_tamulasco-chalatenango-fondo-de](http://restauracion.mba.sv/assets/fichas-proyectos_tamulasco-chalatenango-fondo-de-agua.pdf)[agua.pdf>](http://restauracion.mba.sv/assets/fichas-proyectos_tamulasco-chalatenango-fondo-de-agua.pdf).[Consulta: 9 de noviembre 2018]

### **ANEXOS**

### **ANEXO I - PRE PROCESAMIENTO DE IMÁGENES**

#### **- Convertir de geotiff (.tif) a .img -**

1.Importamos la imagen en *Manage data* > *import data*

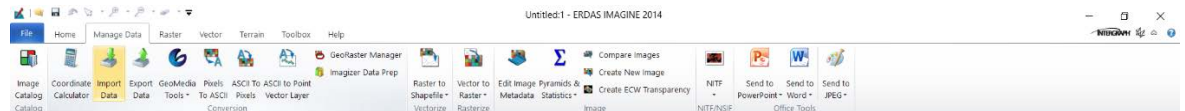

2. Con lo que se desplegará la siguiente ventana

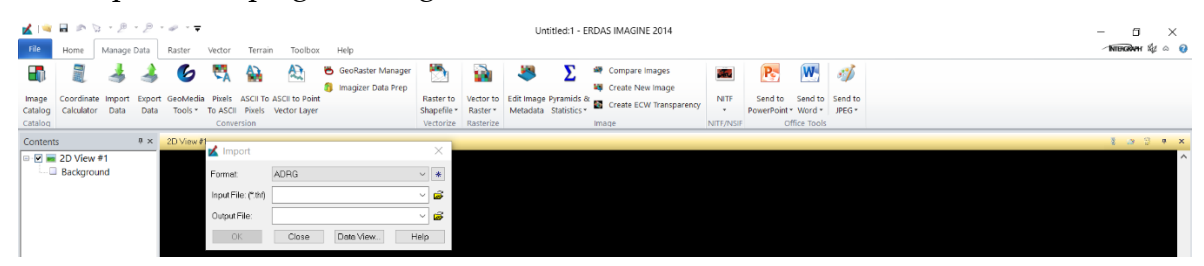

3.Format > GeoTIFF; Input File > po\_188172\_0010000.tif 'buscamos la carpeta donde esta nuestra imagen y seleccionamos la correspondiente a una banda de la imagen'; Output File > po\_188172\_0010000.img 'guardamos esta imagen .img correspondiente a una banda de la imagen'; OK 'luego seleccionamos OK'.

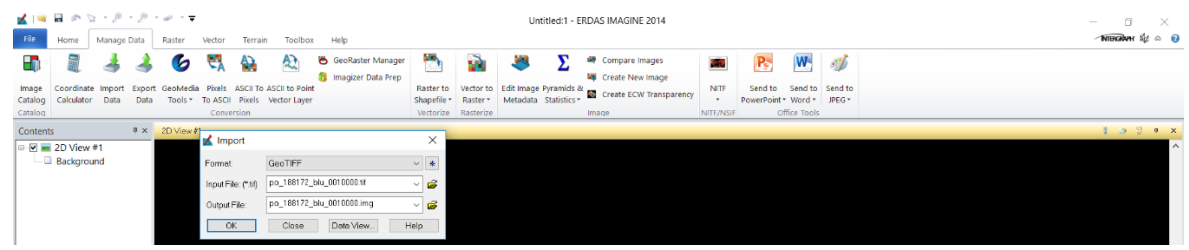

4. Con lo que desplegara la siguiente ventana

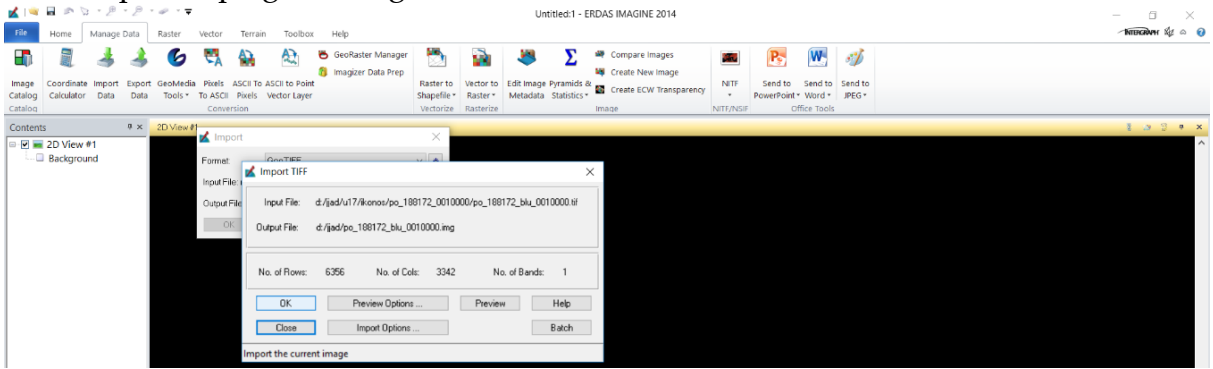

5.Y seleccionamos OK nuevamente y se desplegara la siguiente ventana informando que el proceso se realizó de manera satisfactoria, con lo que ya están convertidas a .img desde Geo TIFF.

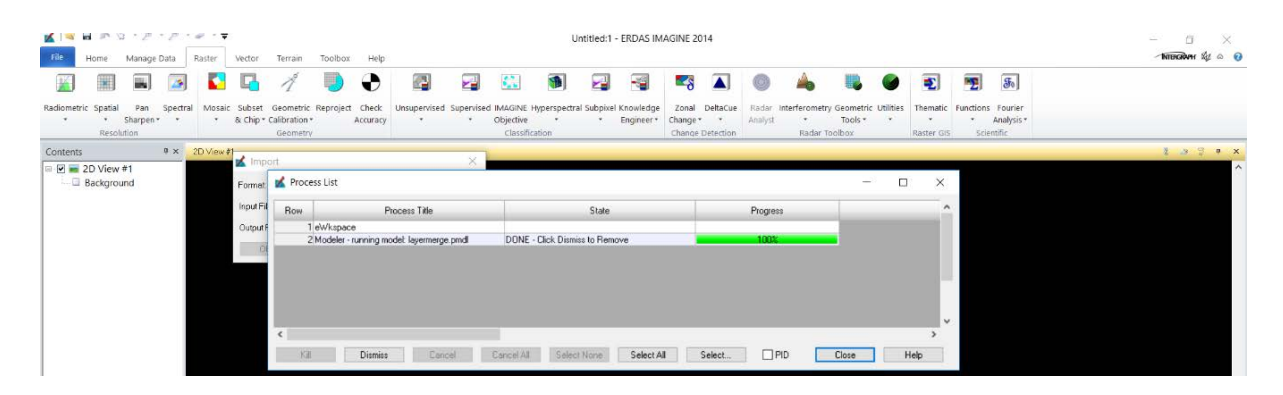

6.Lego se repite el proceso para cada una de las demás bandas, en este caso se realizó para las 5 bandas en total, en los archivos de la imagen Ikonos po\_188172\_0010000, po\_188172\_0020000 y po\_188172\_0030000, debido a que dentro de estos sectores se encuentra la zona de estudio (área de la cuenca).

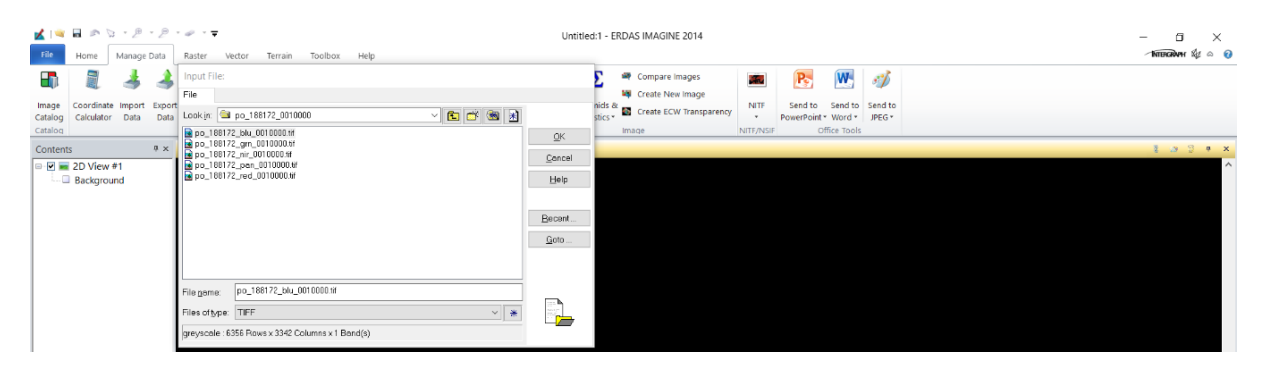

7.Es importante mencionar que una vez establecida la carpeta de salida (Output File) ERDAS mantiene esta dirección para cada salida sin que tengamos que modificar esta instrucción, por lo que solamente es necesario el archivo de entrada (Input file) que como mencionaba en nuestro caso se realizó para las 5 bandas que posee la imagen. El siguiente proceso es combinar las bandas que se han convertido a .img, para lo cual seleccionamos Raster > Spectral > Layer Stack.

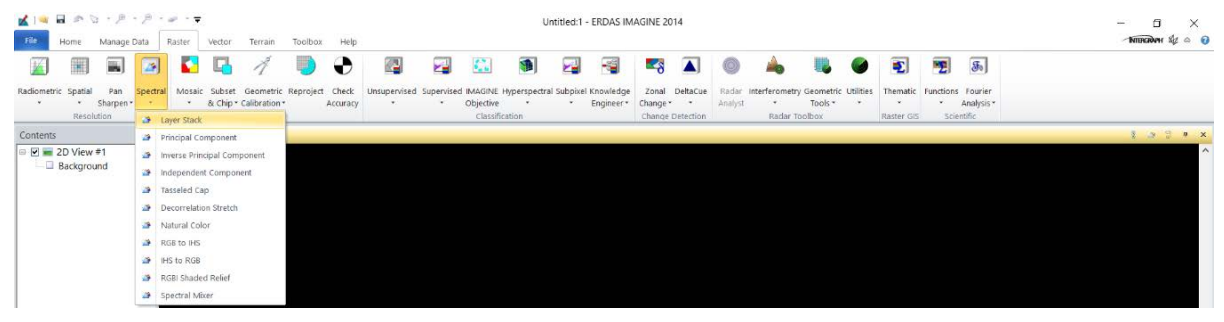

8.'Agregamos cada archivo .img correspondiente a cada banda espectral una a una, sin agregar la banda espectral correspondiente a la pancromática, debido a que esta se utilizará luego en el mejoramiento de resolución espacial de la imagen final a trabajar' > Add > 'Elejimos la carpeta de salida con un nombre apropiado para la nueva imagen, en este caso se llamó 10krgbn' > OK.

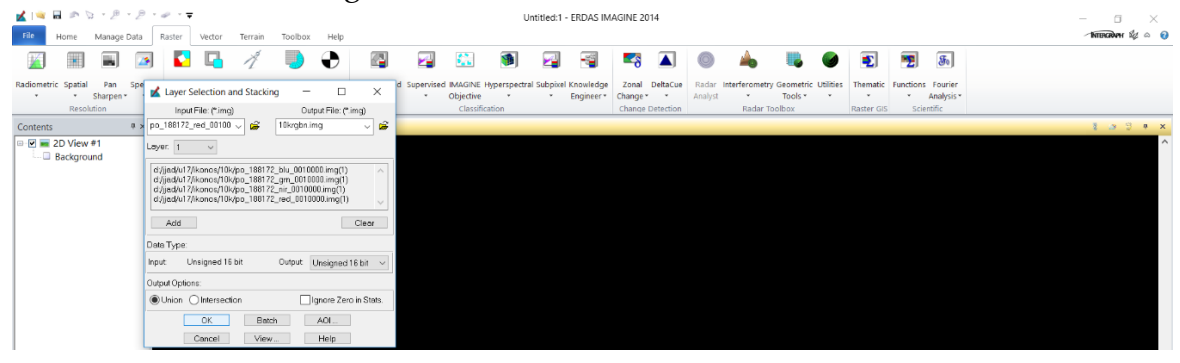

9.Podemos comprobar la combinación de bandas abriendo dicho archivo .img (10\_stacked.img). Open (ctr+o) 'seleccionamos la carpeta donde está contenido nuestro archivo' > OK

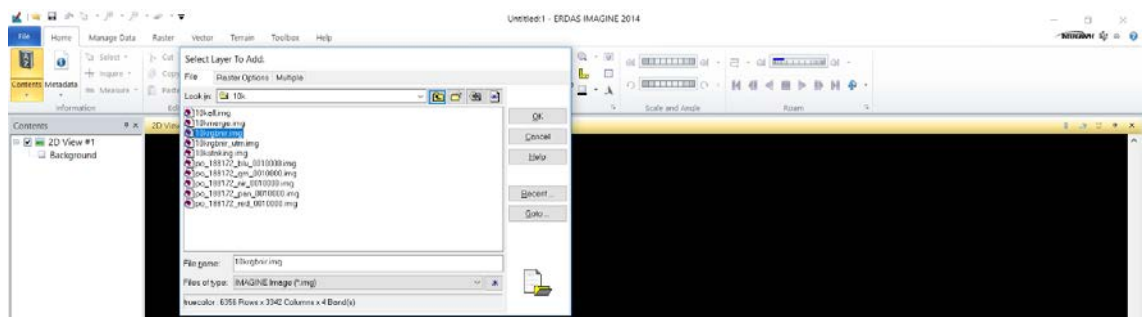

10. Home > Fit to Frame 'para ajustar la capa al tamaño de la ventana'

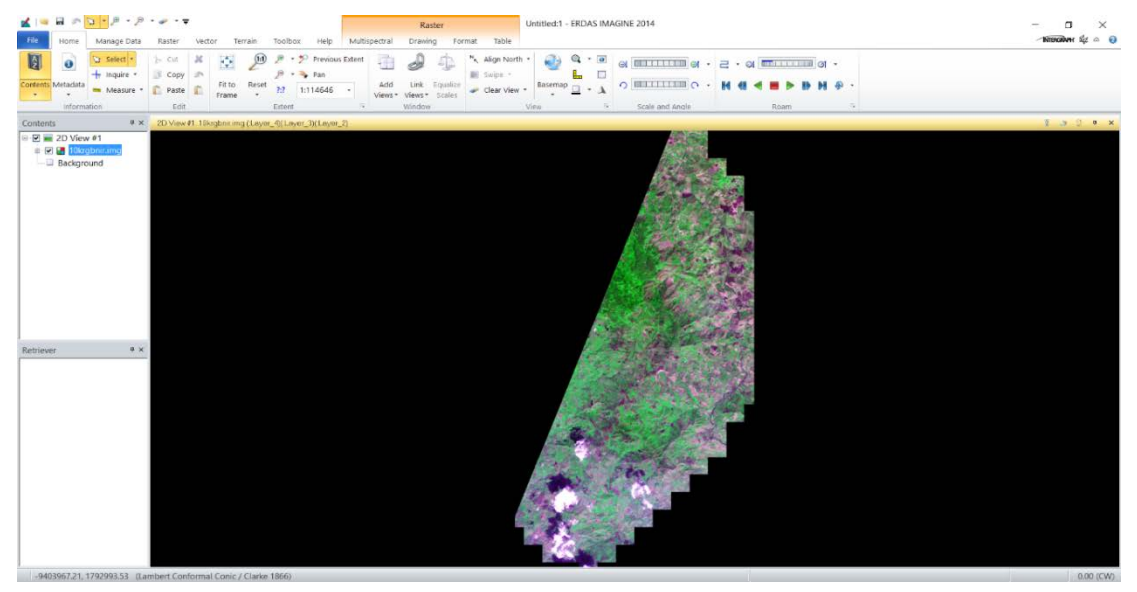

11. Una vez realizada para cada una de las imágenes y para las bandas Red, Green, Blue y NIR se obtiene la siguiente imagen, la cual esta visualizada en color real (RGB).

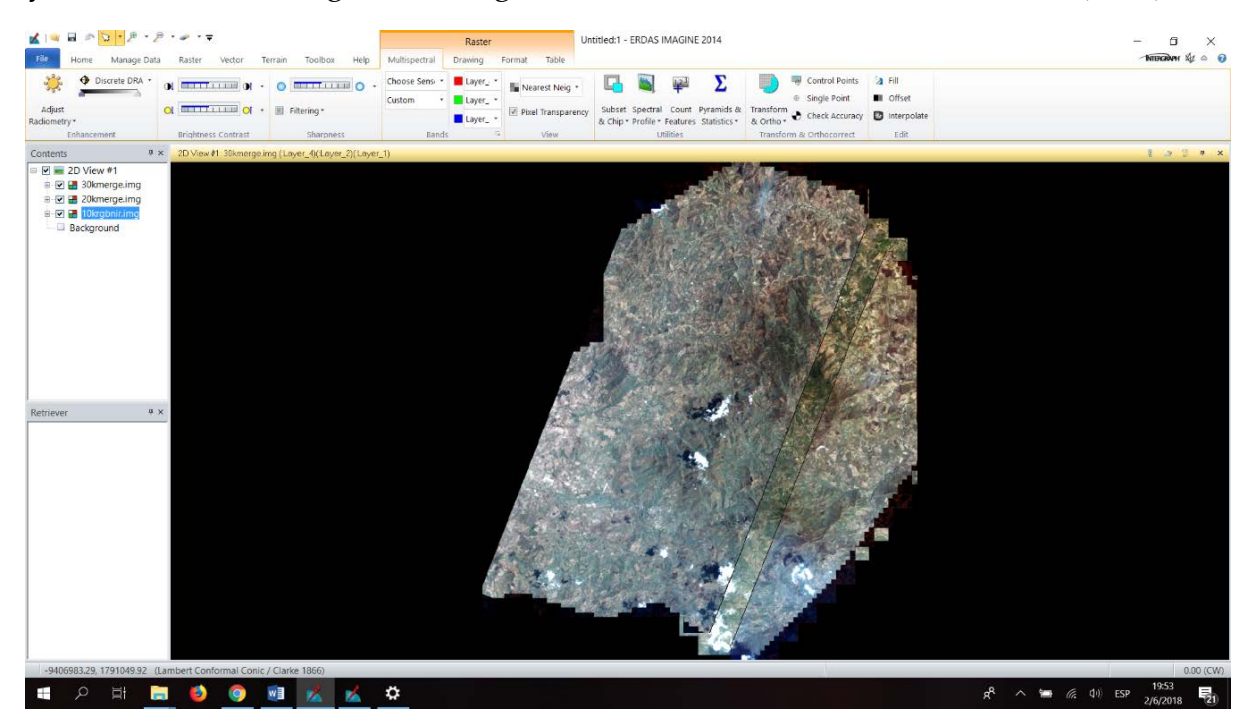

12. Por lo tanto, se realizará con estos tres archivos el procesamiento de la imagen. En primer lugar, se realizará el mejoramiento espacial, para lo cual se realiza lo siguiente: Se abre la imagen multi-espectral que se desea mejorar, para nuestro caso las que contiene el área de la cuenca.

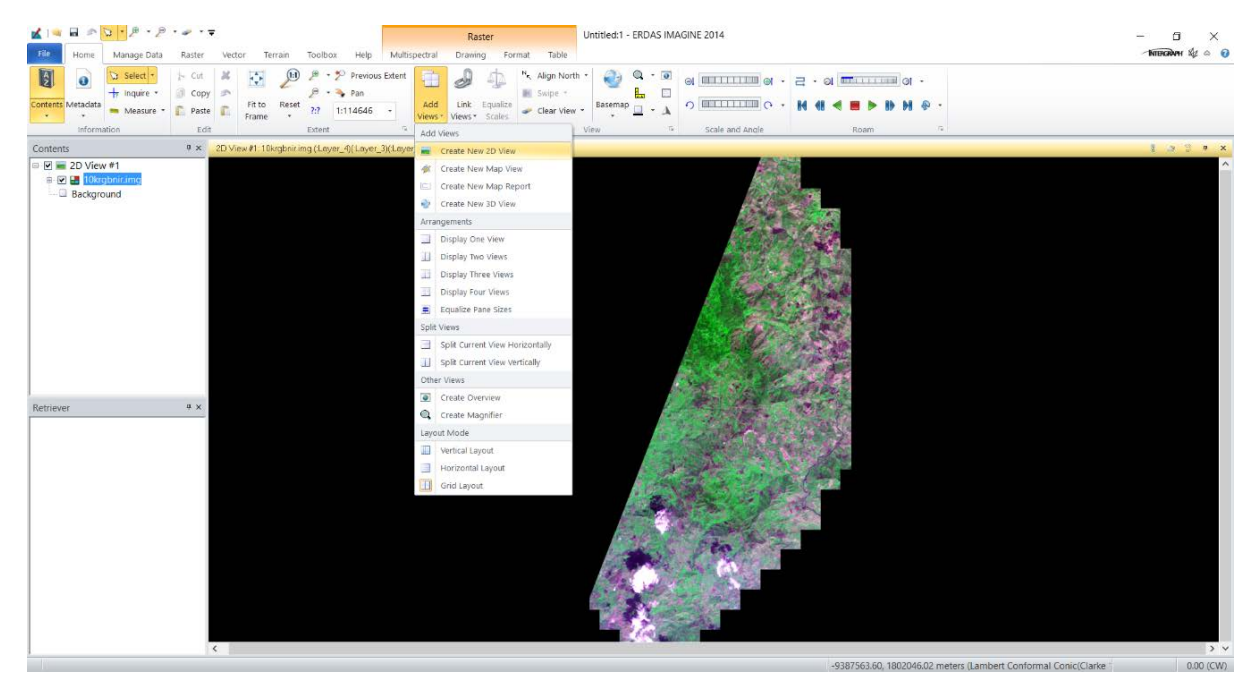

13. Luego se abre en otra vista la imagen pancromática correspondiente, como se muestra a continuación.

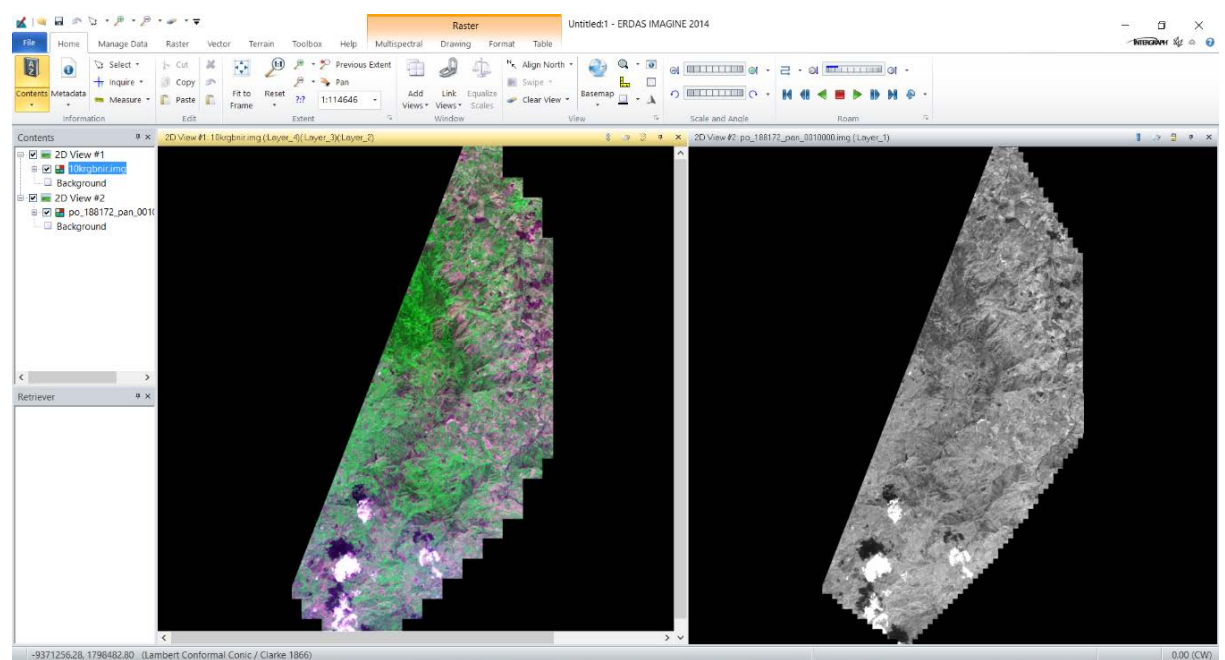

14. Podemos ver que en la imagen multi-espectral posee un tamaño de pixel de 4m. Mientras que la imagen pancromática posee un tamaño de pixel de 1m, como se muestra a continuación.

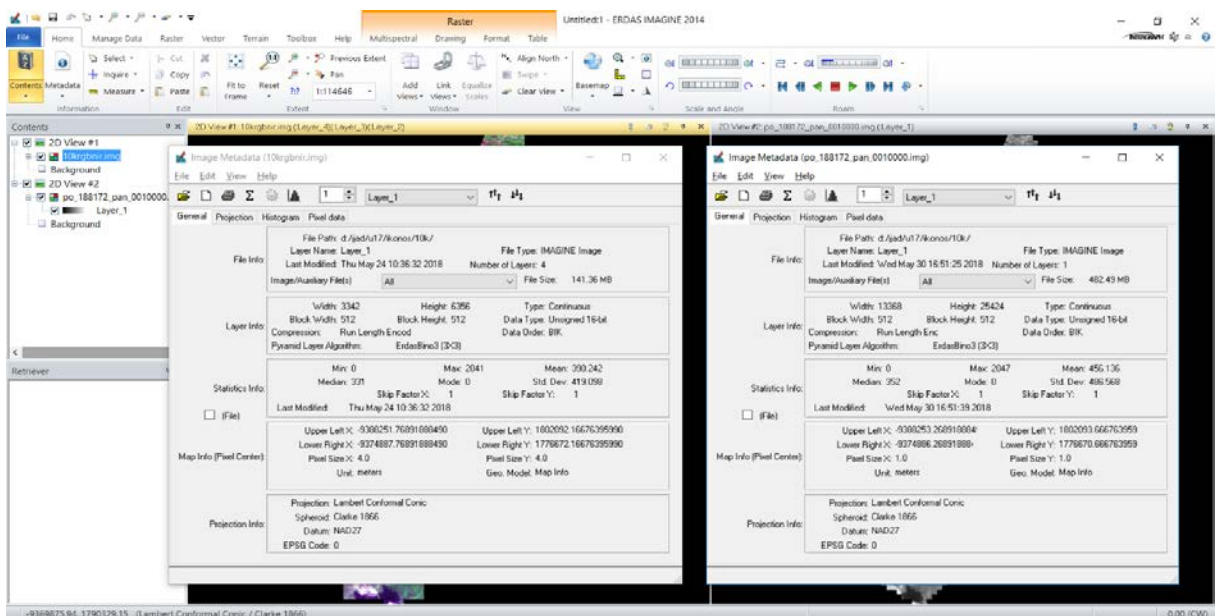

15. Para iniciar el mejoramiento en la resolución espacial nos vamos al menú Raster > Pan Sharpen > Resolution Merge.

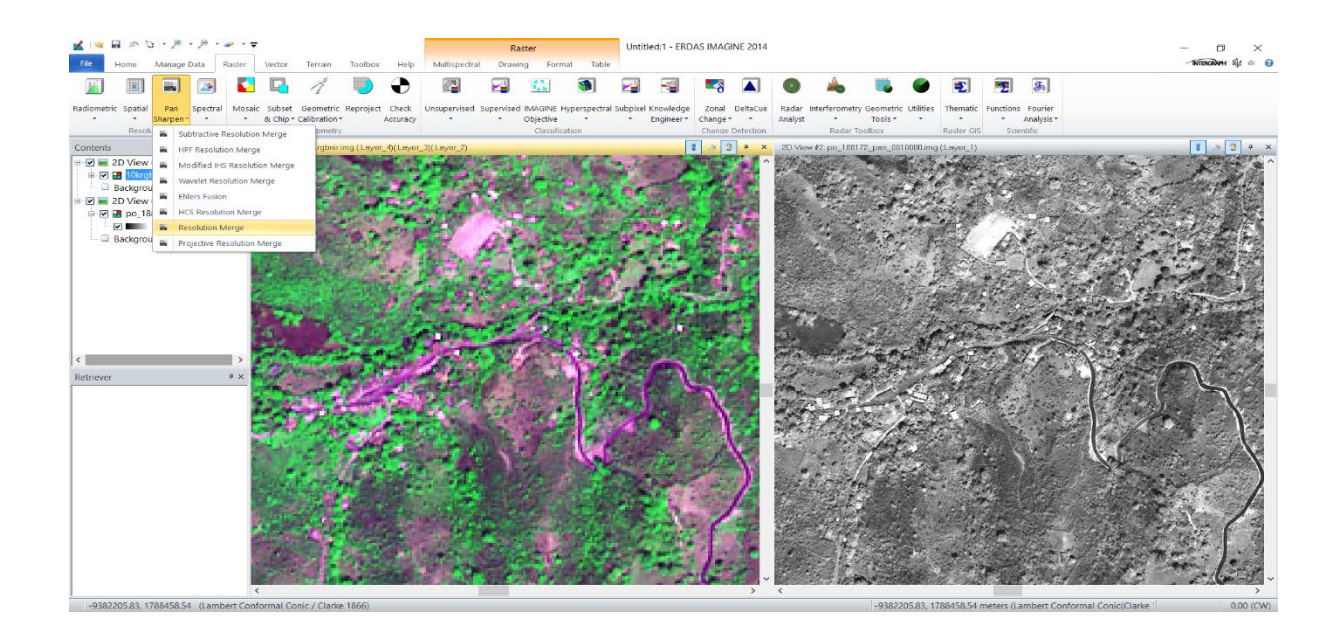

16. Se establecen los siguientes parámetros, en High Resolution Input File > 'seleccionamos l imagen pancromática correspondiente', en Multispectral Input File > 'seleccionamos la imagen multiespectral correspondiente', Output File > 'nombramos el archivo de salida con el mejoramiento espacial (el archivo resultante es extensión .img ya que es el formato nativo con que ERDAS trabaja, sin embargo se puede cambiar el tipo de formato según sea el caso), Method > Principal Component (debido a que realza zonas que han sufrido cambios asociados a cobertura con mayor detalle en cambios de cobertura vegetal), Resampling Technique > Nearest Neighbor (debido a que este ajuste no cambia los valores de DNs (Spectral Radiance) de la imagen satelital), Output Options > Ignore Zero in Stats, Data Type > Output > Signed 16 bit, finalmente OK.

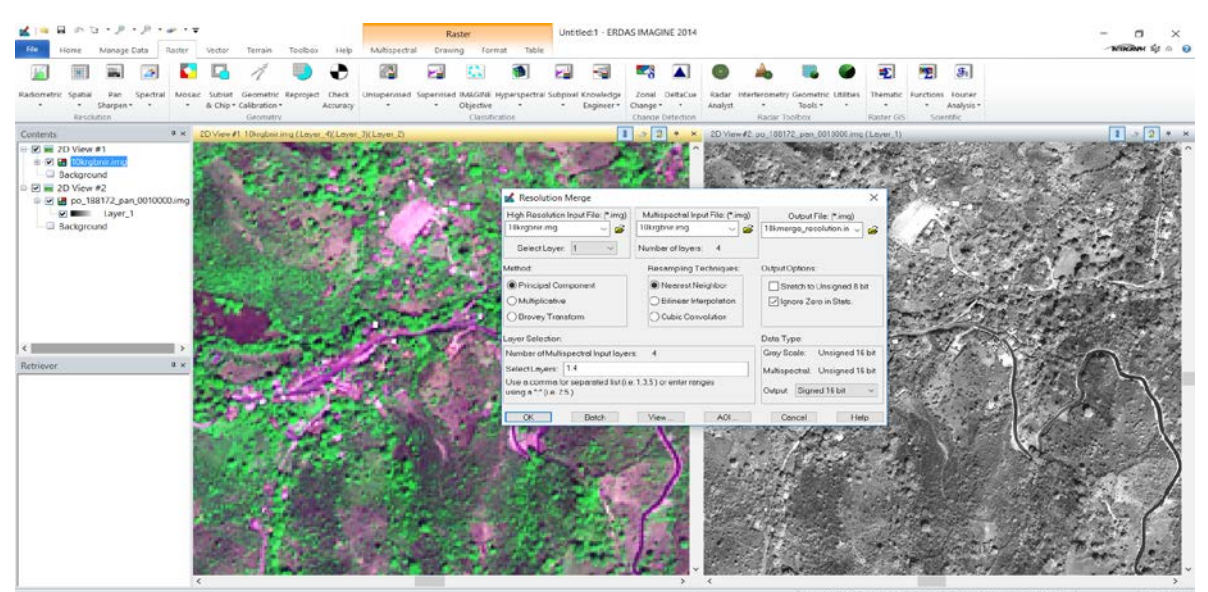

17. Terminado el proceso de manera satisfactoria comprobamos el resultado abriendo la imagen en una tercera vista (derecha inferior). De manera que se verifica el mejoramiento espacial de la imagen.

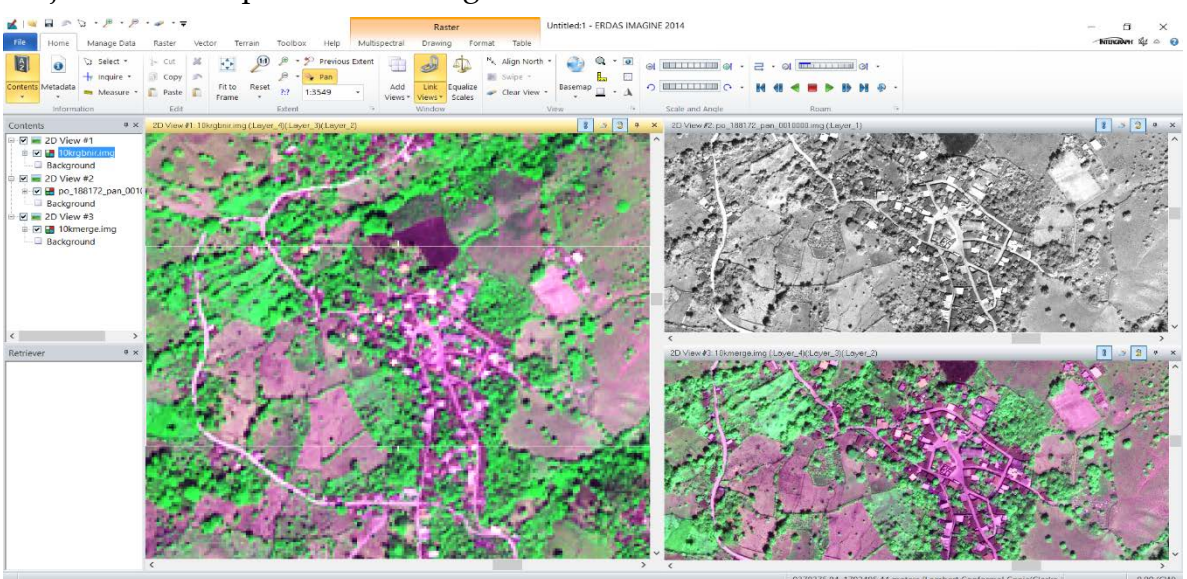

18. Para confirmar formalmente el mejoramiento espacial revisamos la ventana que muestra los metadatos y verificamos que de la resolución original de 4m pasa a una resolución de 1m.

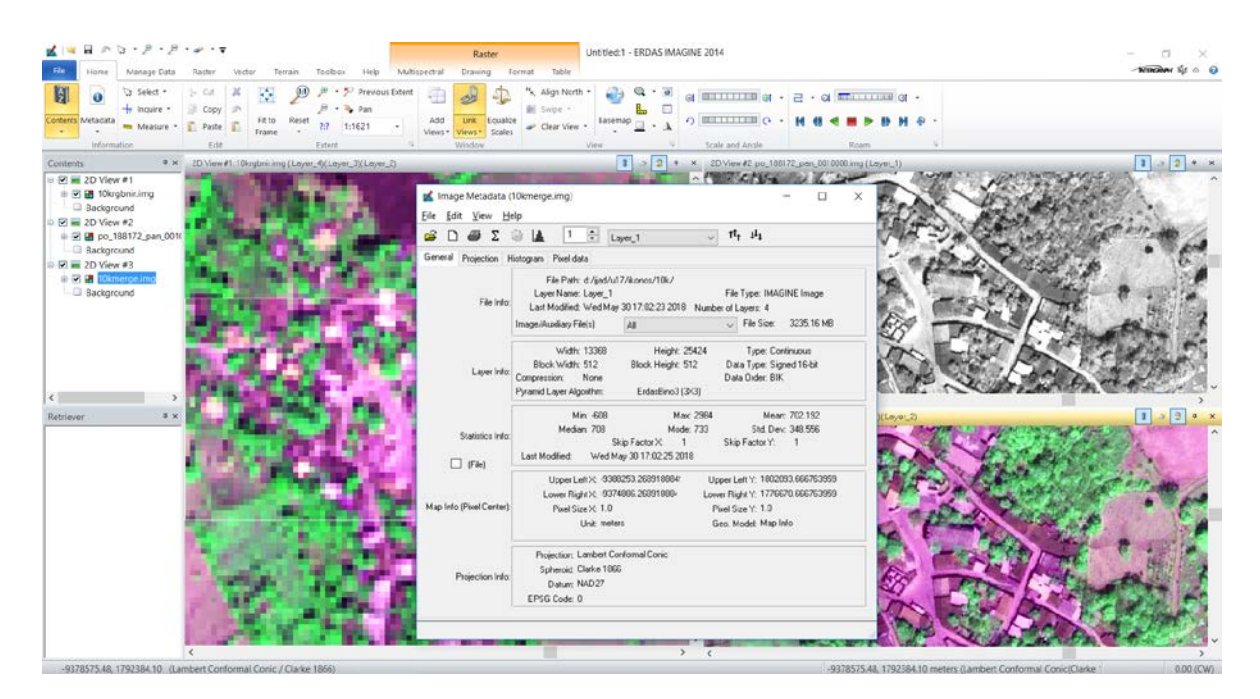

19. De igual manera procedemos a realizar el mejoramiento espacial de la imagen po\_188172\_0020000 y po\_188172\_0030000, que son las otras partes de la imagen que contiene a la cuenca de interés. Y verificamos nuevamente el resultado de las nuevas imágenes y también con la información de los metadatos respectivamente como se muestra a continuación.

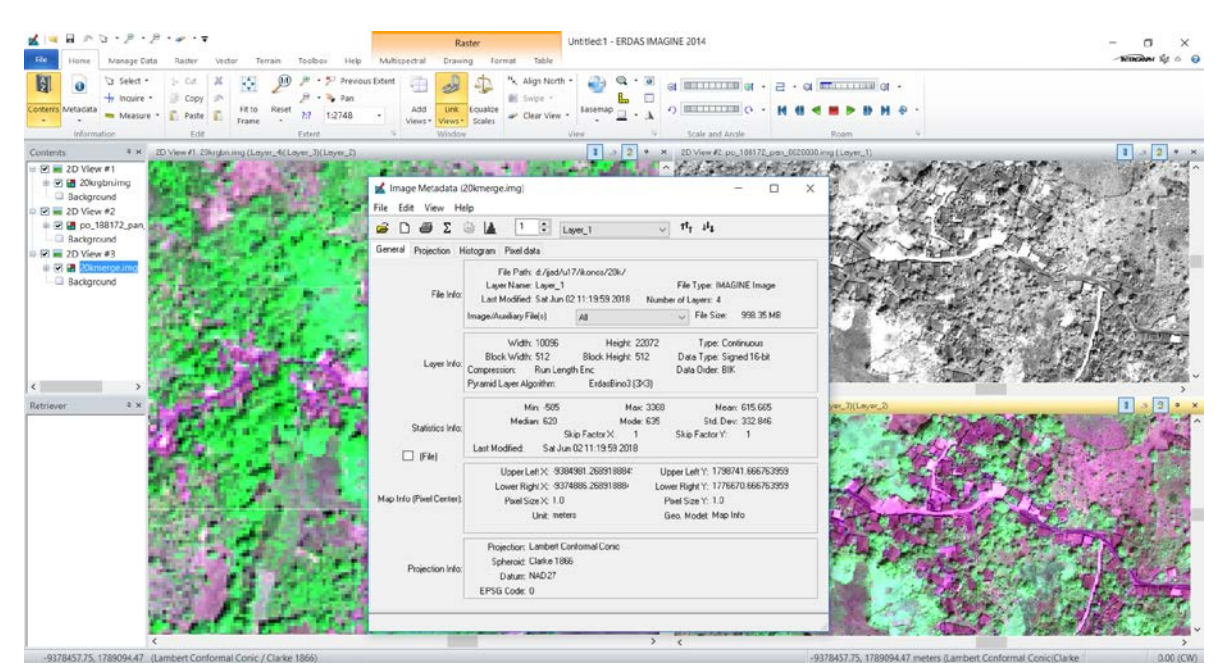

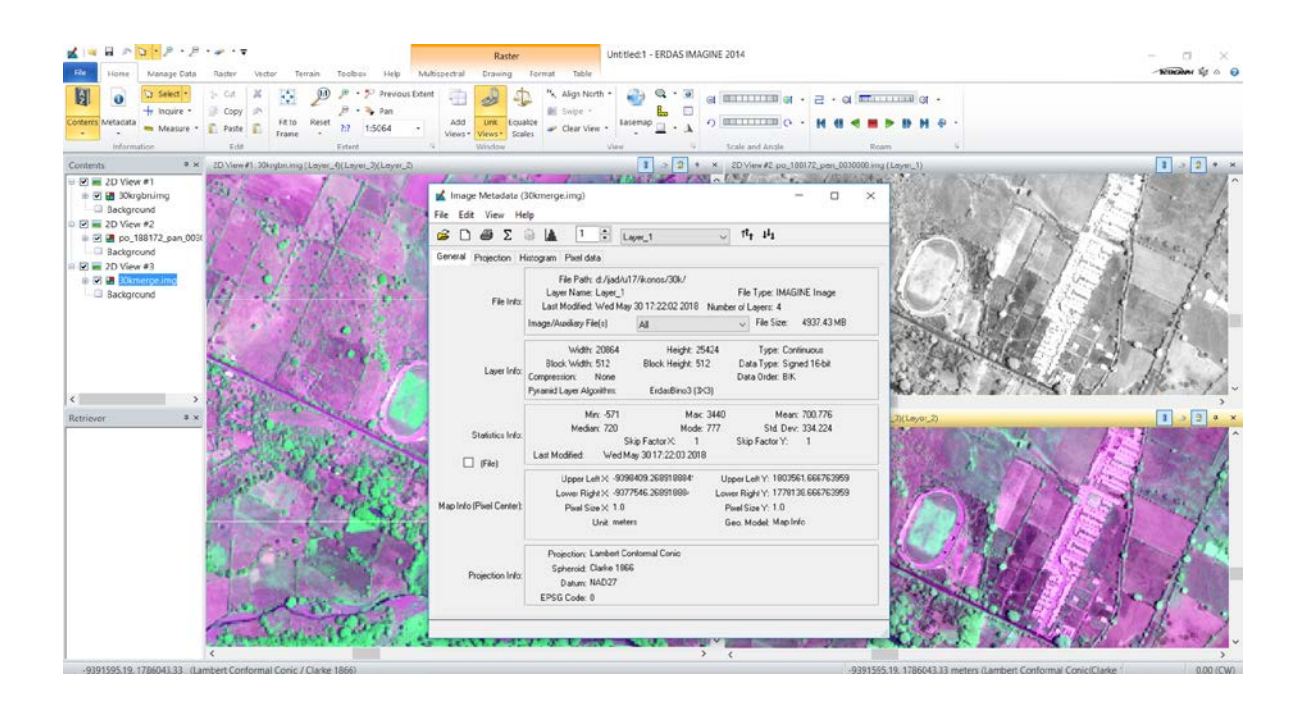

20. Para nuestra siguiente etapa, realizaremos la unión o mosaico de las imágenes que necesitamos, para ello cargamos las imágenes a utilizar, es decir la imagen po\_188172\_0010000, po\_188172\_0020000 y po\_188172\_0030000 con todos los pasos anteriores.

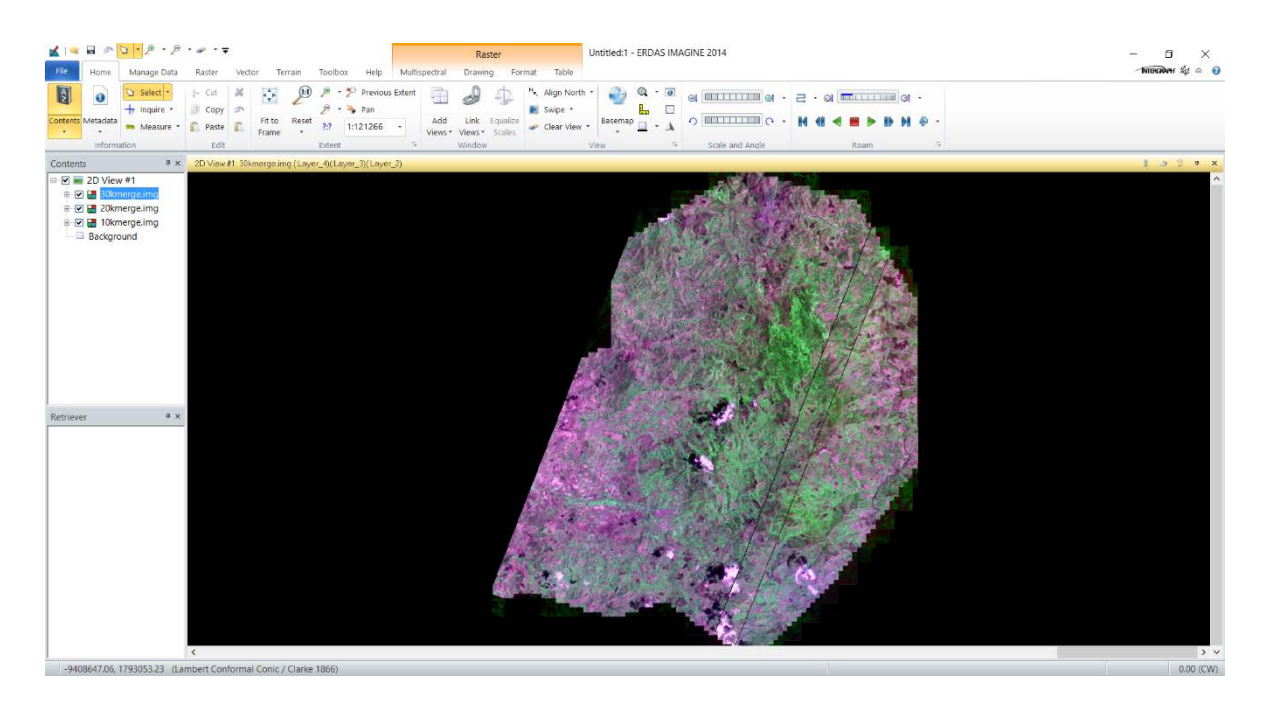

21. Para ello selecionamos la opción Raster > Mosaic > MosaicPro.

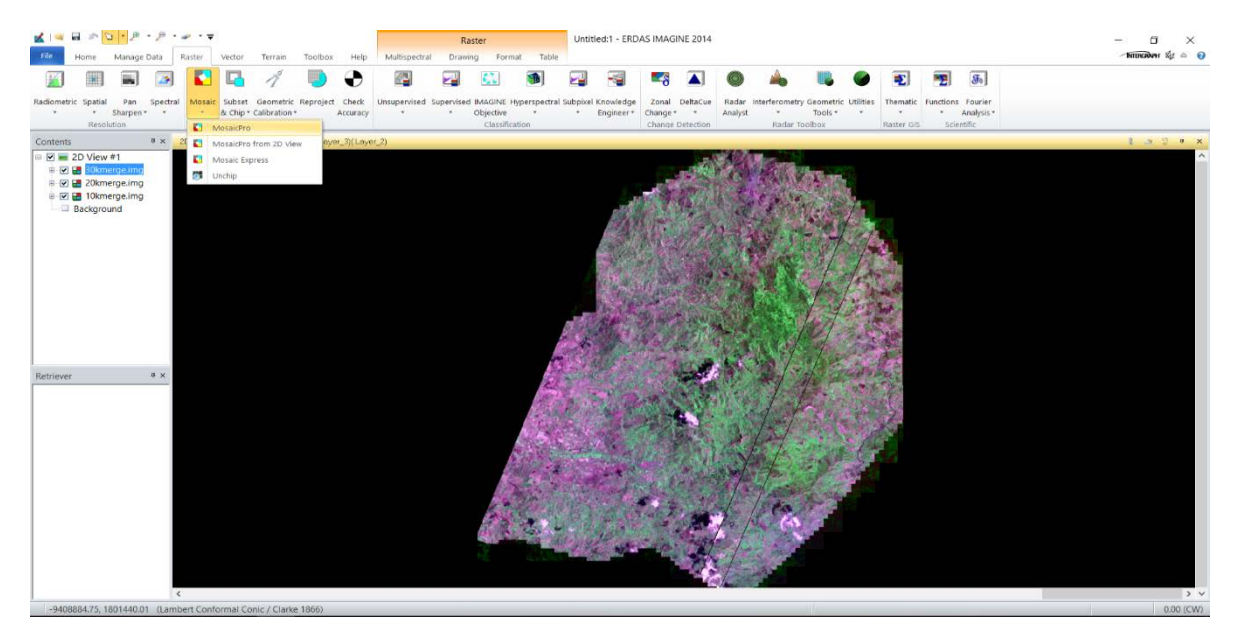

22. Lo que abrirá la siguiente ventana.

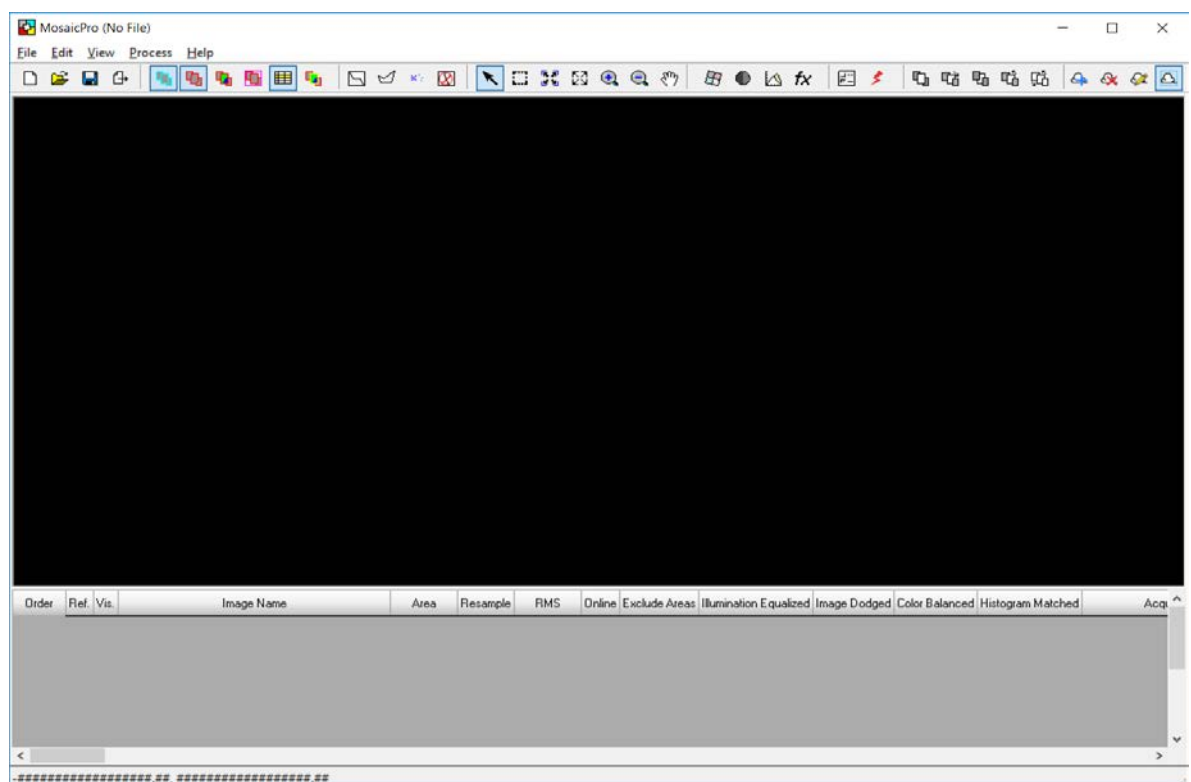

23. Comenzamos cargando las imágenes a trabajar, seleccionamos la opción Display Add Images Dialog.

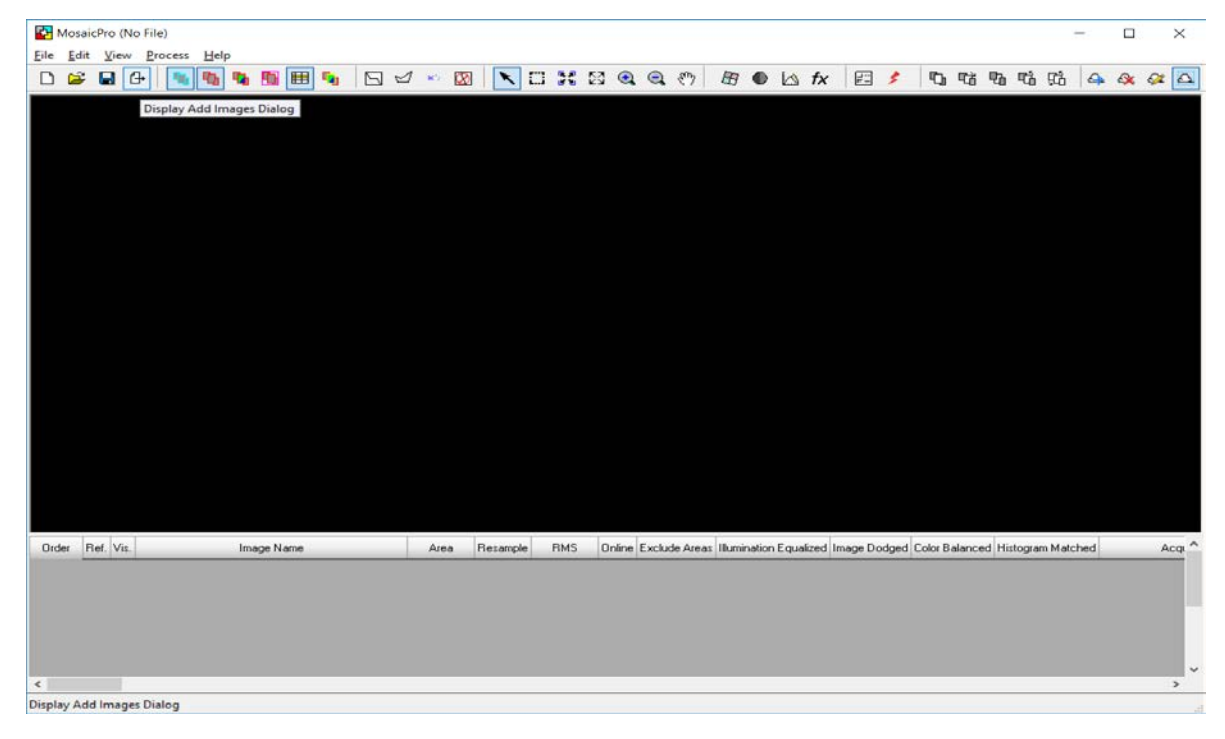

24. Y cargamos las imágenes 10kmerge, 20kmerge y 30kmerge que son las imágenes con resolución espacial mejorada de los archivos originalmente po\_188172\_0010000, po\_188172\_0020000 y po\_188172\_0030000 correspondientemente. Y para visualizar las imágenes a trabajar en la parte inferior aparecen los nombres de los archivos que utilizaremos para realizar el mosaico (unión) y en la celda de Visualización (Vis.) las activamos para poder ver nuestras imágenes a trabajar.

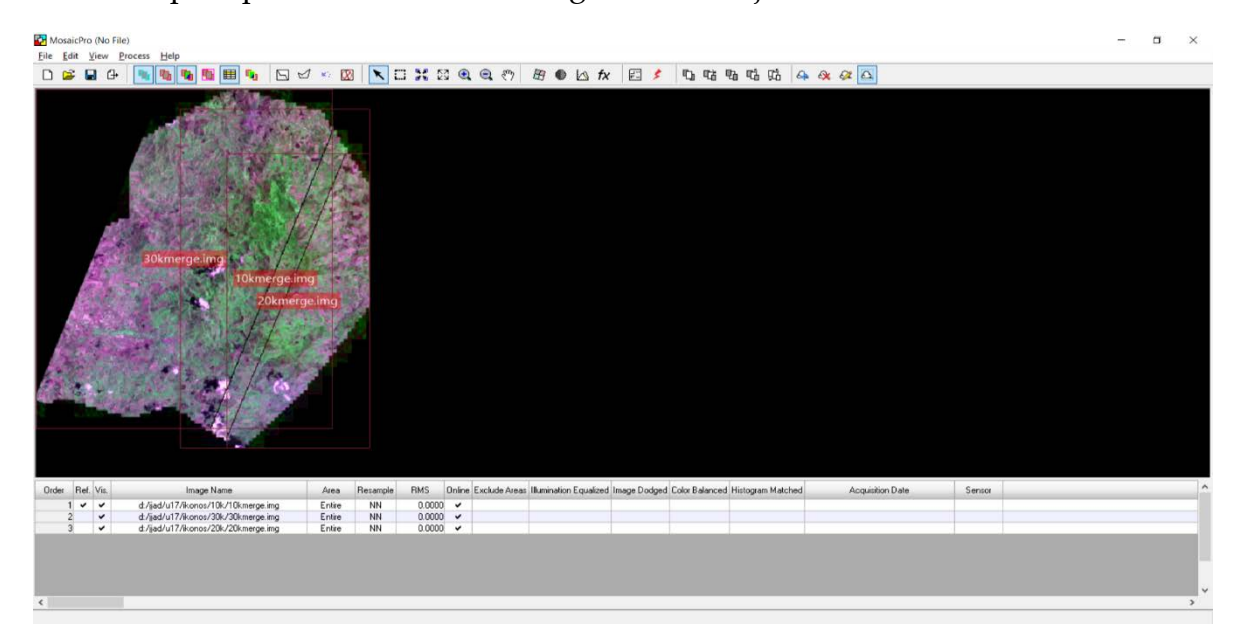

25. Luego seleccionamos la opción Seamline Generation Options > Geometry-based Seamline >OK

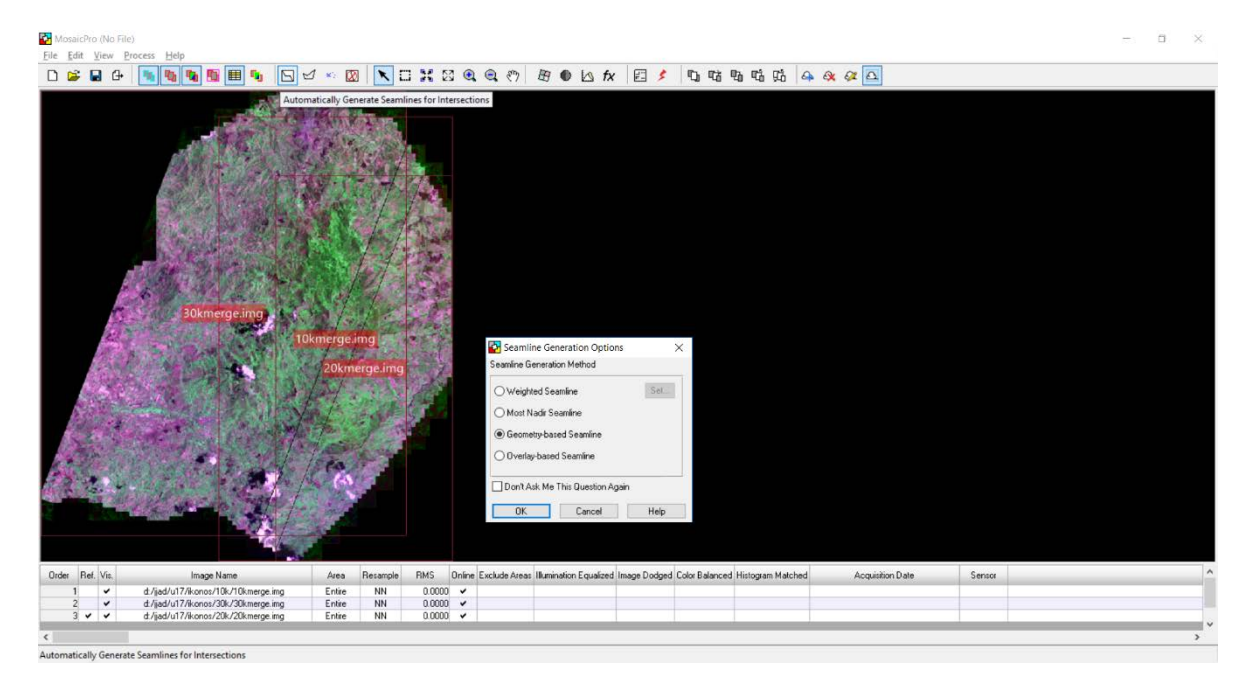

26. Con lo que aparecerá la siguiente modificación en la ventana de trabajo.

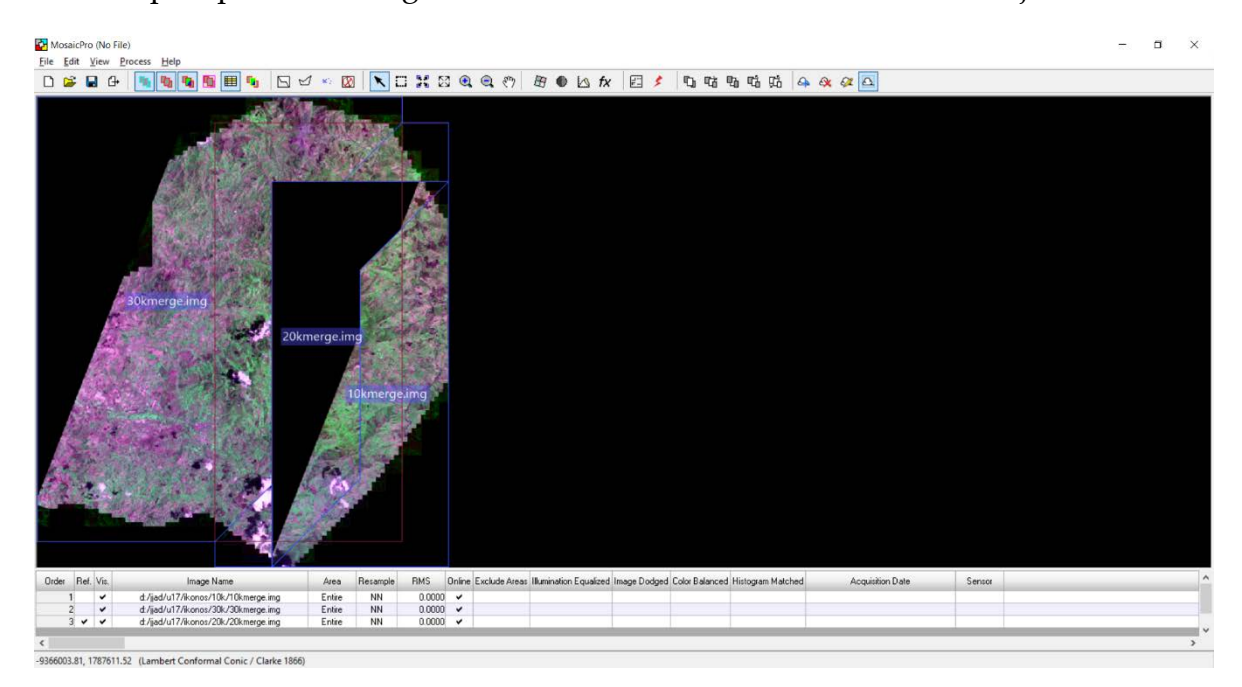

27. Vemos que la imagen a trabajar muestra un vacío en la parte media, para solucionar este problema recurrimos a la herramienta Edit seams polygon, con el que crearemos un área sobre el vacío en la imagen para que aparezca completamente.

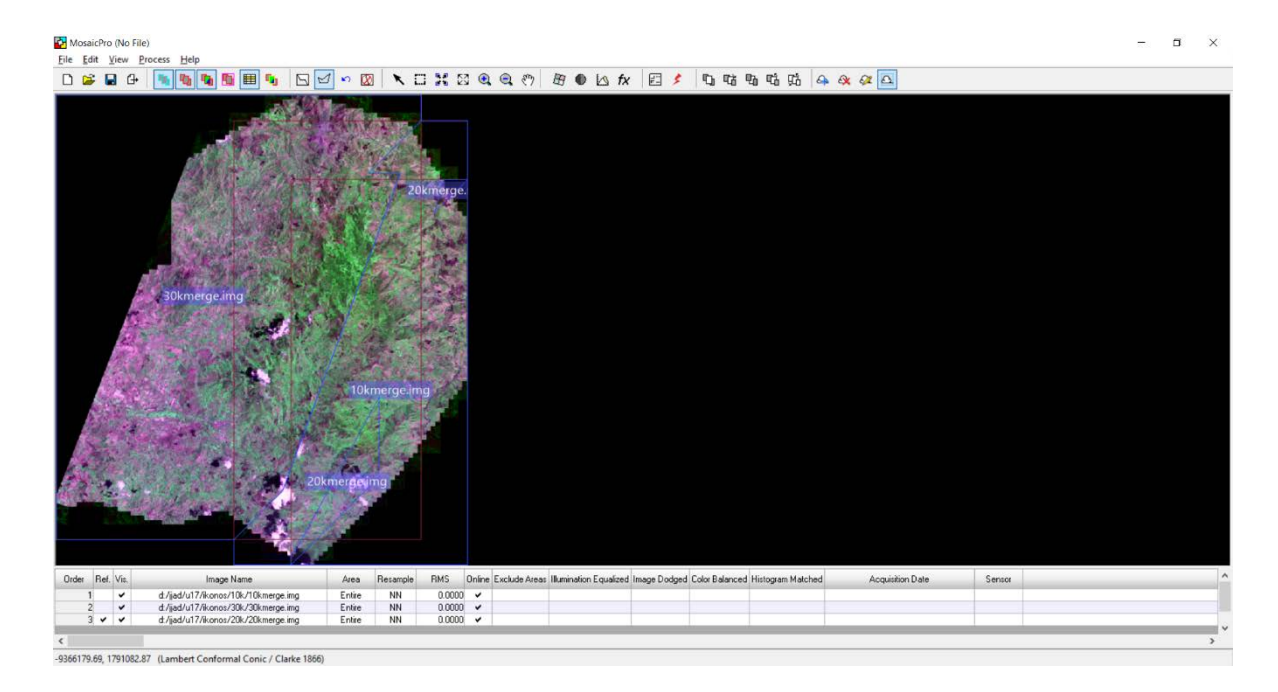

28. Seguimos con Images Resample Options > Method > Nearest Neighbor > Apply.

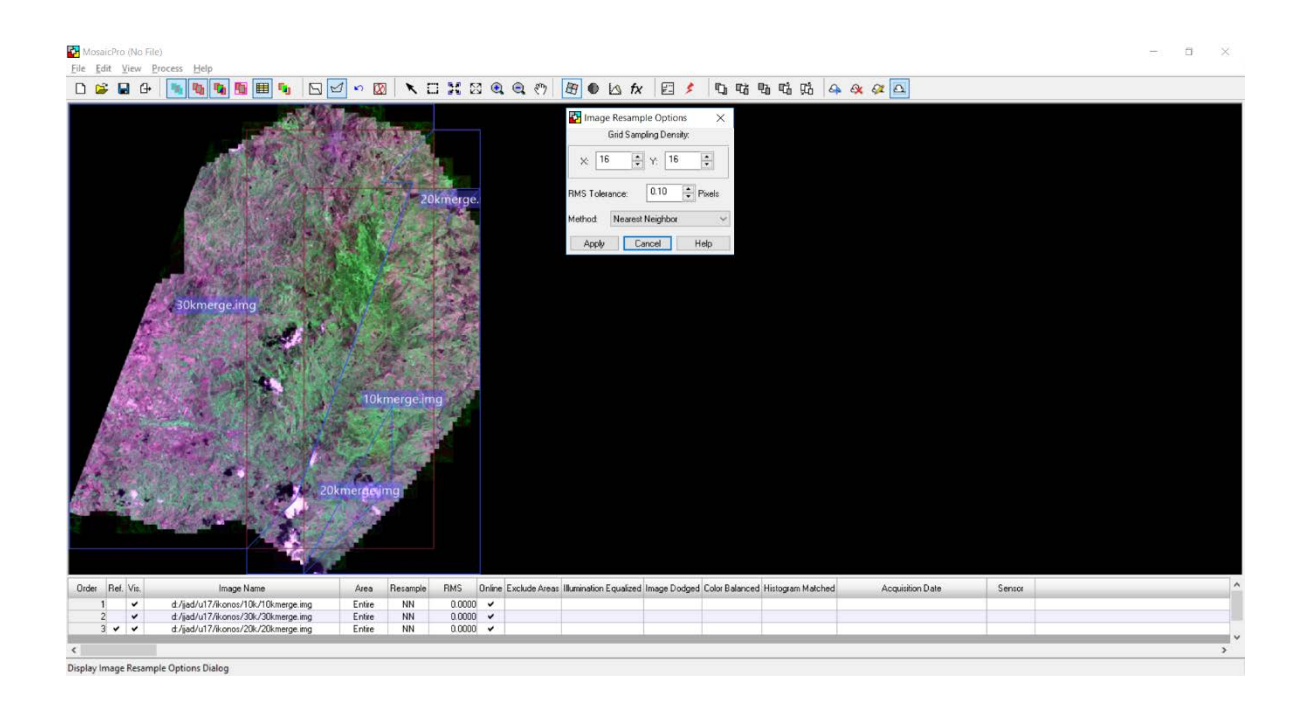

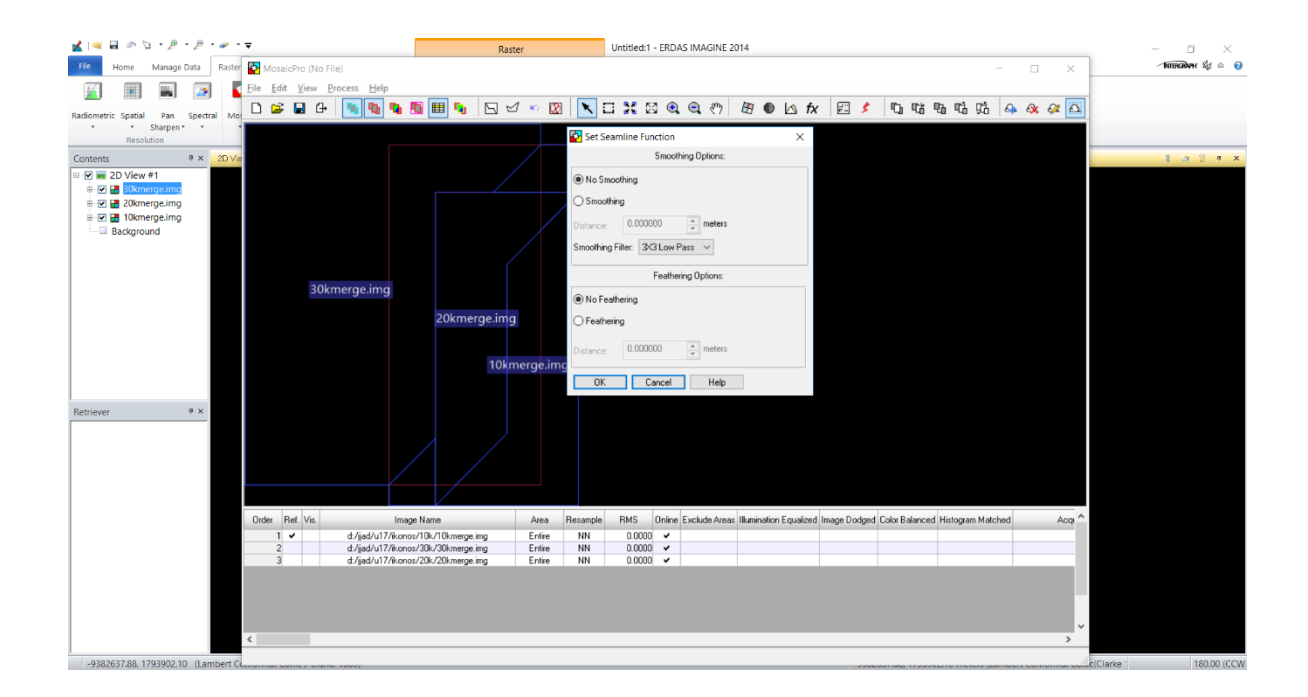

29. Verificamos que en la opción de Color Corrections no se encuentre ninguna casilla marcada.

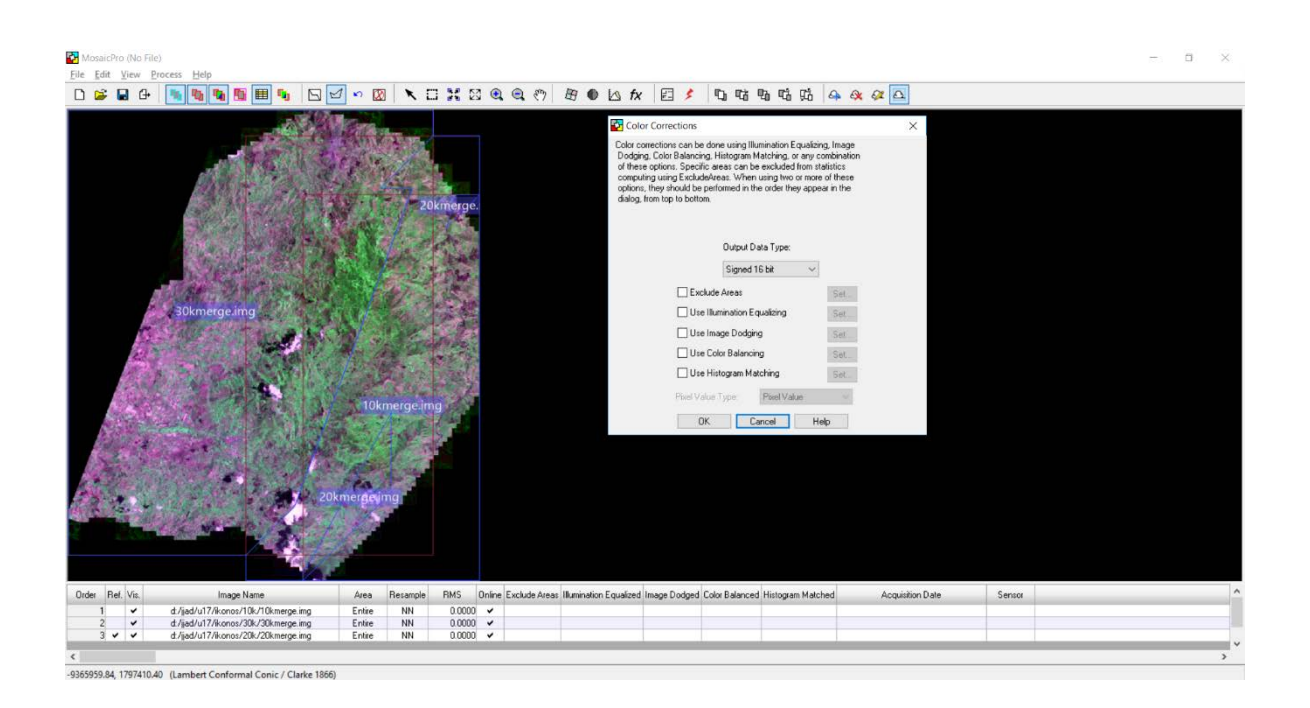

30. De igual manera para la opción Set Seamline Function > No Smooting > No Feathering.

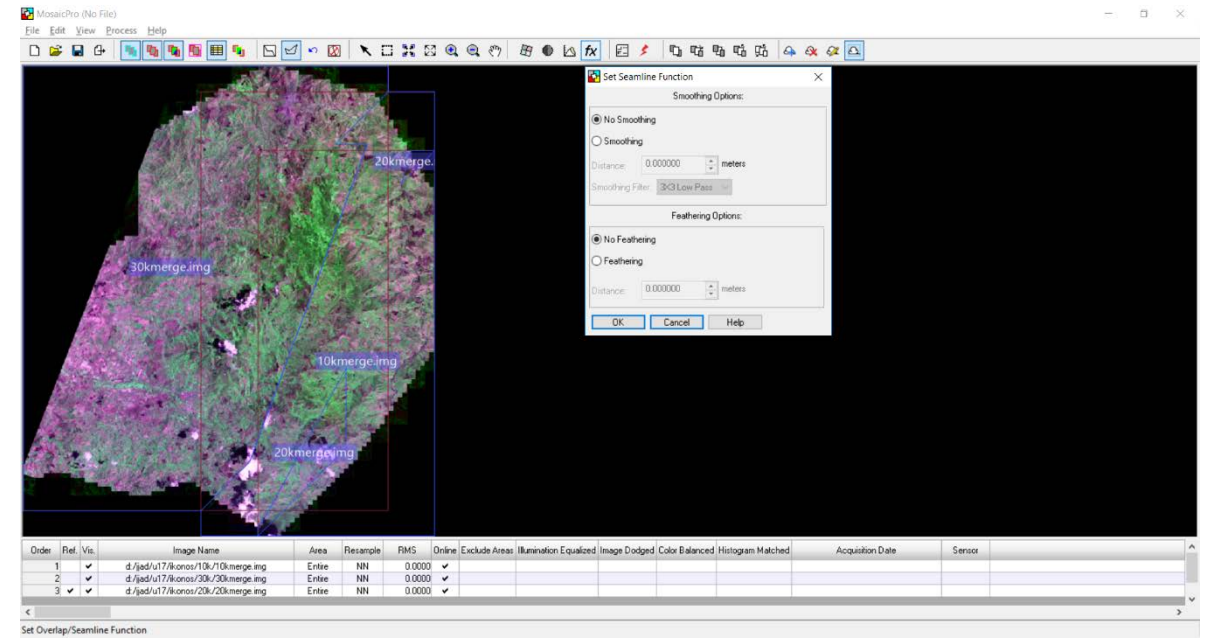

31. Finalmente guardamos el nuevo archivo de salida en la opción Run The Mosaic Process To Disk y le damos un nombre de salida a nuestra nueva imagen y la carpeta de salida y seleccionamos OK.

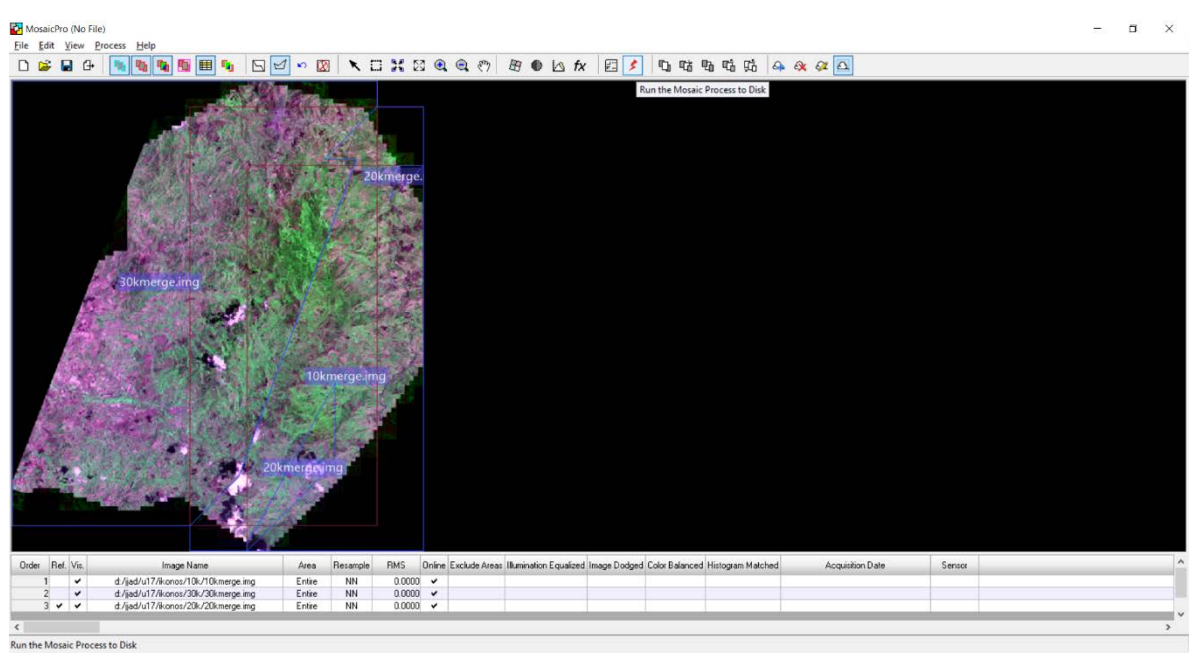

32. Cargamos la imagen para verificar el resultado.

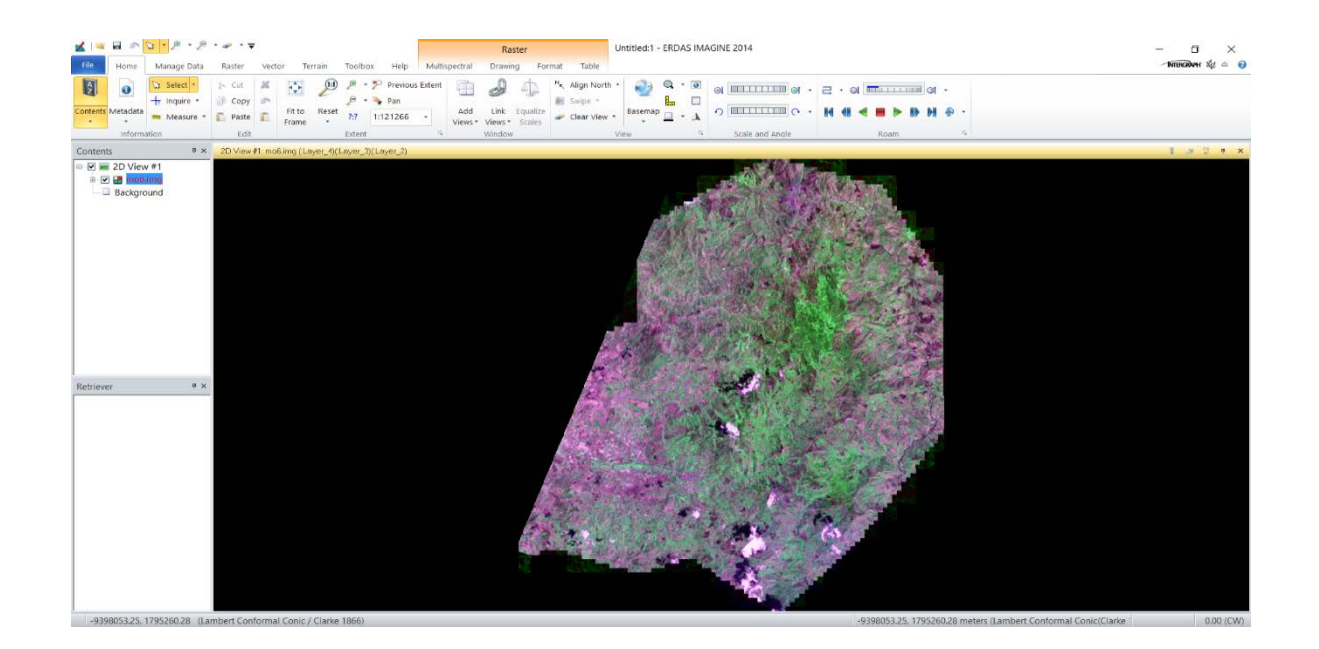

33. Vemos que el proceso termino de manera satisfactoria. Ahora procederemos con el corte de la sección que nos interesa, es decir, el área de la cuenca a trabajar. Para ello se realizará la re-proyección de la imagen, ya que la proyección con la que se trabajará será la UTM WGS84 North 16 y la imagen posee la siguiente proyección que se encuentra dentro de sus metadatos como se muestra a continuación.

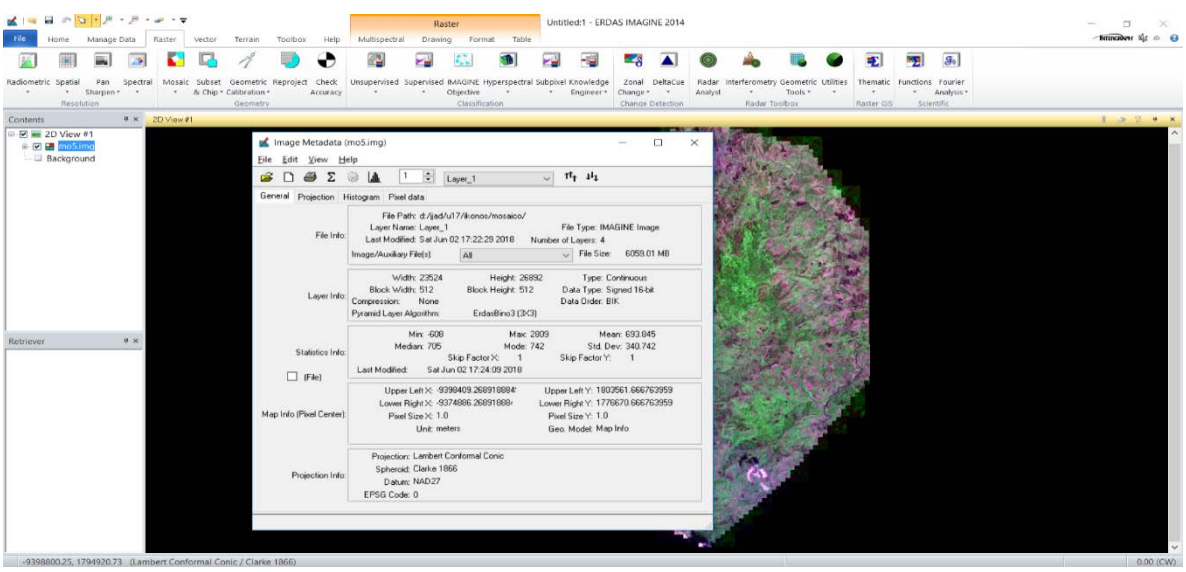

34. Por lo tanto, para iniciar la re-proyección seleccionamos Raster > Reproyect images

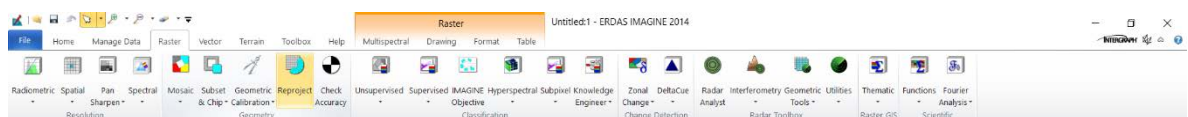

35. Con lo que se ha de desplegar la siguiente ventana

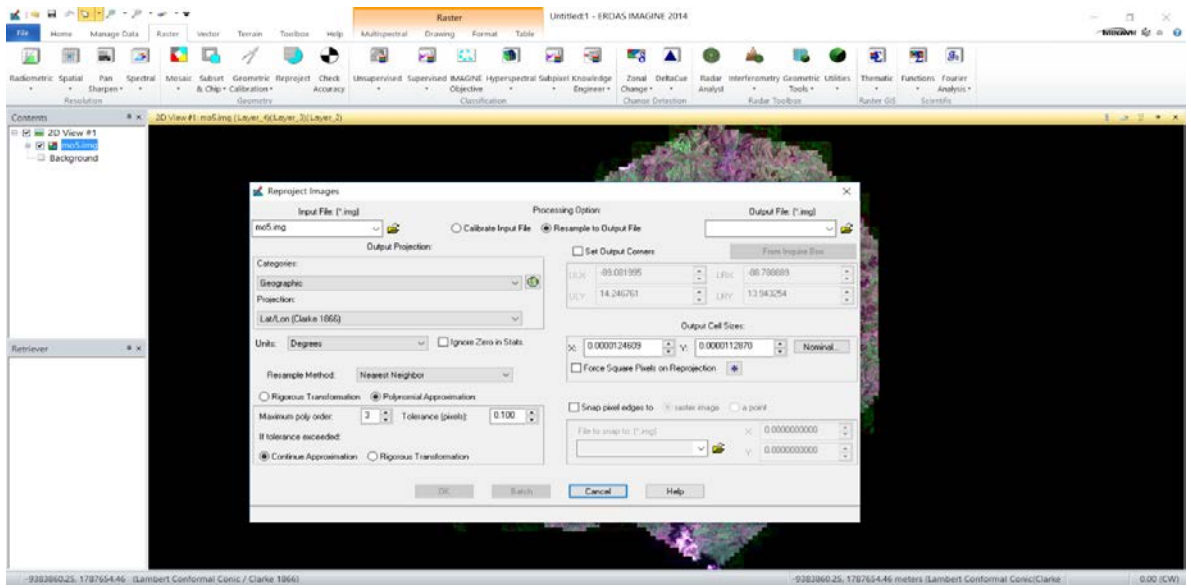

36. Se establece el archivo de entrada, salida y la proyección que a la que se desea transformar, en Categories y Proyection. Luego seleccionamos OK.

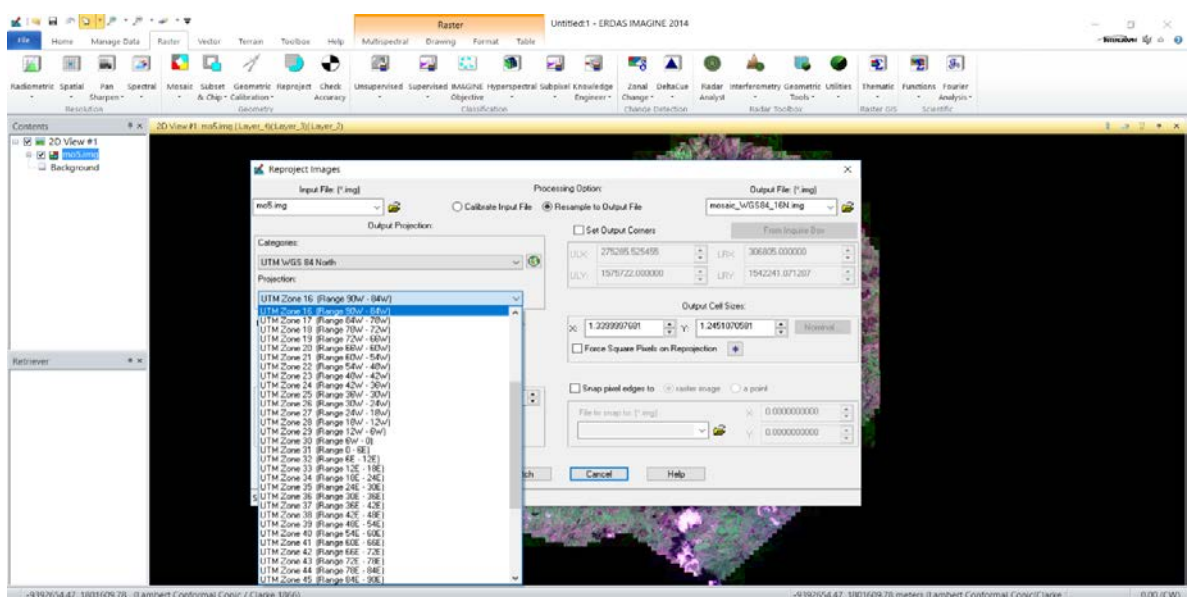

37. Realizada la reproyección, verificamos los resultados con los metadatos modificados,

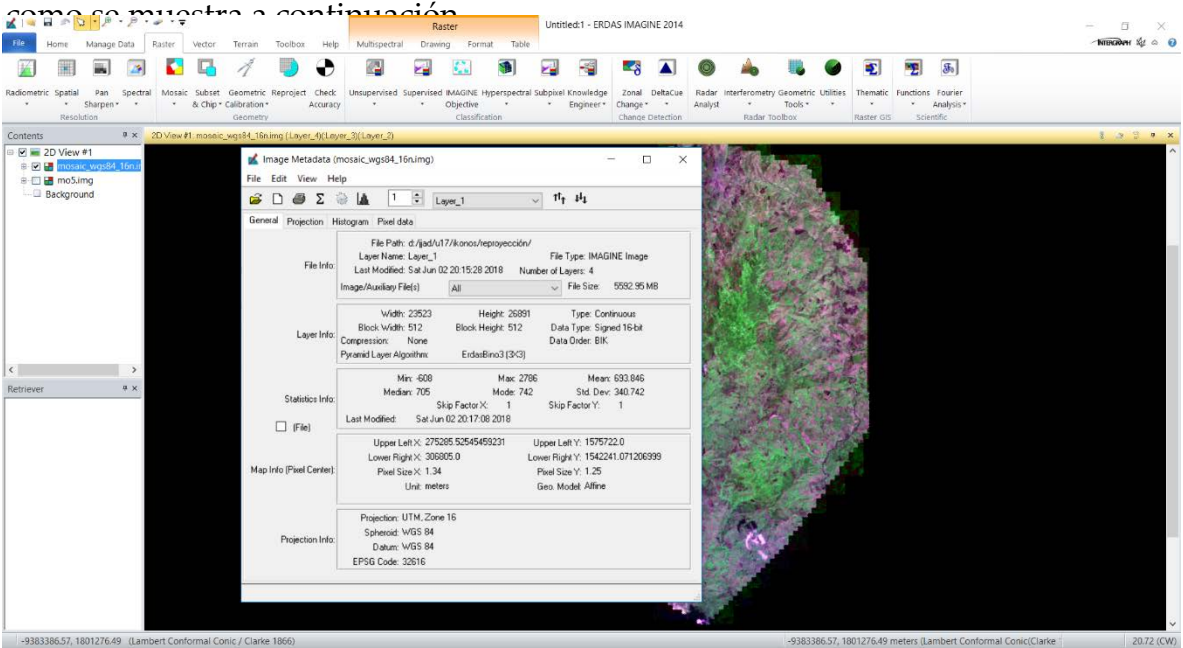

38. De igual manera realizamos la reproyección para la imagen más reciente y nuevamente verificamos los resultados como se muestra a continuación.

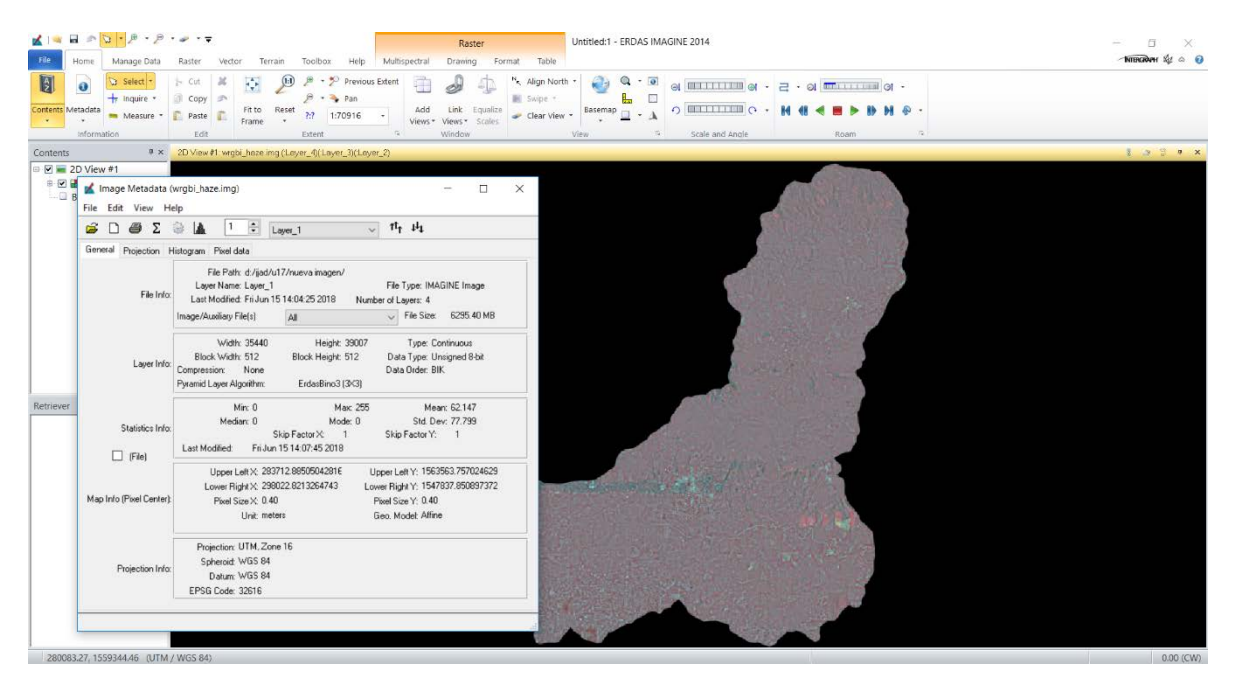

39. Realizada la reproyección en ambas imágenes, continuamos con el corte del área de la cuenca a trabajar en la imagen antigua, para este procedimiento se realizará un corte con un polígono irregular con un vector, el cual será el límite de la cuenca a trabajar, para lo que debemos cargar nuestra vector con extensión .shp.

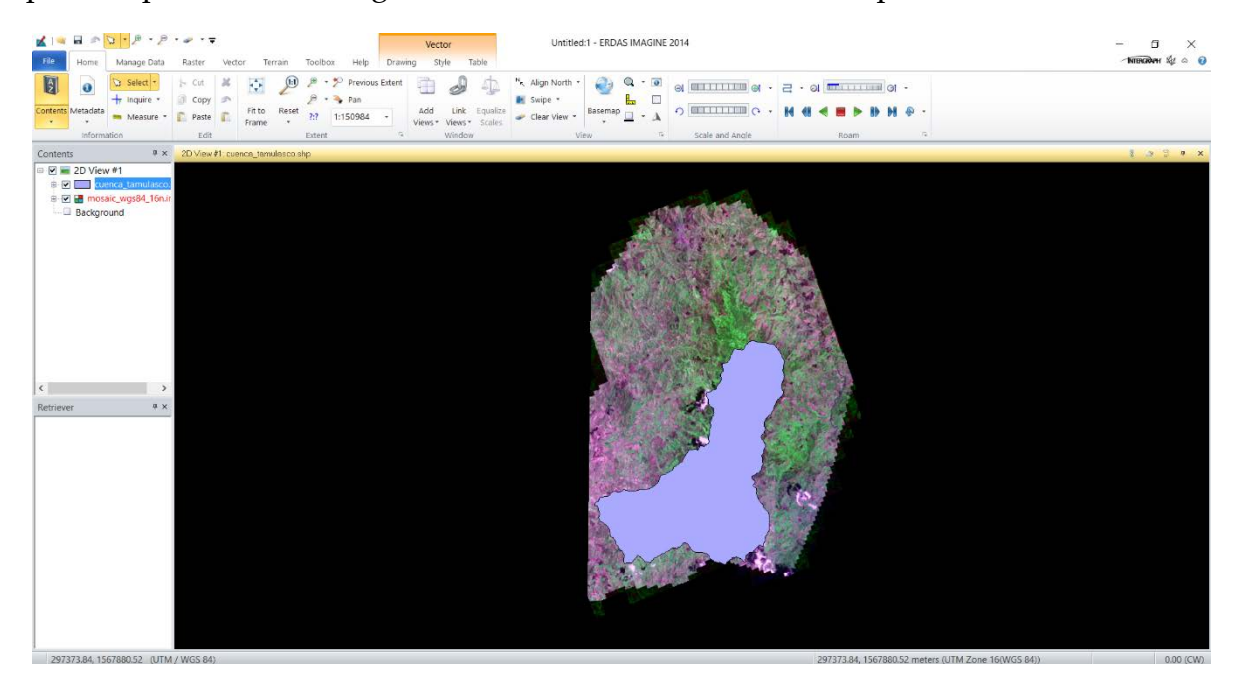

40. El cual tiene la misma proyección de la imagen que vamos a trabajar.

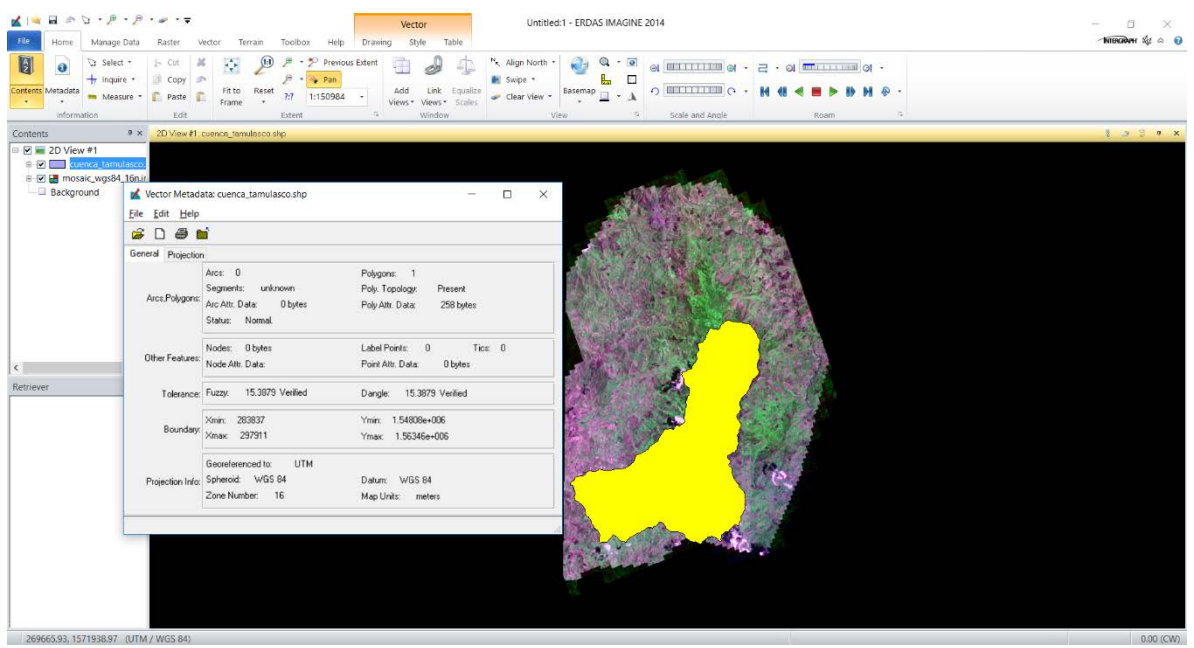

41. Ahora en el menú Home > Select 'y damos click sobre el vector el cual servirá para realizar el corte', luego Home > Edit > Paste From Select Object.

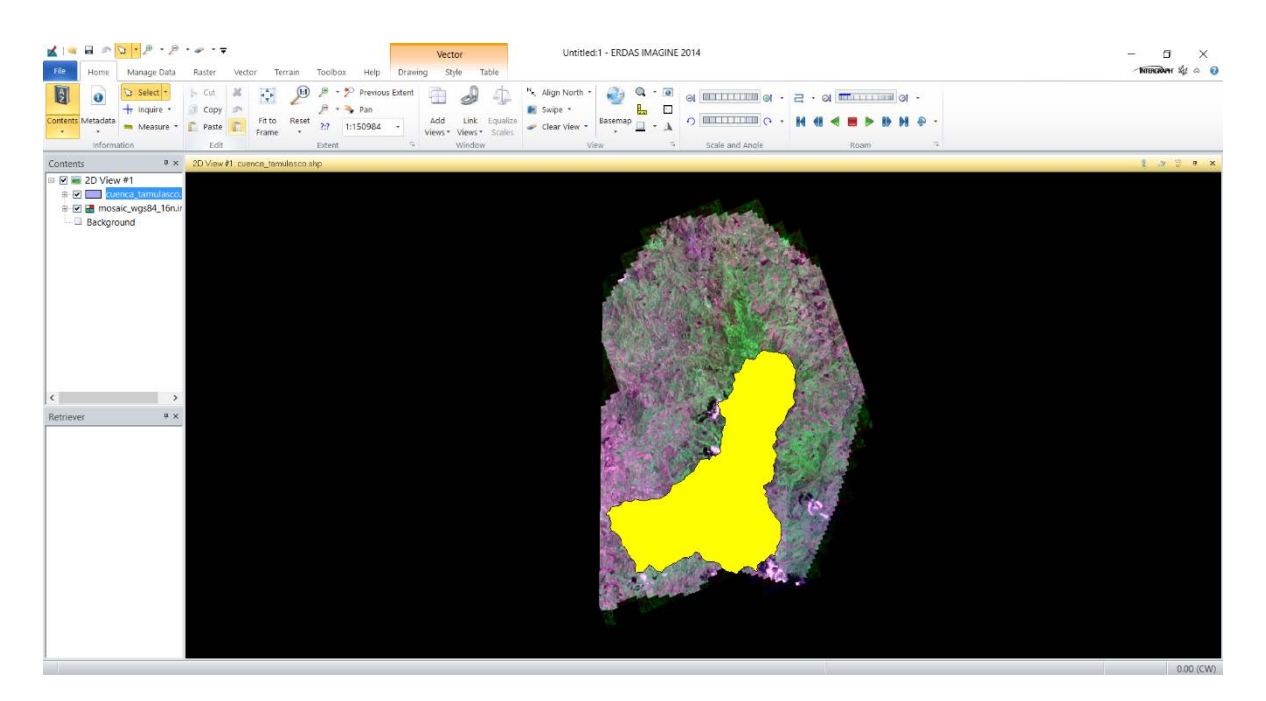

42. Automáticamente aparecerá una nueva capa Aoi, la cual la guardamos en una carpeta y nombre definido y desmarcamos el vectror de la cuenca .shp.

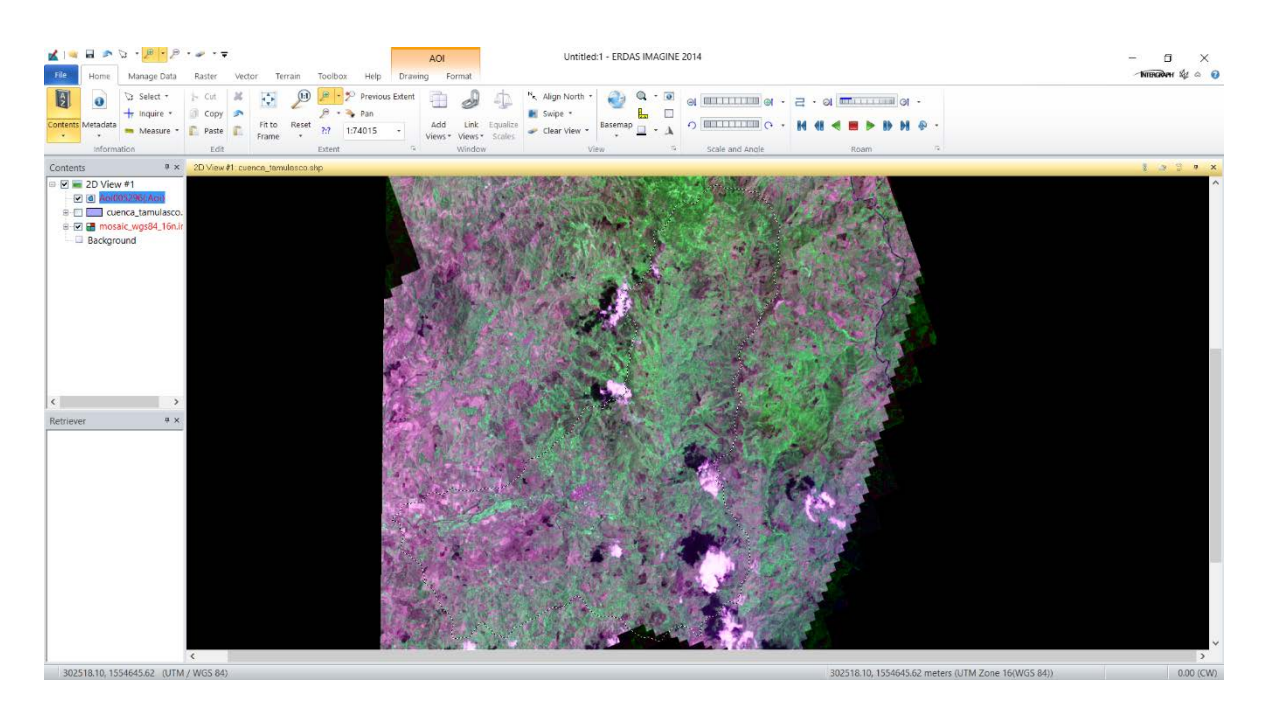

43. Procedemos a realizar el recorte, por lo que seleccionamos el menú Raster > Subset & Chip > Create Subset Image.

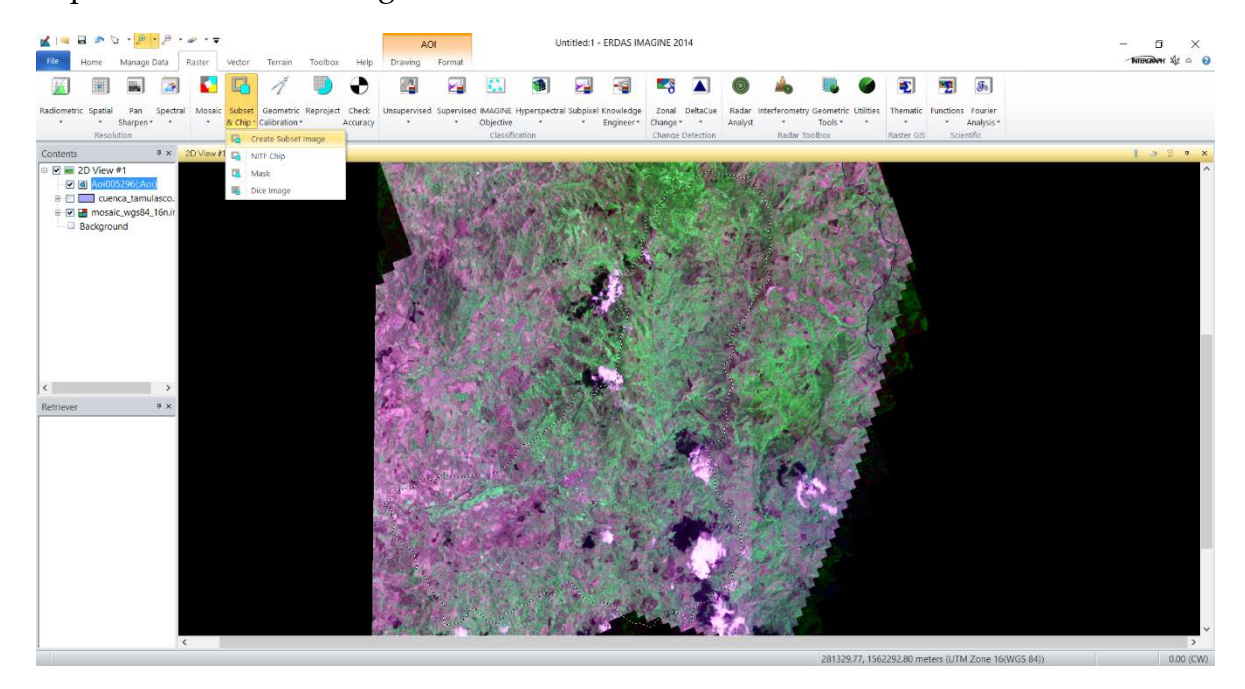

44. Con lo que se desplegara la siguiente ventana de menú y seleccionamos el nombre de salida correspondiente al corte de la cuenca, Ignore Zero in Output Stats, AOI > AOI File 'buscamos el archivo .aoi (area of interest) que se creó y guardó para este procedimiento' y finalmente OK en AOI y OK en Subset.

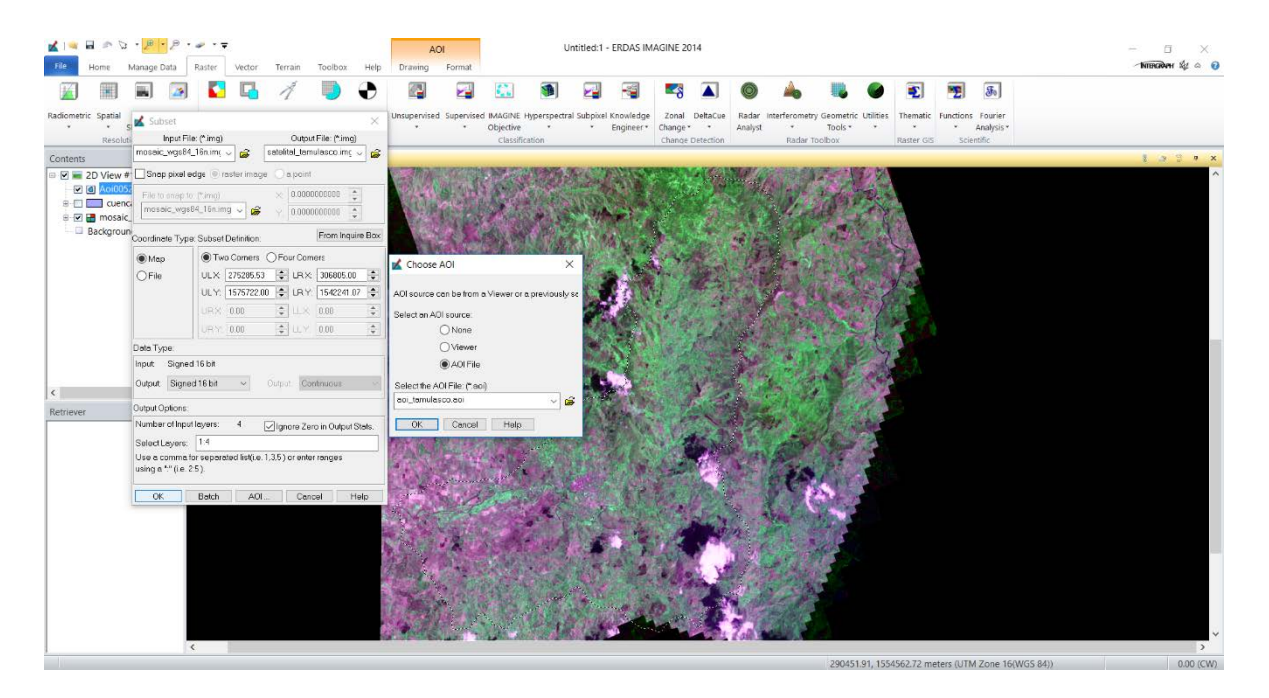

45. Procedemos a cargar el corte de la imagen satelital para verificar el resultado obtenido.

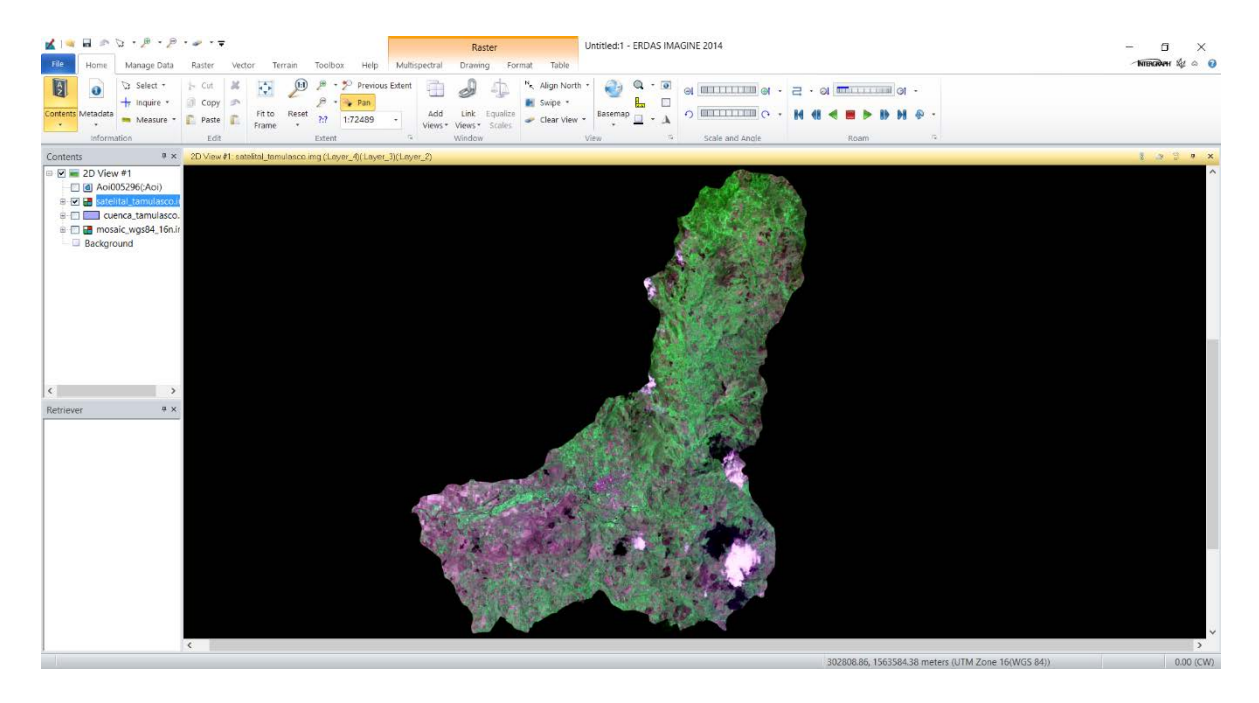

46. Ahora realizaremos las correcciones radiométricas, para eso nos vamos al menú Raster > Radiometric > Haze Resolution, como se muestra acontinuación.

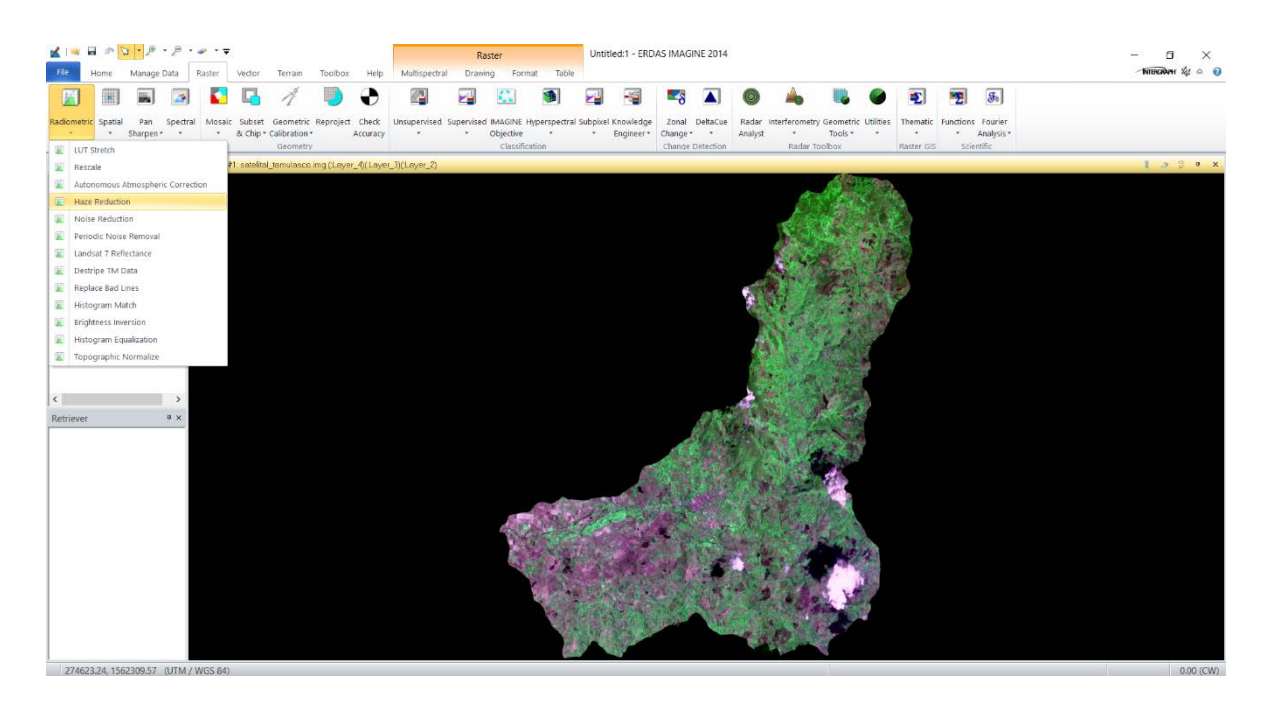

47. Seleccionamos esta herramienta y aparecerá la siguiente ventana de trabajo, establecemos el archivo de salida y seleccionamos OK.

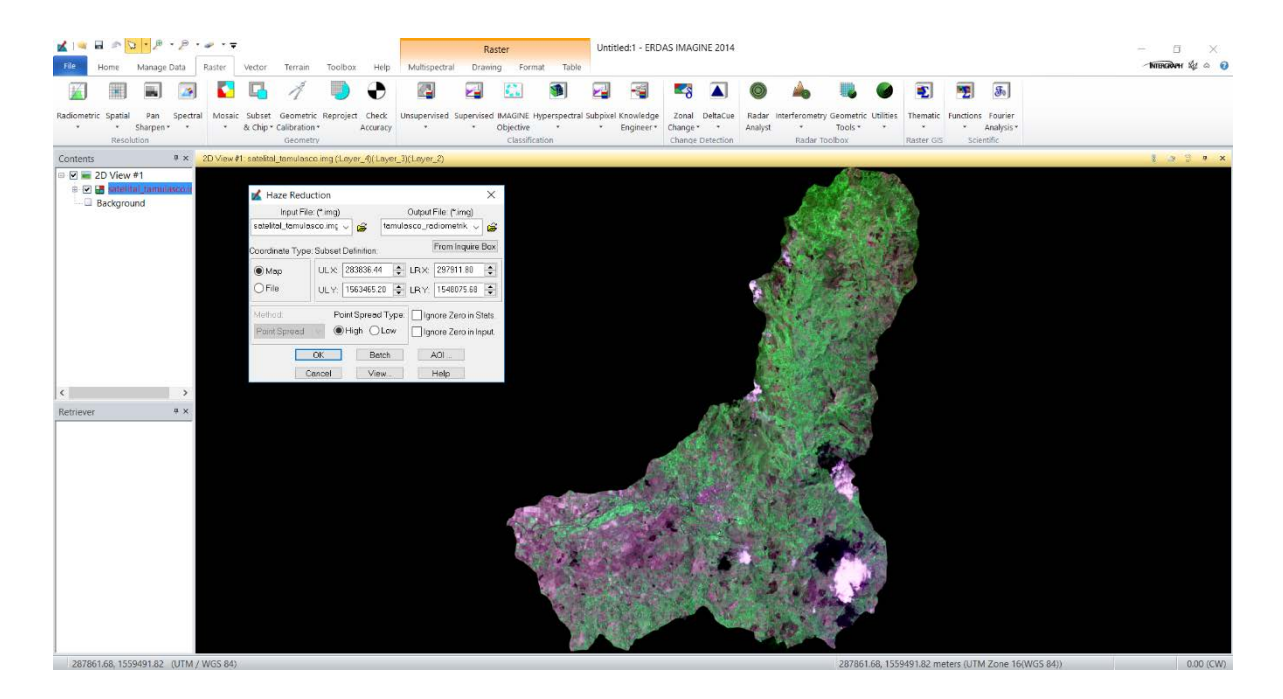

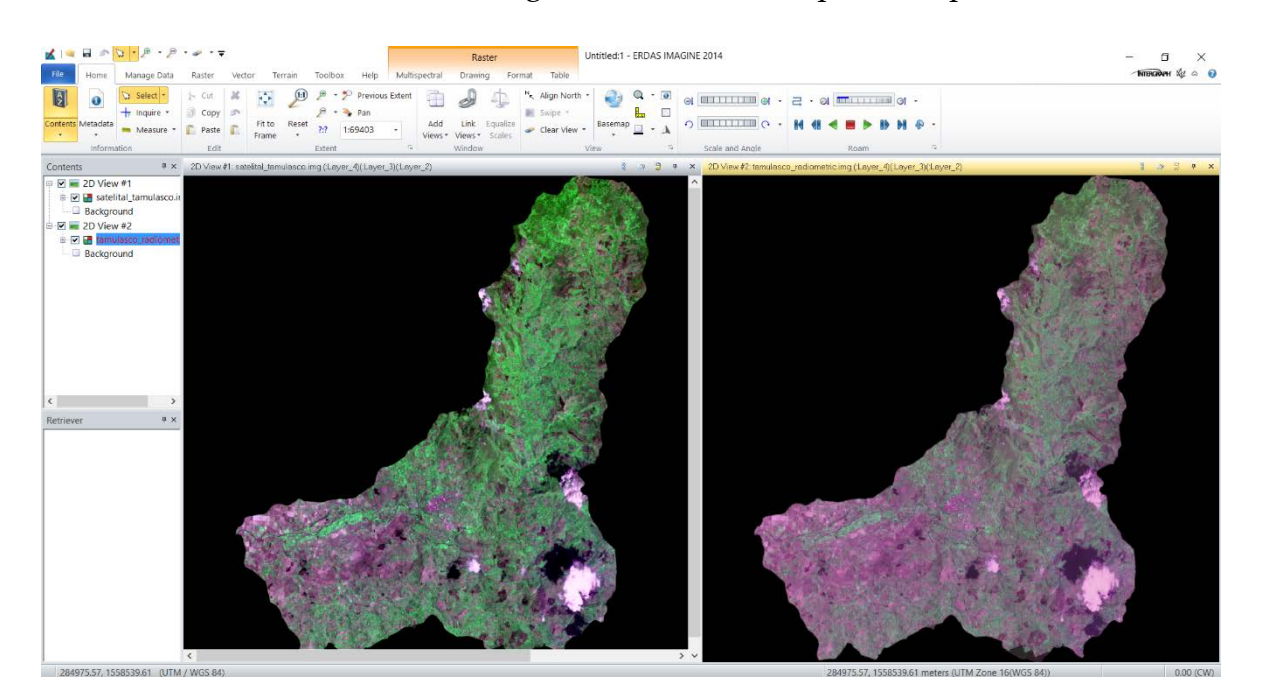

48. Finalmente, abrimos la nueva imagen una nueva vista para comprobar los resultados.

49. De igual manera realizamos el mismo proceso para la siguiente imagen y verificamos los resultados.

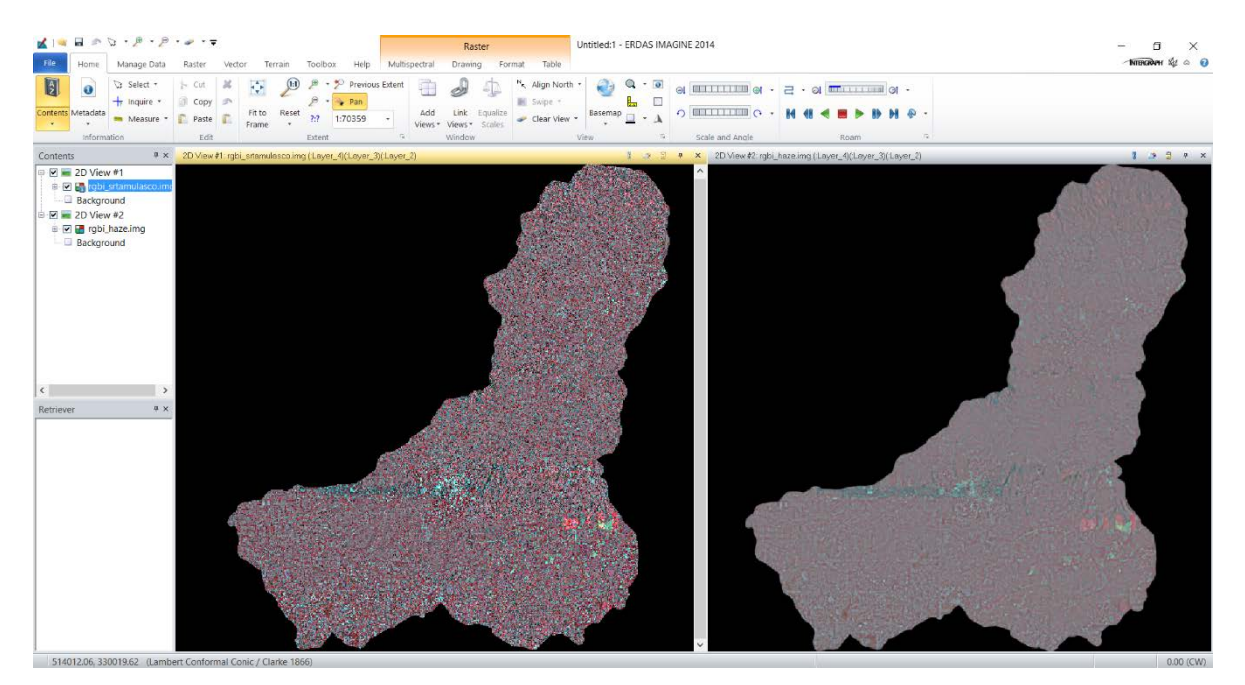

50. Con esto finalmente tenemos la corrección radiométrica para ambas imágenes.

## **ANEXO II - PROCESAMIENTO DE IMÁGENES**

#### **Clasificación No Supervisada**

1.Iniciaremos con la clasificación no supervisada, para esto nos dirigimos al menú Raster > Unsupervised > Unsupervised Clasification y se despliega una ventana de trabajo como se muestra a continuación.

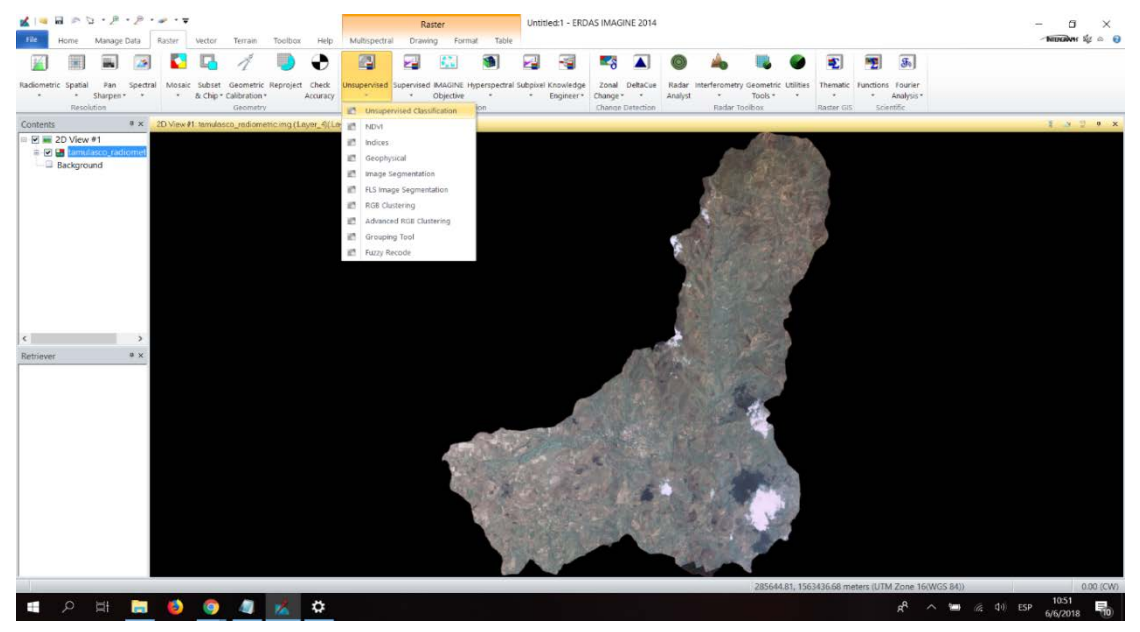

2.Se despliega la siguiente ventana de trabajo

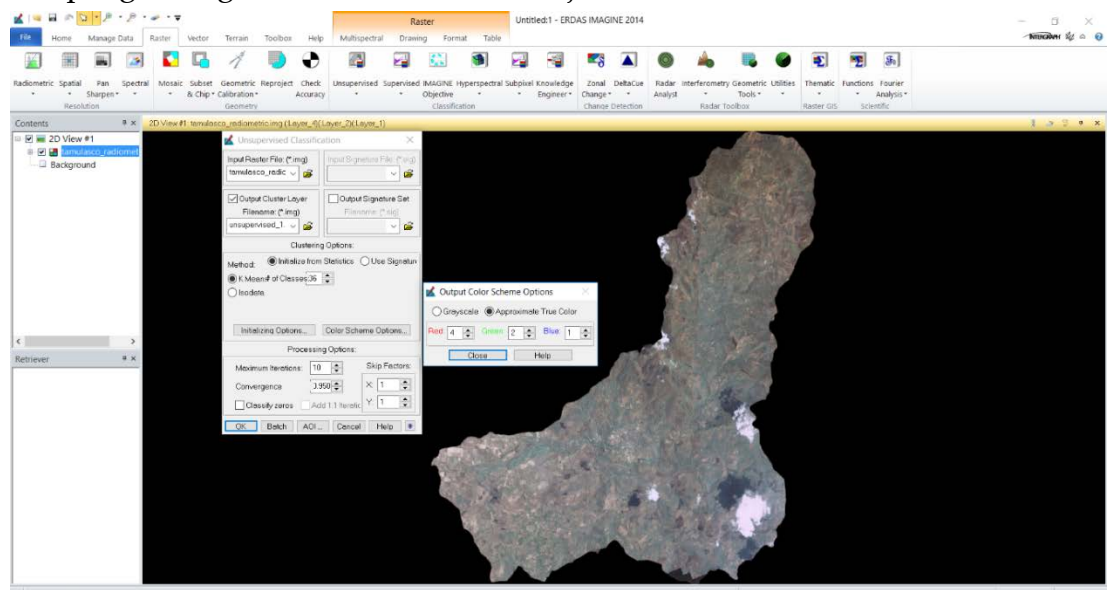

3.En esta ventana de trabajo solamente se define el archivo de salida y la aproximación al verdadero color en Color Scheme Options > Aproximate True Color, y finalmente se inicia la clasificación en OK. Es importante mencionar que, por defecto en este caso, la

clasificación no supervisada establece un número de clases de 36 y de iteraciones 10, que se debe a la gran área de trabajo, por lo que realizaremos esta clasificación por defecto y luego la haremos nuevamente con las clases que suponen un interés más simplificado para nuestro caso. El resultado por defecto se muestra a continuación, con su respectiva tabla de atributos ubicada al lado izquierdo de la imagen.

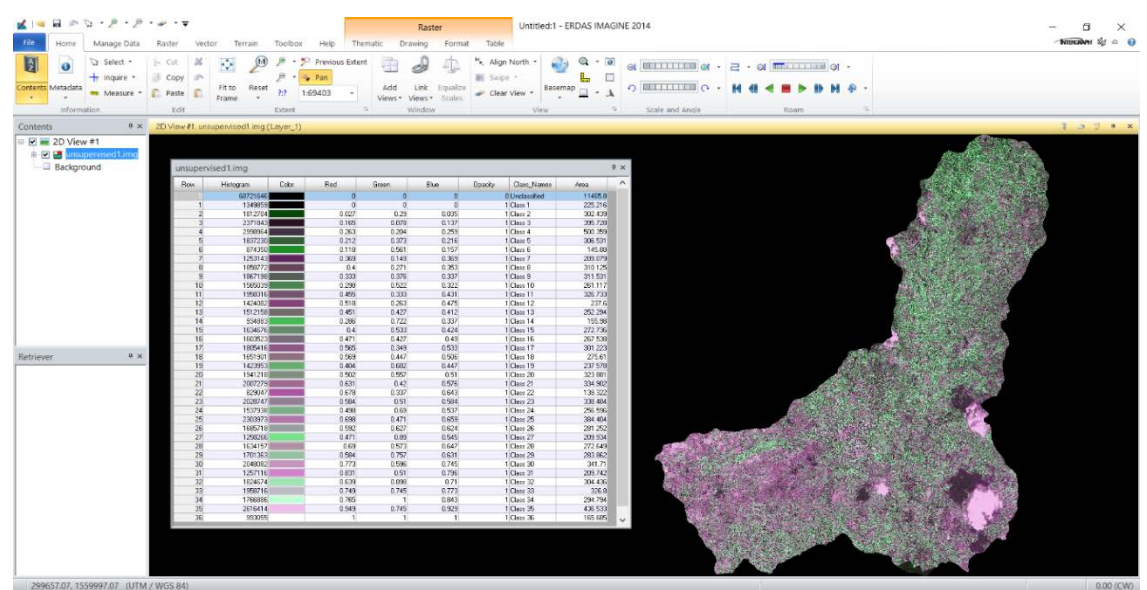

4.Este es el resultado que se obtiene por defecto, debido al área de trabajo. Este resultado es demasiado especifico, por lo que se realizará nuevamente esta clasificación para 6 grupos de clases que nos interesan los cuales son: agua/humedad, bosque primario, bosque secundario, vegetación arbustiva, pasto/cultivo y zona urbanas/suelo desnudo; para ello se especifica el número de clases y el número de iteraciones se mantiene (el máximo de iteraciones recomendadas es un máximo de 11).

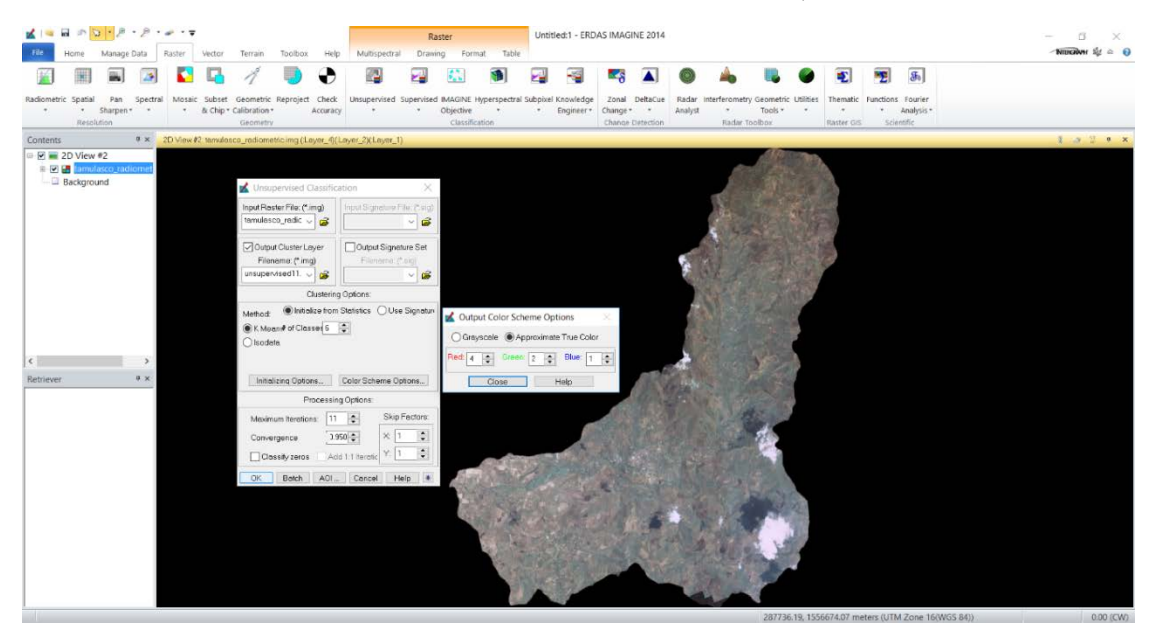

5.Una vez realizado el proceso, abrimos la nueva imagen para verificar los resultados. Este mapa es el primer mapa temático de la Cuenca del Tamulasco. Esta muestra los tipos de clases con nombre y correspondiente color en la tabla de atributos que se ubica en la parte izquierda de la imagen resultante.

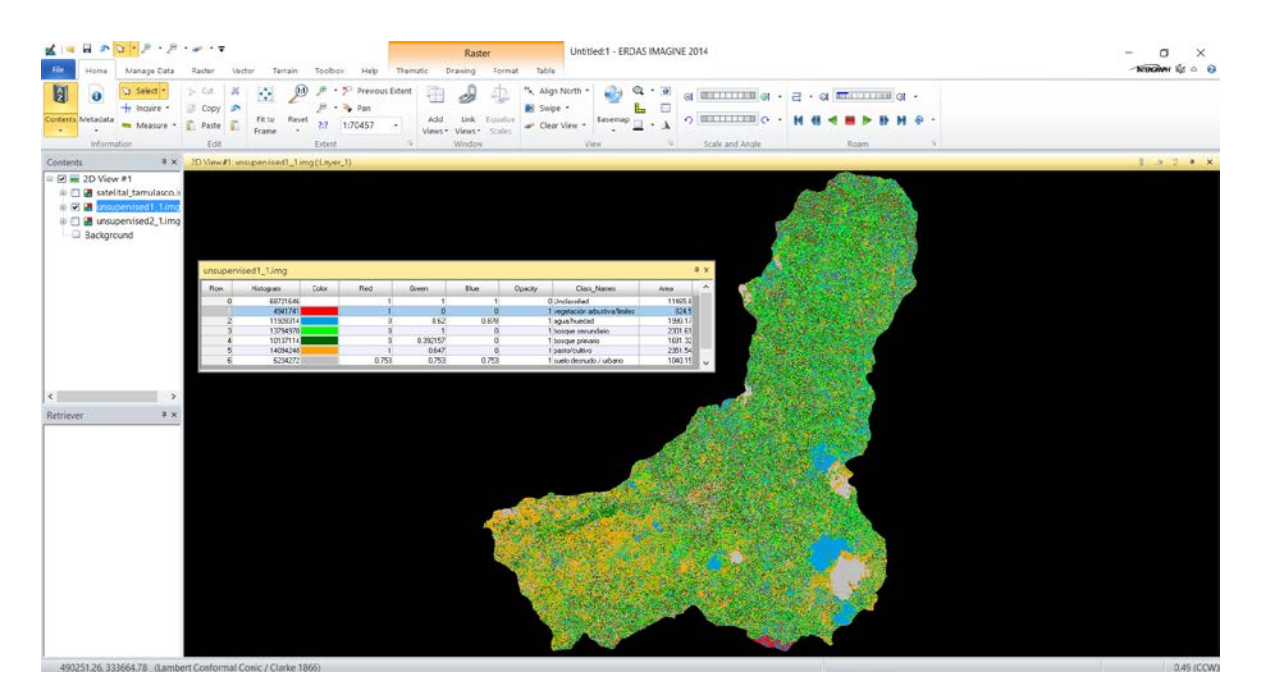

6.Realizamos el proceso para la siguiente imagen más actual del área de trabajo, para realizar el proceso nuevamente, de manera automática, dejando los parámetros como el software recomienda y luego con los cambios que se realizaron anteriormente.

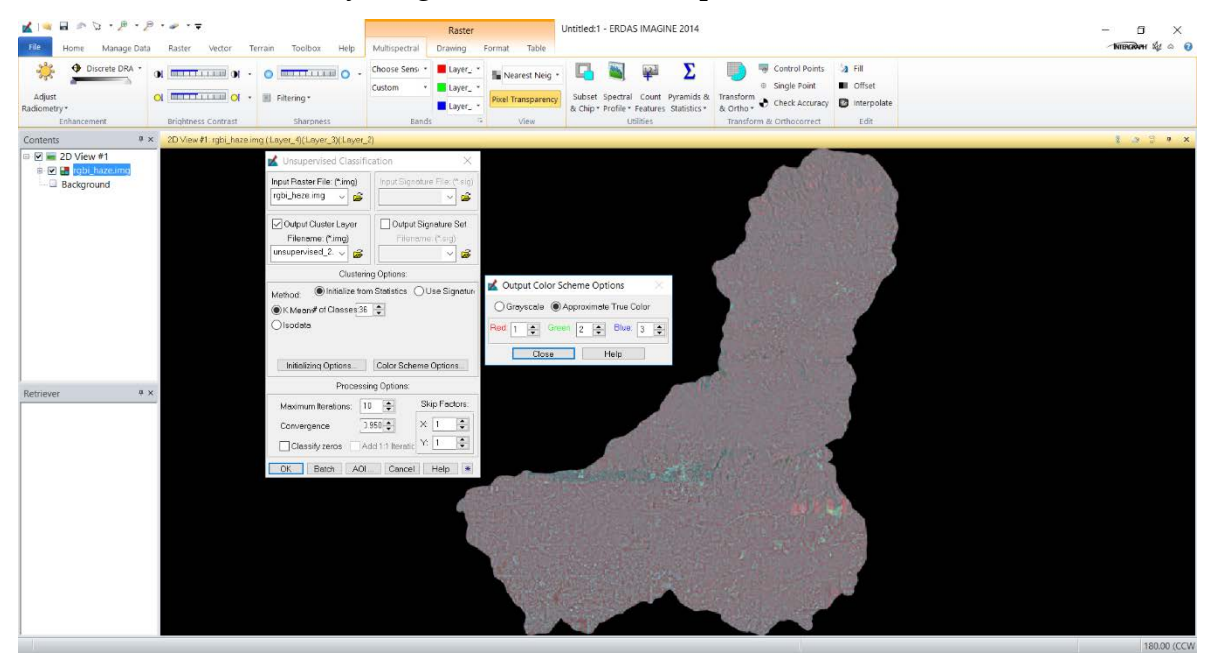

7.Una vez realizado este proceso, abrimos la imagen resultante para verificar los resultados. La imagen resultante se verifica con su respectiva tabla de atributos del lado izquierda de la misma.

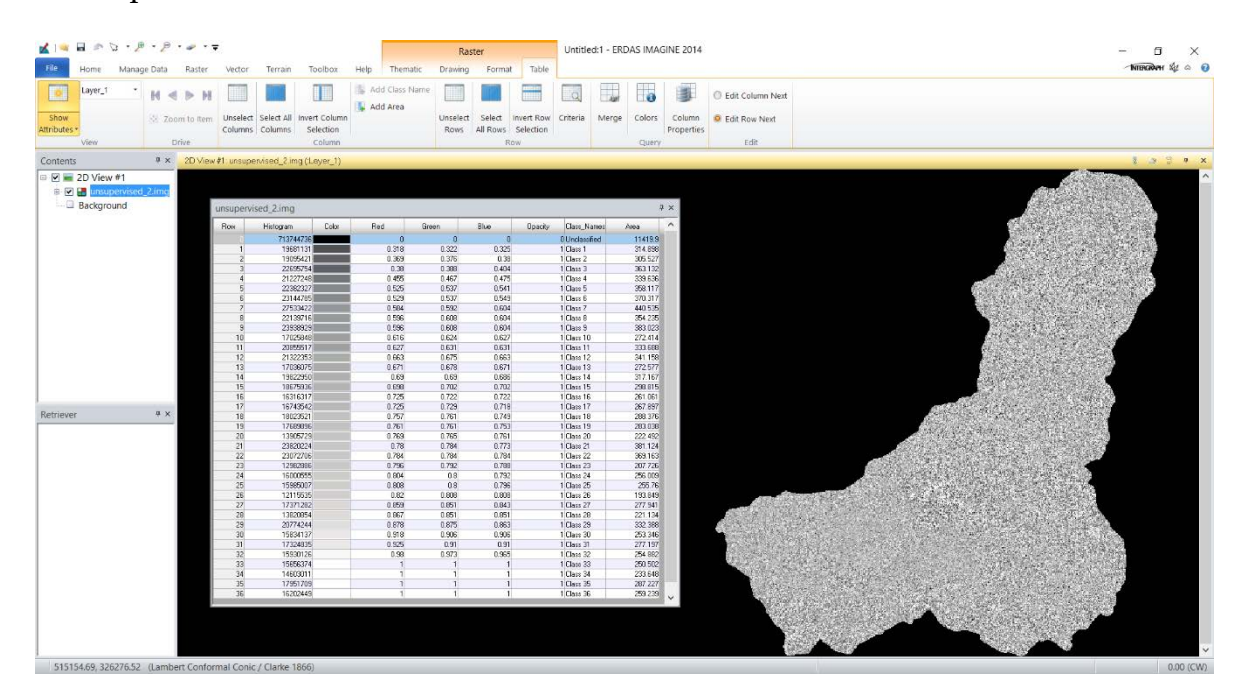

8.Luego realizamos nuevamente la clasificación no supervisada y modificamos el número de clases como anteriormente se mostró.

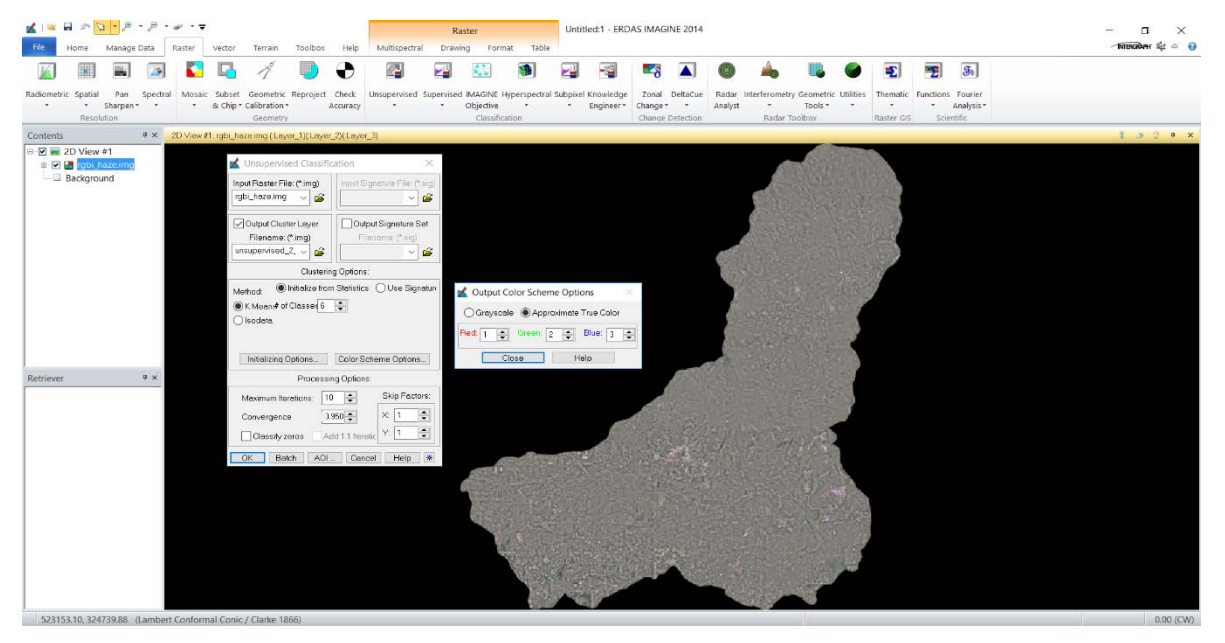

9.Una vez realizado este proceso, abrimos la imagen resultante para verificar los resultados. La imagen resultante se verifica con su respectiva tabla de atributos del lado izquierda de la misma.

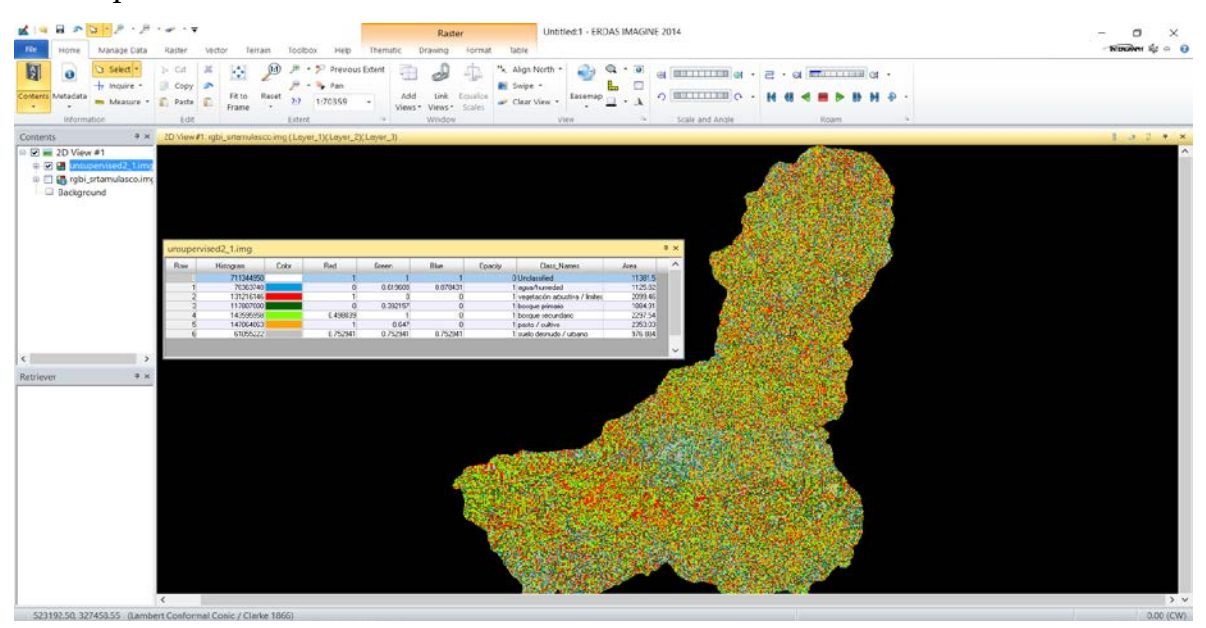

10. Con esto finalizamos la clasificación no supervisada para ambas imágenes, ahora seguiremos con la clasificación supervisada, para ello vamos al menú Raster > Supervised > Signature Editor, como se muestra a continuación.

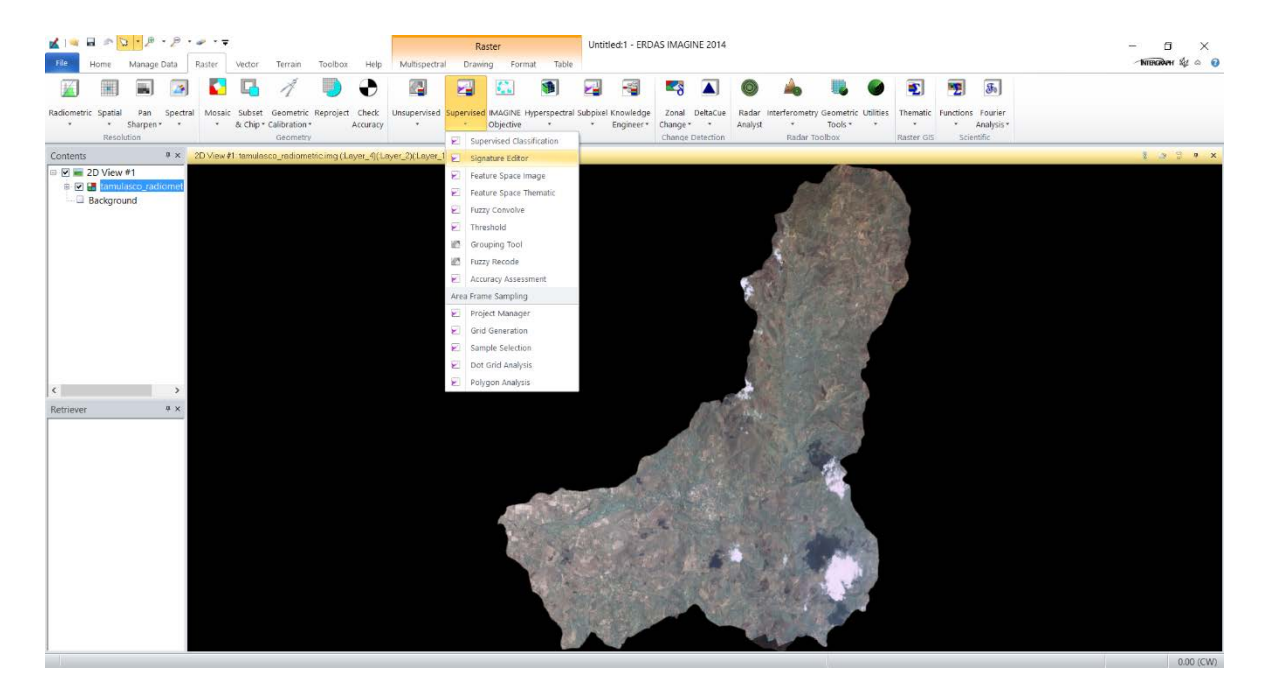

11. Se desplegará la siguiente ventana que se muestra y para comenzar a generar nuestros AOI, seleccionamos en el menú Drawing > Polygon y creamos un polígono con la muestra que queremos clasificar, para este caso lo realizaremos como ejemplo inicial una muestra de bosque primario en la zona alta de la cuenca y lo agregamos a la ventana Signature Editor con la opción Create New Signature(s) from AOI, como se muestra a continuación.

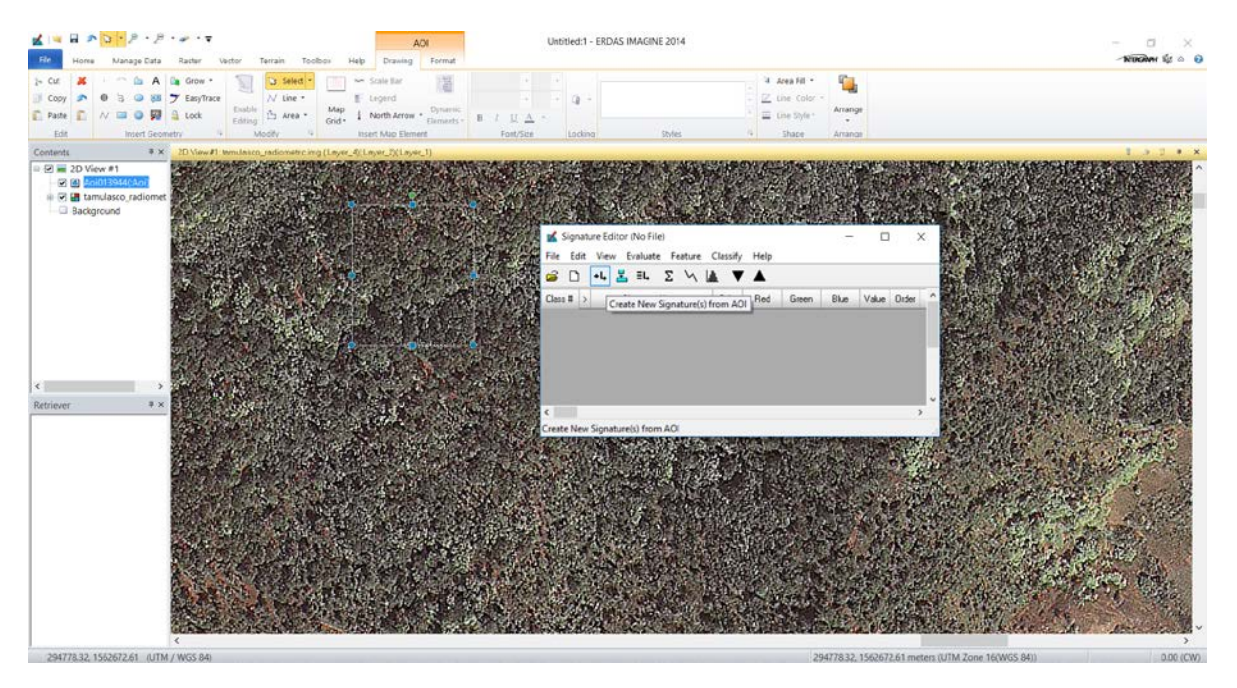

12. Una vez seleccionados y agregados las firmas de clases, en este caso se seleccionaron 15 firmas como se muestra a continuación.

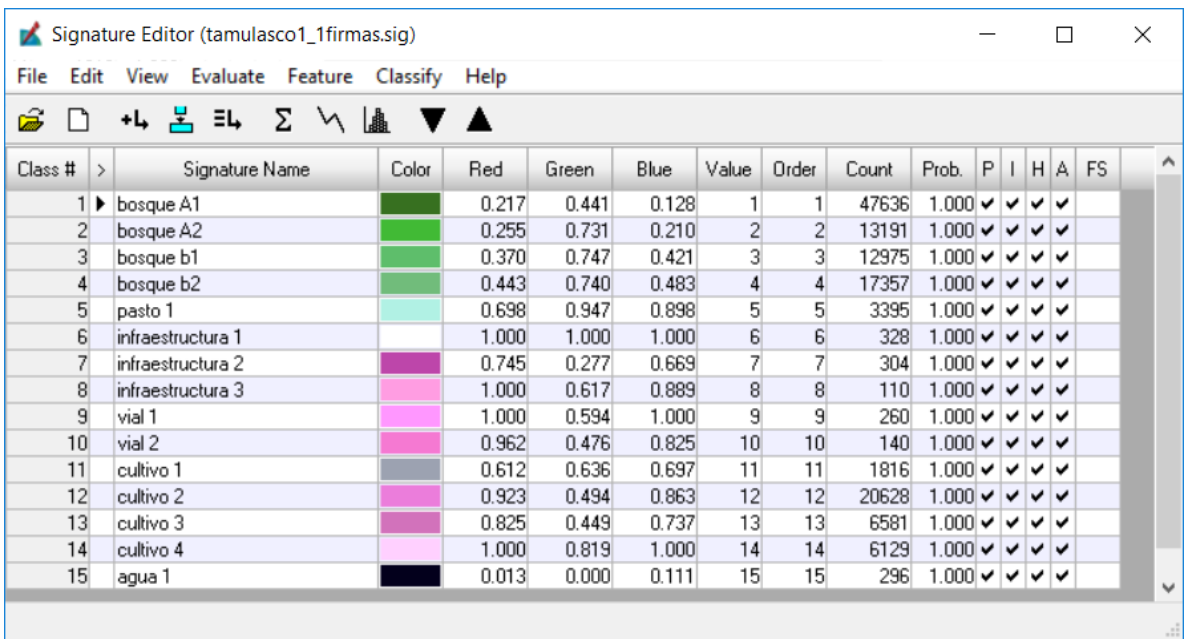

13. Y la ubicación espacial de las mismas, se muestra a continuación.

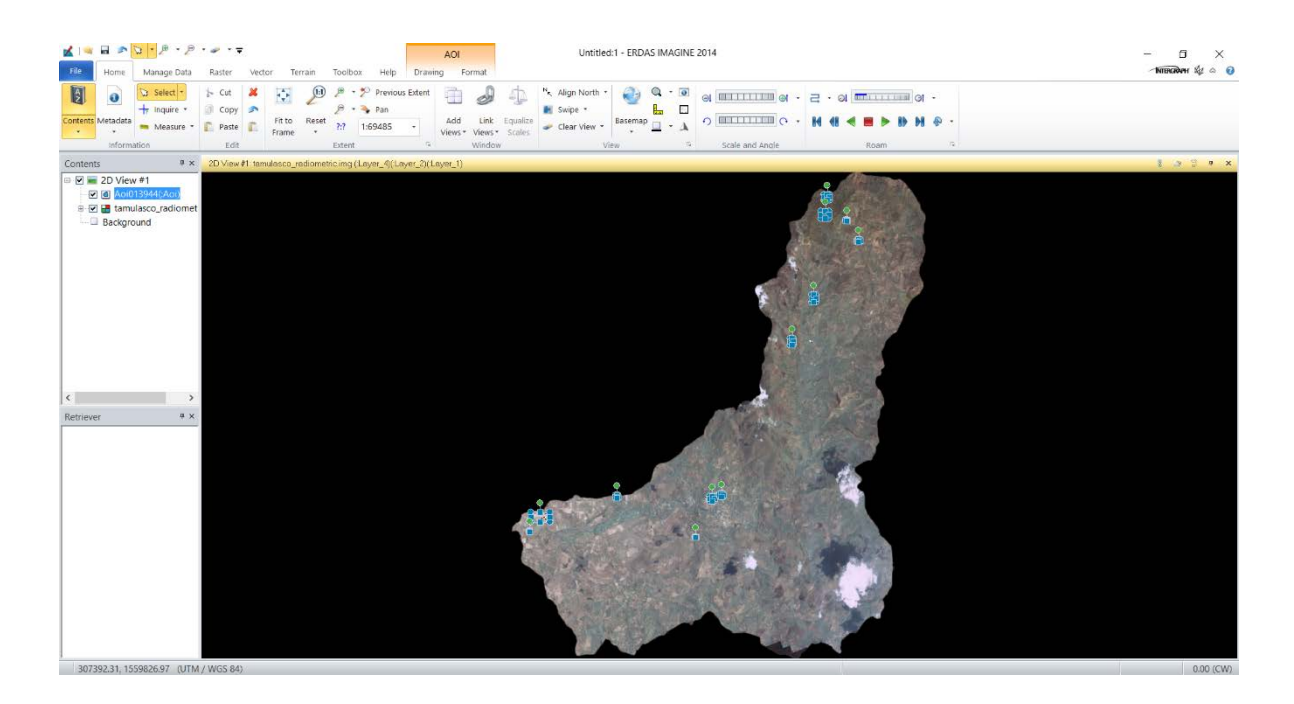

14. Ahora iniciamos la clasificación supervisada en el menú Classify > Supervised, como se muestra a continuación.

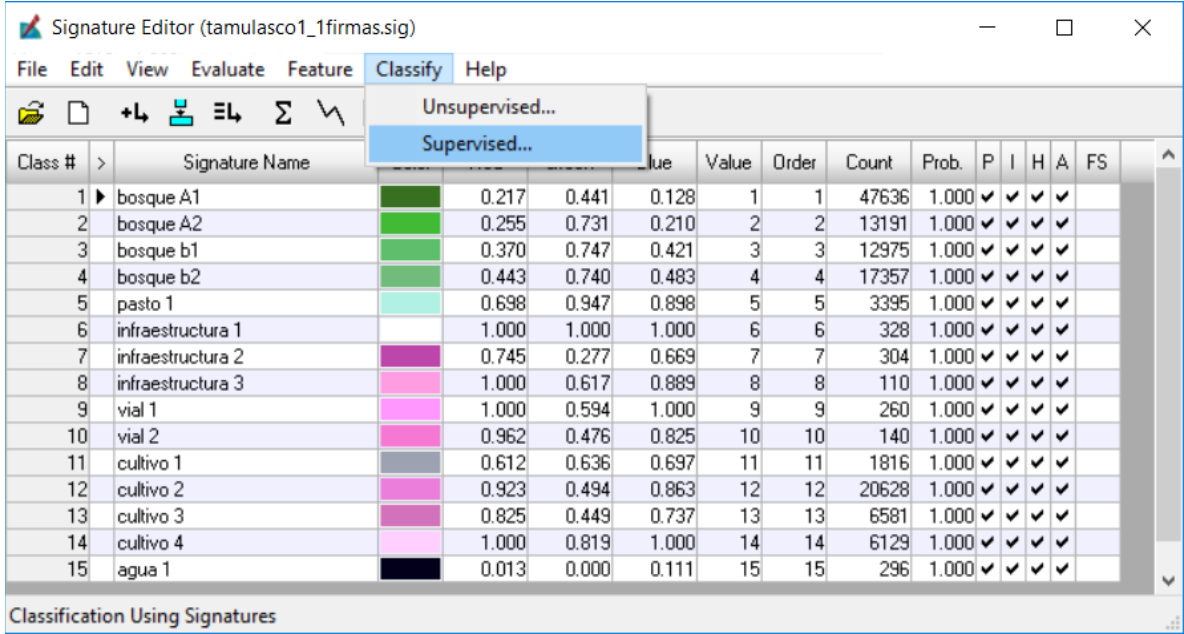
15. El cual desplegará el siguiente menú, en el cual seleccionamos el destino y nombramos el archivo de salida en Output File y Parametric Rule > Minimum Distance y finalmente OK.

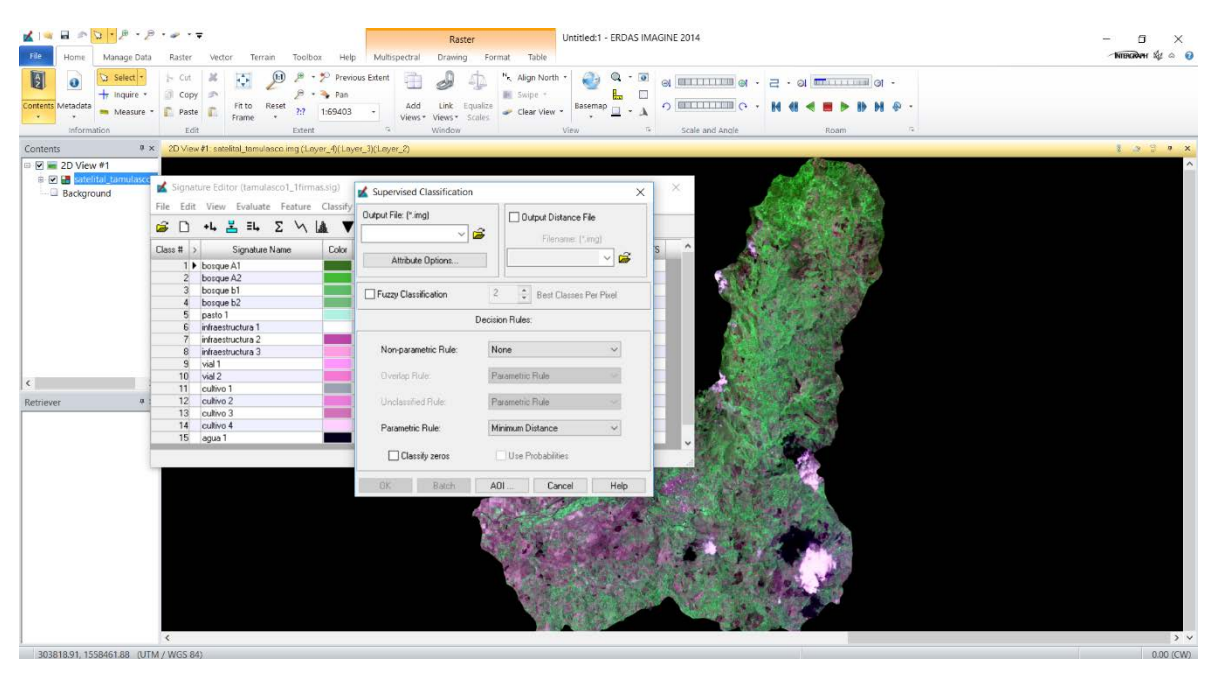

16. Abrimos la nueva imagen para revisar los resultados, como se muestra a continuación.

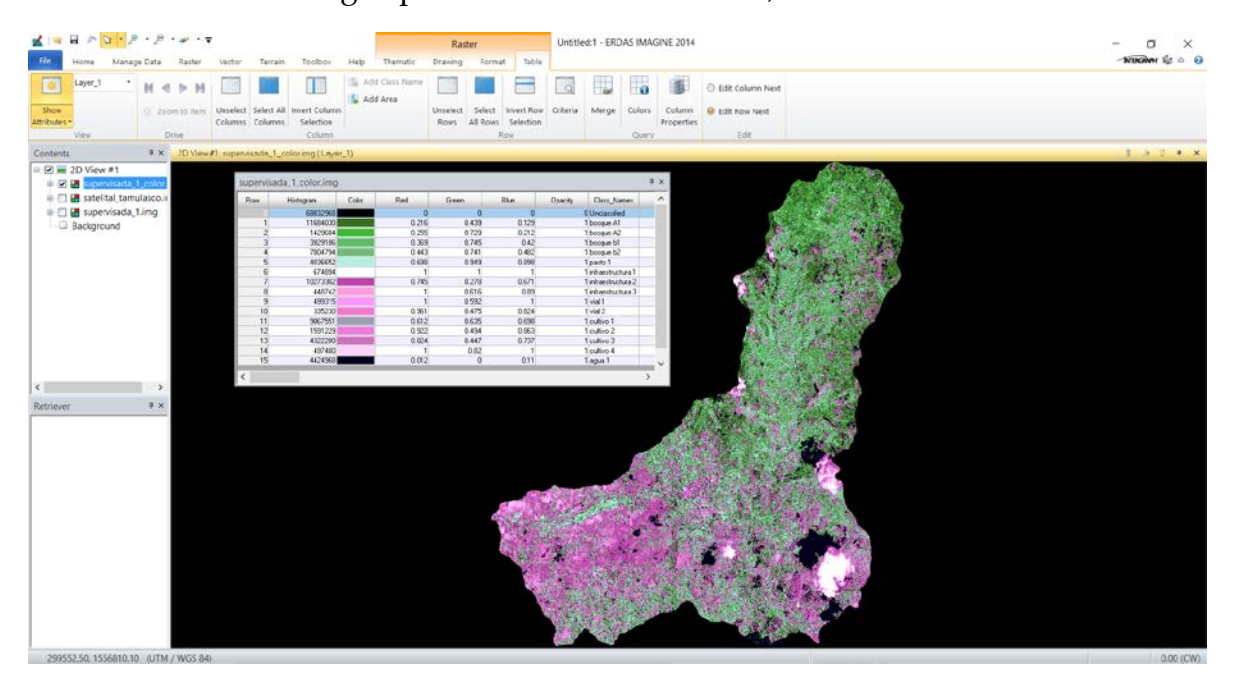

17. Y un resultad más afinado, una vez mejorada la paleta de colores para facilitar la interpretación temática cartográfica, como se muestra a continuación.

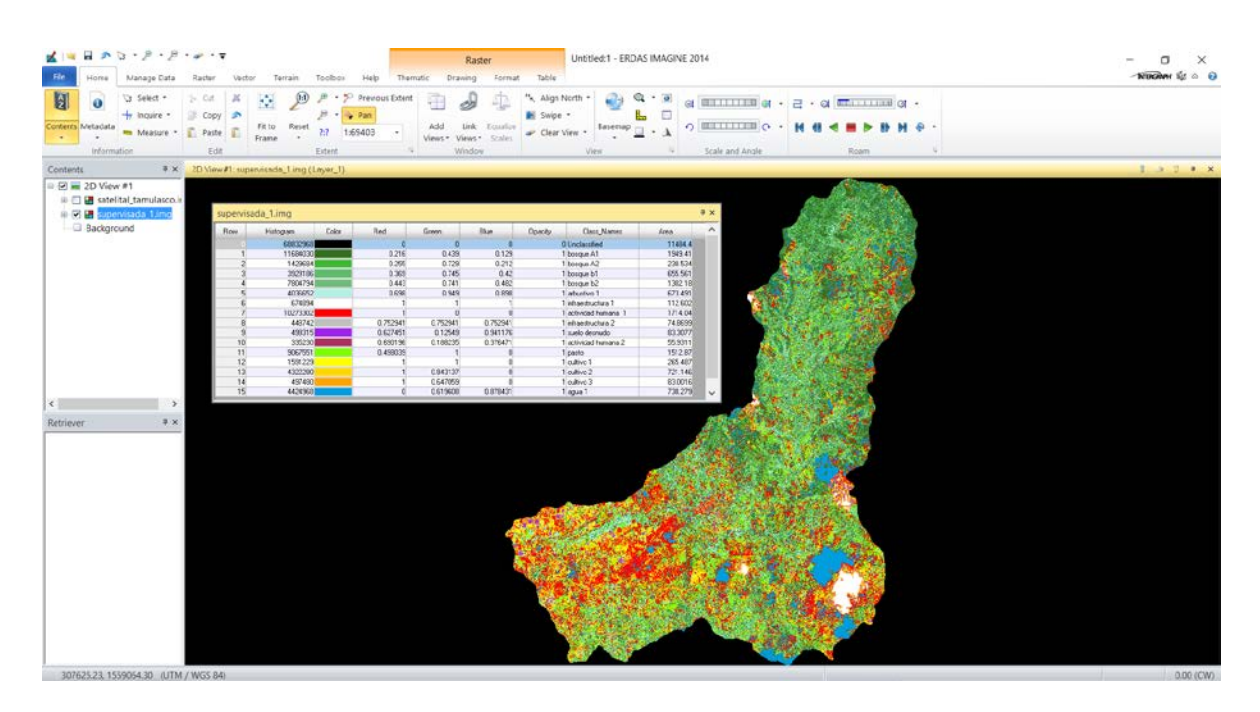

18. Y realizamos el proceso nuevamente con la imagen más reciente. Una vez seleccionados y agregados las firmas de clases, como en el caso anterior se seleccionaron 12 firmas como se muestra a continuación.

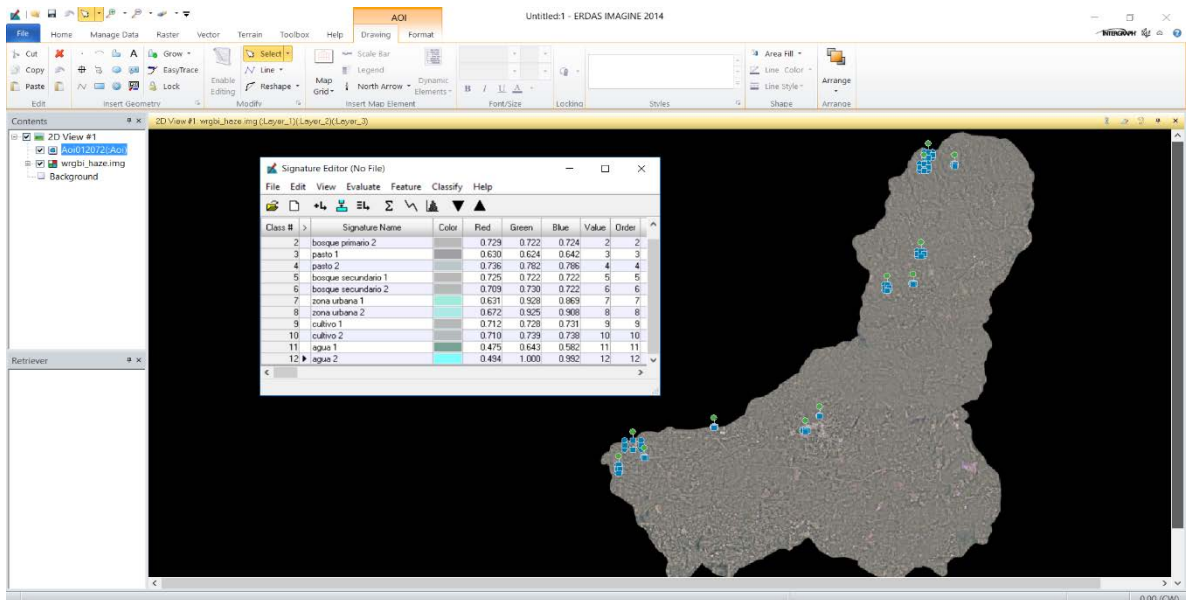

- $\begin{array}{ccccc}\n- & & & & & \times & \\
-\text{non-odd & & & & \text{if } & \\
\hline\n-\text{non-odd} & & & & & \text{if } & \\
\hline\n-\text{non-odd} & & & & & \text{if } & \\
\hline\n-\text{non-odd} & & & & & \text{if } & \\
\hline\n-\text{non-odd} & & & & & \text{if } & \\
\hline\n-\text{non-odd} & & & & & \text{if } & \\
\hline\n-\text{non-odd} & & & & & \text{if } & \\
\hline\n-\text{non-odd} & & & & & \text{if } & \\
\hline\n-\text{non-odd} & & & & & \text{if } & \\$ 民主日の日の ERDAS IMAGINE 2014  $H \leq P$   $H$  $\square$ 圖 **The Figure 1** (185)  $\frac{1}{2}$ N Add Class<br>N Add Area 風 竈 O solt column Next Select Invertifion Jelect All Invert Colu **B** Edit Kow Next Unselect  $\begin{array}{c}\n\hline\n\vdash \boxtimes \bullet \end{array} \xrightarrow{\text{2D View 81}}$ Rackoround 0784<br>0722<br>0727<br>0871<br>0729<br>0729  $R^2$   $\sim$   $\approx$   $\approx$   $\approx$   $\approx$   $\frac{1547}{15/6/2018}$   $\overline{\phantom{1}}$ **E P H B D G & H K K K P**
- 19. Y verificamos los resultados de la clasificación como se muestra a continuación.

20. Con esto concluimos el trabjo en Erdas Imagine 2014 y procedemos a realizar ambas clasificaciones para ambas imágenes en Qgis 2.1819.

### **Clasificación NDVI**

1.Realizaremos el proceso conocido como NDVI (Normalized Diference Vegetation Index), para esto abrimos la imagen a trabajar; luego nos dirigimos al menú Raster > Unsupervised > NDVI, como se muestra a continuación.

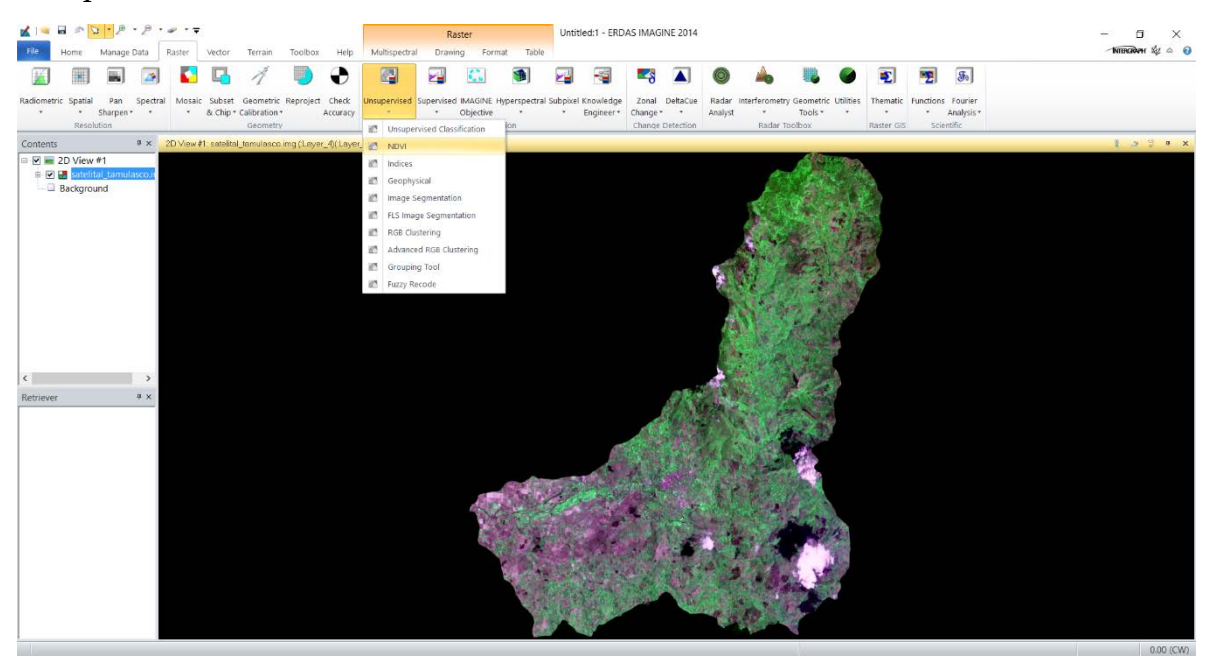

2.Con lo que se desplegará la ventana de trabajo.

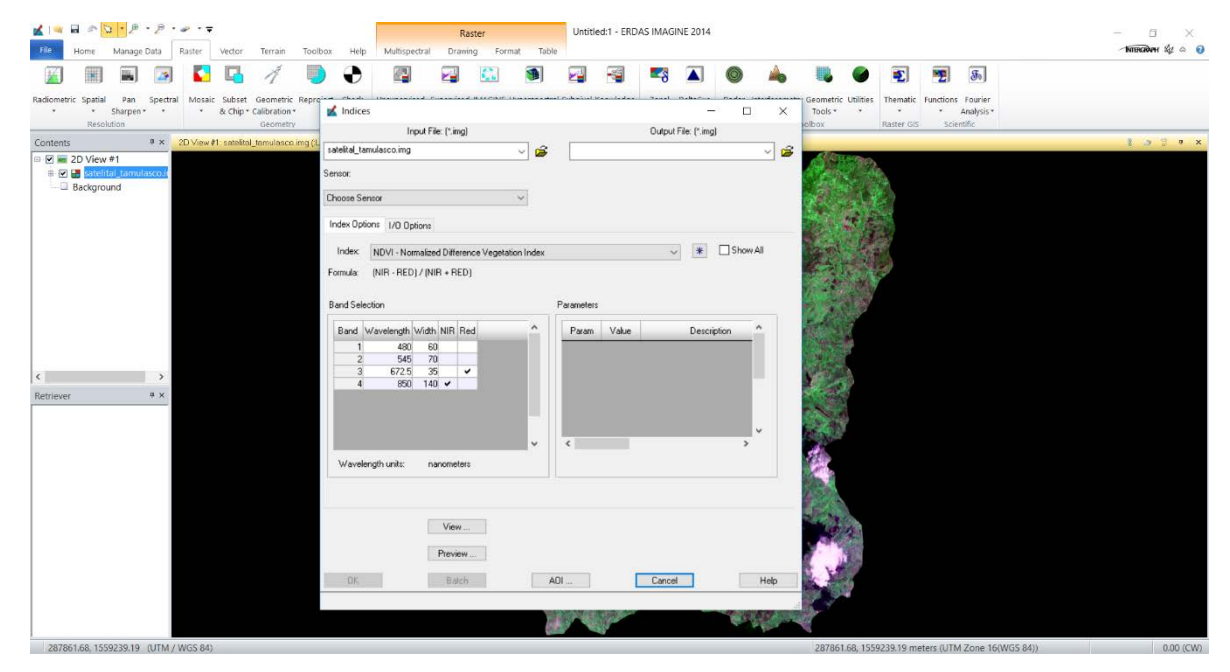

3. Se selecciona Sensor > IKONOS Multispectral y el nombre de salida de la imagen resultante, finalmente > OK.

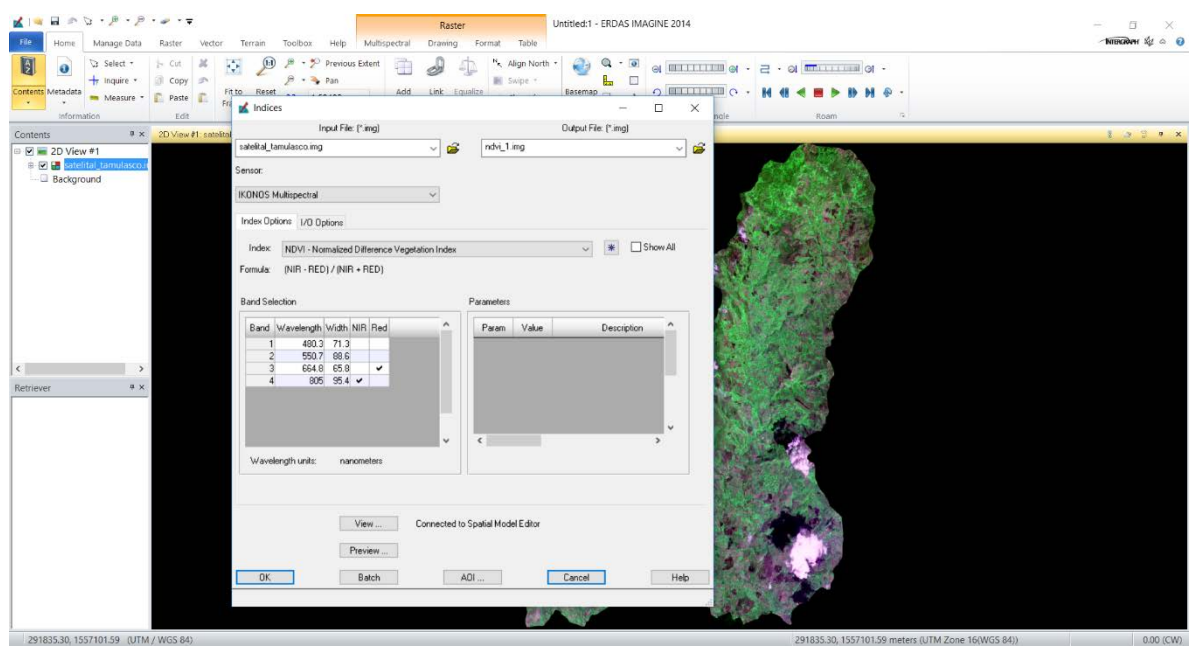

4.Verificamos los resultados como se muestra a continuación.

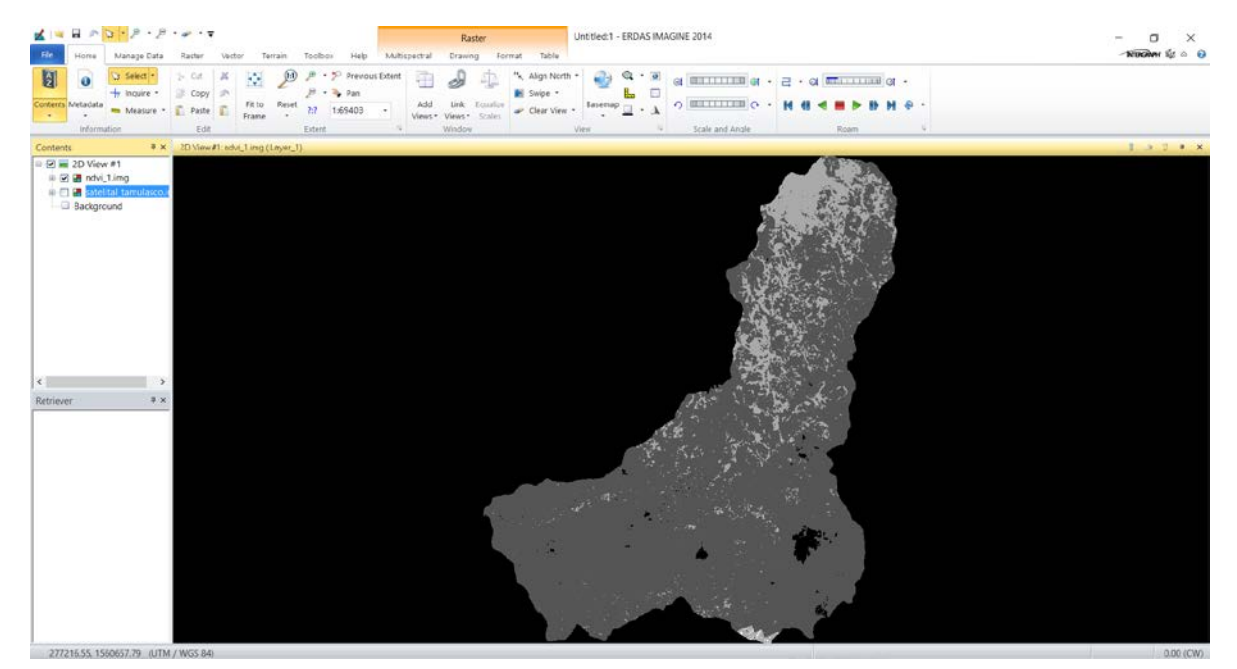

5.Con esto terminamos el procedimiento del NDVI para la imagen antigua.

6.De igual manera realizamos el proceso para la imagen más reciente y verificamos los resultados como se muestran a continuación.

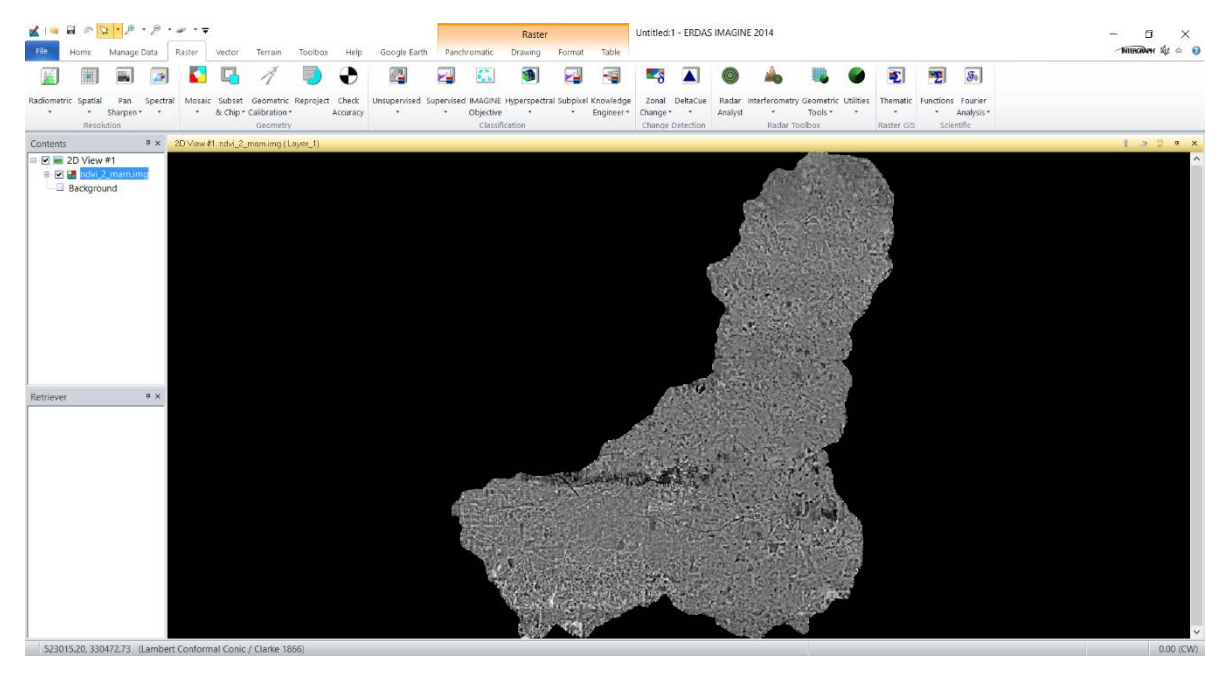

## **ANEXO III – MAPAS DE LA ZONA DE ESTUDIO DISPONIBLES**

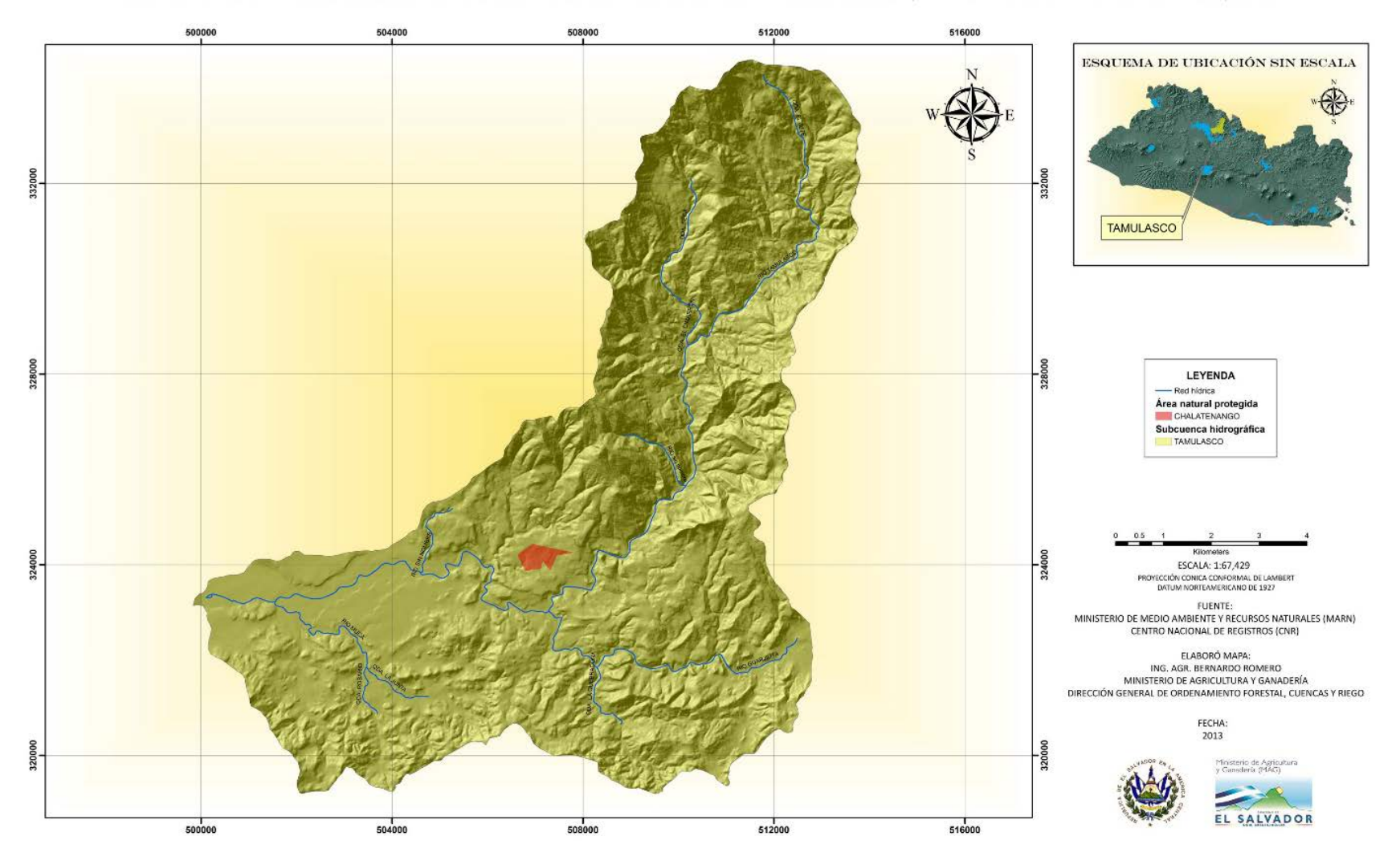

ÁREA NATURAL PROTEGIDA DE SUBCUENCA HIDROGRÁFICA "TAMULASCO", REPÚBLICA DE EL SALVADOR, C.A.

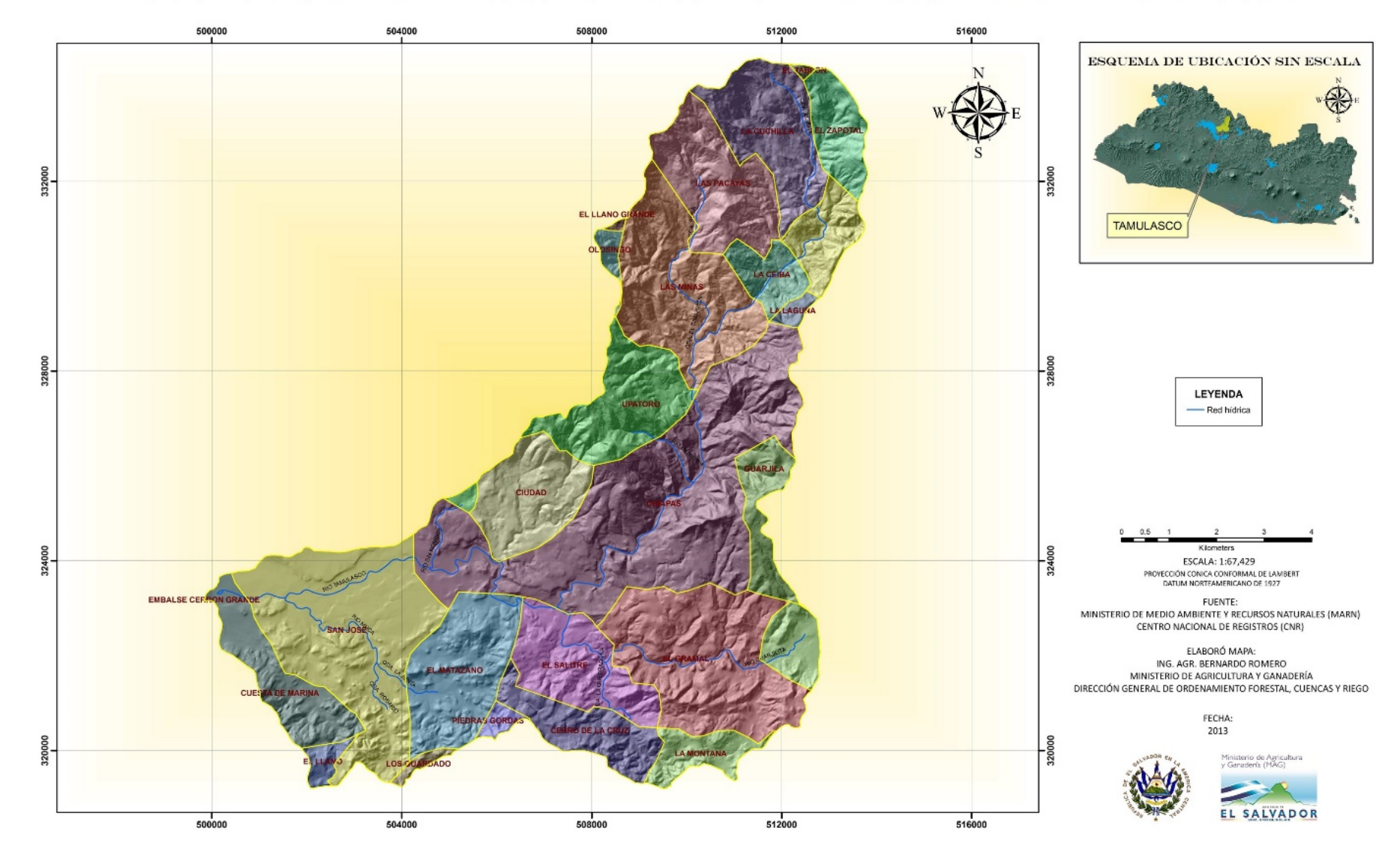

#### DIVISIÓN POLÍTICA CANTONAL DE SUBCUENCA HIDROGRÁFICA "TAMULASCO", REPÚBLICA DE EL SALVADOR, C.A.

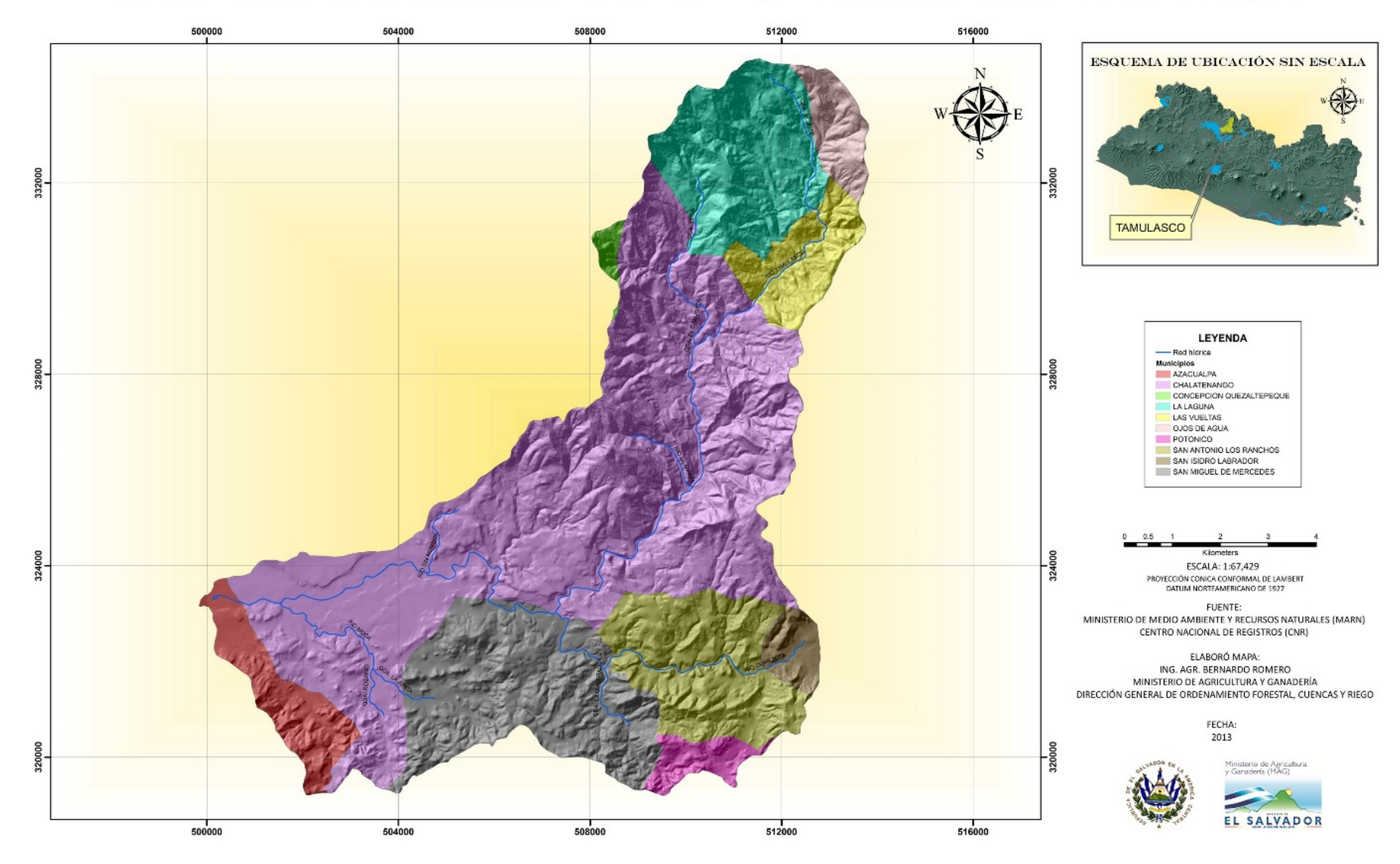

#### DIVISIÓN POLÍTICA MUNICIPAL DE SUBCUENCA HIDROGRÁFICA "TAMULASCO", REPÚBLICA DE EL SALVADOR, C.A.

# **ANEXO VI – RECONOCIMIENTO DE CAMPO DE LA ZONA DE ESTUDIO**

En este apartado se muestran algunas fotografías tomadas durante la visita al sitio de estudio.

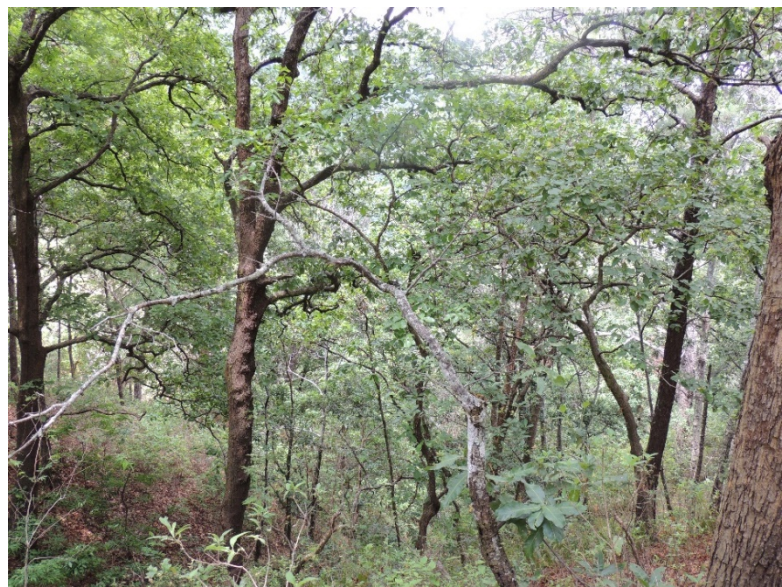

Fotografía del Bosque de Coníferas de la parte alta de la cuenca del Río Tamulasco

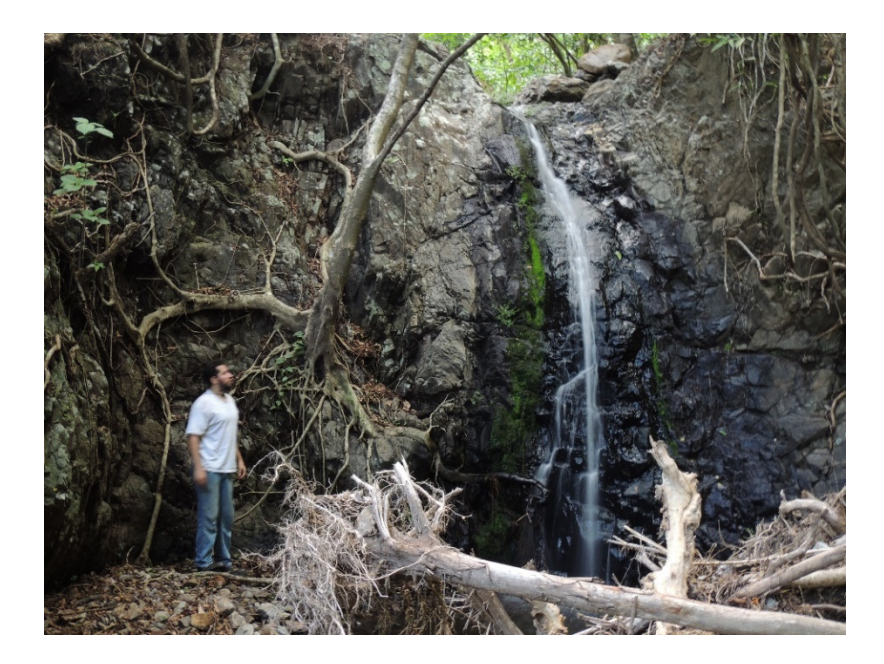

Fotografía de un nacimiento de un afluente de la parte alta de la cuenca del Río Tamulasco.

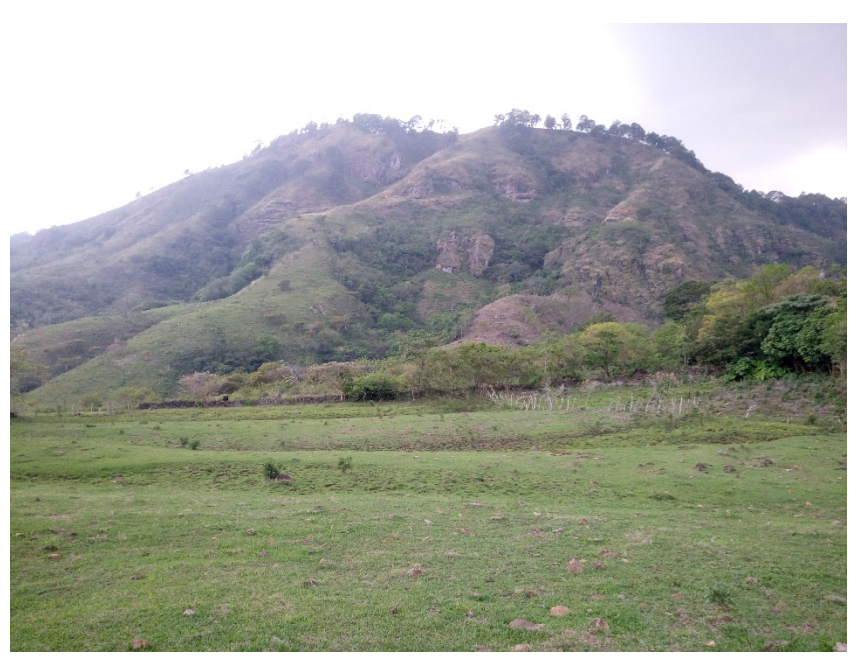

Fotografía de una planicie de uso pecuario de la parte alta de la cuenca del Río Tamulasco.

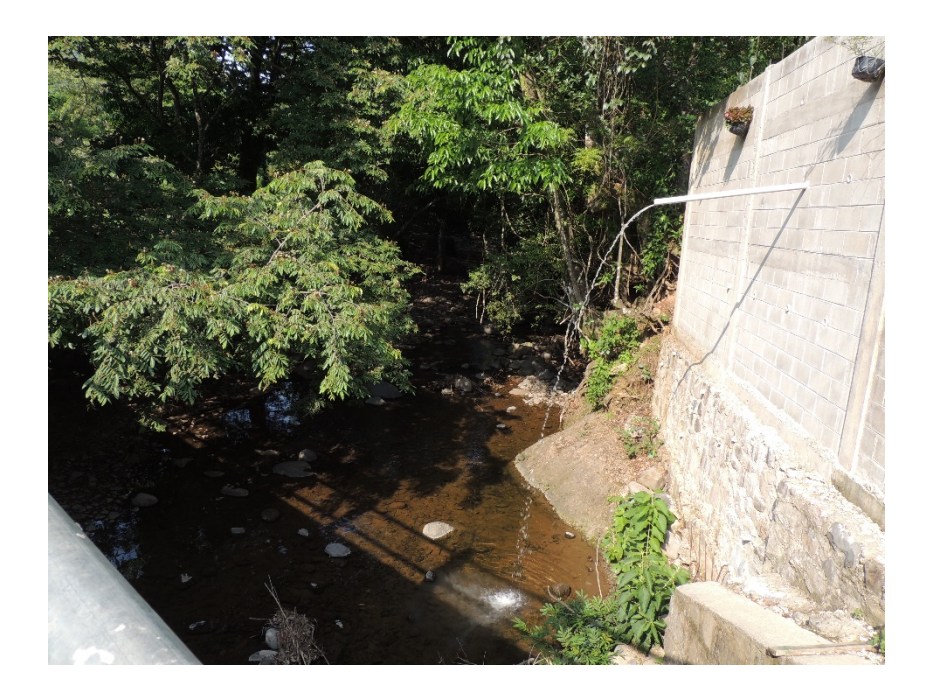

Fotografía de zona urbana de la parte alta de la cuenca del Río Tamulasco; nótese que no se cuenta con un manejo de los desechos de las comunidades.

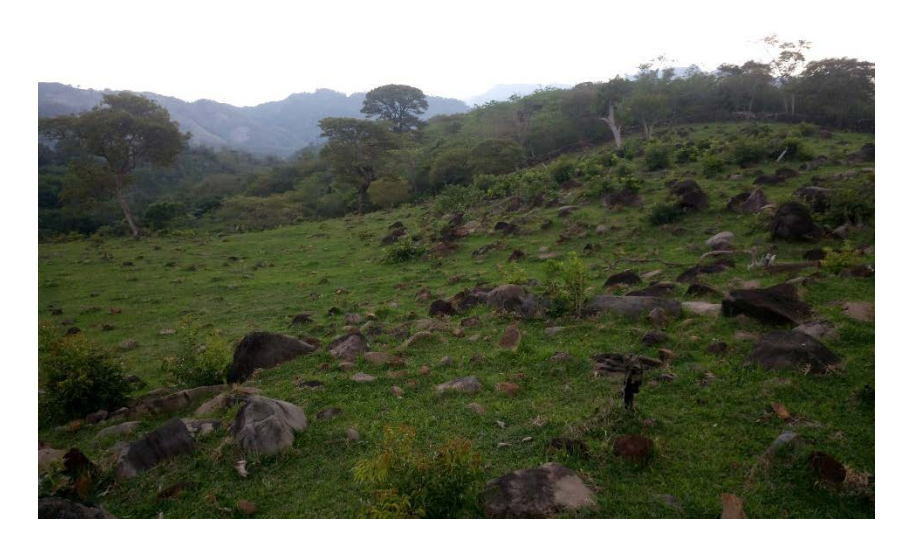

Fotografía de una planicie de uso pecuario de la parte alta de la cuenca del Río Tamulasco.

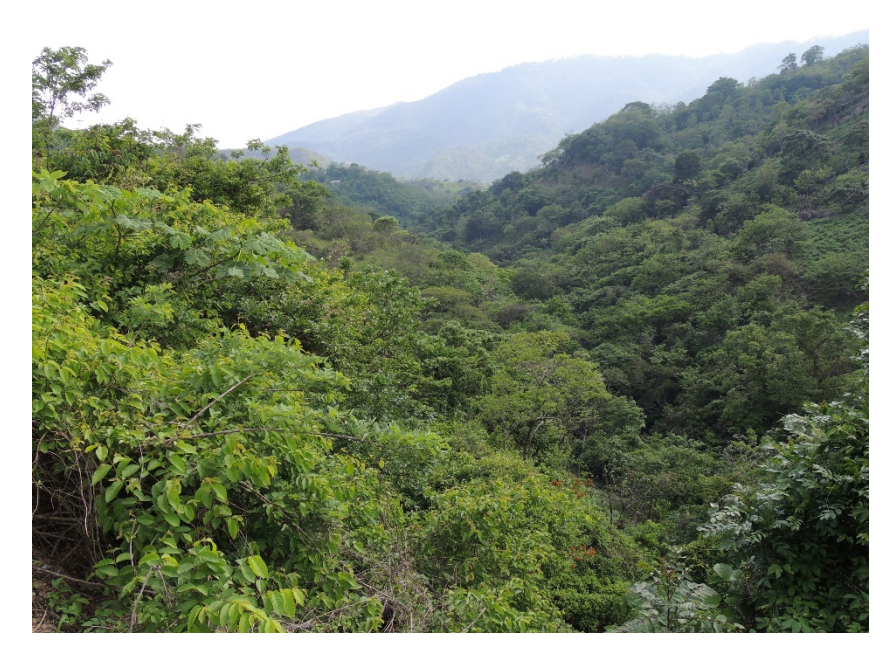

Fotografía de bosque montañoso de la parte alta-media de la cuenca del Río Tamulasco.

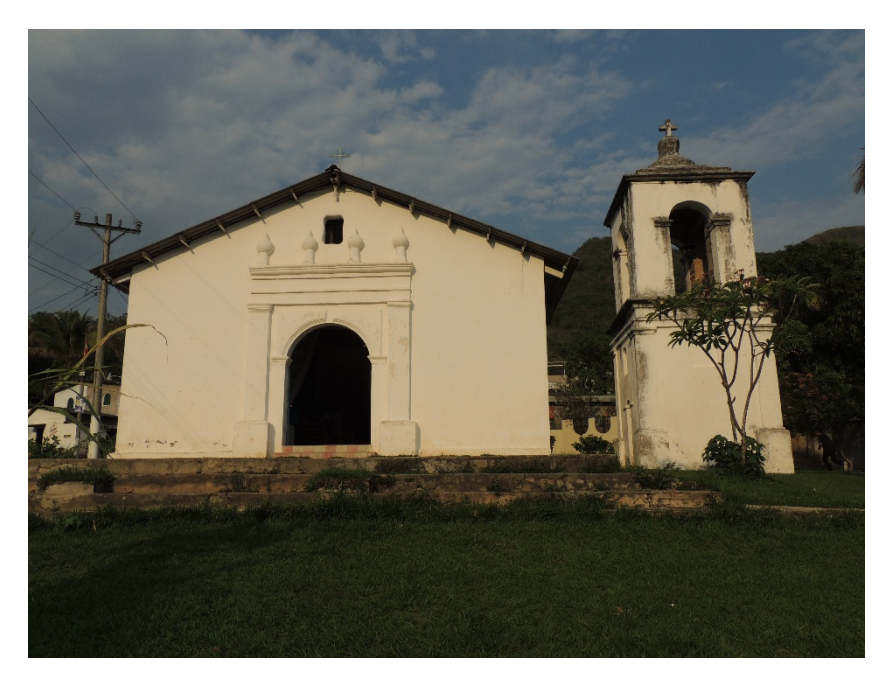

Fotografía de zona urbana de la parte alta-media de la cuenca del Río Tamulasco.

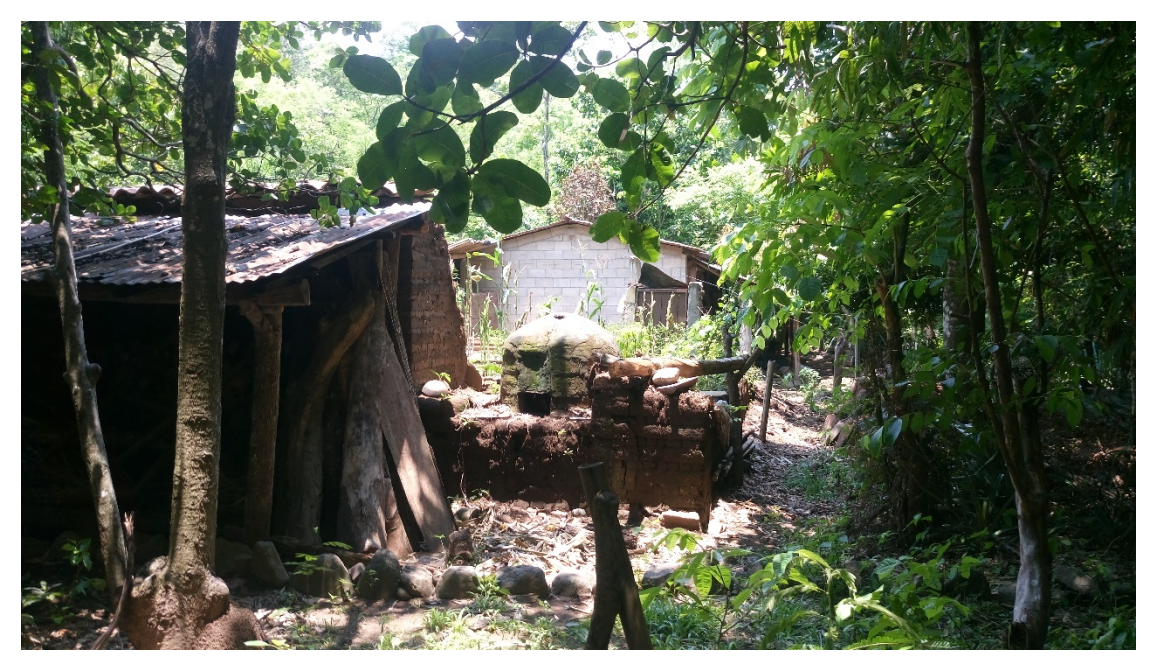

Fotografía de zona urbana de la parte alta-media de la cuenca del Río Tamulasco.

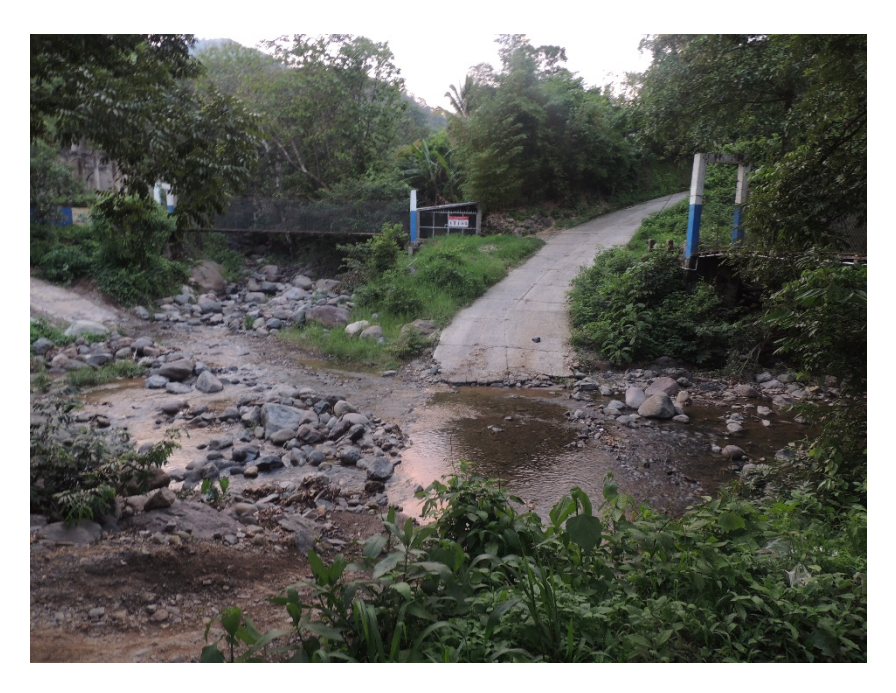

Fotografía de zona urbana de la parte media de la cuenca del Río Tamulasco.

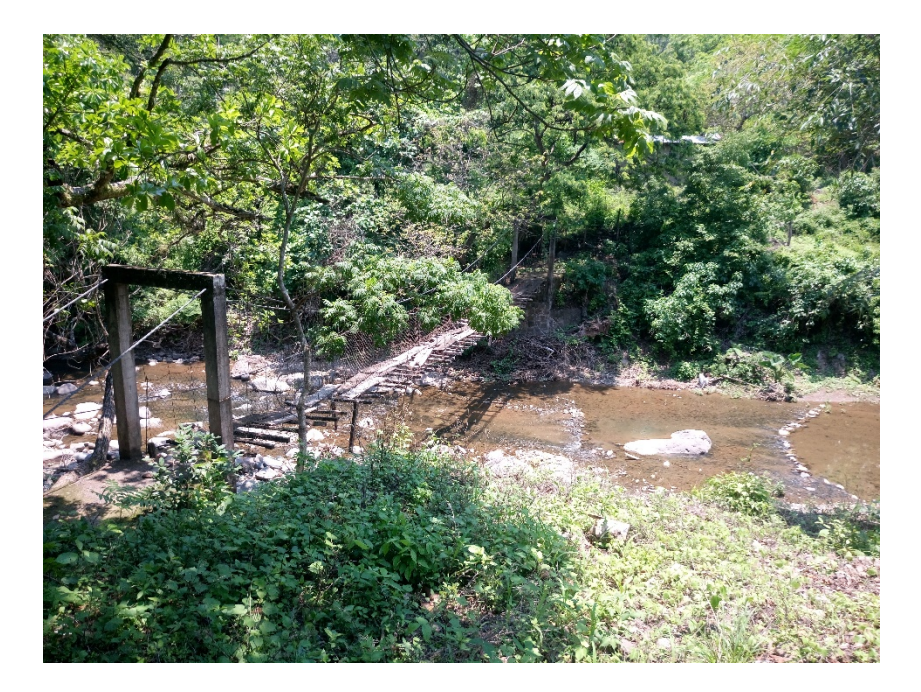

Fotografía del cauce del río Tamulasco cercano a zona urbana de la parte media.

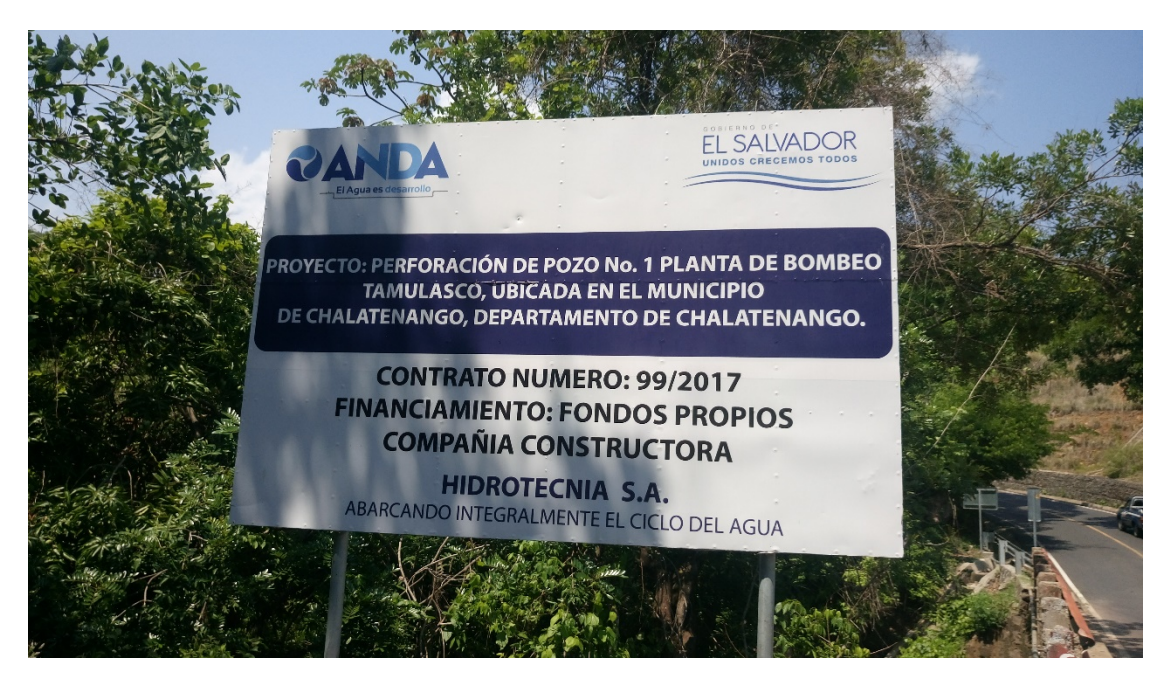

Fotografía de letreo de proyecto de la parte media de la cuenca del Río Tamulasco, cercano a la Ciudad de Chalatenango.